**Appunti del corso di:**

# **Laboratorio II: Elettromagnetismo**

**a.a. 2016-2017**

**Corso di Laurea in Fisica \_ Università di Trieste**

**Il docente del corso: G.V.Margagliotti**

**Email: giacomo.margagliotti@ts.infn.it**

**tel.: 040-5583376**

# **Introduzione**

….<br>…… ……..

# **1 \_ Tensioni e correnti continue**

Lo studio dei fenomeni elettrici ha mostrato un vero salto di qualità quando hanno cominciato ad essere disponibili dispositivi in grado di fornire, con continuità, cariche elettriche in quantità opportuna e a potenziali noti.

Questi dispositivi sono sostanzialmente i generatori di corrente continua. In questo paragrafo introduttivo ne sono brevemente illustrati tre tipi, che non esauriscono comunque le varietà disponibili: le pile, le celle fotovoltaiche (di cui si parlerà poi più estesamente a proposito dei diodi a semiconduttore), e i generatori ad effetto termoelettrico.

Rimandiamo a paragrafi successivi, nella seconda parte delle dispense, per quanto concerne cenni ai generatori di corrente continua basati su circuiti raddrizzatori/rettificatori e stabilizzatori abbinati a sorgenti di corrente alternata.

# **1.1 \_ Pile, celle fotovoltaiche e sistemi termoelettrici**

# **1.1.1 \_ La Pila di Volta**

Alessandro Volta (1745-1827) ideò la "pila" nel 1799 e la chiamò "*apparato elettromotore*", da cui anche il nome di **forza elettromotrice** o **f.e.m.** per la differenza di potenziale elettrico sviluppabile dalla pila. L'unità di misura del potenziale elettrico è poi stata chiamata Volt (V), in onore di Volta. Egli ottenne i suoi risultati come conseguenza delle ricerche sugli effetti di contatto tra metalli diversi con l'interposizione di soluzioni ioniche, stimolato in ciò anche dalle precedenti ricerche di Galvani sull'*elettricità animale*.

Nella sua comunicazione del 20 marzo 1800 a Sir Joseph Banks della Royal Society, Volta scrisse:

*"... Non è che l'insieme di un numero di buoni conduttori di differente specie, disposti in modo particolare, 30, 40, 60 pezzi, o più, di rame, o meglio d'argento, applicati ciascuno a un pezzo di stagno o, ciò che è molto meglio, di zinco, e un numero uguale di strati d'acqua, o di qualche altro umore che sia miglior conduttore dell'acqua semplice, come l'acqua salata, la liscivia, ecc., o dei pezzi di cartone, di pelle ecc., bene imbevuti di questi umori: di tali strati interposti a ogni coppia o combinazione di due metalli differenti, una tale serie alternata, e sempre nel medesimo ordine di questi tre pezzi conduttori, ecco tutto ciò che costituisce il mio nuovo strumento*".

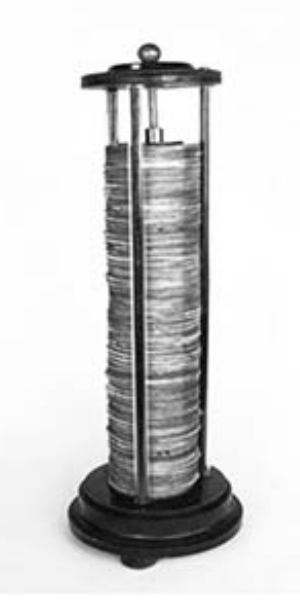

Fig. 1.1 \_ Pila a dischi

Il principio di funzionamento<sup>1</sup> si basa su reazioni chimiche spontanee di ossidoriduzione, in cui l'energia chimica dei prodotti è minore di quella dei reagenti. La differenza di energia viene parzialmente convertita in energia "elettrica" disponibile. Volta provò diverse soluzioni, saline o acidule, e diversi metalli per gli elettrodi. La coppia Rame-Zinco (Cu-Zn) risultò la più efficiente. In questo caso la reazione che sostiene la pila è:  $\text{Zn} + 2\text{H}^+ \Rightarrow \text{Zn}^{++}$ + H2, che porta Zn in soluzione con concomitante produzione di Idrogeno molecolare gassoso. L'elettrodo di Zn costituisce quindi l'anodo2 di ciascun elemento della pila, e perde massa man mano che la reazione procede, quando si utilizza la pila producendo una corrente elettrica.

Gli ioni H<sup>+</sup>, in realtà  $H_3O^+$ , provengono o dall'acqua della soluzione elettrolitica di cui sono imbevuti gli strati assorbenti tra due coppie bimetalliche adiacenti, quando si usa un sale, o dall'Idrogeno derivante dalla dissociazione dell'acido impiegato nella preparazione della soluzione diluita, generalmente acido solforico  $(H_2SO_4)$ . Essi si dirigono verso l'elettrodo in Cu, da cui estraggono elettroni, e che costituisce quindi il catodo (positivo), dove ha luogo la reazione di riduzione; non è dunque fondamentale il materiale utilizzato per esso, purché sia conduttore.

La formazione di idrogeno gassoso al catodo, conseguente all'estrazione di elettroni da questo da parte degli ioni  $H_3O^+$ , riveste e polarizza l'elettrodo costituendo un pesante fattore limitativo per l'impiego prolungato di questo tipo di pila, cui si aggiunge la rapida diminuzione della corrente dovuta all'inevitabile deperimento della soluzione elettrolitica.

La f.e.m. sviluppata da ogni elemento della pila di Volta è di circa 1.06 V.

In seguito Volta preferì utilizzare la pila nella configurazione a "*corona di tazze*" poiché faceva circolare un "*maggior flusso elettrico*" ed era di più comodo ed efficace utilizzo. Data la sua configurazione, permetteva infatti di sostituire con facilità ponti di elettrodi Zn-Cu o di rabboccare la soluzione acida nelle singole tazze.

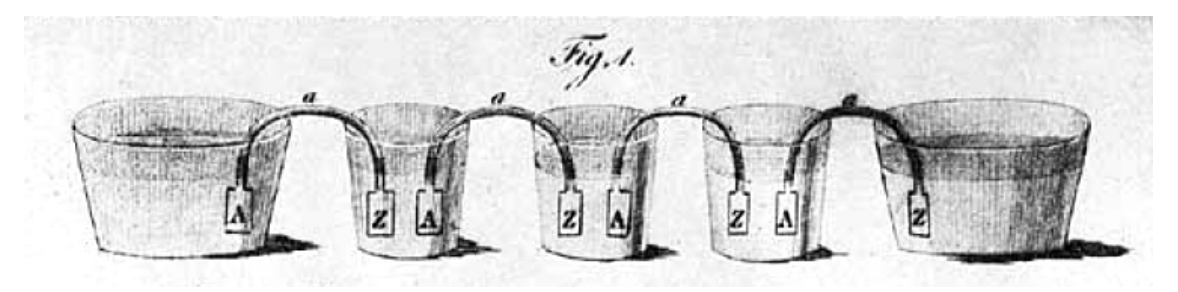

Fig. 1.2 \_ Disegno originale di A. Volta per la Pila a corona di tazze

<sup>&</sup>lt;sup>1</sup> Si veda ad esempio: F.Tommasini e A.Morgante, "Correnti radiazioni e Quanti", cap. 3, par. 3.1.

<sup>2</sup> L'anodo (denominazione introdotta da Faraday) in una pila è l'elettrodo presso il quale ha luogo l'ossidazione, in questo caso spontanea, che produce elettroni, per cui l'anodo è anche il polo negativo. In una cella elettrolitica, poiché l'ossidazione, forzata dall'esterno, sottrae elettroni, l'anodo è il polo positivo. Anche nei dispositivi elettronici l'anodo corrisponde al polo positivo.

## **1.1.2 \_ La Pila Daniell**

Il chimico inglese Daniell realizzò la pila che porta il suo nome nel 1836. Si tratta di una pila a due liquidi, detti anche conduttori di seconda classe: una soluzione satura di  $CuSO<sub>4</sub>$  (di colore azzurro cielo) e una soluzione di  $ZnSO<sub>4</sub>$ . Gli elettrodi sono uno in rame, immerso nella soluzione di CuSO4, e uno in zinco immerso nella soluzione di ZnSO4.

Nella pila ha luogo la reazione di ossidoriduzione spontanea  $\text{Zn} + \text{Cu++} \Rightarrow$ Zn++ + Cu, e dall'entità dei potenziali chimici si deduce la forza elettromotrice risultante che è di circa 1.1 V.

Contrariamente a quanto avviene nella pila di Volta, in questo caso, l'elettrodo di rame partecipa attivamente alla reazione. Mentre infatti l'elettrodo di zinco si consuma, come nella pila di Volta, nella pila Daniell la massa del catodo in rame cresce, poiché gli ioni Cu++ si riducono a rame metallico, aderendo alla superficie dell'elettrodo.

Per conservare nel tempo il livello di saturazione della soluzione di CuSO4 questa viene solitamente portata a soprasaturazione.

La pila Daniell è un dispositivo elettrochimico in cui non si ha polarizzazione del catodo ed è quindi molto più efficiente della pila di Volta, sia in termini di durata che per la costanza della corrente elettrica continua erogata.

Essa può essere realizzata in diverse configurazioni:

• Per gravità

Si sfrutta la proprietà della soluzione soprasatura di  $CuSO<sub>4</sub>$  di essere più densa della soluzione di ZnSO4. Si collocano sul fondo di un recipiente cilindrico di vetro, un elettrodo di rame a forma di pettine e dei cristalli di CuSO4, quindi si versa la soluzione satura di CuSO4. Si versa poi delicatamente la soluzione di ZnSO4 che data la minor densità, galleggia sopra quella di CuSO4. Si immerge quindi in essa l'elettrodo di zinco (simile per forma a quello di rame e in grado di agganciarsi alle pareti del contenitore), e la pila è pronta per funzionare.

• A ponte salino

La semi-cella del rame e quella dello zinco sono fisicamente separate e contenute in due diversi recipienti di vetro. Il collegamento tra i due sistemi elettrochimici è realizzato tramite un ponte salino, costituito ad esempio da un tubo di vetro ad U contenente ovatta imbevuta di soluzione acquosa di KNO3 , o NaSO4.

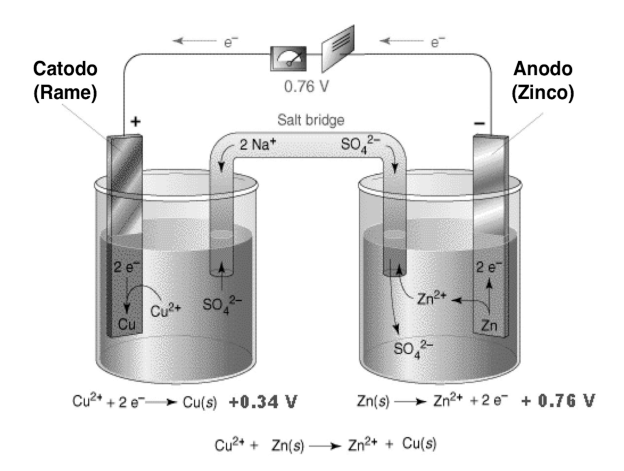

Fig. 1.3 \_ Pila Daniell a ponte salino

#### • A setto poroso

È forse il modello più comune di pila Daniell. Nella sua geometria più semplice ed essenziale la realizzazione prevede l'impiego di un vaso di vetro al cui interno si inserisce un setto poroso di forma cilindrica. All'interno del setto si pongono l'elettrodo in rame, anch'esso di forma cilindrica, alcuni cristalli di CuSO4 e si versa quindi la soluzione satura di CuSO4. All'esterno del setto, immerso nella soluzione di ZnSO4, si colloca l'elettrodo di zinco, a forma di

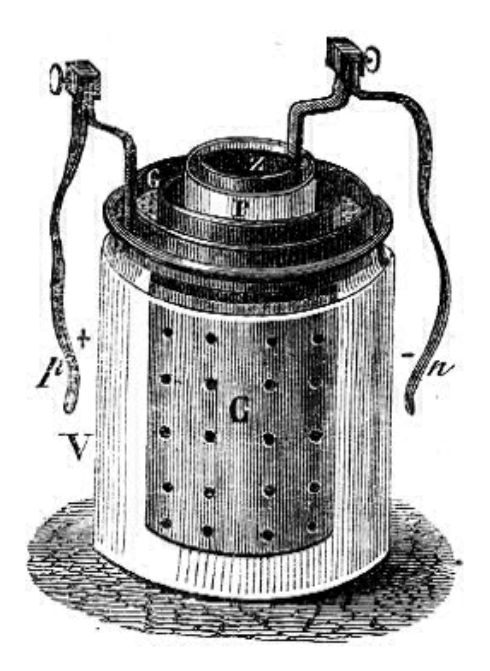

camicia cilindrica. Fig. 1.4 \_ Pila Daniell a setto poroso

## **1.1.3 \_ La Pila Leclanché e le moderne pile a secco**

I sistemi sinora descritti hanno svolto un ruolo importantissimo ma erano difficilmente portatili e nel contempo molto sensibili alla posizione d'uso. Il problema fu superato con l'introduzione delle "pile a secco".

Il primo esempio fu realizzato da Leclanché nel 1866. È detta "pila a secco" in quanto gli elettroliti non sono contenuti allo stato liquido, ma gelificati (ad es. con amido) o assorbiti su materiale inerte. La pila a secco fornisce una f.e.m. di circa 1.48 Volt ed è costituita da una sbarretta centrale di grafite, che funge da polo positivo, circondata da una pasta di  $MnO<sub>2</sub>$ , insolubile, immersa nell'elettrolito, a sua volta costituito da una soluzione acquosa gelificata di NH4Cl (cloruro d'ammonio) al 10% circa. Il tutto è contenuto in un cilindretto di Zn, che funge da polo negativo.

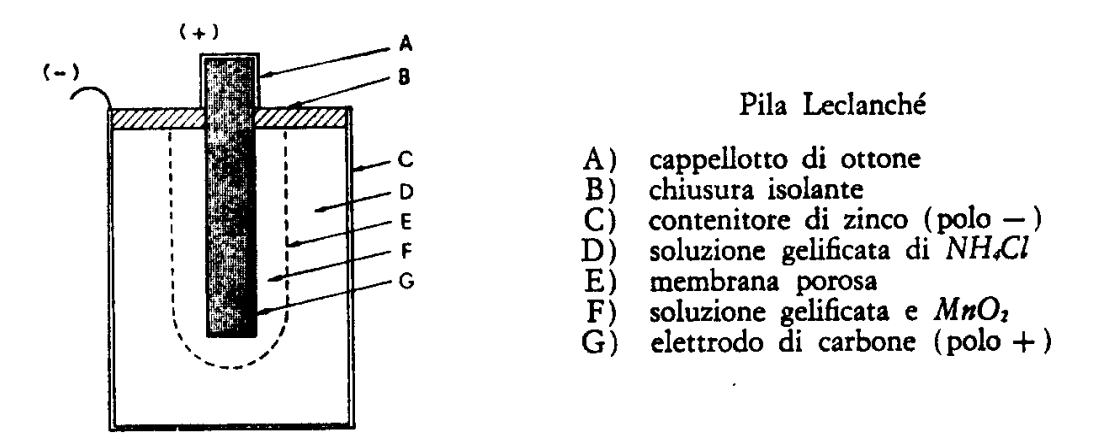

Fig. 1.5 \_ Pila Leclanché Le reazioni che si sviluppano presso gli elettrodi sono:

polo –  $Zn \rightarrow Zn^{2+} + 2e^{-}$ polo +  $Mn^{4+} + 2e^- \rightarrow Mn^{2+}$ 

Al polo negativo, lo zinco si ossida e passa in soluzione come  $Zn^{2+}$  (il contenitore di zinco si consuma); al polo positivo gli elettroni vengono catturati dal biossido di manganese che da  $Mn^{4+}$ , si riduce a  $Mn^{2+}$ ; il conduttore di grafite non subisce trasformazioni chimiche.

Gli ioni Zn2+ prodotti dall'ossidazione di Zn reagiscono con l'ammoniaca prodotta dagli ioni NH4+ presenti nell'elettrolito; questa reazione mantiene bassa la concentrazione di Zn2+ e permette di stabilizzare il valore della f.e.m.

La reazione che ha luogo al polo negativo è dunque:

 $\text{Zn}^{2+}(aq) + 4\text{NH}_4^+(aq) + 4\text{OH}^-(aq) \rightarrow \text{Zn (NH}_3)_4^{2+}(aq) + 4\text{H}_2\text{O}(l)$ 

Durante il funzionamento si forma lo ione complesso  $[Zn (NH<sub>3</sub>)<sub>4</sub>]<sup>2+</sup>$ , il cui cloruro col tempo cristallizza, diminuendo la conducibilità dell'elettrolito. Riscaldando moderatamente una pila Leclanché esaurita, il sale diffonde lontano dall'anodo e la pila riacquista in parte la propria funzionalità.

Il processo di ossidazione che ha luogo al catodo fornisce gli ioni OH– e semplificando, può essere riassunto come:

$$
MnO_2(s) + H_2O(l) + e^- \rightarrow MnO(OH)(s) + OH^-(aq)
$$

Nella versione moderna della pila zinco-carbone, l'elettrodo positivo (catodo) è formato da una miscela di ossido di manganese e polvere di carbone che ricopre una barretta di grafite. Questa, come detto, costituisce il catodo.

L'elettrolito acquoso, contenente cloruro di ammonio e cloruro di zinco, viene quindi gelificato, così da ottenere una pila a secco. Il tutto è contenuto in una capsula di zinco che costituisce l'anodo della pila.

Le pile zinco-carbone sono soggette al fenomeno di autoscarica più delle altre pile.

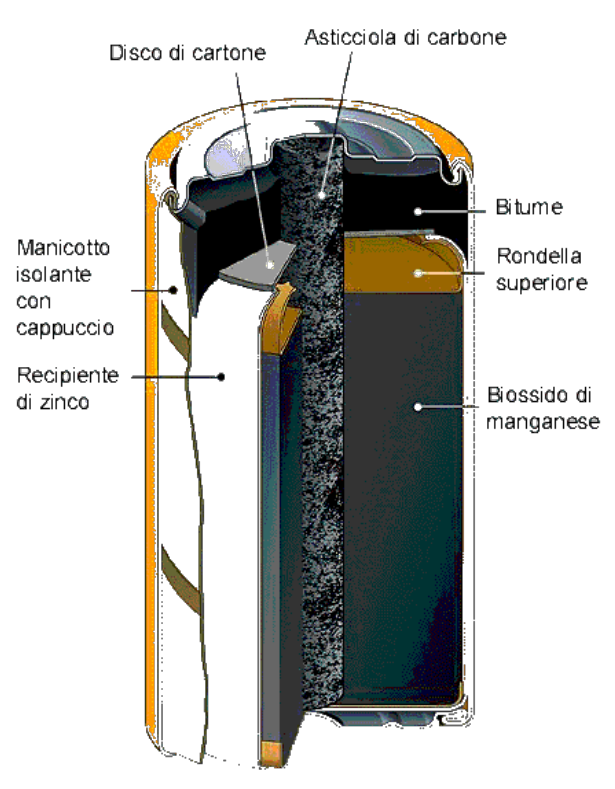

Struttura di una tipica pila zinco - carbone (Sorgente: Varta)

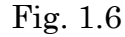

L'auto-scarica si manifesta a circuito aperto e può essere dovuta a difetti in

prossimità del contatto fra elettrodi ed elettrolito (corrosione), alla presenza di impurezze negli elettrodi o nell'elettrolito, ma anche al non perfetto isolamento fra elettrodi di polarità opposta.

Vediamo ora rapidamente una parziale carrellata di altri tipi di pile a secco oggi in uso:

a) Pila zinco-cloruro: si basa sulla stessa tecnologia della pila zinco-carbone, ma utilizza come elettrolito una soluzione acquosa di cloruro di zinco, meno aggressivo del cloruro d'ammonio nei confronti dello zinco.

b) Pile alcaline: sviluppate negli anni "60 dalla Mallory (ora Duracell), anche le pile alcaline utilizzano zinco e biossido di manganese, come le pile zinco-carbone, ma i due elettrodi hanno struttura porosa e l'elettrolito è un composto alcalino (idrossido di potassio). Queste modifiche hanno consentito di triplicare la durata di scarica rispetto alle pile zinco-carbone. Sino al 1994 queste pile contenevano una certa quantità di mercurio, per ottimizzare la conservazione dello stato di carica; il mercurio è stato ora totalmente eliminato per esigenze di rispetto ecologico.

c) Pila zinco-aria: sviluppata nei primi anni del '900 da C. Fery, la pila zincoaria utilizza l'ossigeno dell'aria in prossimità del catodo di carbone poroso immerso in un elettrolito alcalino. La lenta diffusione dell'ossigeno limita la potenza di queste pile (sono adatte ad applicazioni con assorbimenti di corrente inferiori a 5÷10 mA). La pila è contenuta in una capsula di metallo che forma il terminale positivo, mentre l'anodo occupa la maggior parte del volume disponibile. Nella capsula sono presenti uno o più fori per consentire all'aria di penetrare all'interno a contatto del catodo. Queste pile sono utilizzate negli impianti di telecomunicazioni non collegati alla rete elettrica e in strutture molto piccole (pile a bottone), come le protesi auditive.

d) Pile al litio: il basso peso specifico e l'alto potenziale elettrico del litio lo rendono molto interessante per la costruzione di pile di elevata capacità specifica  $(3,86 \text{ Ah/g}, 7,23 \text{ Ah/cm}^3)^3$ . Altri vantaggi sono: tensione fra i terminali più che doppia di quella delle pile alcaline e una minore sensibilità alla temperatura.

## **1.1.4 \_ Celle foto-voltaiche**

Una descrizione più completa e approfondita dei principi fisici alla base del funzionamento di un dispositivo a cella foto-voltaica sarà ripresa, nel presente corso, in concomitanza ai paragrafi dedicati al diodo a semiconduttore (paragrafi 1.7÷1.7.5). In prima istanza si presenterà ora

 $3$  Ah è il simbolo dell' "Amperora", o "Ampère-ora, e rappresenta una quantità di carica. 1 Ah = (carica elettrica che attraversa le estremità di una batteria che fornisce 1 Ampere di corrente per 1 ora).

l'argomento in modo puramente descrittivo, accennando solamente ad alcuni concetti fondamentali e facendo ricorso a pochi schemi intuitivi.

La cella foto-voltaica è un dispositivo che converte direttamente parte dell'energia luminosa che la investe in energia elettrica, generando una tensione ai propri capi ed essendo in grado di erogare corrente: produce cioè una f.e.m. Questo processo richiede l'utilizzo di materiali che assorbendo radiazione luminosa, eccitino elettroni dalla propria banda di valenza alla banda di conduzione con efficienza tale da permettere ai portatori di carica, una volta chiuso il circuito su un carico resistivo esterno, di percorrerlo, sospinti dalla tensione foto-voltaica, e dopo aver dissipato in esso la propria energia ritornare nella cella e quindi iterare il processo, finché il circuito permane chiuso e opportunamente irradiato.

La conversione foto-voltaica può essere ottenuta utilizzando svariati materiali, ma nella pratica si usano prevalentemente semiconduttori sotto forma di giunzioni p-n, ovvero diodi.

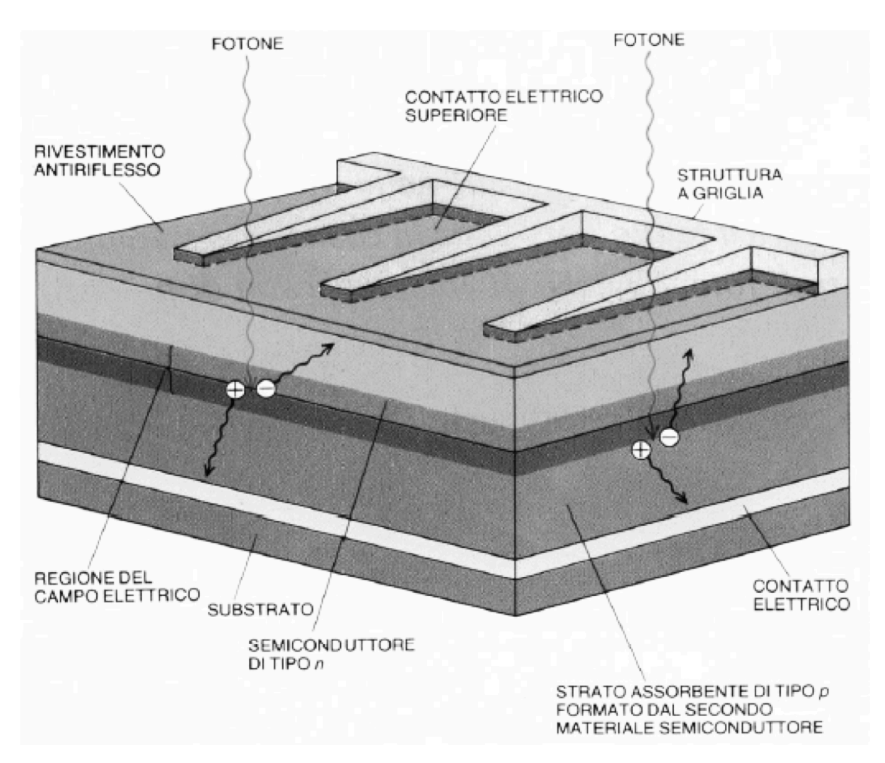

Fig. 1.7 Struttura schematica degli strati costituenti una cella fotovoltaica commerciale; il substrato inferiore è solitamente in vetro o plastica e la griglia superiore costituisce il secondo contatto elettrico

L'energia luminosa che non contribuisce al processo di produzione di corrente elettrica deve essere dissipata termicamente.

Un parametro caratteristico molto importante di una cella foto-voltaica è l'efficienza di conversione, definita come il rapporto tra la potenza elettrica estratta dalla cella, e quella luminosa incidente.

#### **1.1.5 \_ Generatori termoelettrici**

Un generatore termoelettrico si basa sulla conversione diretta di calore in energia elettrica. Sulla stessa base fenomenologica si fondano sia la trasformazione irreversibile di elettricità in calore descritta da Joule che i tre diversi effetti reversibili noti, dai nomi dei loro scopritori, come Seebeck, Peltier e Thomson.

Per quanto concerne Joule egli scoprì che in un conduttore percorso da una corrente elettrica *I* si produce calore in modo proporzionale al prodotto  $I^2R$ , dove *R* è la resistenza elettrica del conduttore. Analizzeremo meglio e più completamente questo fenomeno e certe sue conseguenze più oltre.

Nel 1823 il fisico tedesco T.J. Seebeck scoprì che se si realizza un circuito chiuso connettendo due spezzoni di conduttori metallici diversi e si pongono le due zone di giunzione a differenti valori di temperatura, si instaura una f.e.m. la cui intensità dipende dalla differenza di temperatura fra le due zone di giunzione, oltre che dai tipi di conduttore metallico coinvolti. Questo circuito è detto termocoppia (Fig. 1.8).

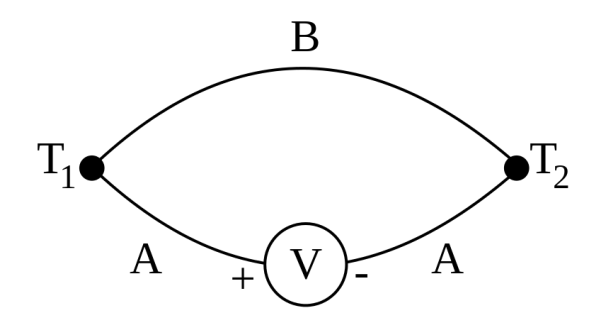

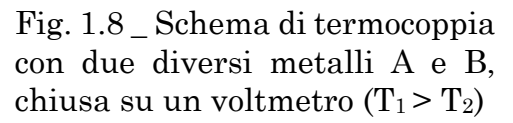

Più precisamente si ha che instaurando un gradiente termico  $\nabla T$  in una sostanza solida, si determina l'insorgenza in essa di un campo elettrico  $E = -\nabla V$ , orientato con verso opposto a  $\nabla T$  (effetto Seebeck). Il rapporto  $|\nabla V|/|\nabla T| = S$  è detto *coefficiente di Seebeck* ed è espresso in V/°K o, più spesso in  $\mu$ V/°K.  $\rightarrow$ ∇*T*  $\frac{1}{x}$  $E = -\nabla V$ , orientato con verso opposto a  $\nabla T$ 

I metalli più adatti ad applicazioni termoelettriche sono quelli a più alto valore del coefficiente di Seebeck (dell'ordine di 10 µV/°K), ma le termocoppie realizzabili con essi hanno efficienze dell'ordine di 1%, e sono quindi antieconomiche come sorgenti di potenza elettrica, ma adatte ad esempio per essere usate come sensori termici. La d.d.p. sviluppata con due giunzioni Cu-Fe a 100 °C l'una rispetto all'altra è di 0.86 mV.

Un rinnovato interesse per la produzione di potenza elettrica grazie alla termoelettricità si è sviluppato in seguito alla realizzazione di materiali semiconduttori con alti valori di coefficiente di Seebeck (dell'ordine di alcune centinaia di µV/°K).

Le proprietà elettriche dei materiali semiconduttori dipendono però fortemente dalla temperatura operativa; un semiconduttore funziona dunque come un buon materiale termoelettrico soltanto in opportuni intervalli di temperatura, specifici per ogni tipo di semiconduttore.

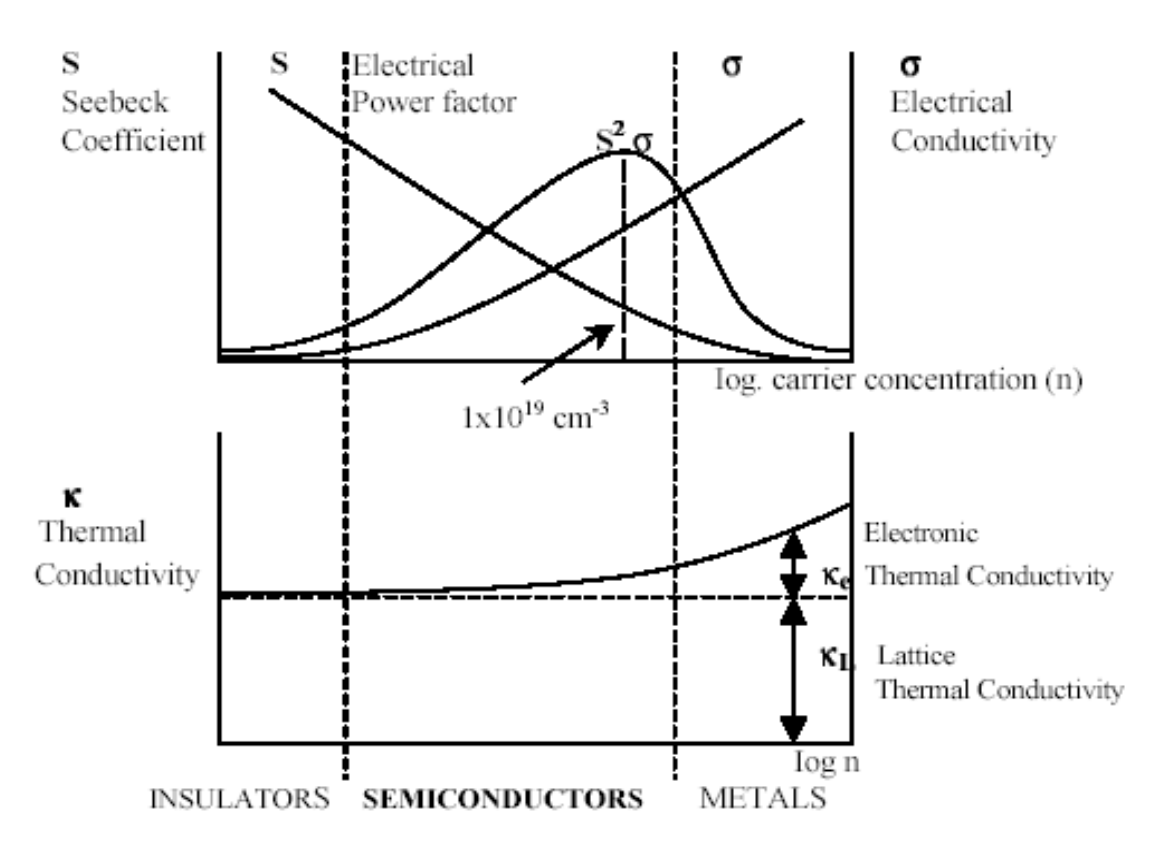

Fig. 1.9 \_ Proprietà termoelettriche di metalli, semiconduttori e isolanti

I generatori termoelettrici hanno sinora trovato le loro più importanti applicazioni nel campo dell'esplorazione spaziale. L'utilizzo di sorgenti radioattive fornisce la sorgente di calore necessaria al funzionamento di generatori termoelettrici per lunghi periodi; ciò garantisce adeguate potenze elettriche anche per quei satelliti, come ad esempio i Voyager o Cassini, che nei loro viaggi interplanetari si allontanano molto dal Sole rendendo poco efficiente l'utilizzo di celle foto-voltaiche.

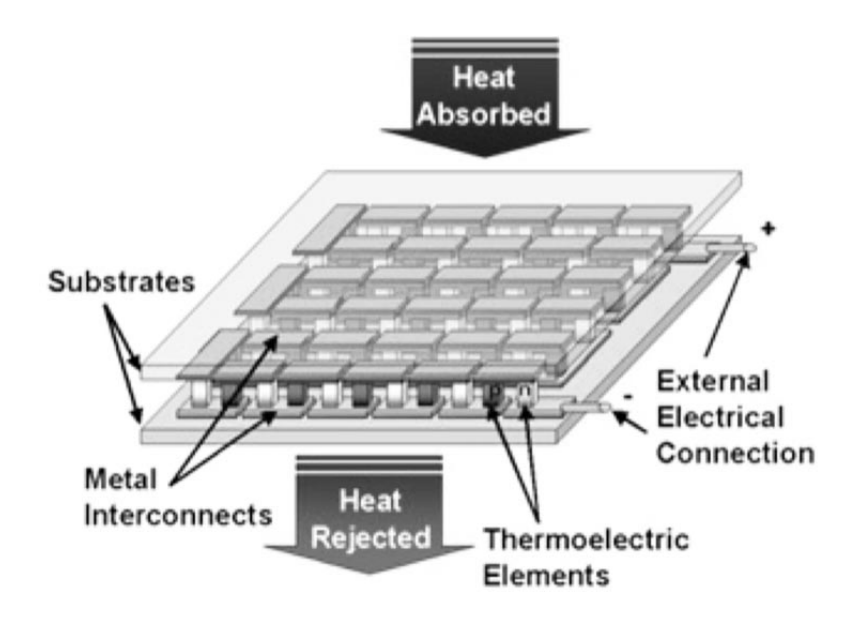

Fig. 1.10.a \_ Tipico elemento di un generatore termoelettrico

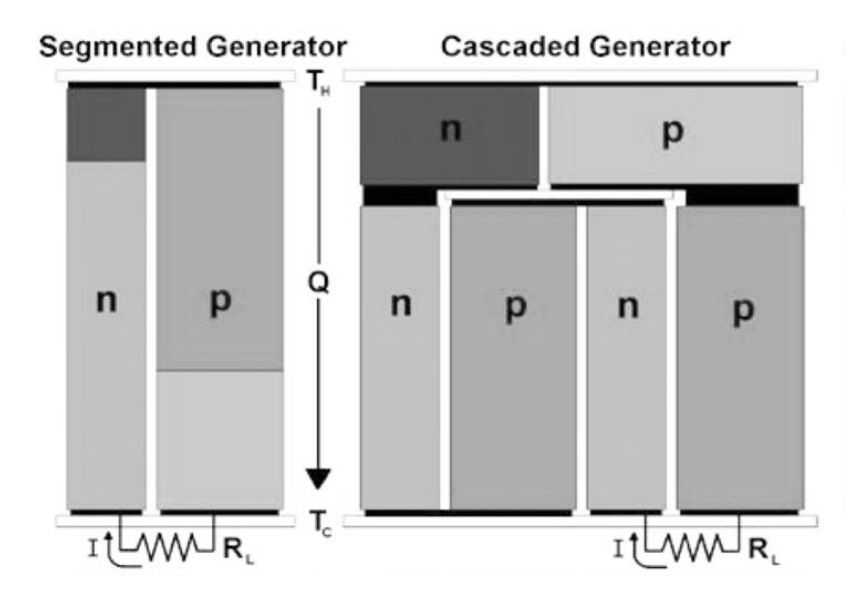

Fig. 1.10.b \_ Esempi di struttura di un elemento termoelettrico unitario, basato su materiali semiconduttori

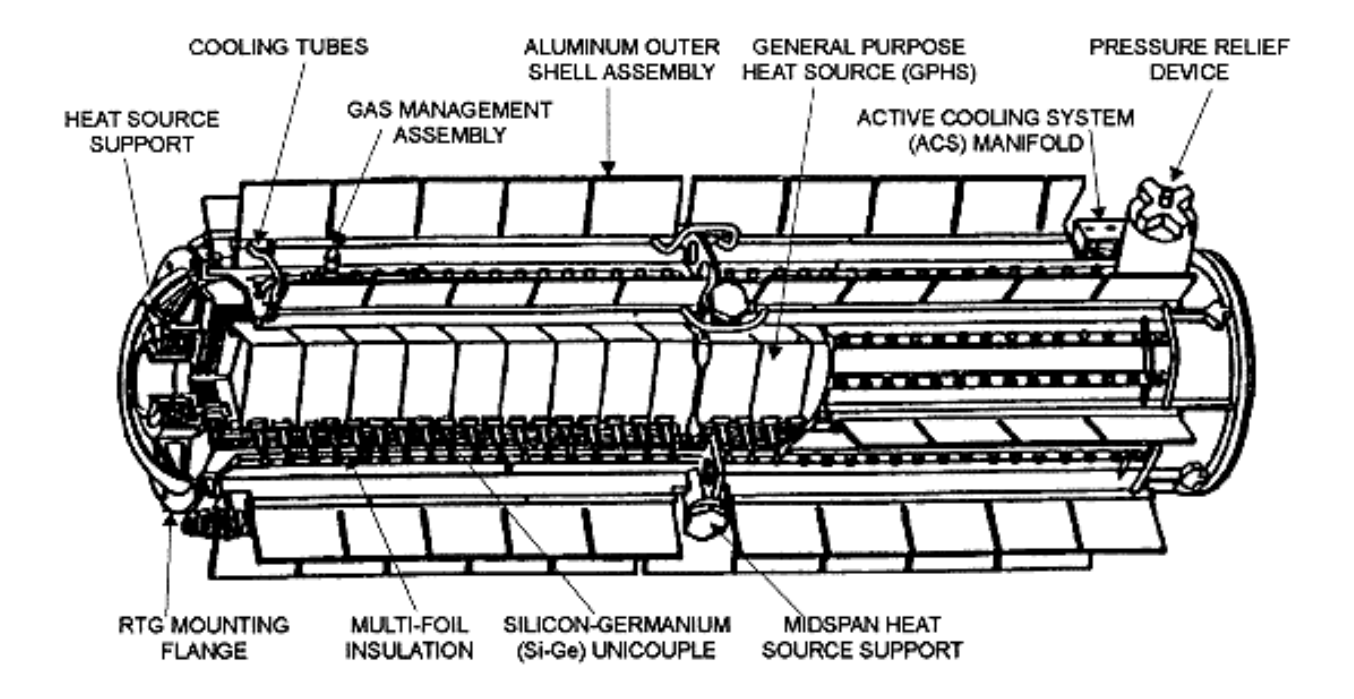

Fig. 1.10.c \_ Esempio di generatore termoelettrico a radioisotopi GPHS-RTG (NASA)

I generatori sono quindi strutture in grado di fornire tensioni e correnti elettriche in funzione del tempo:

$$
V = V(t) , I = I(t)
$$

e vedremo nel successivo paragrafo 1.5 come si caratterizzano generatori reali di tensioni e correnti, in funzione delle loro caratteristiche intrinseche e del trasferimento di potenza attuabile verso circuiti esterni.

\_\_\_\_\_\_\_\_\_\_\_\_\_\_\_\_\_\_\_\_\_\_\_\_\_\_\_

Per i possibili regimi di funzionamento dei circuiti elettrici si distinguono solitamente due condizioni:

- 1) **fenomeni stazionari**, per i quali *V*(*t*) = cost. e *I*(*t*) = cost., assumendo  $idealmente - \infty < t < \infty;$
- 2) **fenomeni dipendenti dal tempo**, a loro volta suddivisi in:
	- **fenomeni periodici;**
	- **fenomeni aperiodici** che possono essere sia **transienti** che **impulsivi**

Studieremo i fenomeni stazionari durante i prossimi paragrafi, per dedicarci ai fenomeni periodici e transienti nella seconda metà del corso. Faremo solo qualche breve accenno ai fenomeni impulsivi, di cui sentirete molte cose interessanti in corsi futuri.

#### **1.2 \_ Tensioni e correnti**

Prima di passare allo studio del funzionamento dei principali strumenti per la misura dei valori assunti da grandezze elettriche, richiamiamo brevemente alcune nozioni fondamentali.

#### **1.2.1 \_ Regole di Kirchhoof**

*A*

Il campo di forza elettrostatico  $F_{\phi}$  è conservativo, muovendo dunque in esso un oggetto carico che non lo perturbi, lungo un cammino chiuso qualunque *C*, si compie un lavoro nullo:  $\rightarrow$  $F_{_e}$ 

$$
L = \int_C \vec{F}_e \cdot d\vec{s} = 0 \tag{1.1}
$$

Detti *A* e *B* due punti distinti qualsiasi di *C*, si ha:

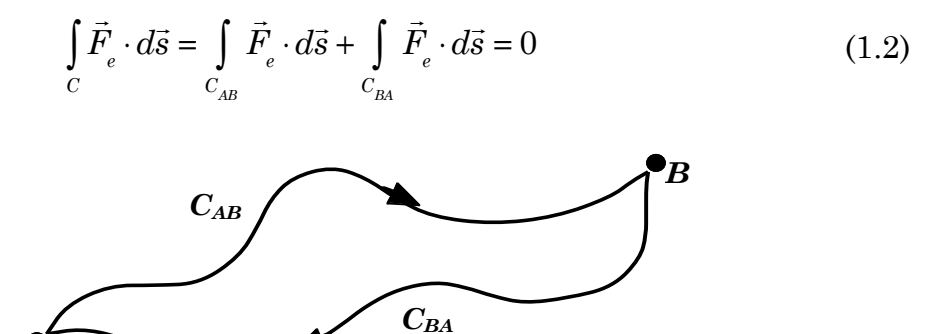

Fig. 1.11

Dunque

$$
\int_{C_{AB}} \vec{F}_e \cdot d\vec{s} = -\int_{C_{BA}} \vec{F}_e \cdot d\vec{s} = \int_{-C_{BA}} \vec{F}_e \cdot d\vec{s}
$$
\n(1.3)

 $C_{BA}$  indica il tratto di curva  $C_{BA}$  percorso in verso opposto; l'integrazione da *A* a *B* non dipende quindi dal particolare cammino fatto. Ciò permette di introdurre una funzione *U*, detta *energia potenziale*, che dipende solo dalla posizione:

$$
U(B) - U(A) = \int_{A}^{B} dU = -\int_{A}^{B} \vec{F}_{e} \cdot d\vec{s}
$$
 (1.4)

La quantità  $dU = -F_x \cdot d\vec{s} = -F_x dx - F_y dy - F_z dz$  è quindi un differenziale esatto, e  $-U$  è la funzione primitiva di  $F$ , unica e definita a meno di una costante additiva arbitraria. La forza è allora ottenibile come gradiente dell'energia potenziale:  $\vec{F}_e \cdot d\vec{s} = -F_{ex}dx - F_{ey}dy - F_{ez}dz$  $\rightarrow$  $F_{_e}$ 

$$
\vec{F}_e = -\vec{\nabla} U \quad \text{cioè:} \quad -F_{ex} = \frac{\partial U}{\partial x}; \quad -F_{ey} = \frac{\partial U}{\partial y}; \quad -F_{ez} = \frac{\partial U}{\partial z} \tag{1.5}
$$

È facile dimostrare che forze centrali soddisfacenti al principio di sovrapposizione, come la forza elettrica in condizioni statiche, sono conservative.

Ciò permette di definire una funzione *differenza di energia potenziale*  $\Delta U(A,B)$ , che dipende solo dai punti *A* e *B* e non dal cammino percorso.

Pensando a una distribuzione statica di carica *Q* come origine della forza elettrica per il sistema in studio, ha senso definire il cosiddetto *campo elettrico*  $\vec{E}(\vec{r})$  come una proprietà di ogni punto  $\vec{r}$  dello spazio esterno al volume occupato da  $Q$ , tale che immaginando di porre in  $\vec{r}\,$  una carica  $q$  che ron perturbi  $\vec{E}(\vec{r})$ , essa senta la forza elettrica  $\vec{F}_e(\vec{r}) = q \cdot \vec{E}(\vec{r})$ . ato da  $Q$ , tale che immaginando di porre in  $\vec{r}$  $\rightarrow$ 

Naturalmente anche il campo  $E$  è conservativo e si può definire una funzione *differenza di potenziale* (d.d.p.) *E* 

$$
\Delta V = \Delta V(A,B) = V(B) - V(A) = -\int_{A}^{B} \vec{E} \cdot d\vec{s}
$$
 (1.6)

così da avere  $\Delta U = q \cdot \Delta V$ . Come nel caso dell'energia potenziale, dalla (1.6) si ottiene che il campo elettrico è proporzionale al gradiente di questa nuova funzione:

$$
\vec{E} = -\vec{\nabla}V = -\left(\frac{\partial V}{\partial x}\vec{i} + \frac{\partial V}{\partial y}\vec{j} + \frac{\partial V}{\partial z}\vec{k}\right)
$$
(1.7)

L'unità di misura della d.d.p. nel sistema MKS è il Volt, e per l'energia si ha:

1 Joule =  $(1$  Volt $) \cdot (1$  Coulomb).

Un'altra unità di misura dell'energia usata frequentemente è l'*elettronvolt* (eV), che è correlato alla carica elementare:

 $1 \text{ eV} = (1 \text{ Volt}) (1 \text{ carica elett.}) \approx (1 \text{ Volt}) (1.6 \cdot 10^{-19} \text{ C}) \approx 1.6 \cdot 10^{-19} \text{ Joule.}$ 

Come *U* anche il potenziale *V* è definito a meno di una costante additiva arbitraria.

Le considerazioni svolte finora sono valide per qualunque sistema fisico isolato, e in particolare lo sono all'interno dei conduttori utilizzati per costruire circuiti elettrici. Considerando ad esempio il circuito in fig. 1.12.a

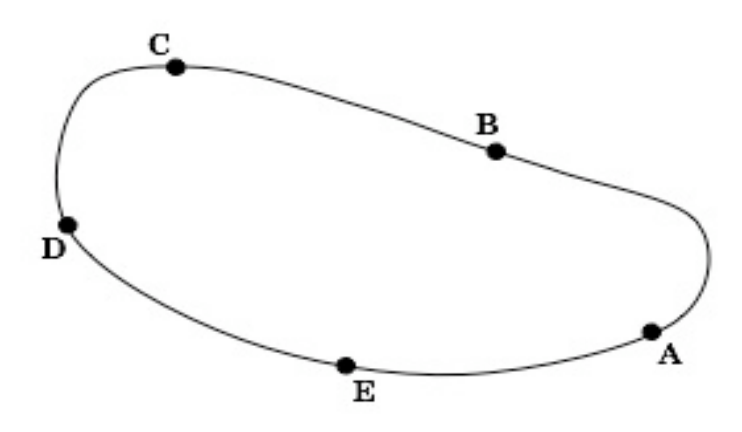

Figura 1.12.a

e indicate le differenze di potenziale tra  $A$  e  $B$ ,  $B$  e  $C$ , etc. con i simboli  $\Delta V^{}_{AB}$  $\Delta V_{BC}$ , etc., si ha:

$$
\Delta V_{AB} + \Delta V_{BC} + \Delta V_{CD} + \Delta V_{DE} + \Delta V_{EA} = 0 \text{ , cioè: } \sum_{i} \Delta V_{i} = 0 \qquad (1.8)
$$

dove  $\Delta V_i$  rappresenta la generica differenza di potenziale ai capi dell'i-mo tratto di circuito.

Quanto detto vale anche nel caso in cui un tratto di circuito sia costituito da una pila o da un qualsiasi altro generatore di tensione continua4, rappresentato dal simbolo  $\frac{||\cdot||_1}{\cdot}$ come in fig. 1.12b. L'equazione (1.8) è sempre valida: ricordando che il lavoro fatto dal generatore per separare le cariche deve essere uguale a quello fatto da queste per circolare nel resto del circuito, nell'esempio di fig. 1.12.b il segno della differenza di potenziale ai capi del generatore è opposto a quelli delle altre differenze (percorrendo il circuito sempre nello stesso verso).

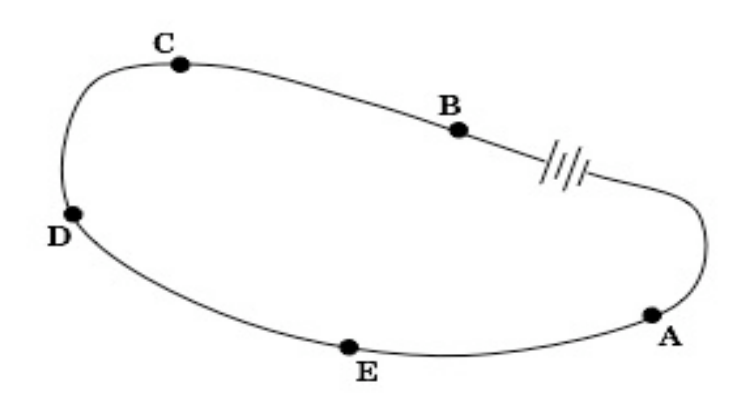

Figura 1.12.b

Dunque:

$$
\Delta V_{BC} + \Delta V_{CD} + \Delta V_{DE} + \Delta V_{EA} = -\Delta V_{AB} = \Delta V_{BA}
$$
(1.9)

con:  $\Delta V_{AB} = \mathcal{E} - IR_i$ , essendo E la forza elettromotrice del generatore, *I* la corrente elettrica che scorre nel circuito e quindi anche nel generatore, ed *Ri* la resistenza interna di quest'ultimo. I concetti di corrente elettrica e resistenza ora anticipati, verranno ampiamente discussi nel seguito. Nel caso di situazione non "statica" si considera l'equazione di Maxwell che esprime la *legge di induzione*. In condizioni statiche la derivata parziale rispetto al tempo si annulla e resta soltanto  $\vec{\nabla} \times \vec{E} = 0$ ; ricordando che il rotore di un gradiente è sempre nullo si ritrova quindi che E può essere espresso come gradiente di un potenziale.  $\vec{\nabla} \times \vec{E} = -\partial$  $\frac{1}{1}$  $B/dt$  che esprime la *legge di induzione*. In condizioni st

Se però è presente un campo magnetico variabile nel tempo, allora si può considerare una superficie *S* delimitata da un contorno *C* e calcolare il flusso

 <sup>4</sup> Il discorso si può complicare nel caso della presenza di una generica sorgente di f.e.m..

del rotore del campo elettrico ottenendo, dal teorema di Stokes e dalla legge di Faraday:

$$
\int_{S} (\vec{\nabla} \times \vec{E}) \cdot d\vec{S} = \oint_{C} \vec{E} \cdot d\vec{\ell} = -\int_{S} \frac{\partial \vec{B}}{\partial t} \cdot d\vec{S} = -\frac{\partial \Phi}{\partial t}
$$
(1.10)

dove  $\Phi = \int_{\alpha} \vec{B} \cdot d\vec{S}$  è il flusso del campo magnetico attraverso la superficie *S*. Quindi l'integrale di linea del campo elettrico non si annulla più, ma è uguale alla derivata parziale rispetto al tempo del flusso del campo magnetico  $\overline{a}$  $\int_{S} B \cdot dS$ 

$$
\oint_C \vec{E} \cdot d\vec{\ell} = -\frac{\partial \Phi}{\partial t}
$$
\n(1.11)

**In condizioni non statiche, dunque, il campo elettrico non è più conservativo**, e la sua circuitazione lungo un contorno *C* è uguale alla derivata temporale del flusso magnetico attraverso una superficie *S* orlata dal contorno *C*.

L'equazione (1.11) assomiglia peraltro, almeno formalmente, alla (1.9). Si può schematizzare ciò dicendo che il lavoro per unità di carica fatto per trasportare una carica (positiva) lungo un circuito elettrico è dato dalla somma delle tensioni generate lungo il circuito da effetti elettrochimici o dovuti a induzione:

$$
\int_C \vec{E} \cdot d\vec{\ell} = \sum_{\text{generator}} \Delta V_n \tag{1.12}
$$

dove la tensione tra due punti *A* e *B* di un dato circuito elettrico è definita semplicemente come il lavoro per unità di carica necessario a spostare una carica positiva da *A* a *B*.

Nel caso in cui non ci siano generatori o campi magnetici variabili, il lavoro che definisce la tensione coincide con quello che definisce la differenza di potenziale *V*, e per questo si tende spesso a confondere la tensione con la differenza di potenziale; per entrambi si utilizza inoltre lo stesso simbolo *V*.

La formula (1.12) appena introdotta è detta **regola di Kirchhoof per le tensioni**.

Si vedano ora alcune utili definizioni:

- un tratto di conduttore d'un circuito si chiama *ramo*;
- una porzione di circuito che si chiude su se stesso è detto *maglia*;
- un punto di un circuito da cui si dipartono tre o più rami è detto *nodo*.

La conservazione della carica elettrica in ogni processo fisico implica che la carica che entra in un nodo d'un circuito in un certo intervallo di tempo dovrà coincidere con quella che ne esce nello stesso intervallo di tempo, e ciò equivale a dire che la somma algebrica delle correnti che entrano in un nodo si deve annullare: ciò corrisponde alla **regola di Kirchhoof per le correnti**.

Si possono dunque enunciare le seguenti due regole di Kirchhoof:

**1a Regola di Kirchhoof \_** La somma delle correnti entranti in un nodo stazionario è uguale alla somma delle correnti uscenti dallo stesso nodo:

$$
\sum_{} I_i = 0 \tag{1.13}
$$

**2a Regola di Kirchhoof \_** La somma delle tensioni ai capi degli elementi circuitali di una maglia, inclusi gli eventuali generatori con la loro resistenza interna, è nulla:

$$
\sum_{\text{
$$

#### **1.2.2 \_ La legge di Ohm**

Applicando solo una differenza di potenziale (d.d.p.), e non una f.e.m., ai capi aperti di un filo conduttore si produce una forza che spinge gli elettroni di conduzione nel verso che va dal capo del filo a potenziale minore a quello a potenziale maggiore. Se il filo non è collegato ad altri conduttori, dopo una fase transiente iniziale, più o meno rapida a seconda delle caratteristiche del filo, il moto netto delle cariche cessa e la situazione, dal punto di vista elettrico, ridiviene statica.

Collegando invece il filo in modo che elettroni entrino ad una estremità uscendo quindi dall'altra, sospinti da una f.e.m., si può instaurare un flusso di carica anche se il conduttore resta globalmente neutro5.

Per indurre le cariche a spostarsi all'interno del conduttore si possono utilizzare svariati tipi di generatori (pile, celle foto-voltaiche, ... per tensioni continue; dinamo, onde elettromagnetiche, ... per tensioni variabili).

**–** In generale un dispositivo che produce una tensione nota e indipendente dal circuito esterno ad esso collegato e che permette e mantiene in esso un flusso continuo di carica, si chiama *generatore di tensione*.

**–** I *generatori di corrente* producono e mantengono invece, nel circuito esterno collegato, una corrente nota e indipendente dal circuito stesso.

Come si vedrà di seguito, il generatore di tensione ideale è un dispositivo privo di resistenza interna; il generatore di corrente ideale dovrebbe invece avere resistenza interna infinita.

Se in un conduttore passa una carica  $\Delta Q$  nel tempo  $\Delta t$ , si definisce la  $\emph{corrente elettrica media che attraversa quel conductore nel tempo  $\Delta t$  come$  $<$  *I* >=  $\Delta Q/\Delta t$ , e ovviamente la corrente elettrica *I*(*t*) sarà definita come:

$$
I(t) = \lim_{\Delta t \to 0} \frac{\Delta Q}{\Delta t} = \frac{dQ(t)}{dt}
$$

 $<sup>5</sup>$  La "non neutralità" violerebbe il principio di conservazione dell'energia per il sistema "circuito"</sup> considerato come "isolato".

Poiché in natura la carica elettrica si presenta in modo quantizzato, non può cioè assumere valori arbitrariamente piccoli ma soltanto multipli interi di particolari valori, e per le cariche osservabili soltanto multipli interi di una carica pari a quella dell'elettrone, allora quest'ultima definizione è in realtà scorretta ma data la piccolezza della carica dell'elettrone, e la gran quantità di elettroni che tipicamente caratterizzano le correnti con cui avremo a che fare, possiamo assumerla come una buona approssimazione!

L'unità di corrente nel Sistema Internazionale è l'Ampère (A): 1A = (1 Coulomb)/(1s).

Si trova sperimentalmente che per molti tipi di conduttori vale, almeno approssimativamente, una relazione di proporzionalità tra tensione applicata e corrente che lo attraversa. Questa relazione è nota col nome di *legge di Ohm*:

$$
V(t) = R \cdot I(t) = R \frac{dQ(t)}{dt}
$$
\n(1.15)

Il coefficiente di proporzionalità *R* è detto "resistenza del conduttore" e si misura in Ohm  $(\Omega)$ .

 $1\Omega = (1 \text{ Volt})/(1 \text{ Ampère}) = (1 \text{ Volt}) \cdot (1 \text{ secondo})/(1 \text{ Coulomb}).$ 

*R* può essere correlata con le caratteristiche geometriche e strutturali del conduttore in questione tramite la relazione (*detta 2a legge di Ohm*)

$$
R = \int_0^l \frac{\rho(l^*)}{\Sigma(l^*)} dl^* \tag{1.16}
$$

dove: r(*l*'), detta resistività e misurata in (Ohm×metri), è una caratteristica specifica del materiale conduttore, eventualmente dipendente dalla coordinata di posizione *l*' nel conduttore stesso; *l* è la lunghezza globale efficace del conduttore; S(*l*') è l'area della sezione retta del conduttore in corrispondenza alla coordinata *l*'.

La resistività  $\rho$  di gran parte dei conduttori dipende dalla temperatura assoluta *T* secondo una legge del tipo  $\rho \propto \mu T^{\eta}$ . Questa dipendenza, in intervalli di temperatura specifici per ogni conduttore e per scopi pratici, è spesso approssimata con un andamento lineare. In questi casi si preferisce esprimere la resistività  $\rho$  in funzione della temperatura  $\theta$  espressa in gradi centigradi, contata a partire da 20 °C, scrivendo:

$$
\rho = \rho_{20} [1 + \alpha \cdot (\theta - 20)] \tag{1.17}
$$

dove  $\rho_{20}$  = resistività misurata a  $\theta = 20$  °C , ed  $\alpha$  è detto *coefficiente termico della resistività*.

*Resistività e coefficienti termici per alcune sostanze conduttrici e non riferiti alla temperatura di* 20 oC

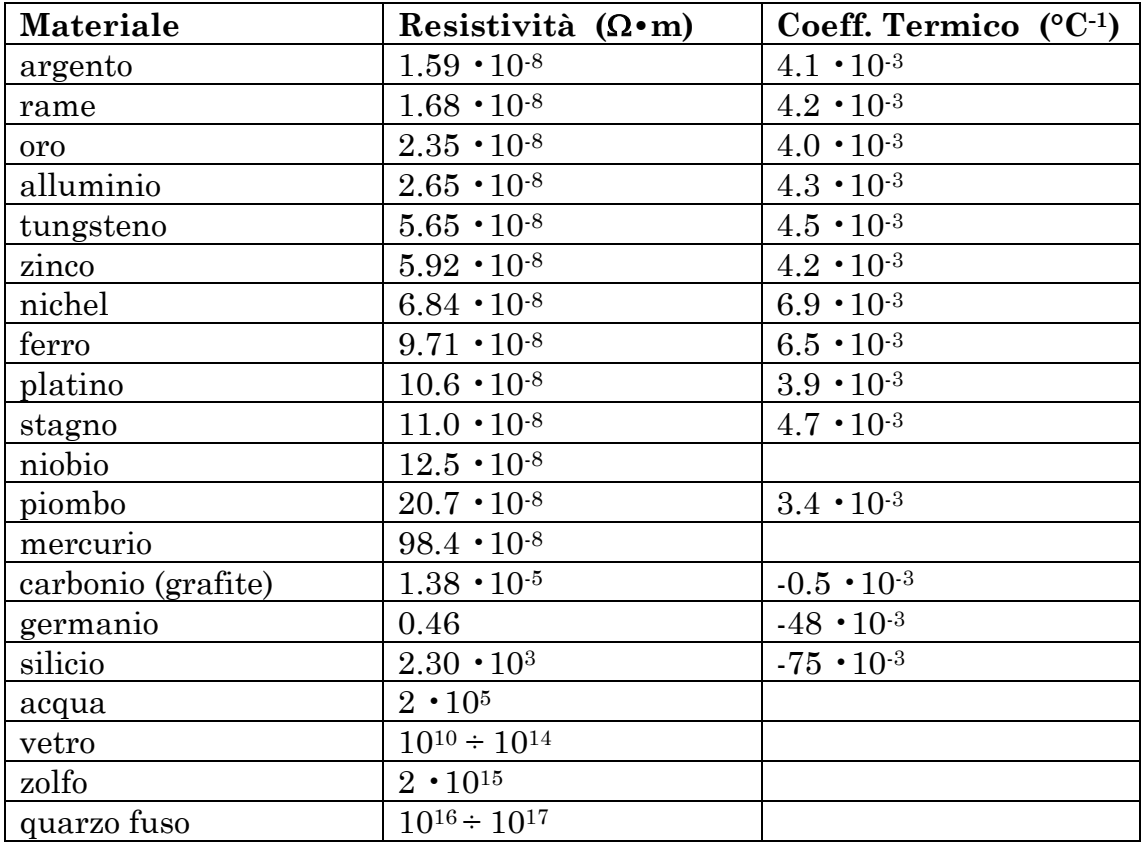

Per spostare una carica *Q* fra due punti tra i quali vi sia una d.d.p. *V*, si effettua dunque un lavoro  $L = Q \cdot V$ . Il lavoro effettuato nell'unità di tempo  $W = dL/dt$  è detto potenza elettrica e si misura in Watt (W). Poiché inoltre:

$$
\frac{dL}{dt} = V\frac{dQ}{dt} = V \cdot I
$$

in un ramo di circuito con resistenza *R*, sottoposto alla d.d.p. *V* e percorso da corrente continua *I*, la potenza *W* dissipata (sotto forma di calore, luce, ecc. …), è data da:

$$
W = V \cdot I = I^2 \cdot R = \frac{V^2}{R}
$$

Quindi:

 $1W = (1 \text{ Vol}t)(1 \text{ Ampère}) = (1 \text{ Ohm})(1 \text{ Ampère})^2 = (1 \text{ Vol}t)^2(1 \text{ Ohm})^{-1}$ 

Sia il generatore di tensione che il filo elettrico sono degli *elementi circuitali*, e quando si mettono insieme diversi elementi circuitali si costruisce un *circuito elettrico*. Nella figura alla pagina successiva sono riportati i simboli di alcuni elementi circuitali che saranno considerati nel corso delle presenti lezioni.

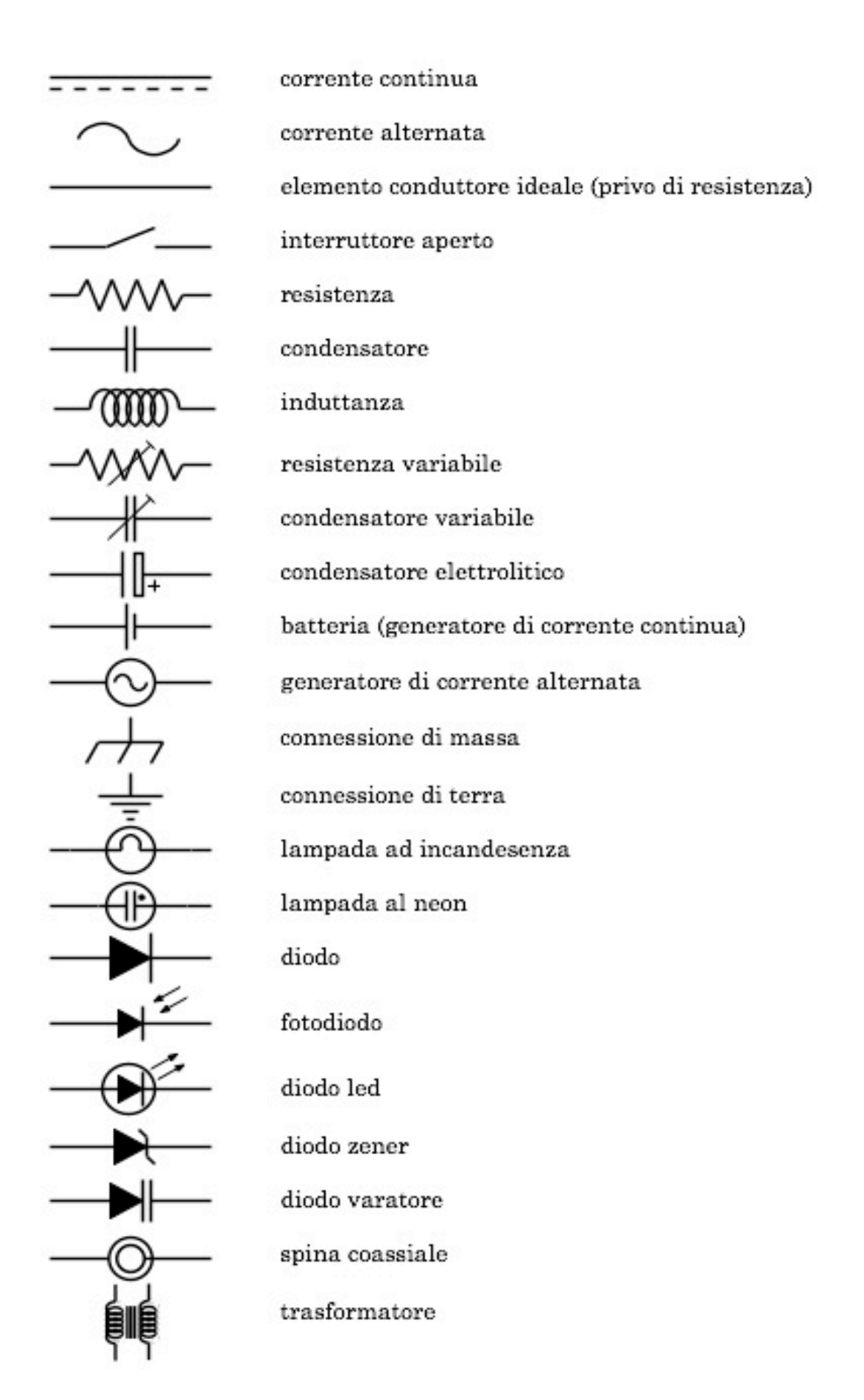

Fig. 1.13 Simboli di alcuni comuni elementi circuitali

# **1.3 \_ Strumenti di misura**

# **1.3.1 \_ I multimetri digitali**

Gli strumenti con cui si misura la tensione sono detti *voltmetri*, quelli con cui si misura la corrente elettrica sono detti *amperometri* e quelli con cui si misura la resistenza sono detti *ohmetri*, ma è più frequente trovare questi strumenti riuniti in un unico oggetto chiamato *multimetro* o *tester*.

La figura mostra lo schema di base del funzionamento di un voltmetro digitale:

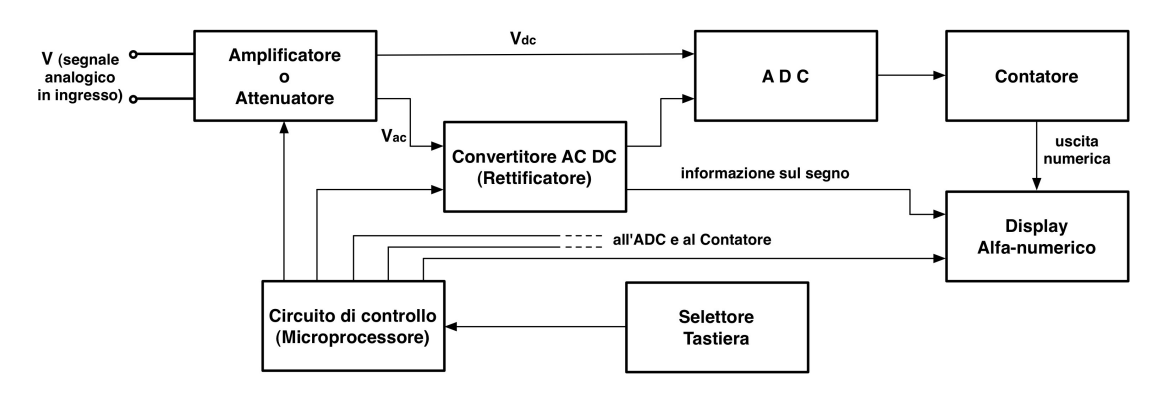

Fig. 1.14

Il cuore di un voltmetro è l'ADC (Analog-to-Digital Converter) e si tratta di un circuito elettronico che converte una tensione continua, ovvero un segnale analogico, in una sequenza di segnali digitali<sup>6</sup> che rappresentano un numero binario (Appendice 2).

Questi segnali digitali sono poi inviati a un display contenente circuiti logici e uno schermo per la visualizzazione di dati e simboli alfanumerici.

Questi strumenti contengono anche un circuito di condizionamento in ingresso che serve sia a cambiarne il fondo-scala che in alcuni modelli, a modificarlo in modo da poterlo utilizzare come amperometro o ohmetro. Facendo ad esempio passare la corrente esterna attraverso una resistenza nota e misurando la tensione ai capi di questa, si ricava il valore della corrente in base alla legge di Ohm e alla tensione misurata.

Analogamente se lo strumento contiene una pila di f.e.m. nota, si può ottenere una misura di resistenza per mezzo di una misura della corrente estratta da questa pila.

Nelle figure 1.15 e 1.16 sono illustrati, con le loro caratteristiche fondamentali, due esempi di multimetri digitali commerciali.

Per la descrizione dettagliata delle funzioni di tali strumenti si rimanda alla consultazione degli specifici libretti di istruzioni.

 <sup>6</sup> Dall'Inglese digit che significa cifra. I segnali digitali si utilizzano per rappresentare numeri interi all'interno dei moderni sistemi di calcolo e in gran parte della strumentazione scientifica. Gli strumenti digitali convertono un segnale analogico in un segnale digitale, ed effettuano l'eventuale successiva elaborazione su questo segnale digitale.

È importante osservare che le cifre rappresentate sul display di strumenti come questi possono non avere sempre ovvia e immediata significatività.

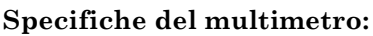

#### **Accuratezza**

tensioni continue 0.7% tensioni alternate 1.2% misure di resistenza 0.7%

#### **Risposta in corrente alternata**

frequenza massima 500 Hz

#### **Risoluzione/Portata**

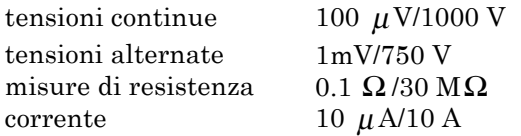

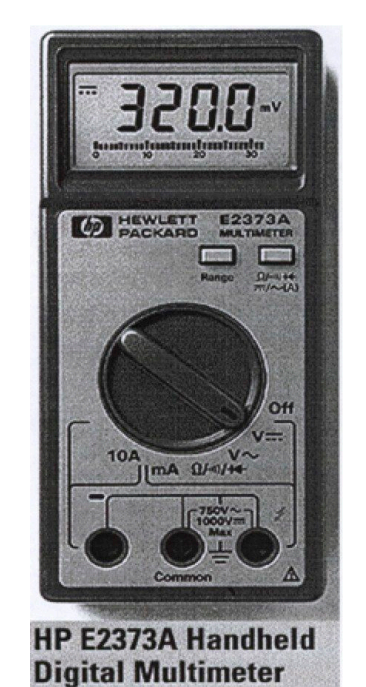

Fig. 1.15

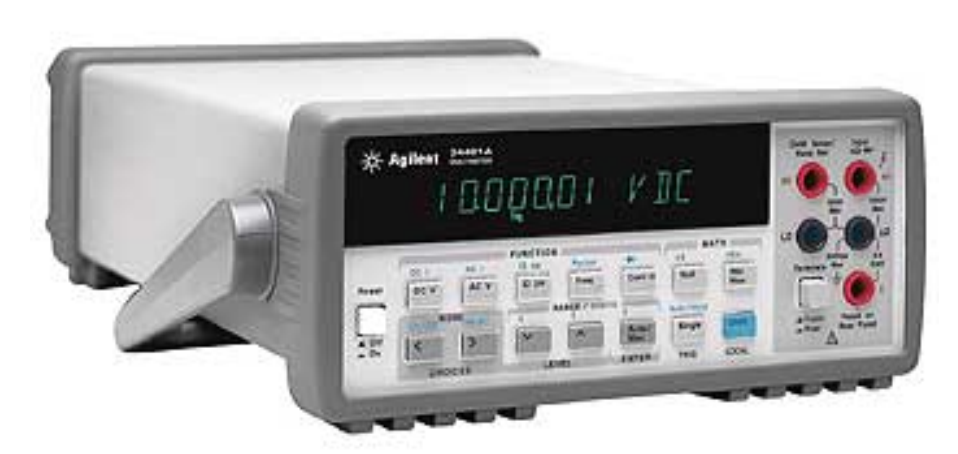

Fig. 1.16 \_ Multimetro digitale Agilent, mod. 34401A, 61/2-digit

Questa può essere comunque sempre dedotta dalla consultazione delle specifiche dello strumento: nel caso di quello mostrato in fig. 1.15, ad esempio, l'accuratezza7 per le tensioni continue è 0.7%.

 $^7$  Si ricordi che all'incertezza globale su una misura concorrono svariati contributi che si possono distinguere in casuali e sistematici. Il contributo casuale è associato ad una distribuzione di probabilità ed è in generale tanto maggiore quanto più grande è la varianza di questa distribuzione. Il contributo sistematico è una quantità media, in linea di principio ignota, che può avere segno sia positivo che negativo e viene sommata a tutte le misure. Uno strumento si dice preciso se l'incertezza statistica ha una varianza piccola. Si dice invece accurato se ha una piccola incertezza sistematica. Le specifiche riportate nei fogli d'accompagnamento degli strumenti utilizzano una definizione un po' diversa dell'accuratezza, accettata nell'industria, secondo cui l'accuratezza va intesa come una combinazione di incertezza casuale e sistematica.

Il multimetro illustrato in fig. 1.16 è un modello più sofisticato e accurato, con cui si possono effettuare anche misure di frequenza e periodo, e che può essere collegato ad un sistema di acquisizione dati basato sullo standard IEEE-4888. Nella tabella seguente sono riportate alcune sue caratteristiche specifiche relative alla misura di tensioni continue.

| tensione         | risoluzione        | errore (% lettura + % range) | resistenza d'ingresso   |
|------------------|--------------------|------------------------------|-------------------------|
|                  |                    |                              |                         |
| $100 \text{ mV}$ | $100\ \mathrm{nV}$ | $0.0050 + 0.0035$            | $10$ MOhm $o > 10$ GOhm |
| 1 <sup>V</sup>   | . µV               | $0.0040 + 0.0007$            | 10 MOhm $o > 10$ GOhm   |
| 10V              | $10 \text{ uV}$    | $0.0035 + 0.0005$            | $10$ MOhm $o > 10$ GOhm |
| 100V             | 100 μV             | $0.0045 + 0.0006$            | 10 MOhm                 |
| 1000 V           | mV                 | $0.0045 + 0.0010$            | 10 MOhm                 |

Accuratezza entro 1 anno dall'ultima calibrazione

Si noti che in tabella è riportata anche la resistenza d'ingresso che come si avrà modo di vedere in seguito, è una quantità importante nelle misure.

## **1.3.2 \_ Gli strumenti analogici o ad** *equipaggio mobile*

#### **– Amperometro a bobina mobile**

La struttura fondamentale di questo strumento è costituita da una bobina piatta di *n* spire rettangolari, sostenuta da due perni in modo da poter ruotare attorno all'asse di simmetria verticale. La bobina è immersa in un  $\emph{campo magnetico }$   $\emph{B}$  di intensità costante e direzione radiale in ogni punto rispetto all'asse (fig. 1.17.b).

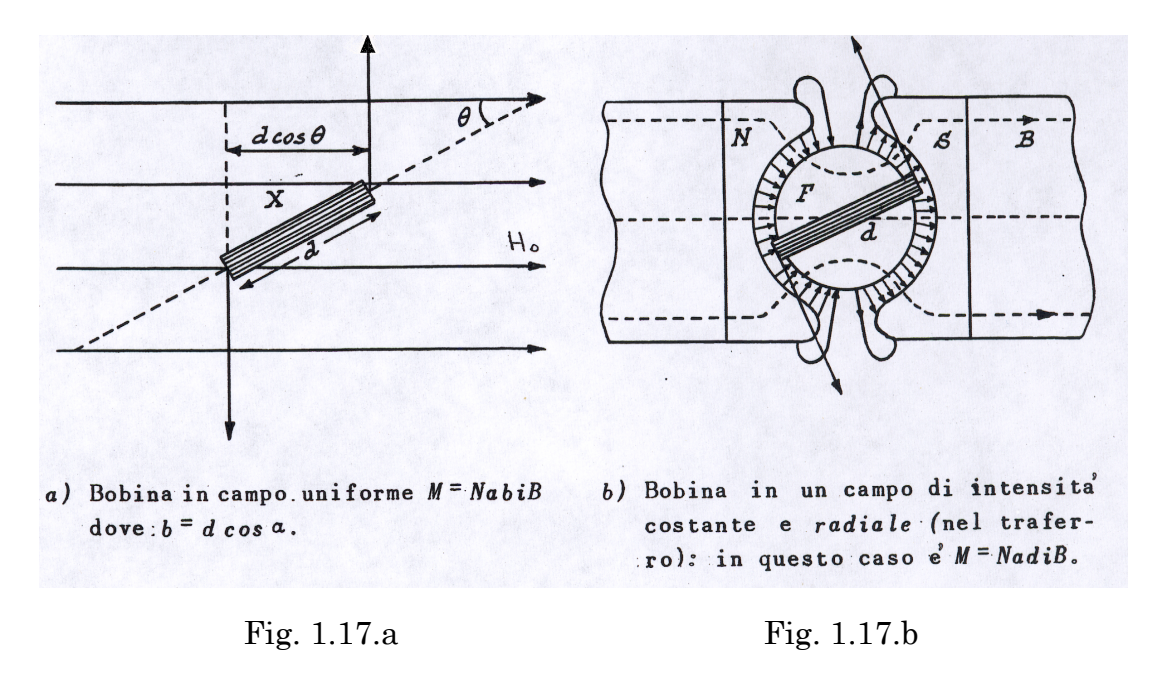

 <sup>8</sup> Vedi ad es. il sito: http://en.wikipedia.org/wiki/IEEE-488

Il campo magnetico è realizzato da un magnete permanente a ferro di cavallo con espansioni N, S sagomate a forma cilindrica (fig. 1.17.b). Tra le espansioni è fissato un blocchetto cilindrico di ferro dolce a cavallo del quale è posto un telaio rettangolare d'alluminio su cui è avvolto il filo di rame che costituisce la bobina mobile. Un opportuno sistema di contrappesi garantisce che il baricentro di tutto l'equipaggio mobile si trovi sul proprio asse di rotazione, annullando su di esso il momento risultante della forza peso e permettendo così il funzionamento dello strumento in qualsiasi posizione.

La corrente *I* percorre la bobina che tramite il telaio è meccanicamente solidale con due molle a spirale piana, avvolte in senso inverso l'una rispetto all'altra e posizionate simmetricamente una sulla parte superiore ed una su quella inferiore dell'equipaggio mobile. Esse hanno il compito di generare una coppia elastica di torsione il modulo del cui momento è approssimativamente pari ad  $M = -h\vartheta$  (*h* = costante elastica) in corrispondenza ad ogni rotazione della bobina di un angolo  $\vartheta$  rispetto a una determinata posizione di equilibrio corrispondente allo *zero*. Ciò vale ovviamente, con approssimazione tanto migliore quanto più piccoli sono gli angoli di torsione.

Il passaggio della corrente *I* provoca un momento di forza elettromagnetica il cui modulo è espresso da:

$$
M = n \alpha dBI = \Phi^* I \tag{1.18}
$$

dove *a* e *d* rappresentano le lunghezze dei lati di ogni spira rettangolare,  $\Phi^*$  = *nadB* è il flusso magnetico concatenato con la bobina.

Il momento  $M$  allontana il telaio della bobina dalla posizione di equilibrio, ovvero dallo *zero* corrispondente all'assenza di corrente *I* nella bobina, e conseguentemente le molle esercitano una coppia elastica di richiamo di modulo  $M = h\vartheta$ . Si ha nuovamente condizione d'equilibrio quando  $\vartheta$ assume il valore  $\vartheta_{\rm \scriptscriptstyle eq}$  tale che

$$
\vartheta_{eq} = \frac{\Phi^*}{h} I \tag{1.19}
$$

L'angolo di rotazione è dunque proporzionale alla corrente *I* entro i limiti di validità dell'approssimazione lineare per la reazione elastica delle molle. Lo strumento, data la struttura radiale del campo magnetico, ha quindi una *scala lineare*.

#### **– Funzionamento di un amperometro**

L'equipaggio mobile dello strumento subisce una rotazione, evidenziata da un indice solidale che si muove lungo un quadrante graduato, in corrispondenza al passaggio di corrente.

Un amperometro è caratterizzato dalla *portata* e dalla *resistenza interna*; ha una certa rilevanza anche il *consumo specifico* che è però funzione delle prime due.

La *portata* o *fondo scala* dell'amperometro rappresenta il massimo valore  $I_M$  di corrente misurabile.

La *resistenza interna* corrisponde alla resistenza *Ri* dell'avvolgimento (bobina) in cui viene convogliata la corrente da misurare.

Il *consumo specifico*  $P_a$ , è definito come il prodotto della corrente di fondo scala per la resistenza interna, tipica del valore di fondo scala scelto:  $P_a = R_i \cdot I_M = R_i \cdot I_M^2 / I_M = W_M / I_M$ , e coincide col rapporto tra la potenza massima dissipata nell'avvolgimento e la massima corrente misurabile, ovvero con la massima caduta di potenziale  $V_M$  ai capi dello strumento.

Per misurare, con un amperometro, la corrente circolante in un tratto di circuito, lo strumento va inserito in serie nel circuito stesso. Ciò provoca ovviamente una modifica del circuito con una conseguente perturbazione della corrente da misurare.

Riferendosi alle figure 1.18.a e 1.18.b, detta *V* la d.d.p. tra i punti *A* e *B*, dalla legge di Ohm si ha:

$$
I = \frac{V}{R}
$$
 (corrente important) ;  $I^* = \frac{V}{R_i + R}$  (corrente perturbata)

da cui: 
$$
I - I^* = \Delta I = V[(R)^{-1} - (R_i + R)^{-1}] = \frac{VR_i}{[R(R + R_i)]} = I \frac{R_i}{R + R_i}.
$$

Dunque ΔI rappresenta la correzione sistematica da apportare al valore di corrente letto  $I^*$ , per dedurre la corrente  $I$  che effettivamente passerebbe nel circuito in assenza dell'amperometro.

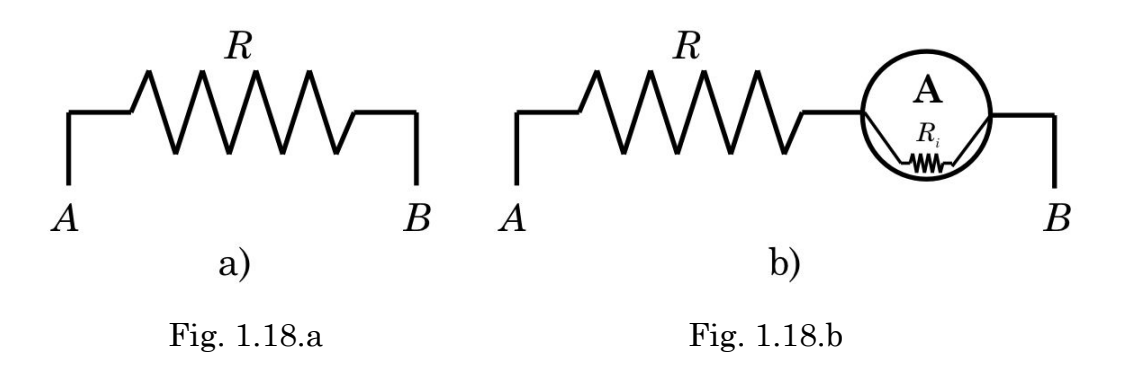

La corrente perturbata  $I^*$  differisce quindi tanto meno da  $I$  quanto più vale  $R_i \ll R$ . Un amperometro è dunque tanto migliore quanto più è  $\bf{p}$ iccola la sua resistenza interna  $\it{R}_i$ .

Naturalmente, se l'amperometro viene lasciato sempre inserito in un ramo di circuito, allora la sua lettura corrisponde all'effettiva corrente che transita in quel ramo di circuito, e nell'amperometro stesso.

La portata nominale di un amperometro è limitata dal suo fondo scala; per ovviare a ciò si ricorre all'inserzione di opportune resistenze tarate, dette *shunt*, in parallelo all'amperometro.

Applicando le leggi di Kirchhoof al circuito di fig. 1.19 si ha:

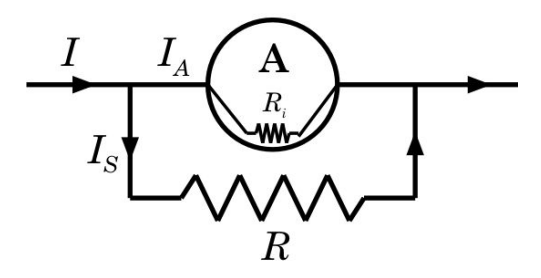

Fig. 1.19

$$
\begin{aligned}\nI &= I_A + I_S \\
R \cdot I_S &= R_i \cdot I_A\n\end{aligned}\n\Rightarrow I - I_A = I_A \frac{R_i}{R} \Rightarrow I_A \left(1 + \frac{R_i}{R}\right) = I \Rightarrow I_A = \frac{1}{1 + R_i/R} I
$$

che fornisce la frazione  $I_A$  della corrente totale  $I$  che attraversa l'amperometro in funzione della resistenza di shunt *R*.

Da ciò si ottiene che per aumentare di un fattore *n* la portata d'un amperometro, bisogna porre in parallelo ad esso uno shunt  $R_n$  pari alla  $(n-1)^{ma}$  parte della sua resistenza interna  $R_i$ , ovvero:  $R_n = R_i/(n-1)$ .

#### **– Galvanometro**

I galvanometri sono strumenti in grado di misurare correnti di ridottissima intensità (sino  $a 10^{-11} A$ ).

Il loro funzionamento è analogo a quello degli amperometri, salvo per il fatto che la coppia elastica non è generata da molle ma dalla torsione di un sottile filo, che può essere di bronzo fosforoso, rame o oro, cui è sospeso l'equipaggio mobile e che ha anche il compito di convogliare la corrente nella bobina.

La lettura non viene fatta traguardando la posizione di un indice, ma col metodo della leva ottica.

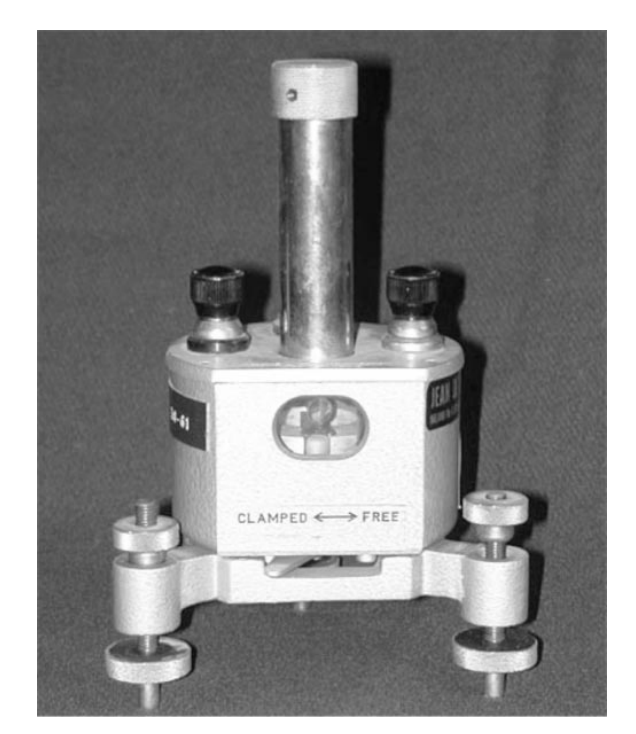

Fig. 1.20 Galvanometro di D'Arsonvaal

**– Voltmetro**

Si ricordi che le misure di d.d.p. o tensione, sono sempre misure relative, e che la tensione va sempre riferita a un certo terminale.

Utilizzando la legge di Ohm si può ricondurre una misura di d.d.p. a una misura di corrente. Si ottiene ciò collegando in parallelo i due punti di un circuito tra i quali si vuol misurare la d.d.p., mediante un amperometro la cui resistenza interna  $R_i$  sia stata fortemente aumentata tramite l'aggiunta in serie di una resistenza  $R$ '.

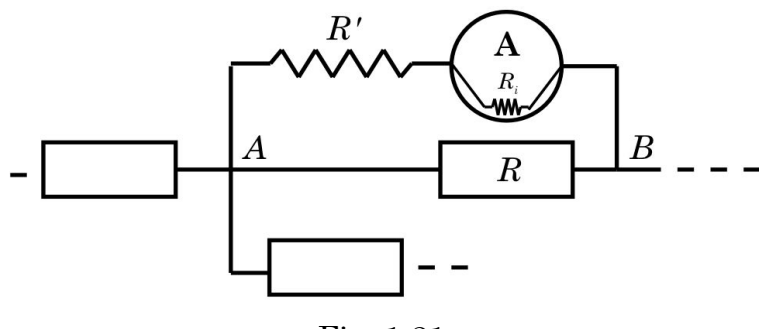

Fig. 1.21

La d.d.p. cercata è allora approssimativamente data da:

$$
V'_{AB} = V'_{A} - V'_{B} = (R' + R_{i}) \cdot I_{G},
$$

dove  $I_G$  rappresenta l'intensità della corrente che attraversa lo strumento, ed  $(R'+R_i)$  è detta *resistenza interna* del voltmetro.

Si osservi che come l'amperometro, anche il voltmetro altera col suo inserimento il circuito in esame. Se la corrente totale che scorre tra i punti *A* e *B* del circuito è sempre la stessa, prima e dopo l'inserimento del voltmetro, detta  $V_{\scriptscriptstyle AB}$  la tensione ai capi di *R* prima dell'inserimento dello strumento si ha:  $V_{AB} = IR$ . Dopo l'inserimento dello strumento invece:

$$
V'_{AB} = I \frac{R(R' + R_i)}{R + (R' + R_i)} = V_{AB} \frac{(R' + R_i)}{R + (R' + R_i)}
$$

che è la d.d.p. dedotta dalla misura della corrente  $I_G$  che attraversa lo strumento. Dunque:

$$
V_{AB} = \frac{V'_{AB} \left[ R + (R' + R_i) \right]}{R' + R_i}
$$

La differenza relativa per la tensione fra i punti *A* e *B* in presenza dello strumento è quindi:

$$
\frac{V_{AB} - V'_{AB}}{V_{AB}} = \frac{\Delta V_{AB}}{V_{AB}} = 1 - \frac{R' + R_i}{R + (R' + R_i)} = \frac{R}{R + (R' + R_i)}
$$

 $\Delta V_{AB}/V_{AB}$  è quindi tanto più trascurabile quanto più vale  $R < (R + R_i)$ .  $\Delta V^{}_{AB}$  rappresenta dunque la correzione sistematica da apportare al valore misurato  $V'_{\phantom{a}AB}$  per ottenere l'effettiva d.d.p. tra i punti  $A$  e  $B$  in assenza del voltmetro ma nell'ipotesi che la sua introduzione non modifichi l'entità della corrente nel circuito.

Per aumentare di *n* volte la *portata* o *fondo scala* dello strumento, bisogna quindi aggiungergli in serie una resistenza R' pari ad (*n*−1)volte la sua  $resistenza$  interna specifica  $R_i$ .

Viceversa, ponendo in serie allo strumento una resistenza  $R'$  qualunque, la  $\overline{\phantom{a}}$ portata sarà corrispondentemente aumentata di un fattore *x* pari a:  $x = 1 + R'/R_i$ .

Per quanto possa dunque essere grande la resistenza interna  $(R+R_{\overline{i}})$  dello strumento, è però inevitabile che la sua inserzione in un circuito ne perturbi in modo a volte non trascurabile le caratteristiche, falsando di conseguenza il risultato della misura stessa.

 $\overline{\text{Ci}}$ ò non avverrebbe se la resistenza interna  $(R + R_i)$  fosse infinita.

Uno strumento che in certe condizioni approssima abbastanza bene questa caratteristica è il *voltmetro elettrostatico*.

## **– Voltmetro elettrostatico**

Si tratta sostanzialmente di un elettrometro senza campo ausiliario (Appendice 4).

Esso è costituito da un condensatore realizzato con tre lamine, due delle quali, indicate con *M*0, sono fra loro identiche e rigidamente fissate in modo da lasciare libero uno spazio d'aria che permette la penetrazione parallela della terza lamina *M*1, solidale a un equipaggio mobile che può ruotare intorno ad un perno *O*. Quest'ultimo è connesso ad una molla a spirale piana *m* di costante elastica *h* (Fig. 1.22).

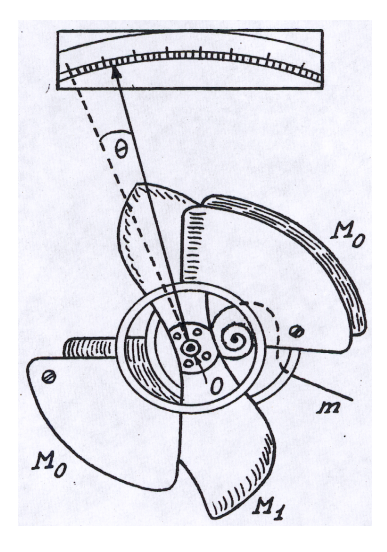

Fig. 1.22

La penetrazione più o meno profonda della lamina *M*<sup>1</sup> fra le due lamine fisse *M*0, conseguente alla rotazione di un angolo  $\vartheta$  dell'equipaggio mobile, determina la variazione della capacità  $C(v)$  del condensatore  $M_0$ - $M_1$ , in modo approssimativamente proporzionale a  $\vartheta$ , data l'opportuna sagomatura di  $M_1$ :  $C(\vartheta) \propto K \cdot \vartheta$ . Se ai capi del condensatore si applica una d.d.p. *V*, l'equipaggio mobile sarà soggetto ad un momento di forza di modulo M tendente a far aumentare l'angolo  $\vartheta$ .

Supponendo il sistema isolato, quindi costante la carica elettrica *Q* sulle lamine, si ha, detta *E* l'energia elettrostatica del condensatore:

$$
M = -\frac{\partial E}{\partial \vartheta} = -\frac{\partial}{\partial \vartheta} \left( \frac{Q^2}{2C} \right) = \frac{1}{2} \frac{Q^2}{[C(\vartheta)]^2} \frac{\partial C}{\partial \vartheta} = \frac{1}{2} V^2 \left( \frac{\partial C}{\partial \vartheta} \right)
$$
(1.20)

Assumendo  $C(\vartheta) \propto K \cdot \vartheta$ , si ha  $dC/d\vartheta \propto K$ , da cui:

$$
M \propto \frac{1}{2} K V^2 \tag{1.21}
$$

Poiché infine ad  $M$  fa riscontro una coppia elastica il cui momento ha modulo pari ad  $h\vartheta$ , esercitata dalla molla piana a spirale, la condizione d'equilibrio dà:

$$
\vartheta \approx \frac{K}{2h} V^2 \tag{1.22}
$$

Quindi, nell'ipotesi  $C(\vartheta) \propto K \cdot \vartheta$ , lo strumento ha una scala quadratica.

#### **– Ohmetro**

L'Ohmetro è uno strumento a lettura diretta, di rapido impiego, che permette misure di valori di resistenze con incertezze tipiche di qualche unità percentuale. Gli elementi costitutivi essenziali di un Ohmetro sono una pila, di resistenza interna *Ri* e f.e.m. <sup>e</sup>, e un milliamperometro *S* di resistenza interna *R*; *R2* rappresenta l'eventuale resistenza di shunt. Il circuito viene chiuso sulla resistenza da misurare  $R_x$ , in modo che la corrente  $I^*$  misurata da  $S$ , sia una funzione ben definita di  $R_x$ .

Si consideri ad esempio come possibile schema operativo quello in figura 1.23.

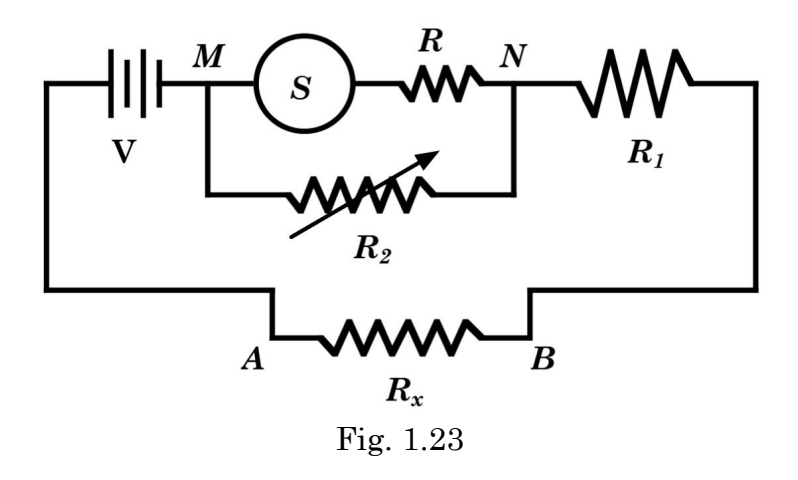

Indicando con *I* la corrente che attraversa il ramo *MABN*, e con *I\** la corrente che attraversa il milliamperometro, si ha che attraverso *R*<sup>2</sup> passa la  $\text{correcte } I_2 = I - I^*$ . Quindi  $I = I^* + I_2$  ;  $I^*R = I_2R_2 = (I - I^*)R_2$  da cui:

$$
I^* = \frac{R_2}{R + R_2} I \quad \Rightarrow \quad I = I^*(1 + R/R_2)
$$

Inoltre:  $I = \frac{1}{R_1 + R_2 + R_3}$  da cui:  $I = \frac{V}{I}$  $R_{\rm x}$  +  $R_{\rm 1}$  +  $RR_{\rm 2}/(R+R_{\rm 2})$ 

$$
I^*(V, R, R_1, R_2, R_x) = \frac{\frac{V}{1 + R/R_2}}{R_x + R_1 + RR_2/(R + R_2)} = \frac{\frac{\mathcal{E} - IR_i}{1 + R/R_2}}{R_x + R_1 + RR_2/(R + R_2)}
$$

$$
R_{x} = \frac{\frac{E - IR}{1 + R/R_{2}}}{I^{*}} - \left(R_{1} + \frac{RR_{2}}{R_{1} + R_{2}}\right)
$$

<sup>ε</sup> − *IR*

Quindi  $I^*$  è funzione di  $R_x$  e degli altri parametri che però, una volta determinata la posizione di misura dell'ohmetro, restano costanti.

Ciò permette quindi di affermare che  $I^* = I^*(R_x)$ , e tracciare di conseguenza una scala delle resistenze che per quanto visto, risulterà inversa e di forma iperbolica rispetto alla corrente *I\**.

Per poter utilizzare tutta la scala a disposizione del milliamperometro *S*, i parametri vanno scelti in modo che  $I^*(0)$  coincida con la corrente  $I^*_{\text{max}}$  di fondo scala.  $I^*(0)$  coincida con la corrente  $I^*_{\text{max}}$ 

La scala di un ohmetro va da  $R_x = 0$  ( $I^*(0) = I^*_{\text{max}}$ ) ad  $R_x = \infty$  ( $I^*(\infty) = 0$ ); non si può dunque parlare di un vero e proprio fondo scala. La dipendenza  $R_{\scriptscriptstyle \chi}$  ≈1/I<sup>\*</sup> fa inoltre sì che l'incertezza relativa ∆ $R_{\scriptscriptstyle \chi}/R_{\scriptscriptstyle \chi}$  diverga rapidamente sia in corrispondenza ai valori bassi che a quelli alti della scala effettiva sullo strumento. Si può verificare che per mantenere  $\Delta R_{_{x}}/R_{_{x}}$  ≤ 0.05  $\,$ ci si deve limitare ad un intervallo di lettura centrale pari a circa metà della scala completa compresa fra 0 ed 1 per  $I^*/I_{\scriptscriptstyle\rm max}^*$  ; bisogna

cioè evitare che  $R_x$  diventi sensibilmente diverso da  $R_x$ .

Si ovvia a questo inconveniente realizzando diverse disposizioni di lavoro per l'ohmetro, corrispondenti a diversi valori dei parametri, tali da portare il tratto quasi lineare della curva  $I^* = I^*(R_x)$  in differenti intervalli di variazione della resistenza, possibilmente ognuno sul prolungamento dell'altro.

Per l'adeguata taratura di ogni scala dell'ohmetro bisogna naturalmente che esso registri una lettura pari a 0 Ohm per ognuna di esse, in corrispondenza ad  $R_x = 0$  Ohm, ovvero ponendo A e B in cortocircuito. A tale scopo si può opportunamente agire sulla resistenza variabile  $R_2$ .

#### **– Strumento universale**

In fig. 1.24 è mostrato un tipico strumento universale a bobina mobile. Esso permette di effettuare misure di tensioni in corrente continua e in corrente alternata; misure d'intensità di corrente in continua e in alternata; misure di resistenza per valori sino a 0.1 Ohm, in corrente continua; misure di resistenza in corrente alternata; misure di capacità; prova diodi e transistor e grazie all'utilizzo di uno specifico cavo di connessione, misure di frequenza.

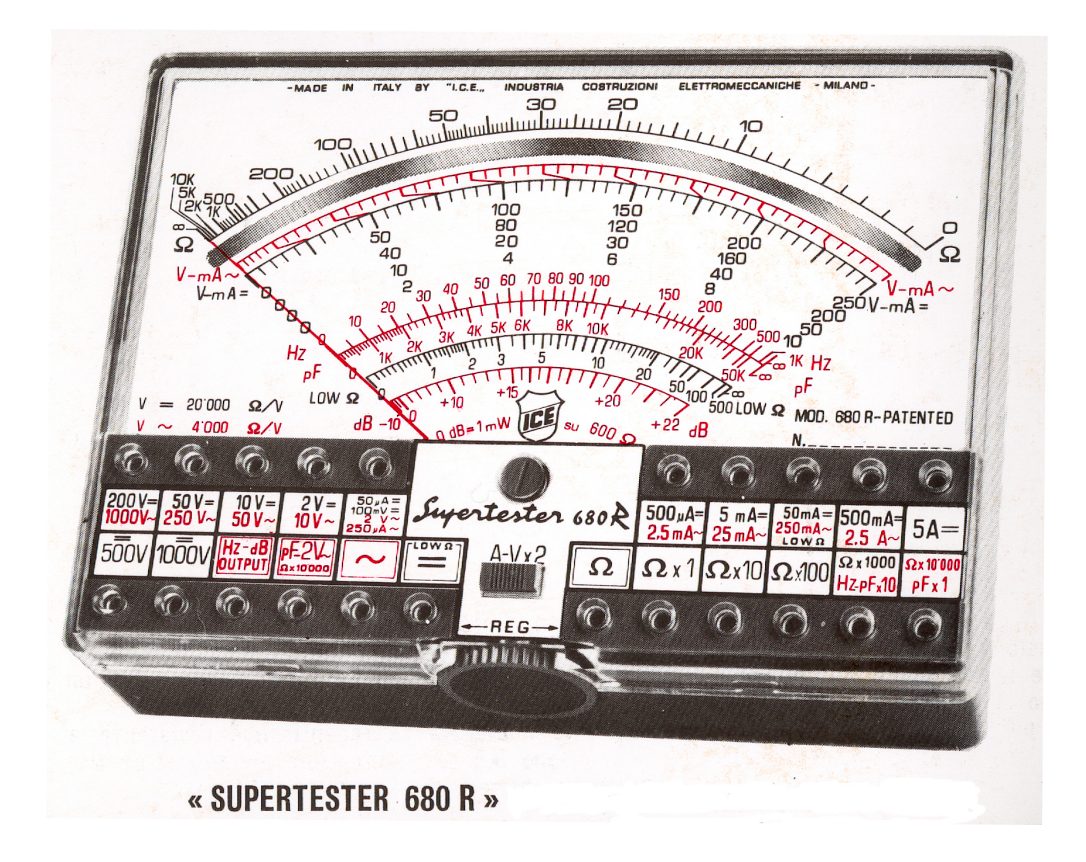

Fig. 1.24

Quanto detto sinora sul funzionamento degli strumenti analogici, e non strettamente legato alla struttura meccanica del loro funzionamento, vale ovviamente anche per gli strumenti digitali.

# **1.4 \_ Resistenze elettriche e codice dei colori**

La realizzazione di circuiti elettrici richiede praticamente sempre l'introduzione di conduttori con valori ben definiti della resistenza. Le resistenze più comuni sono solitamente costituite da cilindretti contenenti polvere di grafite compattata, oppure da pellicole metalliche depositate su un substrato isolante (par. 2.8).

Per la rapida individuazione del valore delle resistenze prodotte commercialmente, si utilizza la tecnica di marcarle con delle strisce colorate. In Fig. 1.25 alla pagina successiva è illustrato questo *codice dei colori*.

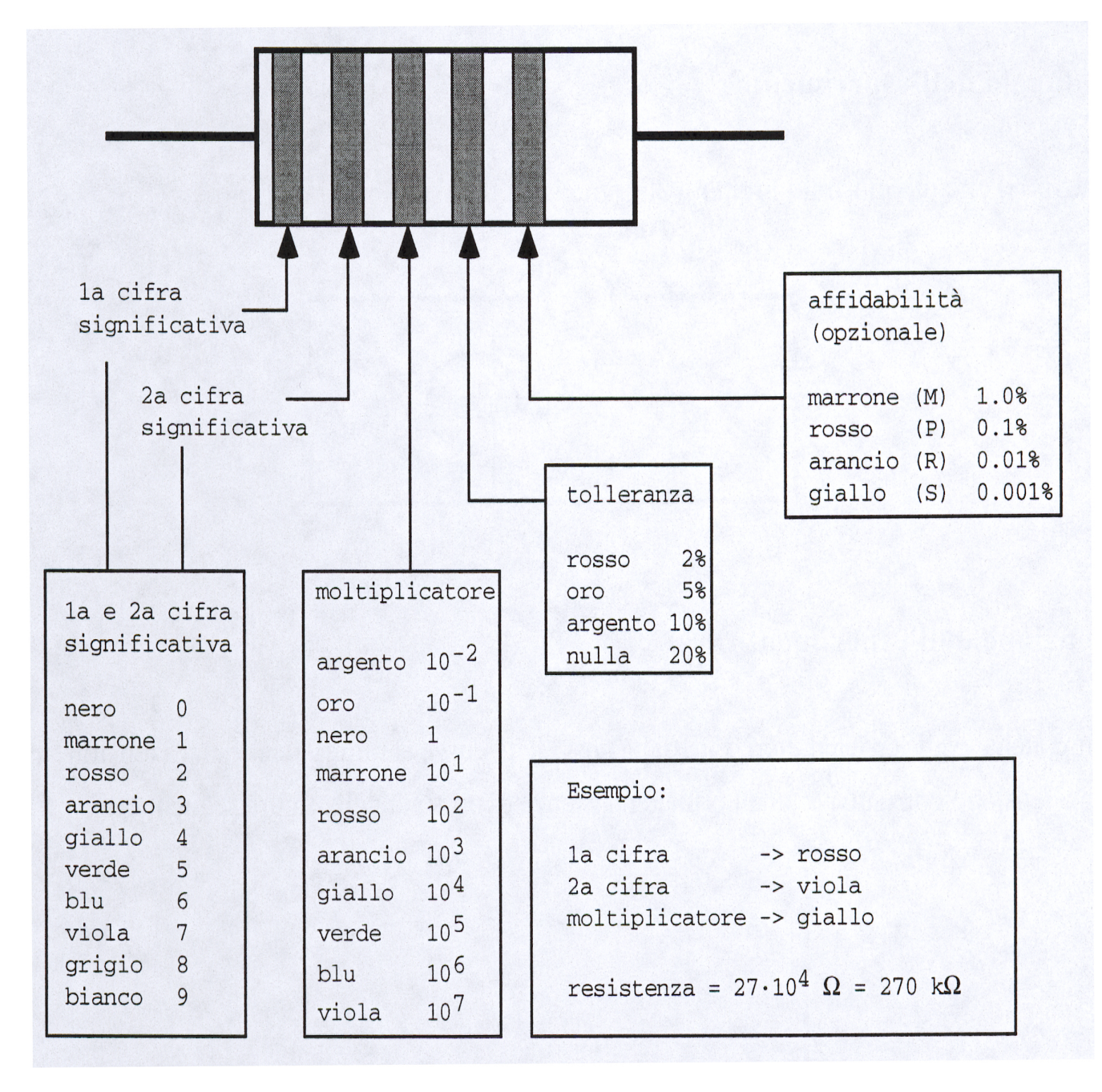

#### Fig. 1.25

Le resistenze sono costruite con una precisione definita (specificata dalla tolleranza), e non ha quindi senso commercializzare resistenze con valori che differiscono fra loro meno della tolleranza costruttiva, ad esempio non ha senso commercializzare resistenze da 1000  $\Omega$  e da 1001  $\Omega$  se la tolleranza di costruzione è 1% (che in questo caso corrisponde a 10  $\Omega$  ). Nella lista seguente sono indicati i valori commerciali per resistenze con tolleranza del 10%: 10, 12, 15, 18, 22, 27, 33, 39, 47, 56, 68, 82, 100 (ovviamente moltiplicando per i successivi ordini di grandezza si ottiene la totalità dei valori di resistenza disponibili, sempre al 10%). Ciò significa che si possono ad esempio acquistare resistenze al 10% con valori da 22  $\Omega$  o da  $33 \; \mathrm{k}\Omega$ , ma non da  $25 \; \Omega$ .

## **Osservazioni**

Si ricordi di tener sempre in debito conto delle resistenze (in genere delle impedenze) introdotte dai cavi di connessione, dai contatti, dagli strumenti di misura utilizzati (per un amperometro ad esempio dipendono dalla scala di misura impostata), ed eventualmente dall'ambiente circostante. Qualora se ne trascuri l'influenza, bisogna sempre giustificarlo quantitativamente. Inoltre, ogni valore misurato o quotato dovrà essere sempre accompagnato dal proprio livello di incertezza ed eventualmente da un'indicazione su come questo sia stato stimato, distinguendo, se ne fosse il caso, fra contributi statistici, sistematici e di sensibilità della strumentazione.

È ora il momento di cominciare a mettere mano davvero all'attività di laboratorio esercitandosi, per verificare in pratica quanto descritto e quanto verrà presentato in seguito e anche sperimentando, per rimisurare costanti fisiche già note o per studiare l'andamento di certi fenomeni in funzione di osservabili che li caratterizzino.

Da qui in poi ci saranno quindi, intervallati al richiamo di alcuni propedeutici argomenti fondamentali e di complemento ad essi, dei paragrafi intitolati come Esercitazione o Esperienza, che proporranno delle specifiche misure da effettuarsi in laboratorio da parte di gruppi di tre o al massimo quattro persone, e riporteranno anche numerose indicazioni e suggerimenti pratici. A conclusione di alcune di queste esercitazioni o esperienze si richiederà, come parte della fase didattica, una relazione scritta completa di analisi dei dati raccolti, frutto dell'attività congiunta di tutti i componenti di ogni gruppo.

# **1.5 \_ Generatori reali**

Ricordando che  $W = V^2/R$ , si deduce che un generatore di tensione ideale dovrebbe essere in grado di erogare una potenza arbitrariamente grande pur di chiuderlo su una resistenza *R* opportunamente piccola.

Considerando poi che si ha anche  $W = I^2 R$ , si deduce similmente che un generatore di corrente ideale dovrebbe poter erogare una potenza arbitrariamente grande, pur di chiuderlo su una resistenza *R* opportunamente grande.

Quanto detto non è però fisicamente realizzabile, i generatori reali si comportano infatti in modo alquanto diverso.

#### **1.5.1 \_ Generatori reali di tensione**

Un generatore reale di tensione è un dispositivo che genera una d.d.p. *V* ma offre nel contempo una resistenza finita  $\, R_{\!\scriptscriptstyle i} \,$  (resistenza interna) al passaggio

della corrente. La resistenza interna  $R_{\hat{i}}$  è una caratteristica costruttiva intrinseca di ogni generatore, dunque ineliminabile.

Un generatore reale di tensione può dunque essere schematizzato come in figura 1.26 .

Ne consegue che la d.d.p. da esso fornita non è costante, come per un generatore ideale, ma dipende dal carico resistivo esterno *R*. Detta infatti  $V_{\scriptscriptstyle R}$  la d.d.p. ai capi di tale carico, se *V* è la tensione ai capi del generatore *nudo*, ovvero la f.e.m. E , si ha:

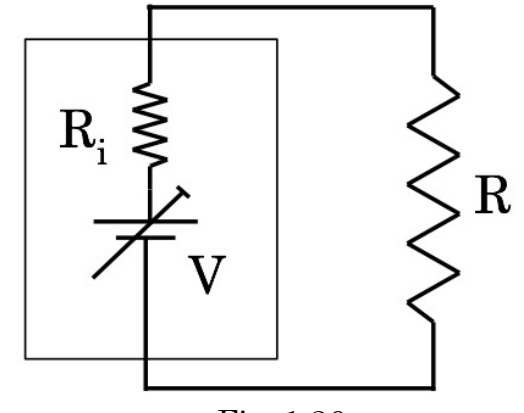

Fig. 1.26

$$
\mathcal{E} = V = I(R + R_i) = V_R + IR_i
$$
  
\n
$$
V_R = V - IR_i = V - \frac{VR_i}{R + R_i} = V \left(1 - \frac{R_i}{R + R_i}\right) = \frac{VR}{R + R_i}
$$
  
\ncioè: 
$$
V_R = V \frac{1}{1 + R_i/R}
$$

da confrontarsi con:  $V_R = V$  per il corrispondente generatore ideale.

Si ha che  $V_R \rightarrow V$  per  $R_i/R \rightarrow 0$ . Ovvero il generatore reale di tensione tende a quello ideale quanto minore è il rapporto fra la sua resistenza  $\text{interna} \ \textit{R}_{\textit{i}} \ \text{e} \ \text{quella} \ \text{di} \ \text{carico} \ \textit{R}.$ 

Siccome poi  $V$  ed  $R$ <sub>i</sub> sono caratteristiche costruttive intrinseche del generatore reale, l'approssimazione del suo comportamento ideale dipende sostanzialmente dalla resistenza di carico *R*.

#### **1.5.2 \_ Generatori reali di corrente**

Un generatore reale di corrente è un dispositivo che genera una corrente *I* ma nel contempo assorbe una parte  $I_i$  di tale corrente sulla propria  $resistenza$  interna  $R_i$ .

Esso può quindi essere schematizzato come un generatore ideale posto in parallelo alla propria  $resistenza$  interna  $R_i$ .

 $I$  ed  $R_i$  sono caratteristiche costruttive intrinseche del generatore e la corrente da esso fornita non è costante, ma dipende dal carico resistivo esterno *R*. Detta infatti  $I_R$  la corrente che scorre in *R*, si ha:

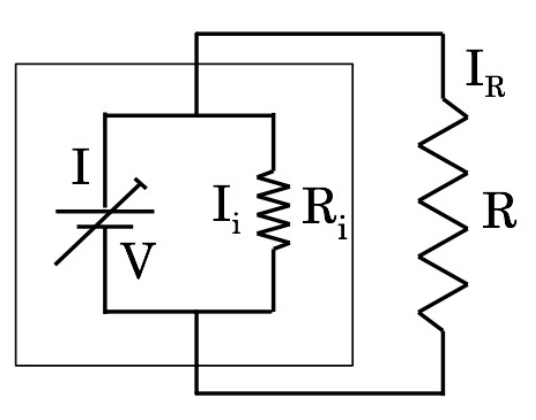

Fig. 1.27

$$
I_R = \frac{V}{R}
$$
  
\n
$$
I = I_i + I_R = V \left( \frac{1}{R_i} + \frac{1}{R} \right) = V \frac{R + R_i}{RR_i} = I_R \frac{R + R_i}{R_i}
$$
  
\n
$$
I_R = I \frac{1}{1 + P/P}
$$

 $1 + R/R$ <sub>i</sub>

da confrontarsi con:  $I_R = I$  per il corrispondente generatore ideale.

Si ha che  $I_R \to I$  per  $R/R_i \to 0$ . Ovvero il generatore reale di corrente tende a quello ideale quanto minore è il rapporto fra la resistenza di carico  $R$  e la sua resistenza interna  $R_{\scriptscriptstyle i}$  .

Siccome poi *I* ed  $R$ <sub>*i*</sub> sono caratteristiche costruttive intrinseche del generatore reale, anche in questo caso l'approssimazione del suo comportamento ideale dipende sostanzialmente dalla resistenza *R* di carico. Un generatore reale di corrente si comporta quindi approssimativamente come un generatore ideale se la potenza che eroga è piccola rispetto a quella massima che è in grado di erogare.
#### **1.5.3 \_ Potenza erogabile dai generatori**

Analizziamo i rapporti tra la potenza totale prodotta e quella erogabile, sia per un generatore di tensione che per un generatore di corrente.

• Per un **generatore di tensione** si ha:

$$
W_{Tot} = \frac{V^2}{R_i + R} = \frac{V^2}{R_i} \frac{1}{1 + R/R_i}
$$

Detto  $W_{\mathit{Max}} = V^2/R_i$  si ha che  $W_{\mathit{Tot}} \to W_{\mathit{Max}}$  per  $R/R_i \to 0$ . Per la potenza  $W_{_{est}}$  utilizzabile dalla resistenza  $R$  di carico si ha invece:

$$
W_{est} = V_R I = RI^2 = R \left(\frac{V}{R + R_i}\right)^2 = \frac{RR_i}{R_i} \left(\frac{V}{R + R_i}\right)^2 = \frac{V^2}{R_i} \frac{RR_i}{(R + R_i)^2} =
$$
  
=  $W_{Max} \frac{RR_i}{(R + R_i)^2} = W_{Max} \frac{R/R_i}{(1 + R/R_i)^2}$ 

che come si può facilmente verificare presenta, per  $R/R$ <sub>i</sub> $=1$  un valore massimo pari a  $\it{W_{\rm{Max}}}/4$  .

 $\mathrm{Si}\; \mathrm{ot}$ tiene dunque, per la potenza  $\mathit{W}_{_{int}}\; \mathrm{d} \mathrm{is} \mathrm{sip}$ ata all'interno del generatore:

$$
W_{_{int}} = W_{_{Tot}} - W_{_{est}} = W_{_{Max}} \left( \frac{R_{_i}}{R + R_{_i}} - \frac{R R_{_i}}{(R + R_{_i})^2} \right) = W_{_{Max}} \frac{R_{_i}^2}{(R + R_{_i})^2} =
$$
  
=  $W_{_{Max}} \frac{1}{\left(1 + R/R_{_i}\right)^2}$ 

Quindi  $W_{_{int}}$ , come  $W_{_{Tot}}$ , presenta un andamento decrescente al crescere di  $R$ , ma è comunque sempre minore di  $W_{_{Tot}}$  per ogni scelta di  $R$  e per  $R\big/R_{_{i}}$  = 1 vale  $\emph{W}_{_{\it{Max}}}/4$  , come  $\emph{W}_{_{\it{est}}}$  .

Definita l'efficienza  $\eta_{_V}$  di un generatore di tensione come:

$$
\eta_{_V} = \frac{W_{_{est}}}{W_{_{Tot}}} = \frac{R}{R + R_{_i}} = \frac{1}{1 + R_{_i}/R}
$$

si vede che essa tende al valore massimo, pari ad 1, per  $R/R_i = \infty$ , che  $\text{corrisponde però a } W_{\text{est}} = W_{\text{int}} = 0.$ 

Il modo per estrarre la massima potenza possibile da un generatore di tensione è quindi porre  $R = R_i$ , in tal modo metà della potenza totale prodotta dal generatore sarà disponibile per il carico esterno *R* e l'altra metà sarà assorbita dal generatore stesso.

Per un generatore di tensione ideale, in cui  $R_{\scriptscriptstyle i}$  = 0 , sarebbe stato:

$$
W_{int}^{(id)} = 0, \quad W_{Tot}^{(id)} = W_{est}^{(id)} = \frac{V^2}{R}, \quad \eta_V^{(id)} = 1
$$

Le differenze fra generatore reale e generatore ideale sono ovviamente dovute alla resistenza interna  $R_{\hat{i}}$  del primo.

Si possono presentare casi in cui  $R$ <sub>i</sub> non sia costante nel tempo. Per le batterie  $R_{\!\scriptscriptstyle i}$  aumenta all'aumentare dell'energia totale erogata. La batteria tenderà dunque a scaricarsi non perché *V* diminuisce ma piuttosto perché all'aumentare di  $R_{\!\scriptscriptstyle i}^{\!\scriptscriptstyle -}$  la potenza corrispondentemente assorbibile dal carico esterno *R* diminuisce.

• Per un **generatore di corrente** valgono considerazioni analoghe:

$$
W_{\text{Tot}} = IV = I^2 R_i \frac{1}{1 + R_i/R} = W_{\text{Max}} \frac{1}{1 + R_i/R}
$$

$$
W_{\text{est}} = I^2 \frac{RR_i^2}{(R + R_i)^2} = W_{\text{Max}} \frac{RR_i}{(R + R_i)^2}
$$

In questo caso  $W_{_{tot}}$  ha un andamento in funzione di  $R\!/\!R_{_{\!i}}$  opposto a quanto era invece per un generatore di tensione; l'andamento di  $W_{_{est}}$  è invece lo stesso che nel caso di un generatore di tensione. Per l'efficienza di un generatore di corrente si ha quindi:

$$
\eta_{_{I}}=\frac{W_{_{est}}}{W_{_{tot}}}=\frac{1}{1+R\big/R_{_{i}}}
$$

 ${\rm L'and}$ amento di  $\eta_{_I}$  è dunque opposto a quello di  $\eta_{_V}$  .

Per un generatore di corrente ideale, in cui  $R_{\scriptscriptstyle \hat{i}}$  = ∞ , sarebbe stato:

$$
W_{Tot}^{(id)} = W_{est}^{(id)} = I^2 R, \ \eta_I^{(id)} = 1
$$

Un generatore di corrente o uno di tensione, si comportano quindi allo stesso modo, dal punto di vista della potenza utilizzata da una resistenza di carico *R* (ciò è desumibile anche dalla regola di Norton<sup>9</sup>).

La potenza sviluppata all'interno del generatore stesso è invece molto diversa nei due casi: essa tende infatti a 0 per  $R\big/R_{\scriptscriptstyle \hat{i}} \to \infty$  in un generatore

di tensione, mentre tende a 0 per  $R/R$ <sub>i</sub>  $\rightarrow$  0 in un generatore di corrente.

Il comportamento di un generatore dipende quindi essenzialmente dalla resistenza di carico *R* e si può schematizzare come segue:

$$
R/R_{i} \to \infty
$$
 *buon generatore di tensione*

 <sup>9</sup> Per la regola di Norton vedi a pag. 45, paragrafo 1.6.3.

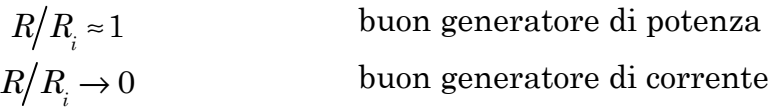

## **Esercitazione 1: Misura di forze elettromotrici e di resistenze interne di pile ed accumulatori**

Si scelga una pila (o un accumulatore), si ponga un voltmetro su una scala DC adeguata e si premano i puntali sui morsetti della pila, leggendo la tensione rilevata e valutando sensibilità e accuratezza della misura. Se il voltmetro è un buon voltmetro, assorbe una corrente piccolissima (la si valuti), quindi la tensione misurata sarà di poco (quanto ?) inferiore alla forza elettromotrice E della pila. Si ripeta la misura con altre pile ed accumulatori confrontando i risultati con i valori nominali forniti dal costruttore. Se i valori misurati sono maggiori o uguali a quelli nominali è probabile che la pila sia carica, altrimenti è probabile che sia scarica. Questa ovvia osservazione è però solamente indicativa in quanto, come visto nel paragrafo precedente, la forza elettromotrice dipende tutto sommato poco dallo stato di carica (1.5.1).

Si proceda quindi selezionando su un amperometro il fondo-scala di 10 A e con cavetti di collegamento e morsetti, si costruisca un circuito ponendo in serie l'amperometro, un reostato con cursore a centro corsa e un alloggiamento per pile/accumulatori. Inserita una pila (o un accumulatore) nell'alloggiamento si misuri la corrente che attraversa l'amperometro. Poiché il circuito non ha biforcazioni, la prima regola di Kirchhoof assicura che la corrente è uniforme lungo tutto il circuito, quindi la corrente letta dall'amperometro attraversa anche la pila, la resistenza e i cavetti di collegamento. Si aggiusti la scala dell'amperometro in funzione del valore di corrente letto per ottimizzare la sensibilità della misura. Il cambio di scala potrebbe modificare la corrente in quanto la resistenza interna dell'amperometro dipende dalla scala usata, tuttavia la misura dell'amperometro non richiede correzioni: la corrente misurata è proprio quella che attraversa ogni elemento di circuito, amperometro compreso, finché questo è parte del circuito.

Circolando quindi con i puntali del voltmetro sempre nello stesso verso ed evitando di scambiarne l'ordine (per non determinare ambiguità nel segno del valore letto), si misurino le tensioni ai capi della resistenza, ai capi di ciascun cavetto di collegamento, dell'amperometro e della pila.

Si controlli se nel corso di tali misure la corrente varia; ciò potrebbe avvenire per tre ragioni:

- perché i contatti sono "ballerini" (ossidati, sporchi, non ben premuti); toccandoli con i puntali del voltmetro potrebbero migliorare (aumento di corrente) o peggiorare; ci si assicuri che ciò non avvenga;
- se la resistenza interna del voltmetro non è sufficientemente maggiore rispetto a quella dell'elemento circuitale analizzato, il collegamento del voltmetro fornisce un'ulteriore via non trascurabile alla corrente; questo effetto non dovrebbe essere significativo nelle nostre condizioni se la

resistenza interna del voltmetro è grande rispetto a quelle dei vari componenti della maglia (par. 1.3.2);

• se la pila o l'accumulatore non fossero ben carichi, la corrente potrebbe avere un picco iniziale seguito da un rapido decadimento.

In condizioni quasi stazionarie si verifichi che la tensione misurata ai morsetti della pila sia uguale alla somma delle tensioni misurate ai capi dei vari cavetti, della resistenza variabile e dell'amperometro, ovvero si verifichi la validità delle regole di Kirchhoof per le tensioni. Si valutino quindi, sulla base della legge di Ohm  $R = V/I$  la "resistenza per metro" dei vari cavetti di collegamento e la "resistenza interna" dell'amperometro sulle varie scale selezionabili, annotandosi i risultati (le sensibilità dell'amperometro e del voltmetro utilizzati permettono di valutare la resistenza per metro dei cavi utilizzati?).

 $Si$  sposti quindi il cursore reostatico<sup>10</sup>, successivamente in nuove posizioni (s'osservi che non è necessario conoscere il valore di resistenza inserito, è sufficiente che tale valore si mantenga stabile durante ogni singola misura) misurando di volta in volta la corrente *I* e la tensione *V* ai morsetti della pila. Riportando i risultati su un opportuno grafico *I-V* si ottengono alcuni punti della cosiddetta *curva di scarica* della pila (Fig. 1.28).

Approssimando con una retta la curva che interpola questi punti sperimentali, si può valutare la resistenza interna della pila come pendenza di tale retta, ovvero:

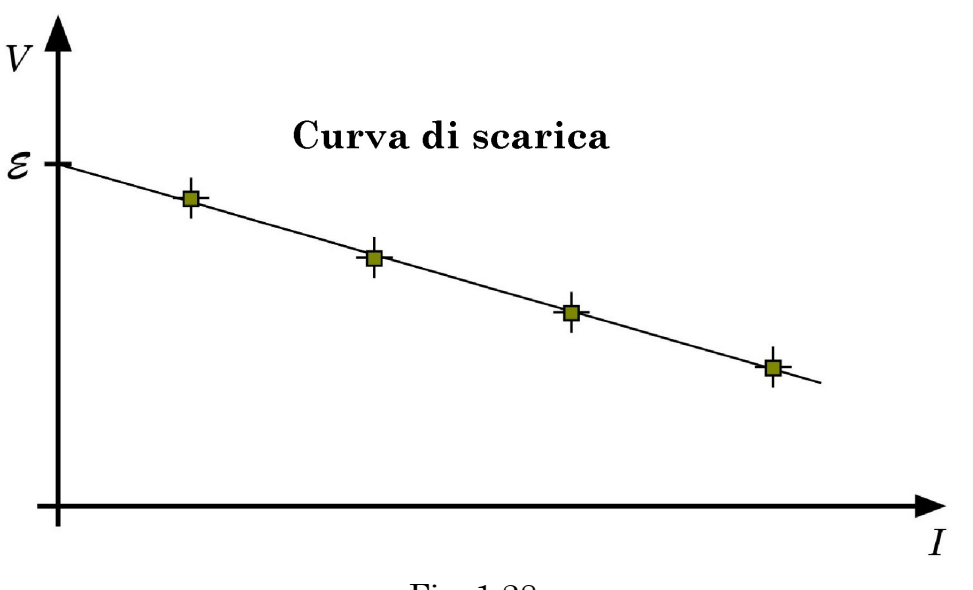

$$
R_i = \frac{\mathcal{E} - V}{I} \quad ; \quad \mathcal{E} = V + IR_i \quad ; \quad V = \mathcal{E} - IR_i \tag{1.23}
$$

Fig. 1.28

 $10$  In mancanza di un reostato si può utilizzare una "scatola di resistenze" che permette, tramite chiusura o apertura di interruttori, l'inserzione o disinserzione di resistenze in serie. Al momento dell'uso si apra e chiuda più volte ogni interruttore onde ripulirlo, per strofinio, da eventuali depositi di ossido che potrebbero determinare cattivi contatti con conseguenti instabilità non valutabili per il valore di resistenza inserito.

La resistenza interna  $\, R_{_{i}} \,$  è un indice affidabile dello stato di invecchiamento

della pila (accumulatore): è piccola, dai decimi di Ohm sino a pochi Ohm, quando la pila è giovane e aumenta man mano che la pila invecchia, ovvero man mano che con l'utilizzo le sue parti costituenti si deteriorano (ossidazioni, essicamento delle soluzioni gelificate, …).

Infatti, come accennato in precedenza, la diminuzione della tensione erogata è dovuta più ad un aumento della resistenza interna che non a una diminuita efficacia della sorgente di tensione.

Si vede altresì che l'estrapolazione della retta al valore di corrente nulla, corrispondente all'inserimento di una resistenza infinita, ovvero a *circuito aperto*, fornisce il valore stimato della forza elettromotrice della pila come intercetta sull'asse *V* delle ordinate.

Per valutare la resistenza interna di altre pile, senza dover usare l'amperometro, si ponga l'alloggiamento della pila in serie ad una resistenza campione  $R_c$ , del valore di pochi Ohm; si misuri la forza elettromotrice  $\mathcal E$ della pila prima di inserirla nell'alloggiamento, e si misuri la tensione *V* ai morsetti dopo aver inserito la pila nell'alloggiamento.

La resistenza interna si ottiene allora come:

$$
R_i = R_c \frac{\mathcal{E} - V}{V} \tag{1.24}
$$

### **1.6 \_ Misure di resistenza elettrica**

#### **1.6.1 \_ Metodo voltamperometrico**

Tale metodo si basa sullo schema circuitale illustrato in Fig. 1.29.

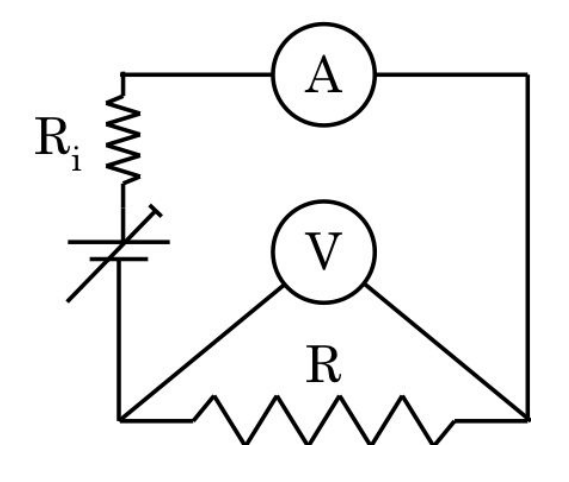

Fig. 1.29

Con questo tipo di collegamento, detto "voltamperometrico", il voltmetro misura la tensione *V* ai capi della resistenza incognita *R*, purché i cavetti di collegamento abbiano resistenza molto minore di quella del voltmetro, e l'amperometro misura la corrente *I* che scorre nella resistenza incognita *R*, purché la via fornita alla corrente dal voltmetro sia trascurabile; se si volesse tenerne conto si potrebbe valutare la corrente nella resistenza incognita come  $I - V/R_{_V}$ , essendo  $R_{_V}$  la resistenza interna del voltmetro ma nella gran parte dei casi la correzione sarebbe molto minore della sensibilità dell'amperometro.

Si osservi che per ottenere indicazioni preliminari sul valore di una resistenza incognita può essere usato un singolo multimetro posto su scale ohm-metriche. In tal caso, all'interno del multimetro, una pila e una  $\epsilon$ resistenza calibrata  $R_{\rm\scriptscriptstyle C}$ , dipendente dalla scala scelta, vengono collegate in serie tra i morsetti dello strumento; quando la resistenza incognita viene collegata ai morsetti, il multimetro misura la corrente *I* e la converte in una misura di resistenza sulla base della relazione

$$
R = \frac{\mathcal{E}}{I} - R_c - R_i \tag{1.25}
$$

dove E ed  $R_{\!\scriptscriptstyle i}$  si riferiscono alla pila interna al multimetro. Ma se la resistenza *R* da misurare non è ben maggiore di  $R_i$ , il multimetro usato come ohmetro risulta ovviamente non accurato, come anche discusso nel precedente paragrafo 1.3.2, alle pagg. 30-31. In tal caso le "misure" di resistenza eseguite direttamente con normali multimetri devono essere considerate alla stregua di indicazioni puramente preliminari, essendo il metodo voltamperometrico di gran lunga più accurato.

Ovviamente un'unica misura di una coppia di valori (*I*,*V*) fornisce anch'essa un valore solamente indicativo di *R*: il modo adeguato di operare consiste nel raccogliere svariate coppie di valori  $(I_i, V_i)$  e costruire una curva tensione-corrente per la resistenza in esame. Verificatane l'ohmicità si deduce quindi il valore dalla pendenza della retta ottenuta come regressione lineare sui dati sperimentali (Fig. 1.30).

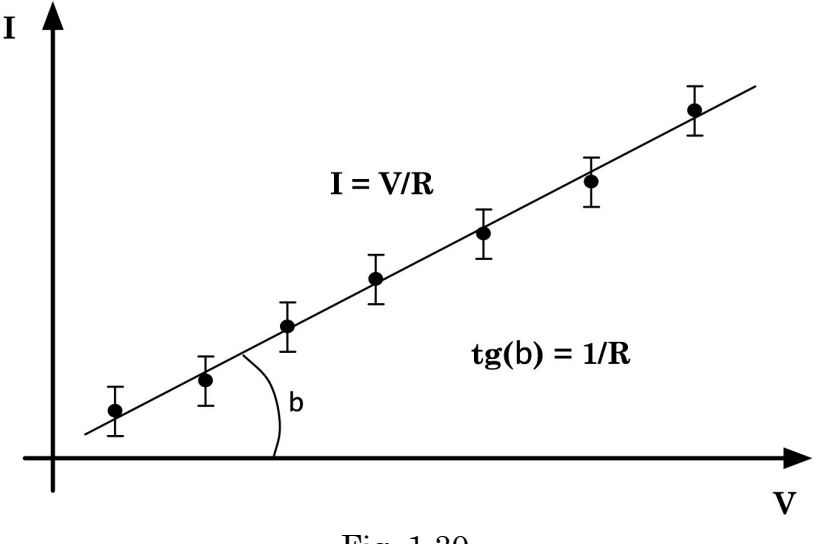

Fig. 1.30

#### **1.6.2 \_ Il metodo del "Ponte di Wheatstone"**

Lo schema operativo del ponte di Wheatstone è mostrato in Fig. 1.31.

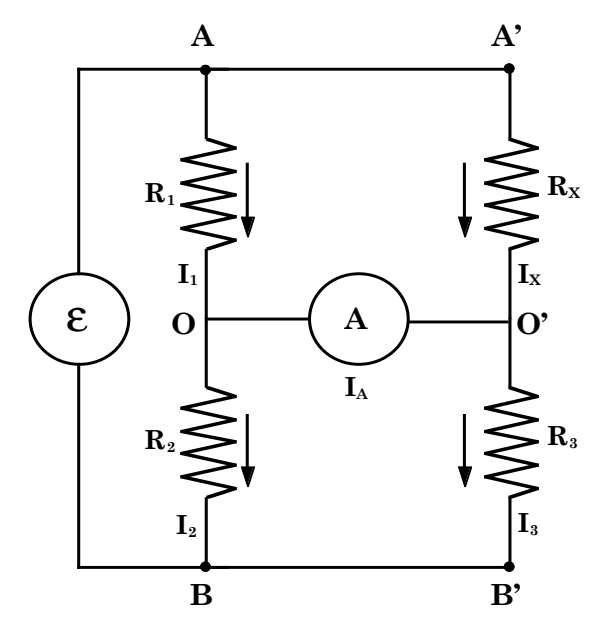

Fig. 1.31

Per trovare il valore della resistenza incognita  $R_{\scriptscriptstyle X}$  si regolano le resistenze  $R_1$ ,  $R_2$ ,  $R_3$  sino ad azzerare la corrente  $I_A$  nell'amperometro A. Si dice allora che il ponte è "equilibrato". Se  $I_A = 0$  dalla prima regola di Kirchhoof si ha,

$$
I_x = I_3 \text{ , ed } I_1 = I_2
$$

e per la legge di Ohm,

$$
\mathcal{E} = I_1(R_1 + R_2) = I_X(R_X + R_3)
$$

dove E indica il valore della forza elettromotrice che alimenta il ponte. Applicando la seconda regola di Kirchhoof alla maglia AOO'A' e alla maglia  $OBB'O'$  si avrà, poiché  $I_A$  è nulla,

$$
R_1 \cdot I_1 = I_X \cdot R_X
$$
  

$$
R_2 \cdot I_2 = I_3 \cdot R_3
$$

da cui, dividendo membro a membro e ricordando che è  $I_1 = I_2$ ;  $I_3 = I_X$ , si ricava:

$$
\frac{R_1}{R_2} = \frac{R_x}{R_3}
$$
, da cui infine:  $R_x = \frac{R_1 \cdot R_3}{R_2}$  (1.26)

È dunque chiaro che l'incertezza associabile alla misura di  $R_{_X}^{\phantom{\dag}}$  dipende sia dalla sensibilità dell'amperometro utilizzato che dall'incertezza associata alla conoscenza di  $R_{\!\scriptscriptstyle 1}, R_{\!\scriptscriptstyle 2}$  ed  $R_{\!\scriptscriptstyle 3}$ . Bisognerà inoltre evitare, in fase di misura, il riscaldamento delle resistenze che ne altererebbe il valore.

Un accorgimento che garantisce precisione e rapidità nell'ottenimento dell'equilibramento del ponte di Wheatstone consiste nel fare in modo che il  $r$ apporto  $R_{\rm i}/R_{\rm j}$ , che all'equilibrio deve coincidere con  $R_{\rm x}/R_{\rm j}$ , non sia troppo diverso dall'unità. Così infatti si riducono le incertezze relative su ogni valore di  $R_{\!\scriptscriptstyle 1},\,R_{\!\scriptscriptstyle 2}$  ed $R_{\!\scriptscriptstyle 3}$  dovute ad esempio alle resistenze dei fili di connessione e dei contatti presenti nel circuito a ponte. Ciò si ottiene con un'opportuna scelta di  $R_{\scriptscriptstyle\rm 3}$ : quanto più  $R_{\scriptscriptstyle\rm 3}$  approssima  $R_{\scriptscriptstyle X}$  tanto meglio è garantita la condizione di cui sopra. Ciò richiede ovviamente di disporre di un'ampia scelta di resistenze calibrate da usarsi come  $R_{_{\rm 3}}$  .

Sulla natura della forza elettromotrice E non è stato necessario porre alcuna limitazione. Essa può essere quindi di qualsiasi natura (continua, alternata sinusoidale, di forma qualunque) purché le resistenze presentino, al passaggio di quel segnale in corrente, sempre lo stesso valore, e non entrino apprezzabilmente in gioco gli effetti dell'induttanza *L*\* e della capacità *C*\* parassite, associate alla resistenza stessa. Infatti, a rigore, ogni elemento indicato con  $R_1$ ,  $R_2$ ,  $R_3$ ,  $R_X$ , dovrebbe essere rappresentato come mostrato in Fig. 1.32.

Una resistenza reale corrisponde quindi all'insieme d'un elemento resistivo puro *R*, di uno induttivo *L*\* in serie ad *R*, e uno capacitivo *C*\* in parallelo ad entrambi (par. 2.8).

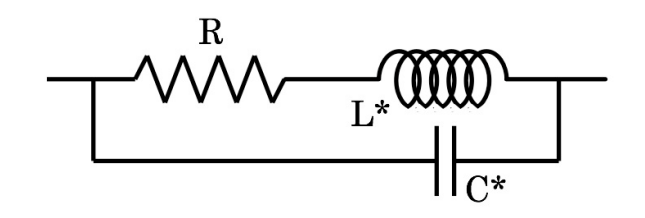

Fig. 1.32

Questo fatto, come si vedrà in seguito, permette di sfruttare la configurazione a ponte per ottenere anche raffinate misure di capacità, tramite il ponte di Sauty (par. 2.6.2).

### **1.6.3 \_ Conseguenze delle regole di Kirkhhoof**

Come conseguenza della linearità delle regole di Kirkhhoof si hanno le seguenti ulteriori regole di cui si tralascia la dimostrazione.

- a) **Regola di sovrapposizione**: la corrente che scorre in ogni ramo di una rete è data dalla sovrapposizione delle correnti che ciascun generatore produrrebbe da solo in quel ramo.
- b) **Regola di reciprocità**: se un generatore posto in un dato ramo produce una certa corrente in un altro ramo, allora lo stesso generatore, posto nel secondo ramo, produrrà la stessa corrente nel ramo precedente.

Le regole indicate permettono sostanzialmente di risolvere qualsiasi rete, anche se talvolta con calcoli piuttosto complicati, in relazione alla complessità della rete stessa.

A questo proposito vi sono due ulteriori regole che permettono in alcuni casi di semplificare i calcoli.

- c) **Regola di Thevenin**: data una rete comunque complessa, ai soli fini di una utilizzazione al suo esterno a partire da due suoi punti A e B, essa equivale ad un generatore di tensione  $V_{0}$  in serie ad una resistenza  $R_0$ , dove  $V_0 = V_A - V_B$ , cioè  $V_0$  è la d.d.p. tra i punti A e B quando all'esterno della rete il circuito è aperto e si ha  $R_{\text{o}} = V_{\text{o}}/I_{\text{o}}$ , con  $I_{\text{o}}$  pari alla corrente che si avrebbe all'esterno del circuito con una connessione di corto circuito (*R* = 0) tra A e B.
- d) **Regola di Norton**: data una rete comunque complessa, ai soli fini di una utilizzazione al suo esterno a partire da due suoi punti A e B, essa equivale ad un generatore di corrente  $I_{\text{o}}$  in parallelo alla  $r$ esistenza  $R_0$ , dove  $I_0 R_0 = V_0$ , con  $V_0$  la d.d.p. del circuito equivalente alla Thevenin.

# **Esercitazione 2: Verifica delle regole di Kirkhhoof**

Con questa esercitazione si vogliono sottoporre a verifica le leggi di Kirkhhoof per le tensioni e le correnti su un certo insieme di circuiti, costituiti sostanzialmente da maglie più o meno complesse di elementi resistivi e generatori.

La strumentazione in uso sarà quindi costituita da generatori di tensione/corrente, cavi di connessione con relativi spinotti e coccodrilli, resistenze (note o incognite), tester.

Disponendo preliminarmente dei valori di f.e.m. erogata e delle resistenze in gioco, è importante dedurre i valori di tensione e corrente che caratterizzano rispettivamente i rami e i nodi del circuito risolvendo le opportune equazioni: si tratta di un utile esercizio di algebra lineare! Successivamente si passerà alla verifica sperimentale.

A tal proposito è importante ricordare che:

- percorrendo una maglia con i puntali del tester, misurando sia tensioni che correnti, è bene non invertire mai l'ordine dei puntali stessi;
- bisogna sempre tener conto di ogni eventuale cambio di fondo-scala effettuato sul tester;
- bisogna tener conto dell'influenza del tester stesso sul circuito (come resistenza aggiuntiva in parallelo o in serie a seconda che lo si utilizzi come voltmetro o amperometro;
- è bene misurare le cadute di potenziale anche ai capi dei fili di connessione, a patto di disporre di un tester di adeguata sensibilità;
- bisogna verificare la stabilità e la bontà dei contatti;
- non bisogna superare le potenze massime assorbibili da ogni elemento del circuito, pena il loro danneggiamento irreversibile.

Spesso si vogliono poter assegnare valori specifici di tensione a punti diversi di un circuito, senza dover ricorrere ad altrettanti diversi generatori. In tal caso è sufficiente disporre di un generatore che eroghi una f.e.m. superiore al massimo valore di tensione richiesto per il circuito in questione e ricorrere ad un'opportuna combinazione di resistenze in serie, detta **partitore di tensione**, per ottenere i valori desiderati.

a) In Fig. 1.33.a è riportato un esempio di partitore di tensione.

$$
V_0 \stackrel{\leftarrow}{\longleftarrow} P_2 \stackrel{\leftarrow}{\underbrace{\leftarrow} P_1} \begin{bmatrix} R_1 \\ R_2 \\ R_3 \\ \vdots \\ R_n \end{bmatrix} \begin{bmatrix} I \\ I \\ \vdots \\ I_n \end{bmatrix} V_2 \begin{bmatrix} V_1 \\ V_2 \\ \vdots \\ V_n \end{bmatrix} V_1
$$

Fig. 1.33.a

Lo si realizzi praticamente e si misurino direttamente i valori di tensione *V*<sub>1</sub>, *V*<sub>2</sub>, *V*<sub>3</sub>,  $\Delta V_1 = V_1 - V_2$ ,  $\Delta V_2 = V_2 - V_3$ ,  $\Delta V_3 = V_3$ , per diverse combinazioni di valori di  $V_0$  = f.e.m.,  $R_1$ ,  $R_2$  ed  $R_3$ .

Si confrontino i valori misurati con quelli calcolati sulla base dei valori di *R*1, *R*<sup>2</sup> ed *R*3 noti tramite il codice cromatico e/o perché precedentemente misurati ad esempio con metodo voltamperometrico; nel primo caso si verifichi il rispetto o meno delle tolleranze dichiarate.

Una volta misurata la corrente *I* si verifichino anche le relazioni:

$$
V_1 = I(R_1 + R_2 + R_3) = IR_1 + IR_2 + IR_3 = \Delta V_1 + \Delta V_2 + \Delta V_3
$$
  
\n
$$
V_2 = \Delta V_2 + \Delta V_3
$$
  
\n
$$
\Delta V_1 = IR_1 = \frac{V_1}{R_1 + R_2 + R_3} R_1
$$
  
\n
$$
\Delta V_2 = IR_2 = \frac{V_1}{R_1 + R_2 + R_3} R_2
$$
  
\n
$$
\Delta V_3 = V_3 = IR_3 = \frac{V_1}{R_1 + R_2 + R_3} R_3
$$
  
\n
$$
V_2 = \frac{V_1}{R_1 + R_2 + R_3} (R_2 + R_3)
$$

tenendo sempre conto dell'influenza del tester, dei cavi di connessione, dell'incertezza sui valori misurati di *R*1, *R*<sup>2</sup> ed *R*<sup>3</sup> (o delle tolleranze, se si utilizzano i valori di resistenza dichiarati in base al codice cromatico). Naturalmente, per il corretto funzionamento degli apparati che saranno alimentati tramite il partitore di tensione, è anche necessario che la corrente erogabile dall'alimentatore ad esso collegato sia almeno pari (meglio maggiore) alla totalità delle correnti assorbite dagli apparati collegati.

b) Similmente a quanto visto per le tensioni, ricorrendo a un'opportuna disposizione di resistenze in parallelo si può ottenere una partizione di correnti. Si consideri ad esempio il circuito di Fig. 1.33.b

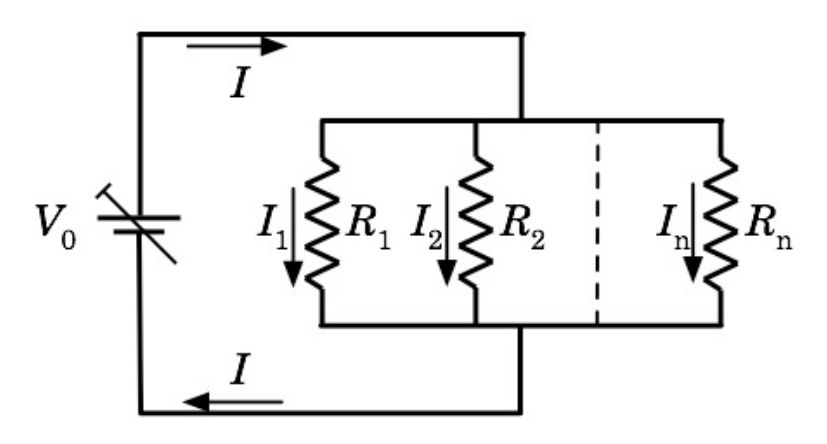

Fig. 1.33.b

Per la corrente totale *I* che scorre nel circuito si ha:

$$
I = \frac{V}{R_{eq}} \text{ , con } R_{eq} = \left(\sum_{i=1}^{n} \frac{1}{R_i}\right)^{-1}, \text{ da cui } V = IR_{eq}.
$$

 $\mathrm{Delta}\ I_{j}$  la corrente che scorre nella resistenza  $R_{j}$  del circuito, si ha dunque:

$$
I_{j} = \frac{V}{R_{j}} = \frac{IR_{eq}}{R_{j}} = I \frac{\left(\sum_{i=1}^{n} \frac{1}{R_{i}}\right)^{-1}}{R_{j}}
$$

Scegliendo quindi opportunamente i valori delle resistenze  $R_{j}^{\phantom{\dag}},$  si può ottenere qualsiasi valore di corrente purché inferiore ad *I*.

Osservando quanto ottenuto ora per le correnti e nell'esempio precedente per le tensioni, si vede che moltiplicando i valori di ogni resistenza per uno stesso fattore non si modificano né la partizione della tensione né quella della corrente; si influisce invece sull'assorbimento di potenza da parte delle resistenze presenti nei partitori.

c) Come terzo esempio si considerino i circuiti nelle figure seguenti:

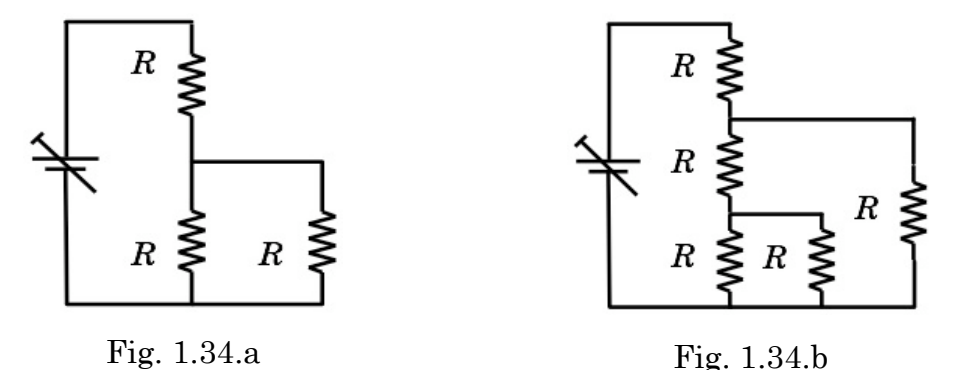

È interessante studiare questi circuiti anche dal punto di vista delle loro resistenze equivalenti. Dette queste rispettivamente *R*2*eq* ed *R*3*eq*, si verifichi che:

$$
R_{2eq} = \frac{3}{2} R \ ; \ R_{3eq} = \frac{8}{5} R
$$

Si dimostri inoltre che se si conosce  $R_{(n)eq}$ , allora:  $R_{(n+1)eq} = \frac{R^2 + 2RR_{(n)eq}}{R_{(n+1)eq}}$ .  $R + R_{\overline{(n)eq}}$ 

 ${\rm Si}$  calcoli anche il valore limite  $\emph{R}_{_{(\infty)eq}}$  .

Mediante l'uso di tester si verifichino altresì le leggi di Kirchhoof per entrambi i circuiti delle figure 1.34.a e 1.34.b. Sfruttando il metodo voltamperometrico, si misurino singolarmente gli effettivi valori di tutte le resistenze in gioco e si misurino direttamente anche *R*2*eq* ed *R*3*eq,*  confrontandone quindi i valori misurati con quelli deducibili sostituendo nelle formule teoriche gli effettivi valori misurati di ogni singola resistenza, o i valori desumibili dal codice cromatico. Si tenga sempre opportunamente conto delle incertezze in gioco.

Si valuti se esiste un valore di *n* oltre il quale, a causa delle incertezze sperimentali, le misure non sono più in grado di distinguere senza ambiguità tra *R*(*n*)*eq* ed *R*(*n+1*)*eq*.

d) Come quarto esempio si consideri il circuito tetraedrico in figura, in cui tutte e nove le resistenze hanno lo stesso valore *R*.

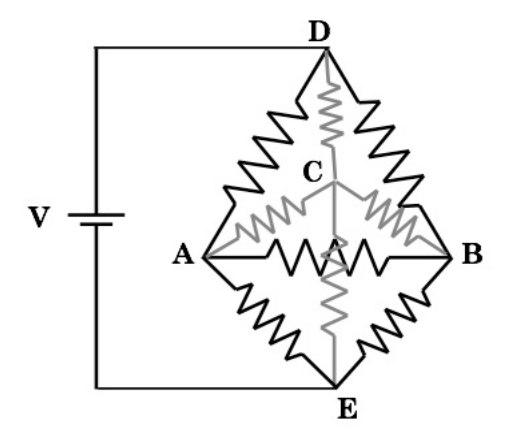

Fig. 1.35

Si calcolino e quindi si misurino i valori delle tensioni nei punti A, B, C, E.

Si calcolino e si misurino anche le correnti nei rami, DA, DB, DC, AB, BC, CA, AE, BE, CE.

Si valuti la resistenza equivalente fra i punti D ed E e la si confronti col valore misurato.

In tutte le operazioni si tenga sempre conto delle incertezze sperimentali.

Si consideri anche un circuito con 12 resistenze uguali sistemate come i lati di un cubo e si valuti la resistenza equivalente fra due spigoli di una qualunque delle diagonali del cubo. Si verifichi quindi sperimentalmente il risultato conseguito.

Per affrontare e risolvere questo tipo di problemi è utile considerare le particolari simmetrie dei sistemi in esame!

e) Come ulteriore esempio si consideri il circuito rappresentato nella figura seguente, che contiene più sorgenti di f.e.m..

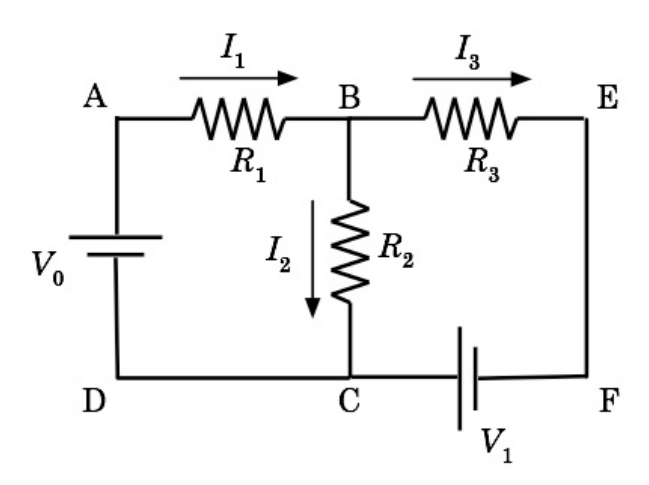

Fig. 1.36

Il lavoro fatto per spostare una carica lungo la maglia ABCDA equivale all'energia ceduta dal generatore, quindi la somma delle tensioni relative ad ogni ramo AB, BC, CD, DA, uguaglia la tensione ai capi del generatore. Dalla legge di Ohm:  $\Delta V_{AB} = I_1 R_1$ ,  $\Delta V_{BC} = I_2 R_2$ , per cui  $V_0 = I_1 R_1 + I_2 R_2$ .

Considerazioni analoghe valgono per le due maglie restanti: BEFCB e ABEFCDA.

Si osservi ancora che la carica che entra nel nodo B durante l'arco di tempo  $\Delta t$  è la somma delle cariche provenienti dai tre rami AB, BC e BE e deve essere nulla in virtù della conservazione della carica totale e in quanto non v' è modo di accumularla nel nodo, quindi:  $\Delta Q_1 + \Delta Q_2 + \Delta Q_3 = 0$ . Dividendo tutto per  $\Delta t$  si ottiene:  $I_1 - I_2 - I_3 = 0$  (la convenzione di segno mostrata in

figura indica  $I_1$  entrante nel nodo,  $I_2$  e  $I_3$  uscenti).

Note le tensioni dei generatori si calcolino le correnti:

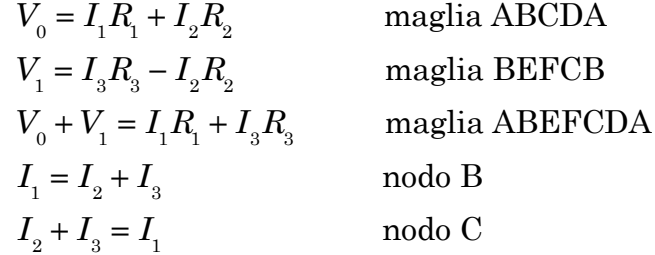

Si hanno tre maglie e due nodi in totale per cui si possono scrivere cinque equazioni; ma vi sono soltanto tre variabili indipendenti, quindi tre equazioni linearmente indipendenti che possono essere scritte in forma matriciale come:

$$
\begin{pmatrix} R_1 & R_2 & 0 \\ 0 & -R_2 & R_3 \\ -1 & 1 & 1 \end{pmatrix} \begin{pmatrix} I_1 \\ I_2 \\ I_3 \end{pmatrix} = \begin{pmatrix} V_0 \\ V_1 \\ 0 \end{pmatrix}
$$

con soluzione:

$$
\begin{pmatrix} I_1 \\ I_2 \\ I_3 \end{pmatrix} = \frac{1}{R_3(R_1 + R_2) + R_1 R_2} \begin{pmatrix} (R_3 + R_2)V_0 + R_2V_1 \\ R_3V_0 - R_1V_1 \\ R_2V_0 + V_1(R_1 + R_2) \end{pmatrix}
$$

Si è ipotizzato che i generatori siano ideali, privi cioè di resistenza interna (come si modificherebbero le equazioni se si tenesse conto anche di ciò?). Supponendo d'aver preventivamente misurato sia i valori delle resistenze che le f.e.m. dei generatori utilizzati, si misurino sul circuito, con un tester, le grandezze calcolate in base alle regole di Kirkhhoof e si confrontino i valori sperimentali con quelli teorici, tenendo conto sia delle incertezze sperimentali che dell'eventuale influenza del tester.

Si cerchi di valutare anche il contributo dovuto alla potenza ceduta per effetto Joule e la sua influenza sui risultati finali.

## **Esperienza 1: Misura della resistività e del coefficiente termico per la resistività di un filo conduttore**

Scopo di questa esperienza è verificare se la resistività elettrica  $\rho$  di un conduttore metallico segue con buona approssimazione la legge fenomenologica (1.17)  $\rho = \rho_{20}[1 + \alpha \cdot (\theta - 20)]$ , per temperature  $\theta$  comprese nell'intervallo  $0^{\circ}C \leq \theta \leq 100^{\circ}C$ .

A tale scopo conviene scegliere un conduttore di forma opportuna, per il quale sia facile esprimere la resistenza elettrica *R* in funzione degli altri parametri che lo caratterizzano.

Si utilizzi un filo di rame smaltato con vernice isolante, di lunghezza *l* e sezione retta di forma circolare e diametro *D* (a meno dello spessore della smaltatura). Detta  $S = \pi (D/2)^2$  l'area di tale sezione retta, la resistenza  $R$ del filo può essere scritta come:

$$
R = \rho \frac{l}{S} = \rho \frac{4l}{\pi D^2} \quad , \quad \text{da cui:} \quad \rho = \frac{\pi}{4} \frac{D^2 R}{l}
$$

 $\rho$  risulta quindi espressa in funzione di quantità misurabili.

Il filo sarà poi inserito, come elemento resistivo, in una maglia contenente un generatore di tensione e un amperometro. Ponendo un voltmetro in parallelo ai capi del filo e agendo sul generatore si potranno effettuare delle misure voltamperometriche allo scopo di costruire la curva tensionecorrente *I-V* del filo e dedurne di conseguenza la resistenza. Ciò dovrà però essere fatto in condizioni di valori di temperatura  $\theta$  noti, costanti e uniformi per l'intero filo durante ogni set di misure per la costruzione delle curve tensione-corrente *I*-*V*.

Per rendere più agevole ed efficace l'uniforme termostatazione dell'intero filo conviene avvolgerlo a formare una bobina di dimensioni sufficientemente ridotte da poter essere completamente immersa in un bagno termico. Sarà opportuno inoltre evitare di sovrapporre l'uno all'altro strati successivi di spire di filo, in quanto in tal modo le spire più interne risulterebbero parzialmente isolate dal bagno termico. D'altronde potrebbe essere utile evitare effetti induttivi (ciò nel caso si utilizzasse corrente alternata a bassa frequenza) costruendo la bobina in modo che ogni sua spira percorsa da corrente in un senso, sia il più adiacente possibile ad un'altra sua spira percorsa dalla corrente in senso opposto (paragrafo 2.8). Bisogna prestare attenzione, nel manipolare il filo e nell'avvolgerlo, a non danneggiarne la smaltatura isolante, infatti la conseguenza potrebbe essere la presenza di cortocircuiti che introdurrebbero un errore sistematico che si rifletterebbe sul dato della lunghezza *l* del filo stesso.

Anche la misura del diametro effettivo *D* richiede una certa cura in quanto bisogna prescindere dallo spessore dello strato isolante (un modo potrebbe essere quello di eliminarlo bruciandolo con l'aiuto di un fiammifero e asportandone poi con cura i residui combusti, onde lasciare libero un tratto di filo di rame nudo ma geometricamente e dimensionalmente indenne).

Alternativamente si potrebbe usare filo non smaltato ma bisognerebbe prestare un'attenzione assoluta nell'evitare cortocircuiti o conduzioni spurie all'interno del liquido di termostatazione.

Il diametro del filo potrà quindi essere misurato con un calibro Palmer cinquantesimale.

Si veda dunque l'elenco del materiale necessario ad eseguire l'esperienza:

- alcuni metri di filo conduttore a sezione circolare e diametro costante
- un generatore a bassa tensione, regolabile
- un voltmetro e un amperometro
- un calorimetro
- un termometro
- cavi di rame e morsetti per i collegamenti elettrici
- un calibro Palmer
- un metro a nastro
- un tubicino in plastica a sezione circolare

Si proceda quindi realizzando la bobina, eventualmente anti-induttiva, col filo di rame a disposizione e aiutandosi col tubicino in plastica. Si metta a nudo il metallo dei due estremi liberi del filo della bobina onde permettere la connessione al resto del circuito di misura. Si tenga conto del punto/zona di contatto di tali capi di filo col resto del circuito onde evitare errori sistematici sull'effettivo valore della lunghezza *l* del filo.

A questo punto si immerga la bobina nel bagno termico e si attenda un tempo sufficiente alla sua termostatazione (come può essere controllata l'avvenuta termostatazione basandosi su misure voltamperometriche?).

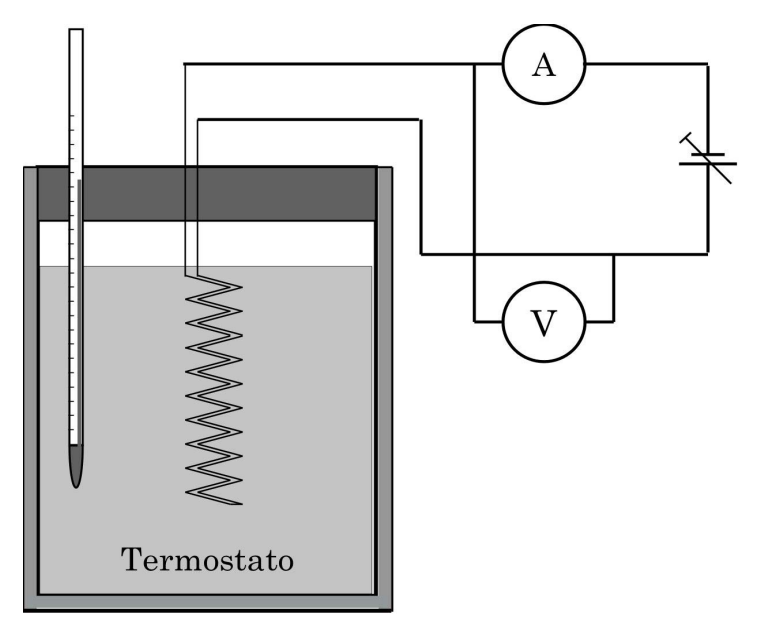

Fig. 1.37 Schema della disposizione di misura

Si effettuino le misure necessarie a costruire una curva *I-V* mantenendo opportunamente sotto controllo le modificazioni termiche che potrebbero insorgere anche per effetto Joule e tenendo anche conto delle posizioni in cui è attuata la contattazione con il voltmetro.

Si iteri dunque la sequenza con nuovi bagni termici a temperature diverse.

Si dispone a questo punto di un certo numero di coppie di valori tensione- $\text{corrected } [V_{\theta_i,j} \pm \Delta(V_{\theta_i,j}); I_{\theta_i,j} \pm \Delta(I_{\theta_i,j})]$ , con le relative incertezze strumentali associate, corrispondente ognuno a un diverso e misurato valore  $\theta_i \pm \Delta(\theta_i)$  di temperatura. L'indice *j* corre sulle diverse misure per ogni singola curva *I*-*V*.

Effettuando, per queste coppie di valori delle regressioni lineari pesate con una funzione del tipo  $I(V) = I(0) + \sigma(\theta_i)V$ , si ottiene quanto ad esempio mostrato per due diversi valori della temperatura in Fig. 1.38 per un particolare caso concreto in cui:  $l = 10.00 \pm 0.01$  m,  $D = (2.5 \pm 0.1) \cdot 10^{-4}$  m.

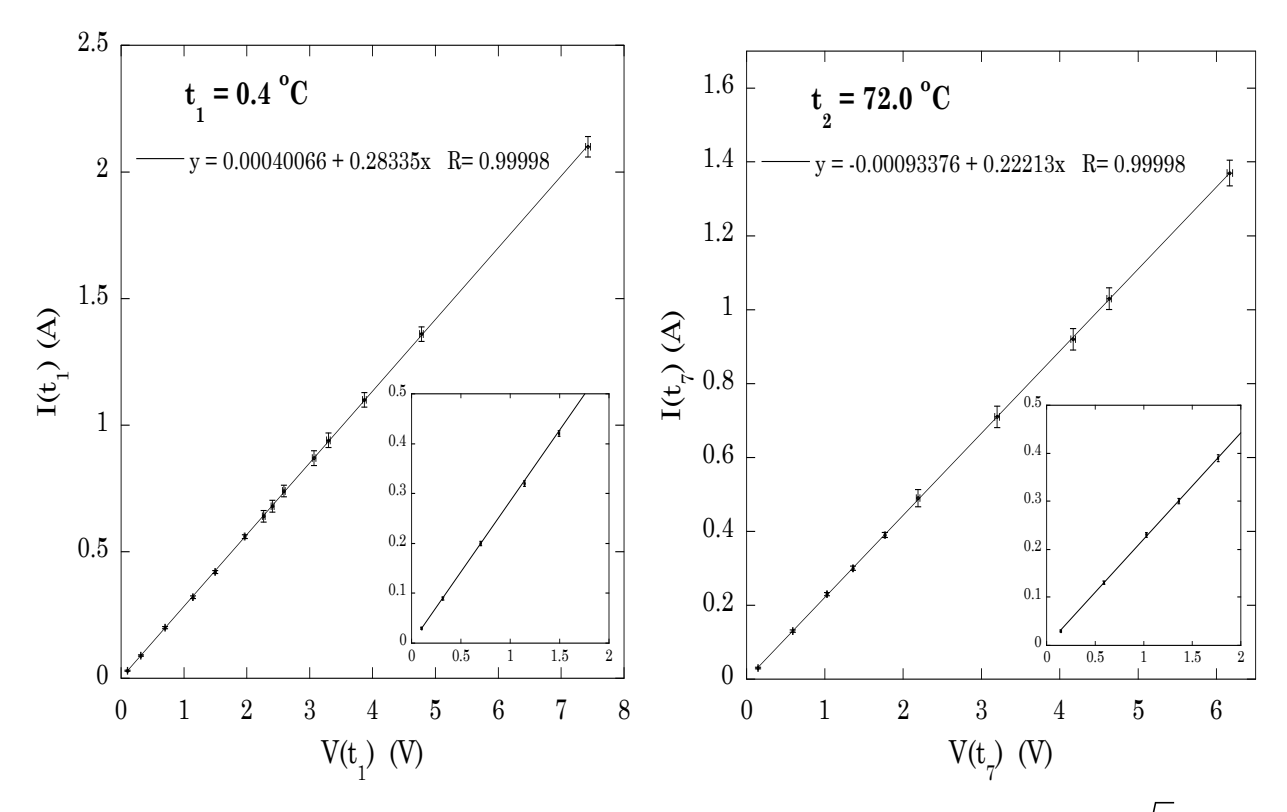

Fig. 1.38  $\overline{\phantom{a}}$  Le incertezze indicate sono quelle strumentali divise per  $\sqrt{3}$ 

Supponendo la completa ohmicità della bobina di filo in esame si ha:  $R(\theta_i) = 1/\sigma(\theta_i)$ , con  $R(\theta_i)$  resistenza del filo alla temperatura  $\theta_i$ . L'incertezza sul valore di  $R(\theta_i)$  è dunque:

$$
\delta R(\theta_i) = \left[ \delta \sigma(\theta_i) / \sigma(\theta_i) \right] R(\theta_i) = \delta \sigma(\theta_i) / \sigma^2(\theta_i)
$$

In tabella sono riportati i valori di  $R(\theta_i)$  per sette valori di temperatura:

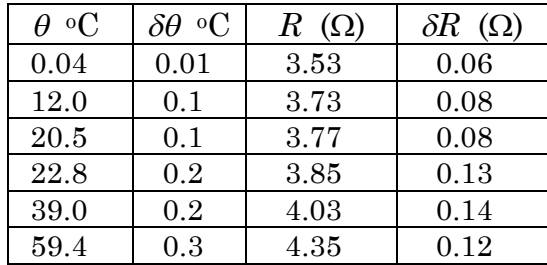

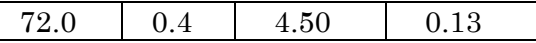

Si possono quindi ora calcolare i corrispondenti valori di  $\rho(\theta_i)$  e dell'incertezza  $\delta \rho(\theta_i) = \left| \left( \frac{2 \Delta D}{R_i} \right) + \left( \frac{\Delta l}{L_i} \right) + \left( \frac{\delta R}{R_i} \right) \right| \left| \frac{\pi D^2 R}{4 L_i} \right|$  associata ad  $D\sqrt{3}$  $\sqrt{}$ ⎝  $\overline{a}$ ⎞ ⎠ ⎟ 2 + Δ*l l* 3  $\sqrt{2}$ ⎝  $\overline{\phantom{a}}$ ⎞ ⎠ ⎟ 2 +  $\delta R$ *R*  $\sqrt{}$  $\overline{\mathcal{N}}$  $\lambda$  $\overline{a}$  $\left(\rho_{\mathbf{A}}\mathbf{D}\right)^{2}$   $\left(\mathbf{A}I\right)^{2}$   $\left(\mathbf{S}\mathbf{D}\right)^{2}$ ⎣ ⎢ ⎢  $\overline{\phantom{a}}$ ⎦  $\overline{\phantom{a}}$  $\overline{\phantom{a}}$  $1/2$  $\pi D^2 R$ 4*l*

ognuno di essi, sostituendo quanto trovato per  $R(\theta_i)$  e sommando in quadratura, data la mutua indipendenza dei vari termini:

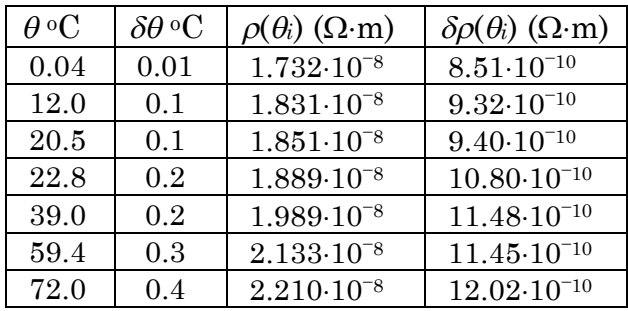

Si dispone ora di un set di dati costituito dalle corrispondenti coppie di valori  $[\theta_i, \rho(\theta_i)]$  con le relative incertezze associate, utilizzabili per verificare il grado di attendibilità della relazione (1.17).

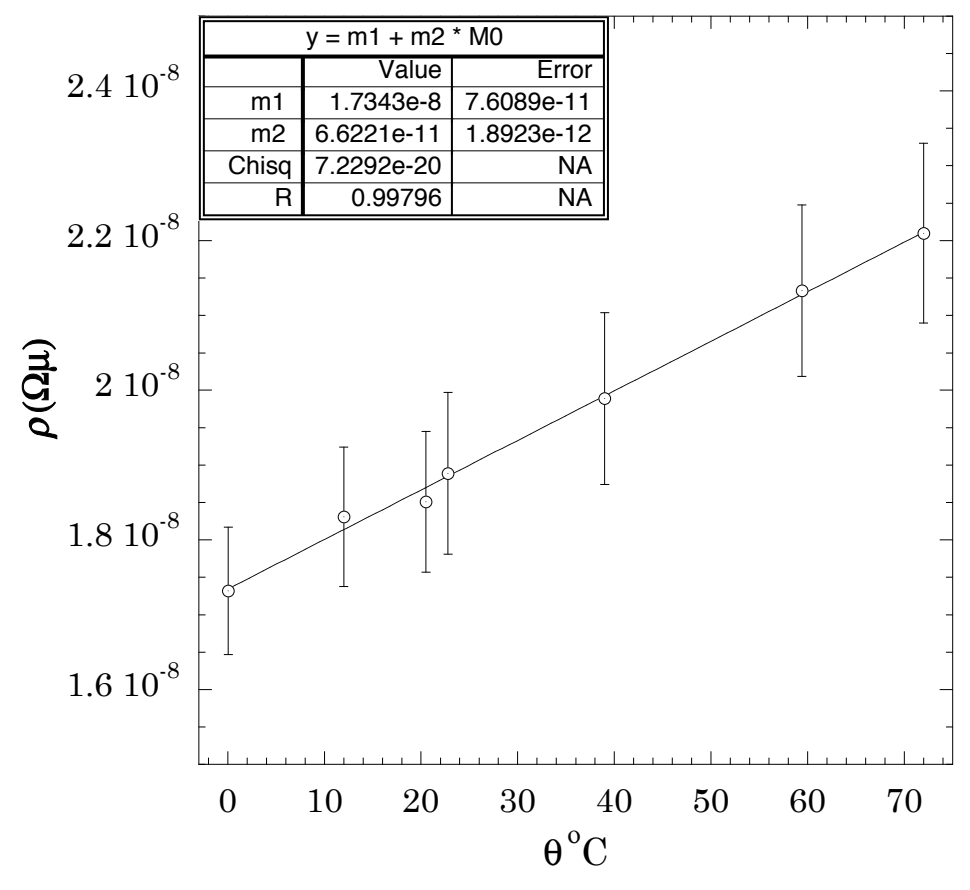

Fig. 1.39

Effettuando una regressione lineare pesata su tali valori si ottiene:

$$
\rho_{20} = 1.73 \cdot 10^{-8} \pm 0.08 \cdot 10^{-8} \Omega \cdot m
$$
  

$$
\alpha = 3.8 \cdot 10^{-3} \pm 1.3 \cdot 10^{-3} {}^{\circ}C^{-1}
$$

Entro una deviazione standard, entrambi i risultati sperimentali sono in accordo con i risultati accettati per il rame:

$$
\rho_{20} = 1.68 \cdot 10^{-8} \, \Omega \cdot m
$$
  

$$
\alpha = 4.2 \cdot 10^{-3} \, {}^{\circ}C^{-1}
$$

L'incertezza associata alla resistività permette inoltre di identificarla univocamente, entro una deviazione standard, rispetto a quelle di altri materiali; così non è per il coefficiente  $\alpha$  che è stato determinato con un'incertezza relativa non trascurabile:  $\delta \alpha/\alpha$  = 0.34.

Suggerimenti:

- 1) Estrapolare alla temperatura dell'azoto liquido in ebollizione a una atmosfera di pressione ( $\theta \approx -199$  °C), confrontare con l'eventuale curva *I*-*V* ottenuta a tale temperatura e trarne le conseguenze.
- 2) Discutere l'utilità di considerare il punto (0,0) come appartenente ad ogni curva *I-V*, anche per valutare la presenza di eventuali sistematicità.
- 3) Tener conto anche del contributo sistematico dovuto alla variazione di *l* e *D* con la temperatura  $[x(\theta \pm \delta \theta) \equiv x(\theta)(1 \pm \lambda \cdot \delta \theta)$ , con  $\lambda$ coefficiente di dilatazione termica lineare] e discuterne le conseguenze.
- 4) Indicare su quali termini bisognerebbe agire e come, per migliorare sensibilmente la misura (*D*, *R* …).

## **Esperienza 2: Misura della curva caratteristica di una lampadina a incandescenza**

La legge di Ohm è un caso particolare di caratteristica tensione-corrente, ovvero della relazione che intercorre fra la tensione ai capi di un certo componente elettrico e la corrente che contemporaneamente scorre in esso. Come vedremo, una lampadina a incandescenza, nel suo normale regime di funzionamento, non obbedisce alla legge di Ohm.

Ci si propone quindi di misurare la caratteristica tensione-corrente per una lampadina a incandescenza a bassa tensione, analizzando poi entro quali limiti essa segua la legge di Ohm.

Dalla caratteristica tensione-corrente si dedurranno quindi anche la *resistenza equivalente* e la *resistenza dinamica* della lampadina a incandescenza.

#### Materiale occorrente:

- una lampadina ad incandescenza a bassa tensione
- un portalampada
- una scatoletta rigida a tenuta di luce
- un fotodiodo con segnale amplificato (Appendice 3)
- nastro adesivo nero opaco
- un generatore c.c. a bassa tensione regolabile
- due voltmetri
- un amperometro
- filo di rame e morsetti per i collegamenti elettrici

#### Montaggio dell'esperienza:

Si realizzi il circuito mostrato in figura:

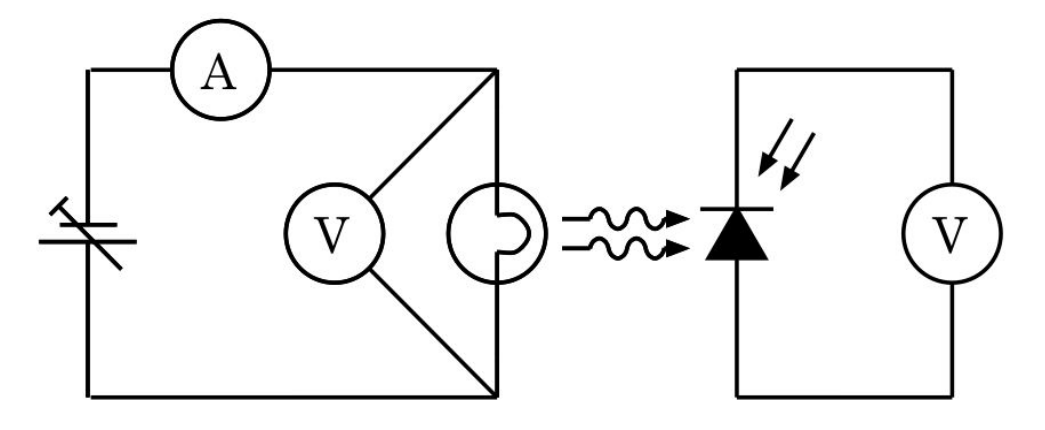

Fig. 1.40

Esecuzione della misura:

La curva caratteristica tensione-corrente per una resistenza che obbedisca alla legge di Ohm ha l'andamento mostrato in Fig 1.41.

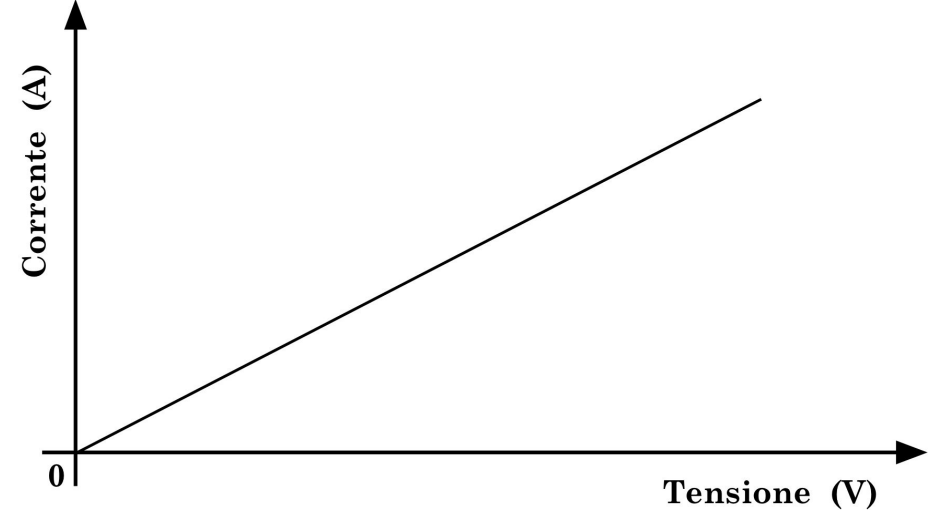

Fig. 1.41

Per caratterizzare la lampadina bisogna dunque costruire la sua curva tensione-corrente, bisogna cioè misurare la corrente che la attraversa in funzione della tensione applicata ai suoi terminali.

Siccome oltretutto la lampadina è un oggetto atto ad emettere luce, può essere interessante studiare come la curva caratteristica tensione-corrente dipenda dalla quantità di luce emessa dalla lampadina (la luce emessa è chiaramente funzione dell'energia rilasciata nel filamento della lampadina dalla corrente elettrica che l'attraversa, oltre che della composizione, forma e dimensioni del filamento e del suo potere emissivo.

Si monti quindi il fotodiodo su un lato aperto della scatola a tenuta di luce, entro la quale sarà stata sistemata la lampadina alloggiata nel portalampada, e con il nastro adesivo nero si fissi tutto avendo cura di oscurare in modo che il fotodiodo non possa vedere altra luce che quella eventualmente prodotta dalla lampadina.

A questo punto si legga l'uscita in corrente (tensione) del fotodiodo che corrisponderà al suo segnale in assenza di luce.

Si proceda quindi ad alimentare con tensioni via via crescenti la lampadina, effettuando di volta in volta la lettura della sua tensione di alimentazione, della corrente che l'attraversa e del segnale in corrente (tensione) corrispondentemente fornito dal fotodiodo.

Prima di procedere è bene avere già un'idea di massima della progressione con cui fornire gli incrementi di tensione, e ciò può essere dedotto dalla conoscenza della tensione operativa per la lampadina, fornita dal costruttore, e dalla conoscenza della tensione di bruciamento della lampadina.

Il secondo dato può chiaramente essere ottenuto solo in modo distruttivo, dopodiché la lampadina in questione non è più utilizzabile. Conviene quindi supporre che le lampadine fornite dal costruttore come equivalenti, si somiglino effettivamente al punto da avere circa lo stesso valore di tensione di bruciamento, sacrificare dunque alcune lampadine per valutarne la tensione di bruciamento e considerare il valore medio che così

se ne deduce per quel tipo di lampadine, ai fini di una predeterminazione del numero e dell'entità degli incrementi di tensione da apportare per l'effettuazione della misura.

Ovviamente l'indicazione sul numero minimo di punti sperimentali necessari ad una adeguata caratterizzazione della lampadina verrà in prima istanza da un confronto fra considerazioni statistiche e risoluzioni degli strumenti di misura, unitamente all'andamento che si comincia ad individuare per la curva *I*(*V*), man mano che si raccolgono i dati.

Una accortezza da mantenere è quella di procedere all'inizio con incrementi di tensione minimi, compatibili con i minori valori possibili fornibili dall'alimentatore, tenendo nel contempo sotto stretto controllo la risposta sia in *V* che in *I* del fotodiodo. Ciò allo scopo di evidenziare l'eventuale dipendenza della curva caratteristica tensione-corrente dalla graduale accensione della lampadina. Non appena si nota che la risposta del fotodiodo comincia a saturare, questo va spento e fisicamente sconnesso dalla lampadina, assieme alla scatoletta a tenuta di luce. Il calore prodotto e la grande intensità luminosa potrebbero, infatti, danneggiare il fotodiodo.

Da qui in poi si può quindi procedere con successivi incrementi di tensione secondo quanto predeterminato in base alle considerazioni suggerite dalla conoscenza del valor medio della tensione di bruciamento.

È bene che la lampadina utilizzata per la misura della caratteristica tensione-corrente non venga sottoposta ad incrementi e successivi decrementi di tensione, soprattutto quando la tensione raggiunta è prossima o superiore a quella operativa consigliata dal costruttore: la sua struttura potrebbe infatti subire modificazioni tali che la curva caratteristica ne risulterebbe irreversibilmente alterata rispetto a quanto si otterrebbe con una progressione unica di tensione da zero Volt al valore di bruciamento.

Un'ulteriore accortezza da utilizzare, specie quando le tensioni applicate sono maggiori di quella operativa, è di procedere con una certa solerzia alle misure impiegando possibilmente tempi comparabili per ogni incremento di tensione; al crescere della temperatura del filamento infatti, quest'ultimo comincia ad evaporare e quindi modifica col tempo la sua forma e dimensioni, nonché le sue caratteristiche resistive.

Come si spiega l'annerimento della superficie interna del vetro di lampadine vecchie? Perché esso è presente in particolare in certe zone della superficie interna dell'ampolla?

Potrebbe avere senso effettuare un controllo della temperatura della lampadina (o del suo filamento) in funzione delle diverse tensioni applicate? Come lo si potrebbe attuare?

Analisi dei dati raccolti:

I dati raccolti costituiranno una tabella a quattro colonne relative rispettivamente ai valori di tensione *V* e corrente *I* letti sul circuito con la lampadina, e ai valori di corrente (tensione) corrispondentemente letti dal fotodiodo (finché questo è utilizzato).

Riportando in un grafico le coppie di valori (*V,I*) per la lampadina esaminata se ne ottiene la caratteristica tensione-corrente. In Fig. 1.42 è riportato un tipico esempio, evidenziando la zona a più bassa tensione.

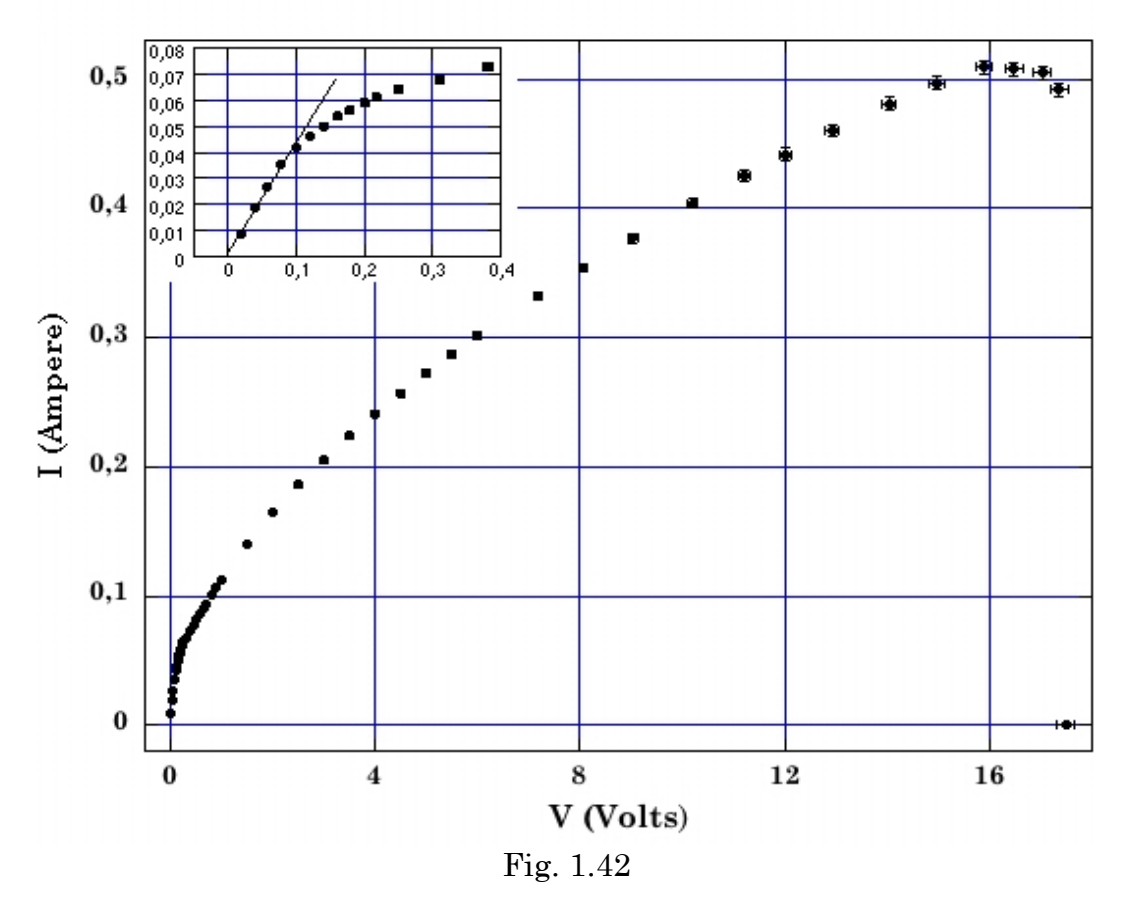

La si studi e si provi a individuare l'eventuale presenza di zone a diverso regime di funzionamento per la lampadina , correlandole anche con quanto fornito in proposito dal fotodiodo.

Si cerchi anche di capire, sulla base di ragionevoli considerazioni in merito ai fenomeni che coinvolgono il filamento durante tutte le fasi dell'esperimento<sup>11</sup>, se vi sono delle funzioni analitiche semplici e fisicamente

 <sup>11</sup> Osservando il tipico grafico (*I,V*) per una lampadina sottoposta all'intervallo di tensioni da 0 V sino al punto di bruciamento, si nota che esso può essere grosso modo suddiviso in tre zone: la prima, in cui la lampadina non emette ancora luce percepibile dal fotodiodo e che sembra seguire un andamento lineare crescente quasi ohmico; la seconda, estesa per la gran parte dell'intervallo di tensioni applicato a partire dai valori ai quali il fotodiodo comincia a rilevare luce emessa dalla lampadina, con un andamento monotono crescente ma meno ripido di quello rettilineo; la terza, eventualmente caratterizzata da fluttuazioni e che diviene rapidamente decrescente in prossimità del punto di bruciamento del filamento. Un più attento esame evidenzia come la prima zona sia caratterizzata da un regime transiente da comportamento quasi Ohmico a quello tipico della seconda zona.

plausibili che possono approssimarne l'andamento trovato nella sua globalità, o in sue zone diverse, e se ne cerchi l'eventuale intervallo di raccordo.

Se si unisce il generico punto (*Vi,Ii*) del grafico tensione-corrente con l'origine  $(V = 0, I = 0)$ , si ottiene un segmento che dovrebbe rappresentare la curva caratteristica della lampadina, se questa fosse un elemento circuitale che rispetta la legge di Ohm con valore della resistenza pari a  $R_i = V_i / I_i$ . Facendo lo stesso per ogni altro punto del grafico si può costruire l'andamento della cosiddetta *resistenza equivalente* per la lampadina, in funzione della tensione applicata; se ne discuta il significato.

Si può anche definire la *resistenza dinamica Rd* di un componente circuitale come:

$$
R_d = dV/dI \tag{1.27}
$$

Si proceda quindi a valutare e graficare opportunamente la resistenza dinamica della lampadina analizzata, sia come rapporto incrementale che come derivata dell'eventuale funzione analitica approssimante la curva caratteristica. Se si sono utilizzate differenti funzioni analitiche approssimanti in diversi intervalli di tensione, se ne tenga conto. Si rammenti che i raccordi analitici tra andamenti diversi in intervalli contigui si possono ottenere imponendo la continuità delle funzioni e delle loro derivate prime nei punti di raccordo.

Cosa si può dire, sulla base dei risultati ottenuti, circa il comportamento della lampadina in funzione della sua emissione luminosa e del suo approssimarsi al punto di bruciamento? Una migliore analisi di quest'ultimo potrebbe richiedere un infittimento delle misure in prossimità della presunta tensione di bruciamento, la cui attuazione è però fuori dalla portata degli strumenti disponibili nel laboratorio didattico.

È significativa, ai fini della misura, la perturbazione dovuta all'introduzione del voltmetro in parallelo alla lampadina?

 $\overline{a}$ 

È interessante analizzare in particolare la seconda zona: si ricordi che la resistività  $\rho$  di un conduttore metallico dipende dalla temperatura di quest'ultimo secondo una legge del tipo  $\rho \propto \mu T^{\eta}$ , e quindi anche  $R = V/I \propto T^{\eta}$ , con  $\eta$  costante caratteristica del tipo di metallo; si ricordi anche la legge di Stefan-Boltzmann  $W = e\sigma A(T^4 - T_0^4)$  per la potenza *W* irradiata, con *e* emissività del materiale,  $\sigma$  costante di Stefan-Boltzmann, *A* superficie emittente, *T* temperatura del conduttore e  $T_0$  temperatura ambiente da cui, per  $T>>T_0$ , . Dalle leggi di Ohm e Joule si ha:  $R = V/I \propto T^{\eta}$  e W=VI  $\propto T^4$ , da cui infine si ottiene  $I \propto V^{4-\eta/4+\eta}$ . Per descrivere l'andamento della curva caratteristica nella seconda zona si potrà quindi utilizzare una legge della forma:  $I = kV^\beta$  , dove  $k$  e  $\beta$  sono parametri da determinare tramite best-fit sui dati. *W* ∝  $T^4$ . Dalle leggi di Ohm e Joule si ha:  $R = V/I$  ∝  $T^7$  e W=*VI* ∝  $T^4$  $I \propto V^{4-\eta/4+\eta}$ 

# **1.7 \_ Il diodo: generalità sui semiconduttori**

I semiconduttori sono materiali che a temperatura ordinaria  $(300 \text{ °K})$  hanno una conduttività inferiore a quella dei conduttori, ma superiore a quella degli isolanti. A differenza di quanto avviene nei conduttori, nei semiconduttori la conduttività aumenta all'aumentare della temperatura. Le caratteristiche indicate si spiegano tenendo presente il tipo di legame cui gli elettroni sono sottoposti.

In un conduttore vi sono circa 1028 elettroni liberi (di conduzione) per m3, pressoché indipendentemente dalla temperatura. Questi sono in continuo stato d'agitazione termica e possono muoversi derivando sotto l'effetto di campi elettrici, dando così luogo a conduzione. L'agitazione termica cresce con la temperatura e ciò ostacola il loro moto di deriva riducendo la conduttività (formula 1.17).

Nei semiconduttori gli elettroni di valenza sono legati molto debolmente (silicio e germanio sono tetravalenti). A temperature basse essi si comportano alla stregua di isolanti, ma già a temperature ordinarie l'energia termica in gioco è sufficiente a rompere legami favorendo la conduzione elettrica (l'energia necessaria a liberare un elettrone rompendo un legame è di 0.75 eV nel germanio e di 1.12 eV nel silicio; per confronto in un materiale isolante sono necessari circa 10 eV). Il numero degli elettroni liberi cresce esponenzialmente con la temperatura e quindi anche la conduttività (nel germanio circa il 5% per grado).

Bisogna inoltre tener presente che nei semiconduttori la conduzione è un processo che non coinvolge solamente gli elettroni, ma anche le cosiddette *lacune*, ovvero i "buchi" lasciati nel reticolo cristallino dagli elettroni che rotto il legame, si sono staccati dagli atomi cui appartenevano. La lacuna può infatti essere riempita da un elettrone di un atomo adiacente, dando cosi luogo ad una nuova lacuna traslata; questo processo può essere indirizzato da un campo elettrico che determina lo spostamento della lacuna in un verso preferenziale, che è opposto a quello degli elettroni.

Quello ora descritto si dice *semiconduttore intrinseco* e a temperatura ordinaria presenta valori di resistività molto diversi a seconda del materiale:  $0.46 \Omega m$  per il germanio e  $2.5 \text{ K}\Omega m$  per il silicio puro.

Il semiconduttore intrinseco svolge, nei dispositivi a semiconduttore, il ruolo che nei tubi elettronici svolge lo spazio vuoto, ovvero quello di mezzo in cui si muovono le cariche.

Aggiungendo a un semiconduttore intrinseco tetravalente piccolissime dosi di impurità (drogaggio) pentavalente (antimonio, fosforo, arsenico), dette *donatori* o di *tipo n*, gli atomi di queste si inseriscono nel reticolo utilizzando quattro dei loro elettroni di valenza per formare legami covalenti. Il quinto elettrone resta legato all'atomo d'origine con un'energia molto piccola, dell'ordine di 0.01 eV, e a temperatura ordinaria può considerarsi libero.

Aggiungendo invece ad un semiconduttore intrinseco tetravalente piccolissime dosi di impurità trivalente (boro, gallio, indio), dette *accettori* o di *tipo p*, gli atomi di queste si inseriscono nel reticolo completando solamente tre legami covalenti e generando la mancanza di un elettrone,

ovvero una lacuna. Anche l'energia necessaria allo spostamento delle lacune è molto piccola cosicché a temperatura ordinaria le lacune sono in gran parte libere.

### **1.7.1 \_ La giunzione p-n**

La giunzione p-n è costituita da un cristallo semiconduttore drogato con impurità p da un lato ed n dal lato opposto (Fig. 1.43a).

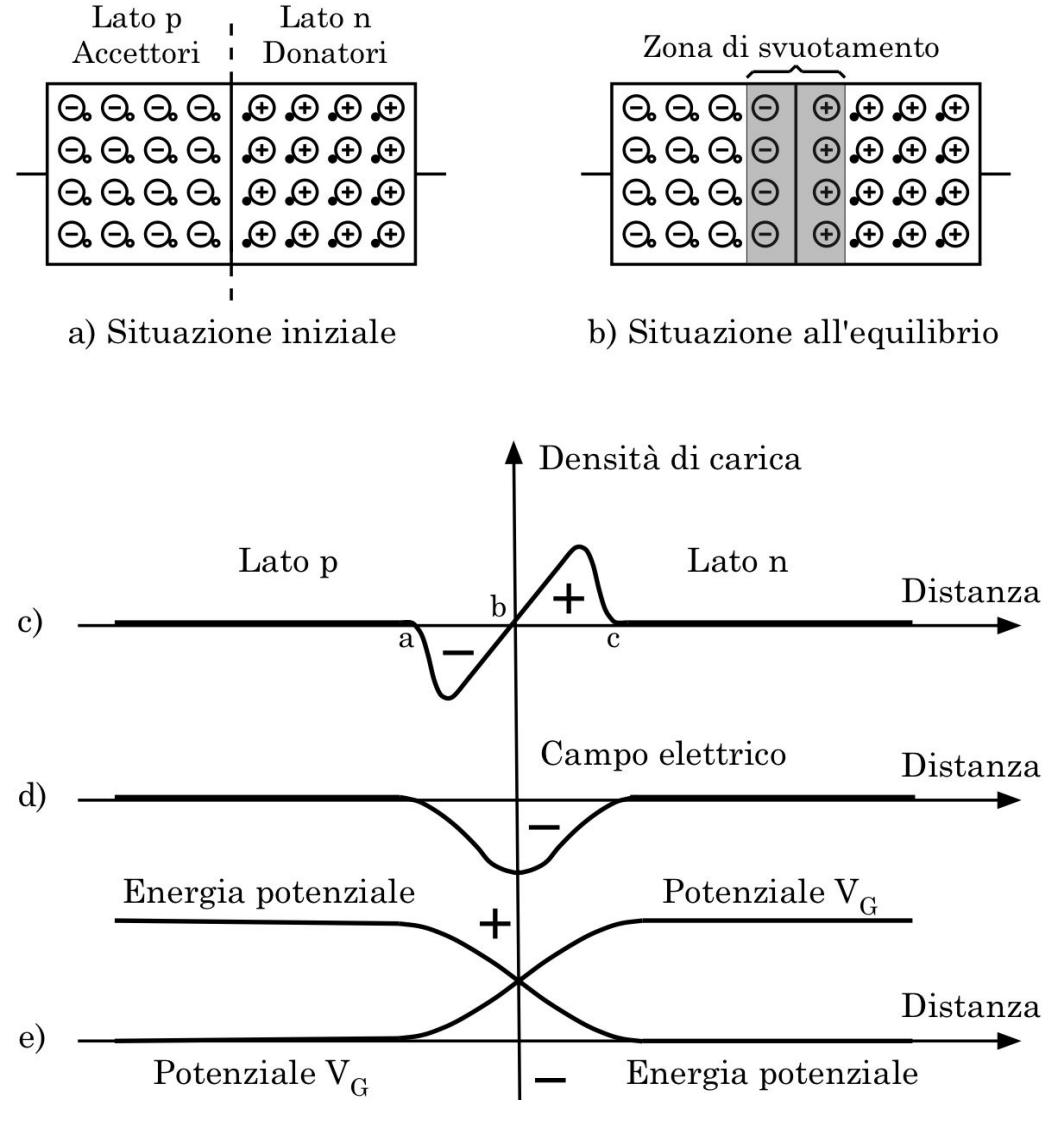

Fig. 1.43

Gli ioni donatori sono positivi, avendo liberato un elettrone, gli accettori sono invece negativi, avendone acquisito uno. A causa delle impurità quindi, nel lato p vi sono lacune libere e nel lato n elettroni liberi; a ciò si aggiunge un certo numero di lacune ed elettroni termici provenienti dal semiconduttore di supporto. Lato p ed n presentano quindi cariche libere di entrambi i segni, ma da un lato prevalgono quelle di un segno e dall'altro quelle di segno opposto. Le cariche prevalenti da ogni lato vengono dette *di* 

*maggioranza*, quelle minoritarie vengono dette *di minoranza*. Queste ultime, che sono uniformemente distribuite nell'intero semiconduttore, sono in equilibrio.

Al momento della realizzazione della giunzione, gli eccessi iniziali di elettroni e lacune determinano invece una corrente transiente diffusiva di elettroni verso il lato *p* e viceversa per le lacune, che prosegue sino a che la d.d.p. che si instaura non bilancia il tutto in una condizione di equilibrio dinamico, con un residuo e costante scambio di cariche attraverso la giunzione, in prossimità della quale si viene quindi a creare una zona pressoché priva di cariche libere, detta *zona di transizione*, o di *carica spaziale* o di *svuotamento*, con spessori dell'ordine di 10–6 m, cui contribuisce maggiormente il materiale di tipo p. Nella zona di svuotamento restano le cariche fisse dovute agli ioni, positive sul lato n e negative sul lato p (Fig. 1.43b,c).

Dopo questa fase transiente iniziale, se il semiconduttore è isolato e non gli è applicata alcuna d.d.p. dall'esterno, non scorre in esso alcuna corrente netta.

 $\mathbf{Dette} \ \rho_{n(n)}, \ \rho_{n(p)},$  le densità di elettroni rispettivamente ai confini delle zone  $n$  e *p* della giunzione, e  $\rho_{p(n)}, \ \rho_{p(p)}$  le corrispondenti densità di lacune, si trova che all'equilibrio:

$$
\rho_{n(p)} = \rho_{n(n)} e^{-\frac{eV_G}{kT}} , \quad \rho_{p(n)} = \rho_{p(p)} e^{-\frac{eV_G}{kT}}
$$
(1.28)

dove *e* è la carica elementare ( $e \approx 1.6 \cdot 10^{-19}$  Coulomb),  $V_G$  è il potenziale di gap della giunzione ( $V<sub>G</sub> = 0.785$  V per il germanio,  $V<sub>G</sub> = 1.21$  V per il silicio), *k* è la costante di Boltzmann (*k* ≈ 1.38 • 10<sup>-23</sup> J • K<sup>-1</sup>), *T* è la temperatura assoluta.

Si ottiene quindi per la corrente totale all'equilibrio dovuta agli elettroni:

$$
I_{\iota \iota \iota}^{(-)}=I_{\iota \to p}^{(-)}-I_{p\to \iota}^{(-)} \propto \rho_{n(n)}e^{-\frac{eV_G}{kT}}-\rho_{n(p)}=0
$$

e similmente per quella dovuta alle lacune:

$$
I_{tot}^{(+)} = I_{n \to p}^{(+)} - I_{p \to n}^{(+)} \propto \rho_{p(n)} - \rho_{p(p)} e^{-\frac{eV_G}{kT}} = 0
$$

Se si applica alla giunzione una tensione con **polarità inversa** (Fig. 1.44a), ovvero positiva al lato n rispetto al lato p, si estraggono lacune dal lato p ed elettroni dal lato n determinando un ampliamento dell'estensione della zona di svuotamento. Il valore della barriera di potenziale aumenterà conseguentemente fino a bilanciare l'effetto della tensione applicata dall'esterno, e non si avrà l'insorgenza di conduzione per quanto concerne le cariche di maggioranza, ma solo un loro temporaneo riassestamento. Le cariche di minoranza (elettroni nel lato p e lacune nel lato n), la cui entità dipende dalla temperatura, trovano le condizioni della barriera di potenziale ora favorevoli al loro passaggio quindi attraversano la giunzione dando luogo a una debole corrente *I*<sup>0</sup> detta *corrente inversa di saturazione*,

sostanzialmente indipendente dal valore della tensione applicata ed espressa da:

$$
I_0 = KT^m e^{-eV_G/kT}
$$
\n
$$
(1.29)
$$

con  $K = \text{cost}$ ,  $m = 2$  per il germanio ed  $m = 1.5$  per il silicio.

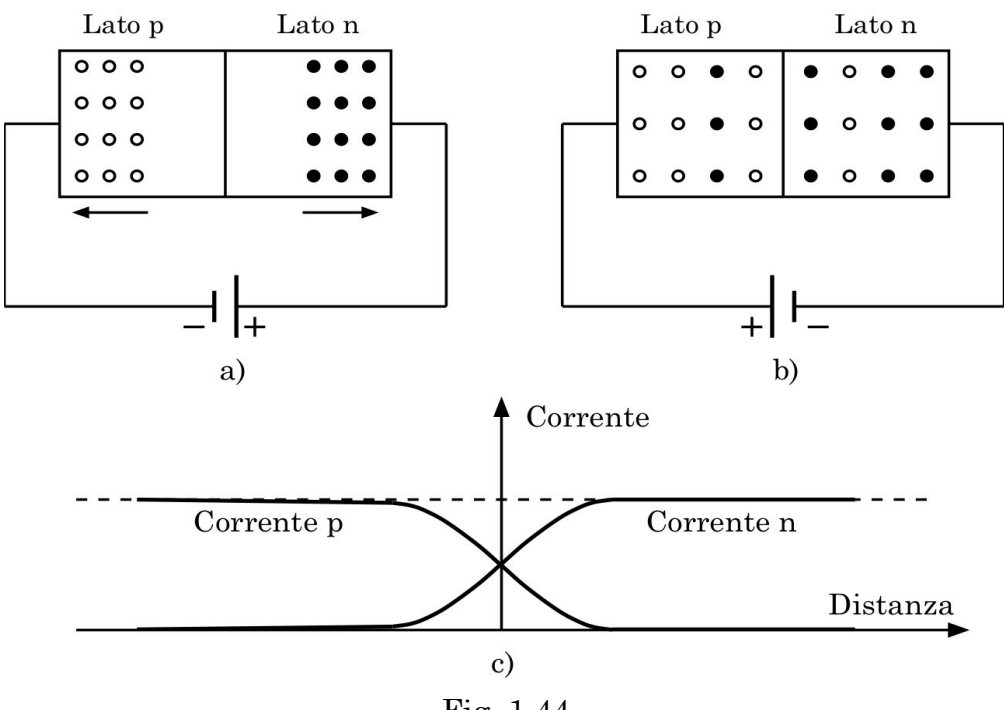

Fig. 1.44

Applicando invece alla giunzione una tensione *V* con **polarità diretta** (Fig. 1.44b) si riduce il valore della barriera di potenziale in prossimità della giunzione favorendone il passaggio da parte dei portatori di maggioranza e determinando l'insorgenza di una corrente netta rilevante. All'interno della giunzione lacune ed elettroni si intersecano e si neutralizzano gradatamente: la corrente risulta costituita all'inizio della zona p da lacune che si dirigono verso la zona n; nella zona di giunzione le lacune scompaiono a poco a poco e la corrente corrispondente diminuisce (Fig. 1.44c) mentre insorge una corrente concorde, ma dovuta ad elettroni che si dirigono verso la zona p, che cresce gradualmente in modo da mantenere costante la corrente totale; nella zona n la corrente è costituita esclusivamente da elettroni.

In questo caso si ottiene quindi, per la corrente totale dovuta agli elettroni:

$$
I_{tot}^{(-)} = I_{n \to p}^{(-)} - I_{p \to n}^{(-)} \propto \rho_{n(n)} e^{-e(V_G - V)/kT} - \rho_{n(p)} =
$$
  
= 
$$
\rho_{n(n)} e^{-e(V_G - V)/kT} - \rho_{n(n)} e^{-eV_G/kT} = \rho_{n(n)} e^{-eV_G/kT} \left( e^{eV/kT} - 1 \right)
$$

e similmente per quella  $I_{\text{\it tot}}^{(+)}$  dovuta alle lacune. Per la corrente totale che attraversa la giunzione polarizzata direttamente si ottiene quindi:

$$
I_{tot} = I_{tot}^{(-)} + I_{tot}^{(+)} = I_0 \left( e^{eV/kt} - 1 \right)
$$
 (1.30)

detta legge di conduzione di una giunzione p-n ideale.

### **1.7.2 \_ Il diodo semiconduttore (a giunzione)**

Per quanto detto sopra la giunzione p-n è una struttura che presenta una forte diversità di conduzione nei due sensi e ciò permette di utilizzarla come diodo12.

Il *diodo semiconduttore* si presenta come un dispositivo elettronico a due terminali, il cui simbolo circuitale è:  $\rightarrow$ .

Esso è dunque un buon conduttore quando la sua polarizzazione è del tipo  $\rightarrow$   $\rightarrow$   $\rightarrow$  ovvero diretta.

Un diodo polarizzato inversamente, data la particolare struttura della sua distribuzione di carica, può essere usato anche come condensatore a capacità variabile in funzione della tensione (per i condensatori si veda il par. 2.8), e in tal caso è detto *diodo vario-cap* (Appendice 5).

Esteriormente i diodi si presentano solitamente come cilindretti con due terminali, e il terminale negativo è identificato da una strisciolina:  $\blacktriangleright$  =  $\top$ 

Il diodo semiconduttore *ideale* ha una caratteristica tensione-corrente non lineare espressa dalla legge di conduzione di una giunzione p-n *ideale*. Le equazioni di Kirchhoof per circuiti che contengono diodi semiconduttori sono dunque equazioni non lineari, spesso difficili da analizzare.

I circuiti contenenti un solo elemento non lineare possono essere analizzati grazie al metodo della retta di carico.

Per il caso di un circuito costituito ad esempio da un diodo e due resistenze, come mostrato in Fig. 1.45, detto rettificatore a semionda (si veda Esperienza 11),

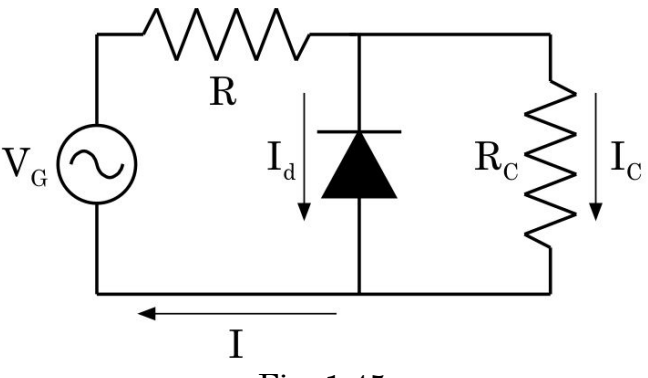

Fig. 1.45

il sistema completo di equazioni di Kirchhoof è dato da:

$$
\begin{cases}\nV_G = IR + V_d \\
V_d = I_C R_C \\
I = I_d + I_C \\
V_d = V_d (I_d)\n\end{cases}
$$
\n(1.31)

che combinando le prime tre si riduce alla coppia di equazioni:

<sup>&</sup>lt;sup>12</sup> I primi tipi di diodo furono realizzati sfruttando un altro fenomeno fisico, legato all'emissione termoionica in tubi a vuoto, le cosiddette "valvole". Per una concisa presentazione del loro principio di funzionamento si veda l'Appendice 5 \_ Diodo a valvola termoionica.

$$
\begin{cases}\nV_G = I_d R + V_d \left(1 + R/R_C\right) \\
V_d = V_d \left(I_d\right)\n\end{cases} \tag{1.32}
$$

La prima rappresenta una retta nel piano  $(V_d,I_d)$ , mentre la seconda non è altro che l'inverso della curva caratteristica  $I_d = I_d(V_d)$  del componente non lineare (in questo caso il diodo), e la coppia soluzione  $(V^*_{d}, I^*_{d})$ , si può trovare come intersezione geometrica delle due curve.

Ciò permette dunque di dedurre la corrente *I\**<sup>d</sup> che attraversa il diodo in funzione della tensione *V*<sup>G</sup> applicata.

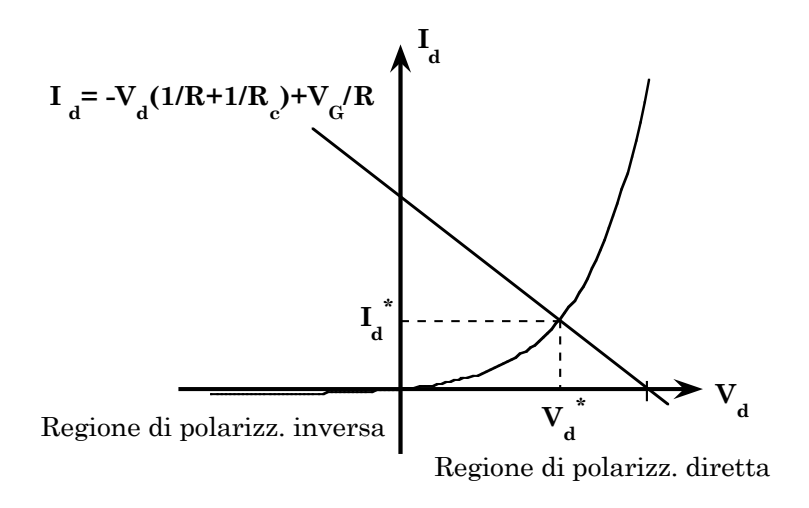

Fig. 1.46

Per un *diodo reale* bisogna tener conto anche delle caratteristiche specifiche del materiale semiconduttore con cui è realizzato e ciò si ottiene, in prima approssimazione, aggiungendo un fattore  $n$  a denominatore dell'esponente; l'equazione caratteristica assume quindi la forma:

$$
I_{tot} = I_0 \left( e^{qV/\eta kT} - 1 \right) \tag{1.33}
$$

Per piccole correnti si ha  $\eta \approx 1$  per diodi al germanio ed  $\eta \approx 2$  per diodi al silicio. Al crescere delle correnti  $\eta \rightarrow 1$  anche per diodi al silicio.

Prendendo il logaritmo naturale di entrambi i membri della 1.33 e trascurando l'unità rispetto al termine esponenziale che a temperatura ordinaria vale circa 36, si ottiene la formula approssimata:

$$
\lg I_{tot} = \lg I_0 + \lg \left( e^{\frac{qV}{\eta kT}} - 1 \right) \approx \lg I_0 + \frac{qV}{\eta kT}
$$
 (1.34)

che rappresenta una retta intersecante l'asse delle correnti in  $\lg I_0$  sia nel piano (lg( $I_{Tot}$ ), $V$ ) che in quello (lg( $I_{Tot}$ ),1/ $T$ ). Dalle pendenze di tali rette si può estrarre il coefficiente  $\eta$ . Un modo per meglio valutare  $I_{_0}$  consiste nel  $\eta$ sostituire il valore  $\eta_{\scriptscriptstyle{fit}}$  di  $\eta$  trovato dal fit, nella formula non approssimata ed esplicitare in funzione di  $I_0: I_0 = I_{T_{tot}}/(e^{4\pi i/T_{fit}t} - 1)$ .  $I_0: I_0 = I_{Tot}/(e^{qV/\eta_{fit}kT}-1)$ 

In Fig. 1.47 sono riportate come esempio le curve caratteristiche, nella regione di polarizzazione diretta, per un diodo al germanio (1N270) e per un diodo al silicio (1N3605) alla temperatura di 25 °C.

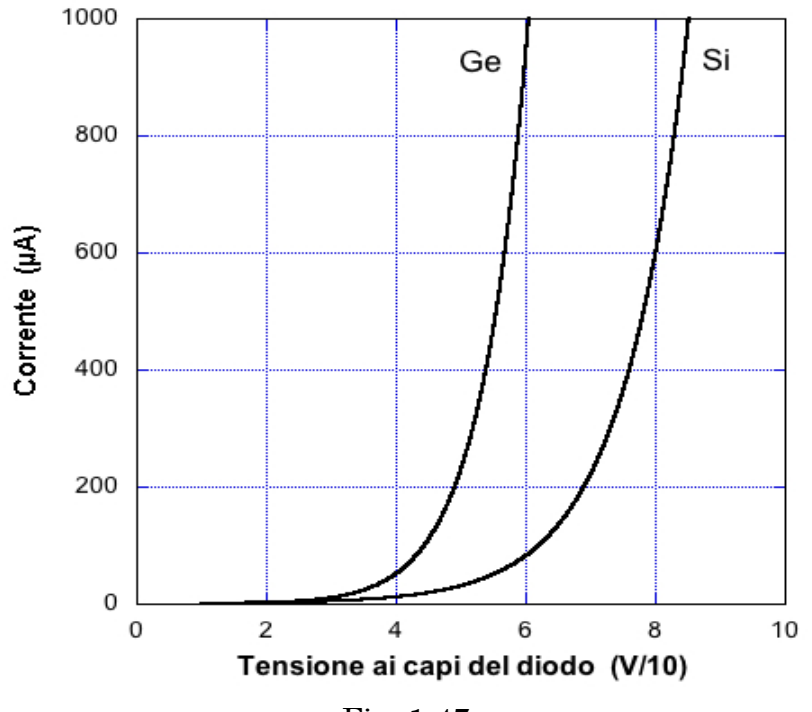

Fig. 1.47

Un diodo reale, se sottoposto a una tensione di polarizzazione inversa sufficientemente elevata, superiore in valore assoluto a un'opportuna soglia  $V_{ZK}$ , manifesta una conducibilità elettrica molto maggiore di quella descritta dall'equazione (1.33) della caratteristica I-V di un diodo.

L'andamento tipico è quello mostrato in Fig. 1.48.

Il fenomeno che ha luogo all'aumentare della tensione di polarizzazione inversa viene detto di *break-down*; analizziamo ora come può manifestarsi. Fig. 1.48

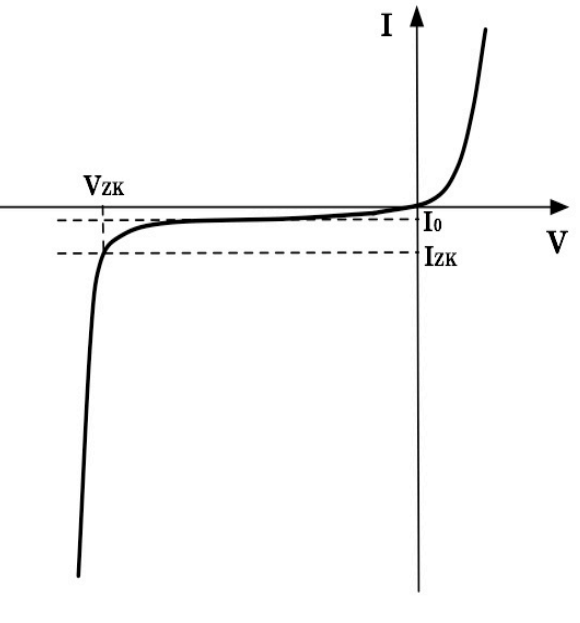

In alcuni casi elettroni e lacune generati termicamente acquisiscono dal potenziale applicato energia sufficiente a produrre nuovi portatori rimuovendo dai loro legami elettroni di valenza. Questi contribuiscono a creare nuovi portatori iterando a loro volta il processo e dando luogo al fenomeno di *moltiplicazione a valanga.* Quando il diodo si trova in questa condizione è caratterizzato da forti correnti inverse e si dice che lavora nella regione di *break-down a valanga*.

Qualora i portatori di cariche inizialmente disponibili non riescano ad acquisire sufficiente energia per iniziare il processo di moltiplicazione, è possibile innescarlo comunque, rompendo direttamente i legami degli elettroni di valenza grazie ad un opportuno campo elettrico. In tal caso si parla di *break-down Zener*.

Se un diodo viene progettato con caratteristiche di dissipazione di potenza adeguate a lavorare nella regione di break-down, viene detto "diodo Zener" e può essere proficuamente utilizzato come *riferimento di tensione* ovvero come *stabilizzatore di tensione*.

Un suo impiego tipico è illustrato in Fig. 1.49.

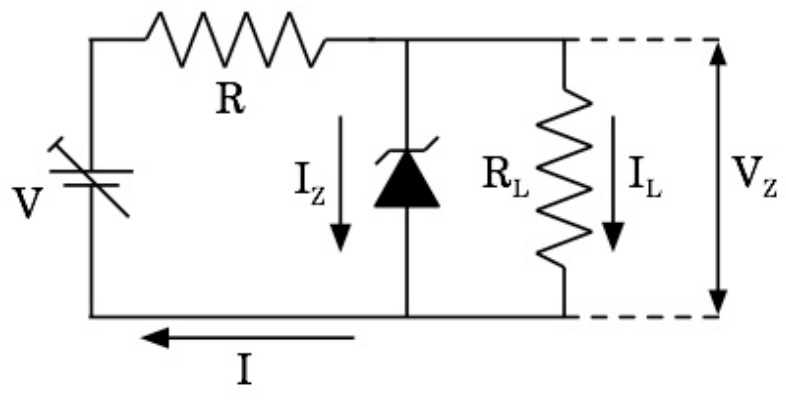

Fig. 1.49

V ed R sono scelti in modo da far lavorare il diodo in regione di break-down. La tensione ai capi del diodo Zener coincide sempre con Vz, ovvero quella ai capi del carico RL, ed IZ è la corrente nel diodo Zener. In questa condizione il diodo è in grado di mantenere stabile la tensione del carico rispetto a modificazioni di corrente nello stesso e/o a variazioni della tensione d'alimentazione. Nella regione di break-down infatti, forti variazioni di corrente nel diodo causano piccole variazioni di tensione ai suoi capi (e quindi ai capi di RL); variazioni di corrente nel carico o della tensione d'alimentazione, modificano quindi la corrente nel diodo in modo da ridurre le corrispondenti variazioni di tensione sul carico.

L'intervallo di tensioni entro cui il diodo svolge efficacemente il ruolo di "regolatore" è definito, come limite inferiore, dal valore di corrente  $I_{ZK}$  che caratterizza il "ginocchio" dell'inizio della zona di break-down, e come limite superiore dai limiti d'impiego per dissipazione di potenza.

Per quanto concerne le differenze fra le curve caratteristiche I/V di un diodo semiconduttore al Germanio, rispetto a quello al Silicio, si considerino le differenze strutturali del Germanio rispetto al Silicio.

Qualitativamente, in primo luogo l'atomo di Germanio, essendo più grande dell'atomo di Silicio, ha gli orbitali più esterni a una maggior distanza dal nucleo dell'atomo, rispetto al Silicio, e nella struttura cristallina del semiconduttore risulta che basta meno energia, e quindi meno tensione di polarizzazione diretta, per liberare cariche e per cominciare quindi a percepire una corrente. A parità di tensione di polarizzazione diretta, per piccoli valori di questa tensione, la pendenza positiva della curva I/V del Germanio è maggiore di quella del Silicio.

Inoltre, essendo il numero atomico del Germanio 32, rispetto a 14 del Silicio, succede che una corrente che si instaura in un cristallo di Germanio sente, a parità di altri fattori, una maggior "resistenza" a scorrere nel cristallo stesso, rispetto a quanto non avvenga per il Silicio, data la maggior densità di elettroni.

Si può quindi dire che per il Germanio comincia abbastanza rapidamente a dominare un effetto di tipo ohmico/resistivo, al crescere dell'intensità della corrente che lo percorre, rispetto al Silicio, e ciò ovviamente, si ripercuote in una modifica della forma della curva I/V che al crescere di V tende a un aspetto più ohmico (meno pendente) rispetto a quello esponenziale di un diodo ideale.

#### **1.7.3 \_ Il LED**

Il LED, dall'Inglese *light emitting diode* (diodo emettitore di luce), è costituito da una giunzione p-n che può ad esempio essere realizzata in arseniuro di gallio (GaAs), in grado di emettere luce di colore rosso, o in fosfuro di gallio (GaP), in grado di emettere luce di colore giallo o verde.

L'emissione di luce ha luogo quando la giunzione, polarizzata direttamente, è percorsa da corrente elettrica. Essa è dovuta al fenomeno di ricombinazione radiativa spontanea fra elettroni e lacune iniettate dalla corrente nella zona di svuotamento e viene detta *elettro-luminescenza*. La frequenza v associata ai fotoni emessi dipende dal valore  $E<sub>g</sub>$  del gap energetico fra la banda di valenza e quella di conduzione del semiconduttore:

$$
v = E_g/h
$$

dove  $h = 6.62606 \cdot 10^{-34}$  J·s =  $4.13566 \cdot 10^{-21}$  MeV·s, è la costante di Plank.

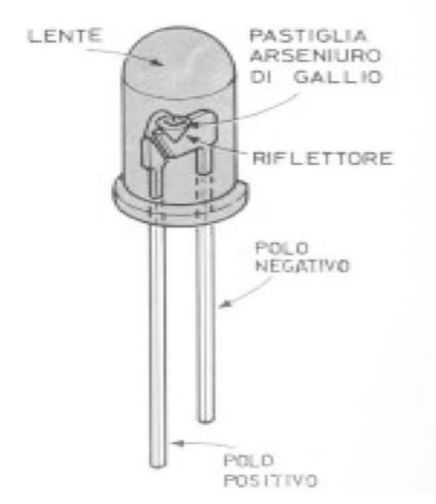

Fig. 1.50 Immagine di un LED

I LED sono oggi impiegati in numerosissime situazioni al posto di altre sorgenti più comuni di luce e posseggono inoltre, rispetto a queste, la pregevole caratteristica di un bassissimo rapporto fra la potenza consumata e la potenza luminosa emessa corrispondente-mente.

Per evitare il danneggiamento che ne deriverebbe se fossero attraversati da intensità eccessive di corrente, si pone sempre in serie ad essi un'opportuna resistenza limitatrice che mantenga la corrente entro pochi milliampère.

La luce prodotta fuoriesce quindi dalle pareti laterali della regione di giunzione rendendosi visibile a occhio nudo, se di frequenza opportuna.

Lavorando opportunamente a specchio le pareti laterali della zona di giunzione di un LED si può creare una cavità ottica simile a quella di un laser. Ciò ha permesso effettivamente di realizzare laser a semiconduttore, quali ad esempio i piccoli laser utilizzati come puntatori.

## **1.7.4 \_ Rivelatori di radiazioni ionizzanti**

La regione di svuotamento di un diodo semiconduttore possiede delle proprietà che la rendono adatta alla rivelazione di particelle o radiazioni ionizzanti quali  $e^{\pm}$ ,  $p^{\pm}$ ,  $\pi^{\pm}$ , ioni, raggi  $\gamma$ , ...

Il campo elettrico built-in presente in essa fa sì che qualunque elettrone (lacuna) creato al suo interno o nelle sue immediate prossimità, venga poi sospinto verso la zona n (zona p) del semiconduttore.

Il fatto che nella regione di svuotamento sia quindi fortemente depressa la presenza di cariche libere e che le cariche efficaci esistenti, cioè quelle degli ioni donatori e accettori, siano praticamente immobilizzate nel reticolo cristallino non potendo contribuire alla conducibilità, fa sì che la resistività di tale regione sia molto alta rispetto a quella delle zone p o n adiacenti.

Il passaggio di particelle o radiazioni ionizzanti entro la regione di svuotamento di una giunzione p-n determina, per effetto del rilascio d'energia durante l'interazione fra particella (radiazione) e materiale della giunzione, la creazione di coppie elettrone-lacuna. Queste cariche vengono quindi estratte dalla regione di svuotamento dal campo elettrico in essa presente e il loro moto conseguente dà luogo a una corrente che può essere misurata, costituendo in tal modo un segnale elettrico associato all'interazione fra particella ionizzante e giunzione p-n.

Quindi una giunzione p-n funziona già di per sé come un rivelatore di particelle ionizzanti in quanto produce impulsi di corrente misurabili ai suoi capi in risposta all'interazione con le radiazioni stesse.

L'intensità di tali segnali è tanto maggiore quanto maggiore è il numero di coppie elettrone-lacuna create e questo dipende a sua volta dall'energia minima necessaria a creare una tale coppia (pari ad esempio a 3.62 eV nel silicio a temperatura ambiente), dall'energia associata alla radiazione incidente, dalla frazione di questa rilasciata nella regione di svuotamento, che a sua volta dipenderà ad esempio dallo spessore di questa. Potendo aumentare lo spessore della regione di svuotamento e l'intensità del campo elettrico presente in essa, si dovrebbero ottenere quindi segnali più intensi a parità di particella incidente. Ciò si ottiene polarizzando inversamente la giunzione.

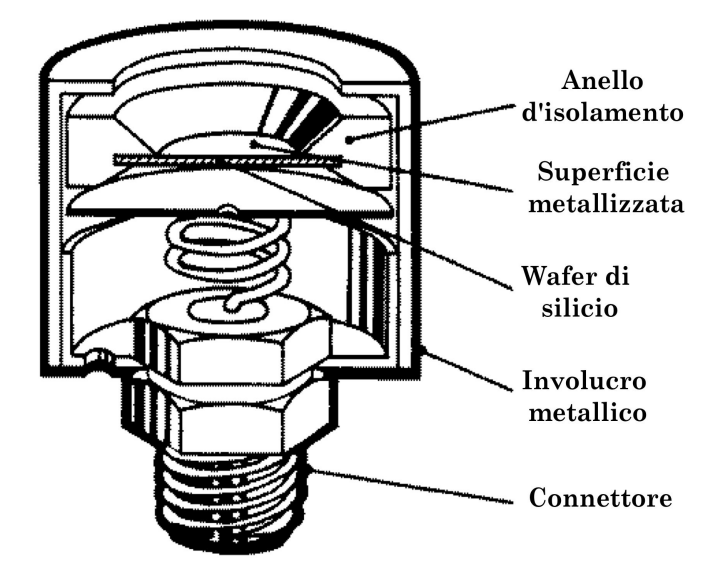

Fig. 1.51 a) \_ Un esempio di rivelatore a giunzione p-n di silicio.

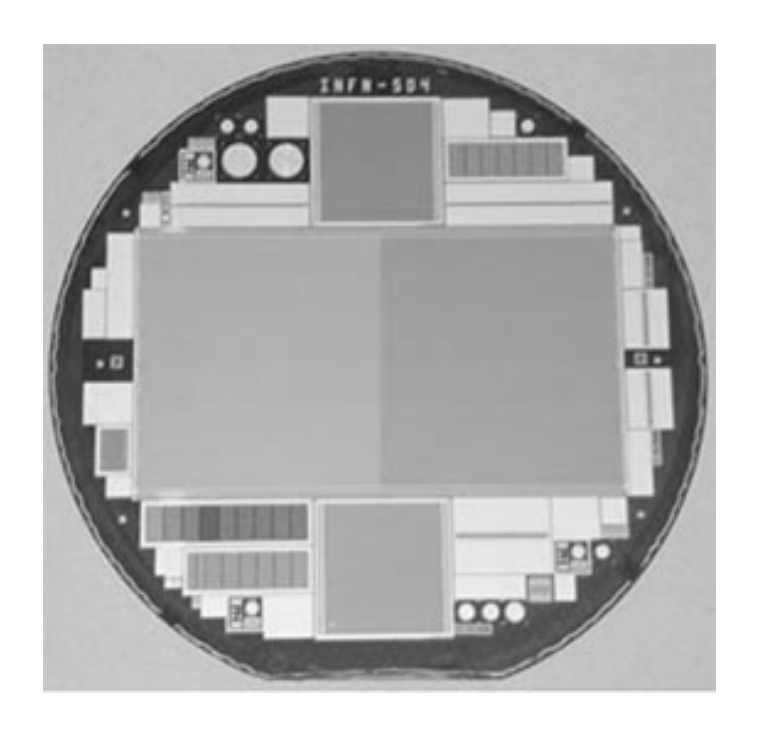

Fig. 1.15 b) \_ Un esempio di wafer di silicio dello spessore di 300 µm contenente un rivelatore a microstrip di silicio assieme ad altre strutture.

## **Esperienza 3: Misura della curva caratteristica di un diodo semiconduttore in funzione della temperatura**

Scopo della misura è determinare la curva caratteristica di un diodo semiconduttore a diverse temperature ed estrarre il valore del coefficiente  $\eta$  dai dati ottenuti.

Materiale occorrente:

- un diodo semiconduttore
- una resistenza per limitare la corrente nel diodo
- un deviatore
- un generatore a bassa tensione
- un voltmetro
- un amperometro
- un termometro (una termocoppia)
- fili di rame e morsetti per i collegamenti elettrici
- contenitori per i liquidi di termostatazione (acqua, azoto liquido, ecc. )
- fogli di mylar (pellicola per avvolgimento cibi !)
- guanti isolanti termici

Montaggio dell'esperienza:

Si realizzi il circuito mostrato in figura:

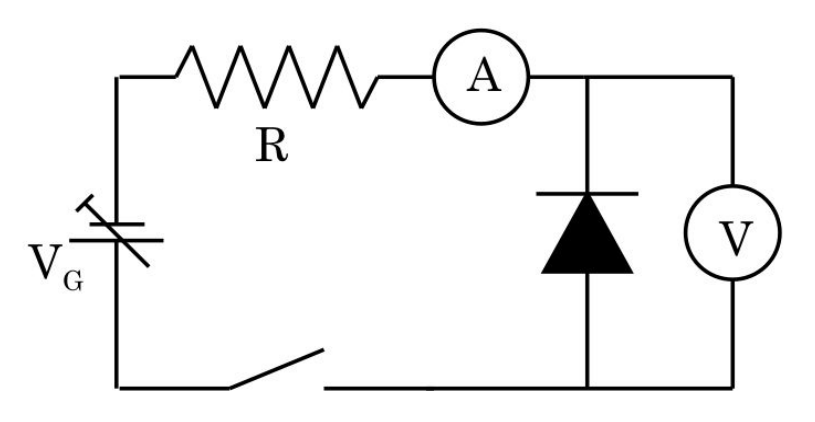

Fig. 1.52

#### Esecuzione della misura:

Si dispone in laboratorio di quattro termostati a temperature diverse: l'ambiente, un termostato ad acqua che può raggiungere circa i 343 °K, dei calorimetri con acqua e ghiaccio in fusione e dei calorimetri contenenti azoto liquido (si ricordi che la temperatura d'ebollizione dell'azoto liquido alla pressione di 1 atmosfera è 77.3 °K).
Ci si procuri le caratteristiche del diodo utilizzato, fornite dal costruttore. La resistenza R va scelta allo scopo di limitare la corrente che può transitare nel diodo entro valori tollerabili dallo stesso e desumibili dalle caratteristiche reperite, mantenendo comunque la possibilità di agire su un intervallo ampio di tensioni erogate dal generatore, onde non ridurne la risoluzione. Dopo aver montato il circuito di figura 1.52, avendo avuto cura di lasciare i tratti di cavo verso i terminali del diodo sufficientemente lunghi, si avvolga il diodo con uno strato di mylar e si disponga dunque la termocoppia a stretto contatto col diodo, separata unicamente dal mylar. Ciò permetterà di tenere costantemente sotto controllo la temperatura del diodo.

Si avvolga tutto con alcuni strati di mylar, sufficienti a garantire l'ottenimento di un tratto di circuito contenente diodo e termocoppia, impermeabilizzato, ma non troppo isolato termicamente. In alternativa al mylar si può usare una cannuccia di plastica per bibite.

Si immerga a questo punto il tratto di circuito impermeabilizzato nel termostato ad acqua e non appena la temperatura rilevata dalla termocoppia si stabilizza, si alimenti il diodo, polarizzato direttamente, con tensioni via via crescenti, monitorando e rilevando i valori misurati di corrente e tensione. Si rilevi di volta in volta anche la temperatura che aumenterà all'aumentare della tensione applicata, portando quindi la risposta del diodo a discostarsi da quanto previsto … .

Si proceda sino a mettere chiaramente in evidenza la salita esponenziale della curva caratteristica, senza però raggiungere valori di tensione superiori a quelli massimi di operatività consigliati dal costruttore (in caso contrario il diodo, percorso da corrente eccessiva, potrebbe subire modificazioni e/o danni irreversibili, ed è bene che ciò non succeda almeno sino a quando non lo si è caratterizzato completamente, in funzione della temperatura).

Si ritorni quindi a tensione nulla verificando in alcuni punti di riottenere le stesse coppie di valori tensione-corrente già misurate.

Si effettuino a questo punto alcune misure in polarizzazione inversa da confrontarsi col valore asintotico *I*<sup>0</sup> della corrente inversa di saturazione che si dedurrà dall'analisi della curva caratteristica nel tratto a polarizzazione diretta13. Anche in questo caso il diodo è esposto a danni irreversibili (*breakdown*), la tensione di *breakdown* ha però un valore assoluto tipicamente molto maggiore di quello che potrebbe determinare il bruciamento del diodo in polarizzazione diretta.

Una volta completata la serie di misure nel termostato ad acqua, dopo aver tolto alimentazione al diodo, si estragga il tratto di circuito dal termostato e gli si dia il tempo di entrare in equilibrio termico con l'ambiente.

Si proceda quindi a temperatura ambiente (costantemente monitorata dalla termocoppia abbinata al diodo) effettuando una serie di misure equivalente

 <sup>13</sup> Attenzione alla resistenza interna del voltmetro sul fondo-scala usato, potrebbe essere minore di quella del diodo polarizzato inversamente, per cui in realtà si sta praticamente costruendo la curva caratteristica della resistenza ohmica interna del voltmetro !

a quella effettuata nel termostato, sino cioè a raggiungere nel diodo gli stessi valori di corrente.

Quindi, dopo aver tolto alimentazione al diodo, lo si immerga, sempre protetto dal mylar, nel contenitore col ghiaccio in fusione, gli si dia tempo di entrare in equilibrio termico con quest'ultimo e sempre controllando la temperatura tramite la termocoppia, si effettui una serie completa di misure equivalenti alle precedenti. Infine, seguendo la stessa procedura dei casi precedenti, si immerga il diodo, sempre protetto dal mylar, nel calorimetro ad azoto liquido e gli si dia tempo di entrare in equilibrio termico con questo (per garantire la costanza della temperatura raggiunta è necessario che l'azoto circostante il diodo sia sempre in ebollizione. Si valuti anche l'utilità o meno di mantenere la termocoppia). Si proceda dunque, anche in queste condizioni, ad una serie completa di misure di coppie di valori (*V*,*I*) equivalente alle precedenti in corrente.

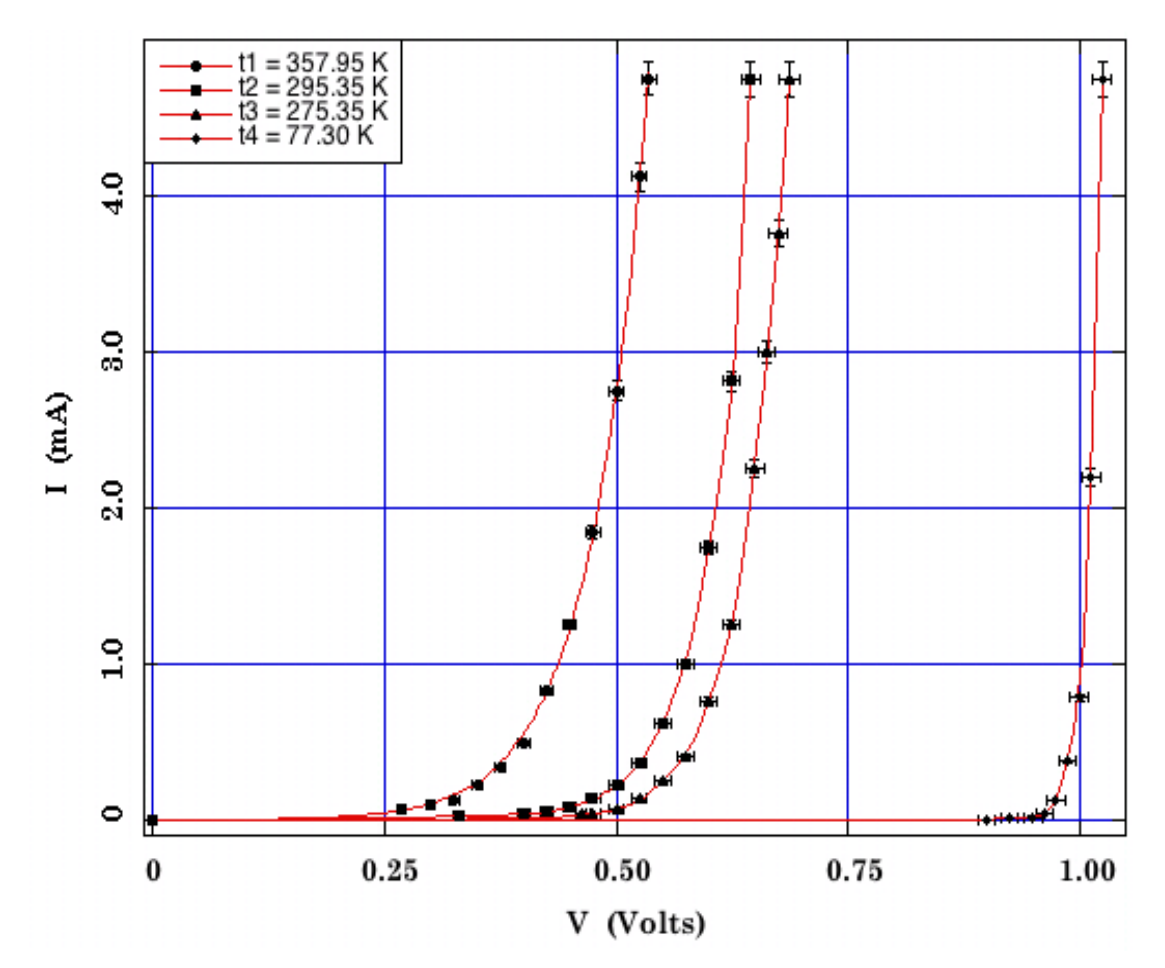

Fig. 1.53 \_ Caratteristiche *I* –*V* di un diodo al silicio per 4 diversi valori di temperatura. Le curve interpolanti i dati sperimentali sono state ottenute a partire dalla (1.33).

Per quanto concerne il numero di coppie (*V*,*I*) da rilevare al fine di poter ottenere, in ognuna delle condizioni operative, la curva caratteristica del diodo, valgono ragionamenti del tipo di quelli fatti nel caso della precedente esperienza con la lampadina ad incandescenza. Si tenga presente che la ricostruzione del tratto di un andamento presenta difficoltà tanto maggiori quanto maggiori sono le variazioni di pendenza dell'andamento stesso nel tratto in questione. In figura è presentato un tipico risultato per un diodo al silicio nelle condizioni sperimentali descritte.

Cosa si può dire circa l'influenza del voltmetro in parallelo al diodo sui valori di tensione misurati e sulla corrente che effettivamente attraversa il diodo? Si vedano in proposito le considerazioni fatte nel paragrafo 1.3.2.

### Analisi dei dati raccolti

In questo caso i dati raccolti costituiranno quattro tabelle, una per ogni termostato, a tre colonne relative rispettivamente ai valori di tensione *V*, corrente *I* e temperatura *T* misurati.

Si riportino su uno stesso grafico le coppie di valori (*V*,*I*) per i quattro termostati, ottenendo le corrispondenti quattro caratteristiche tensionecorrente per il diodo in polarizzazione diretta.

Si calcolino quindi i valori della resistenza dinamica del diodo tramite rapporti incrementali, se ne grafichi l'andamento nei quattro casi discutendone le conseguenze.

Si cerchi di determinare l'intervallo di tensione esplorato in cui una funzione del tipo (1.30) interpola al meglio i dati acquisiti per ognuna delle quattro condizioni operative, riportando i valori corrispondentemente ottenuti per i parametri, fra i quali vi sono anche  $I_0$  ed  $\eta$ , e il livello di significatività dell'interpolazione ottenuta.

Si grafichino le funzioni interpolanti ottenute sovrapposte ai dati sperimentali.

Alternativamente, si riportino i dati sperimentali ottenuti secondo un'opportuna scala *linearizzante* (semilogaritmica) e si proceda a quanto descritto nel punto precedente, utilizzando come funzione interpolante una della forma della (1.34).

Anche in questo caso si otterranno i corrispondenti valori per i parametri *I*<sup>0</sup> ed *n*.

Cosa si può dire, sulla base dei risultati sperimentali, circa l'andamento di  $V$ ed *I* con la temperatura? Si considerino  $\left(\frac{dV}{dT}\right)$  e  $\left(\frac{dI}{dT}\right)$ .  $\left(dV/dT\right)_{I=\text{cost.}}$  e  $\left(dI/dT\right)_{V=\text{cost.}}$ 

Cosa si può dire dal confronto fra i valori di *I*<sup>0</sup> ottenuti tramite l'interpolazione e i dati sperimentali raccolti polarizzando inversamente il diodo alle diverse temperature? Si consideri l'influenza del voltmetro in questa configurazione.

Si provi poi a costruire la curva *I–V* anche per un led a temperatura ambiente.

## **1.7.5 \_ Celle fotovoltaiche**

Il Sole può essere assimilato in prima approssimazione a un corpo nero di temperatura compresa tra i 5800 e i 6100 0K. Complessivamente esso produce una potenza di circa  $3.88 \cdot 10^{26}$  W, emessa isotropicamente sotto forma di radiazione elettromagnetica che giunge sulla Terra con un'intensità media di circa 1367 W/m2, su una superficie posta esternamente all'atmosfera, ortogonalmente alla congiungente Terra-Sole. Il valore rilevato al suolo è inferiore a causa della presenza dell'atmosfera, e varia con una serie di altri fattori quali latitudine, periodo dell'anno, condizioni meteo, ecc.

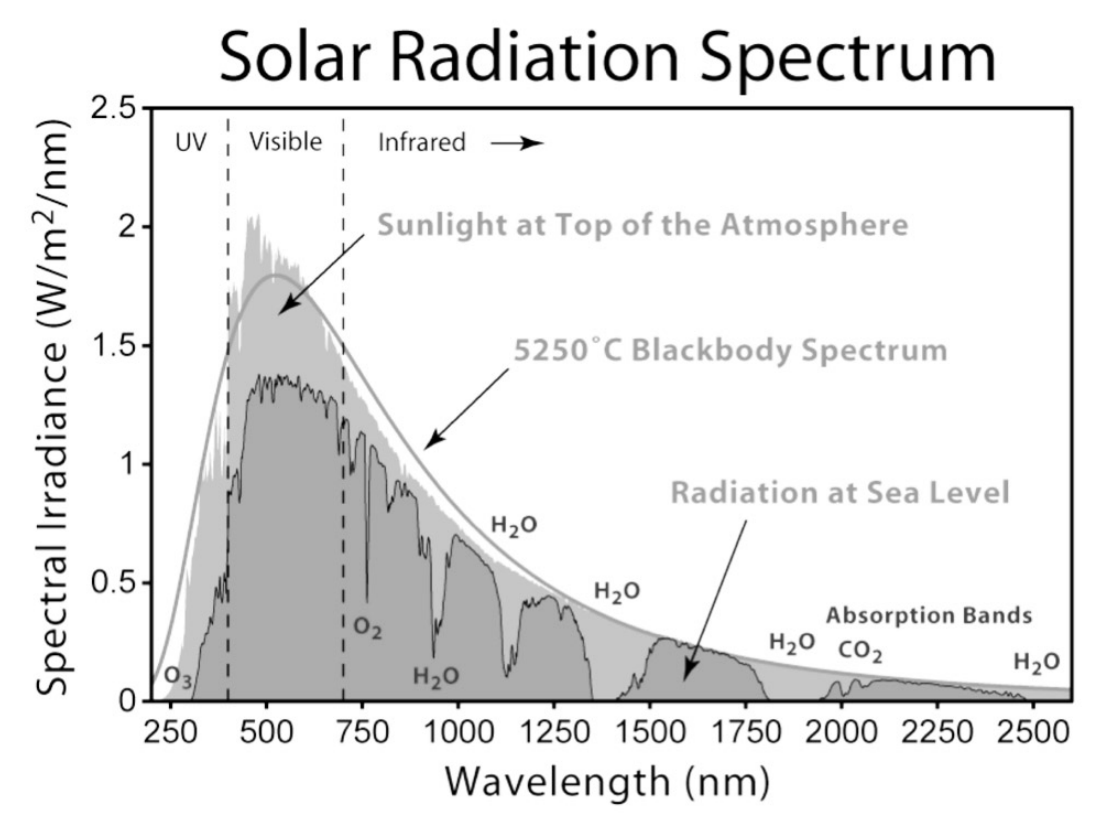

Fig. 1.54 \_ Influenza dell'assorbimento atmosferico sullo spettro solare

Nel grafico di Fig. 1.54, la parte in giallo rappresenta la distribuzione spettrale al di fuori dell'atmosfera, che coincide quasi esattamente con quella di corpo nero; la parte in rosso rappresenta la medesima distribuzione dopo l'assorbimento da parte dell'atmosfera, con indicati i contributi legati alla presenza di acqua, anidride carbonica e ozono. Il grafico presenta in ordinata valori normalizzati per il contributo energetico di ciascuna lunghezza d'onda, avendo considerata uguale l'energia di differenti frequenze a pari intensità incidente.

Il picco principale della densità spettrale si ha in corrispondenza delle frequenze della luce visibile, nell'intervallo di lunghezze d'onda comprese tra 380 µm e 800 nm: in tale intervallo cade il 45% della radiazione solare, mentre l'1% è composta da frequenze maggiori (raggi X ed UV) e il 54% da frequenze minori (infrarosso).

La potenza che dal Sole giunge sulla Terra ammonta a circa  $2\cdot 10^{17}$  W, quasi

oltre 2000 volte il consumo medio attuale (2011) di tutta l'Umanità. Con questa potenzialmente enorme disponibilità d'energia radiante si può pensare di utilizzare dei "diodi" per ottenere dell'energia elettrica direttamente fruibile.

Come visto, nella "zona di svuotamento" di un diodo è presente un campo elettrico built-in, dovuto al fatto che in tale spessore ciascuno dei due semiconduttori della giunzione si è sostanzialmente svuotato dei propri portatori di carica maggioritari, che hanno per diffusione attraversato l'interfaccia per ricombinarsi con portatori di segno opposto.

Supponiamo ora che un fotone colpisca un elettrone appartenente alla porzione di semiconduttore drogata p, posto entro il raggio d'azione del campo elettrico built-in. Supponiamo inoltre che l'elettrone si trovi in banda di valenza, in corrispondenza del livello di Fermi (gli elettroni nella banda di conduzione vengono allontanati dall'azione del campo elettrico). In questo caso si hanno due possibilità:

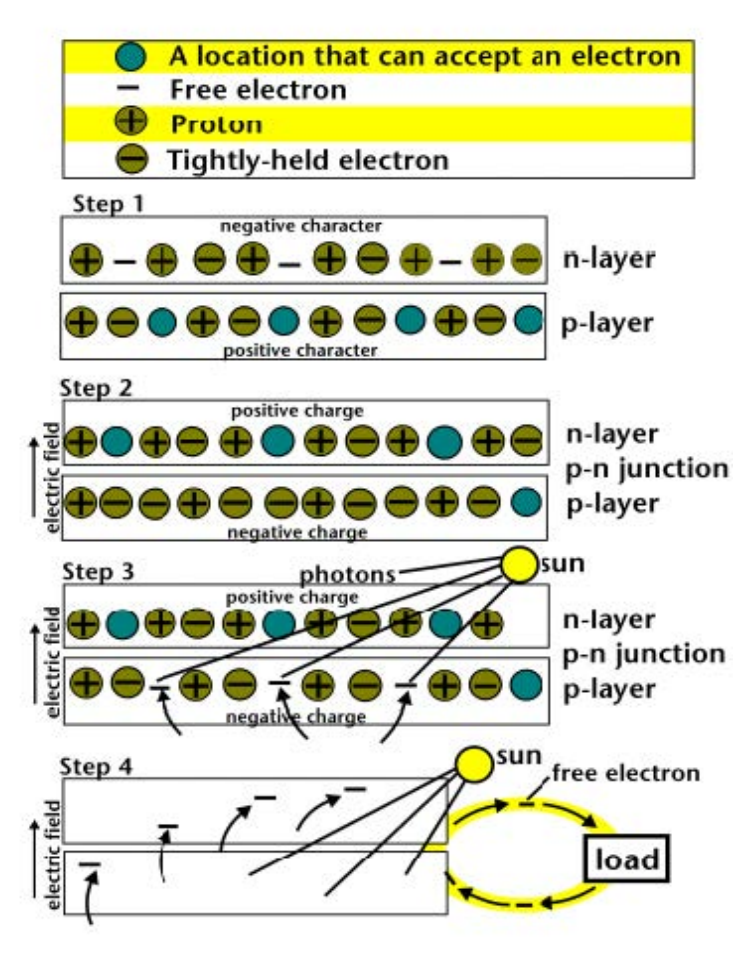

Fig. 1.55 \_ Schema semplificato del funzionamento di una cella fotoelettrica.

- il fotone, poco energetico, eccita l'elettrone che pur rimanendo nell'atomo, in seguito si diseccita per emissione a sua volta di un quanto di luce;
- la seconda possibilità, di maggiore interesse, è che il fotone sia

sufficientemente energetico da permettere all'elettrone bersaglio di passare dalla banda di valenza a quella di conduzione [step 3 in Fig. 1.55]. In tal caso l'energia ceduta dal fotone è maggiore o uguale al "bandgap" dell'elettrone colpito, che ha un valore caratteristico per ciascun elemento.

In tabella ci sono i valori di riferimento per alcuni materiali utilizzati nelle applicazioni fotovoltaiche.

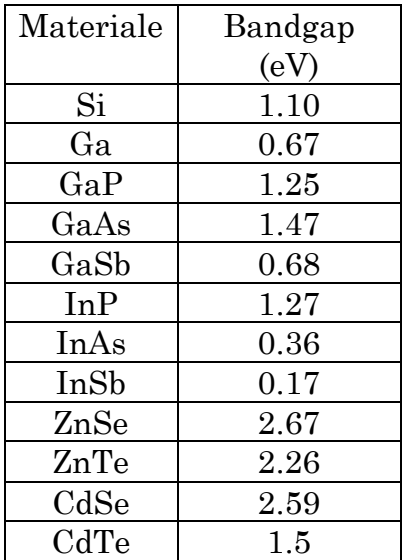

Se il fotone è sufficientemente energetico, si hanno un elettrone libero e un atomo ionizzato. Nonostante l'elettrone libero tenda a legarsi nuovamente con l'atomo cui apparteneva, il campo elettrico built-in lo costringe a migrare verso la zona carica positivamente, ovvero verso il semiconduttore drogato n. Qui si determina quindi, rispetto alla condizione di equilibrio, un eccesso di carica negativa. Lasciando poi evolvere spontaneamente il fenomeno, un elettrone migrerebbe a sua volta nella direzione opposta alla precedente, al fine di ristabilire l'equilibrio elettrostatico. Se si connettono le due porzioni del diodo tramite un opportuno

conduttore esterno, la carica negativa in eccesso lo potrà percorrere generando nel circuito una corrente elettrica.

Sperimentalmente si ha che l'intensità della corrente prodotta dipende sia dall'intensità che dalla frequenza della radiazione incidente, ma la dipendenza da queste due grandezze è di tipo differente.

Per frequenze inferiori a un ben preciso livello di soglia, non si ha alcuna produzione di corrente. La spiegazione di questo fatto è dovuta a Einstein e corrisponde all'effetto fotoelettrico, che oltretutto mostra anche come la quantità di elettroni di conduzione che si rendono disponibili dipenda direttamente, una volta fissato lo spettro energetico della luce incidente, dall'intensità della stessa.

Detto *W* il *bandgap* dell'elettrone colpito dal fotone, la conservazione dell'energia implica  $1/2 \cdot m_e v_{\text{max}}^2 = h v - W$ ; da ciò si ricava che in  $corrispondenza$  del potenziale di soglia  $eV_0 = hv - W$ .

Di tutta l'energia che investe la cella sotto forma di radiazione luminosa, la cella riesce però a convertirne solo una parte in energia elettrica. Questo dipende solo marginalmente dall'esistenza della frequenza di soglia per i fotoni incidenti. Lo spettro solare, comprendendo lunghezze d'onda che vanno da 0.1 µm a 4.9 µm (pur essendo concentrato principalmente tra i 0.2 µm e i 4.5 µm), include le lunghezze d'onda ottimali per tutti i tipi di dispositivi fotovoltaici più diffusi.

Le cause che in una cella reale determinano l'effettiva efficienza di conversione luce/corrente sono molteplici, alcune sono intrinsecamente legate ai principi fisici di base che intervengono nei processi di conversione luce/corrente. Eccone alcune:

1 \_ Qualsiasi modulo o pannello fotovoltaico ha sempre un coefficiente di riflessione diverso da zero. Quindi non tutti i fotoni che incidono sulla cella raggiungono effettivamente la giunzione p/n. Un sensibile contributo al mancato assorbimento della radiazione incidente sulla cella viene dai contatti metallici che necessariamente coprono parte della superficie del semiconduttore esposta alla luce (circa il 7%), permettendo il convogliamento degli elettroni prodotti verso il circuito elettrico esterno.

2 \_ Fotoni troppo energetici: se un elettrone viene colpito da un fotone con energia superiore a quella di bandgap l'elettrone passa nella banda di valenza, ma l'energia in eccesso viene dissipata sotto forma di calore all'interno della cella. Sperimentalmente si trova che l'efficienza della maggior parte dei sistemi fotovoltaici cala piuttosto sensibilmente con l'aumento della temperatura.

3 \_ Qualsiasi circuito, di ogni genere e tipo, presenta una certa resistenza interna. Sotto questo aspetto, il punto critico delle celle è rappresentato dal punto di raccordo tra la giunzione p/n e il circuito esterno. L'interfaccia tra semiconduttore drogato e conduttore presenta una resistenza non trascurabile al passaggio degli elettroni, nonostante si utilizzino contatti in alluminio, argento o una lega dei due. D'altronde i contatti elettrici stessi presentano una propria resistività caratteristica: la resistenza complessiva può venire ridotta incrementando lo spessore di tali contatti, ma ciò riduce la superficie di interazione tra luce e semiconduttore.

4 \_ Gli elettroni che nel semiconduttore p passano dalla banda di valenza a quella di conduzione, prima di essere immessi nel circuito esterno devono attraversare sia l'interfaccia tra le giunzioni che l'intero strato di semiconduttore n. Poiché lo spessore medio delle giunzioni nelle celle attualmente più diffuse sul mercato è di 0.3 mm, è evidente che il percorso medio di una carica, prima di raggiungere i contatti elettrici metallici, non è affatto trascurabile. È quindi alta la probabilità che un elettrone, lungo il proprio cammino, trovi una lacuna con la quale ricombinarsi, influendo negativamente sull'intensità della corrente in uscita.

Questo fenomeno di ricombinazione è di fatto, quello sul quale si basa il principio di funzionamento dei LED, per i quali l'energia liberata in seguito alla ricombinazione viene emessa mediante un fotone nello spettro del visibile. Per ciascun semiconduttore le cariche presentano un valore caratteristico della "lunghezza di diffusione", definita come cammino libero medio di una carica prima che sia soggetta a ricombinazione. Per una cella efficiente, la lunghezza di diffusione è maggiore o uguale allo spessore del semiconduttore della giunzione.

# L'EFFICIENZA DELLA CELLA

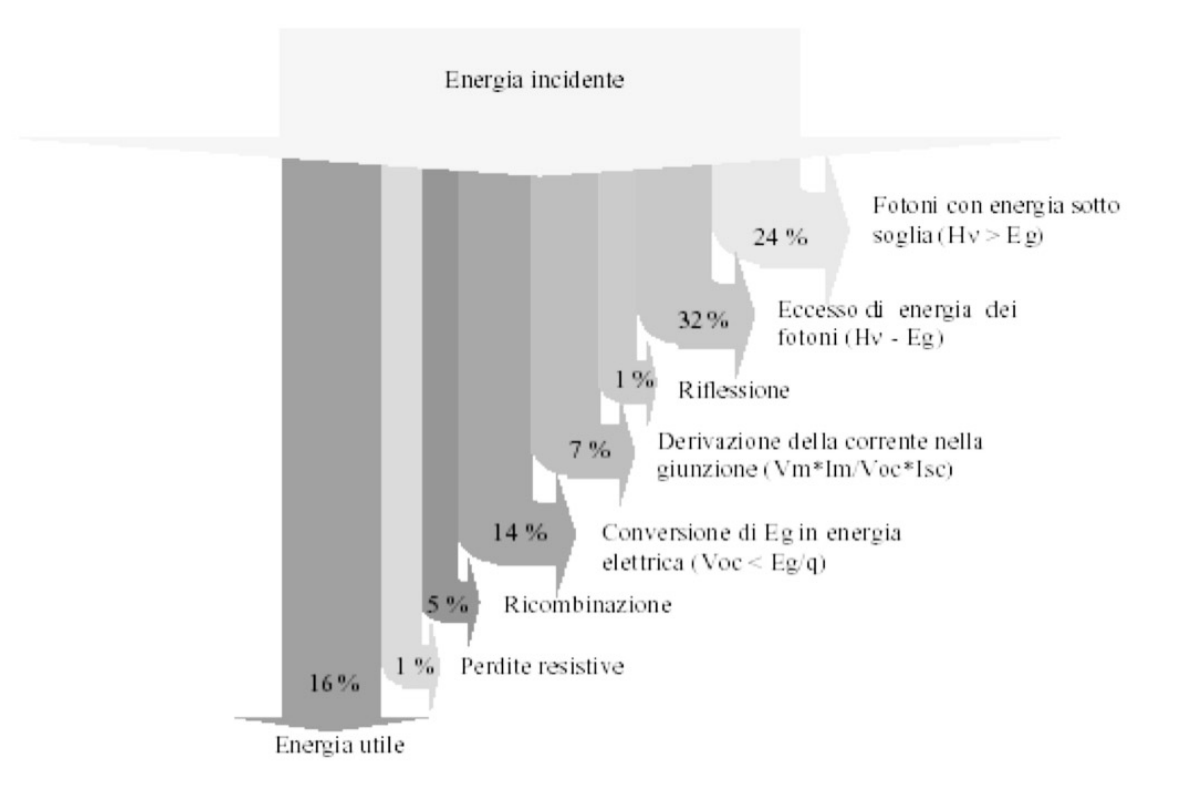

Fig. 1.56 \_ Sintesi dei fattori che concorrono a limitare l'efficienza.

Ricaviamo ora la caratteristica I-V di una cella fotovoltaica. Procediamo disegnando dapprima lo schema del circuito equivalente di una cella.

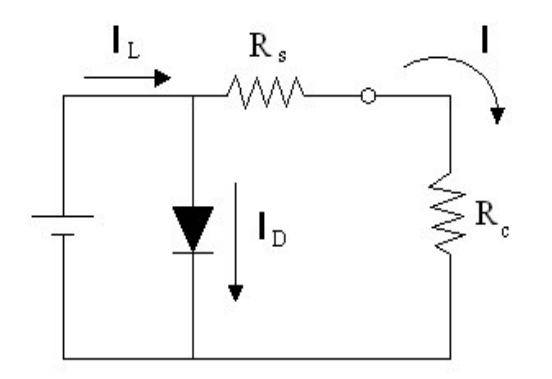

Fig. 1.57

La corrente *IL* prodotta e dovuta alla radiazione luminosa incidente è rappresentata da un generatore di corrente posto in parallelo a un diodo, che rappresenta la giunzione p-n della cella. La corrente totale risultante *I* è la differenza tra la corrente *IL* generata dalla luce e la corrente *I<sub>D</sub>* del diodo:

$$
I = I_L - I_D = I_L - I_0 \left( e^{\frac{qV}{kT}} - 1 \right) \qquad \text{o}, \qquad I = I_L - I_0 \left( e^{\frac{qV - IR_s}{kT}} - 1 \right)
$$

tenendo esplicitamente conto di *RS*.

La curva caratteristica I-V risultante e la sua relazione con la caratteristica del diodo sono mostrate qualitativamente in Fig. 1.58.

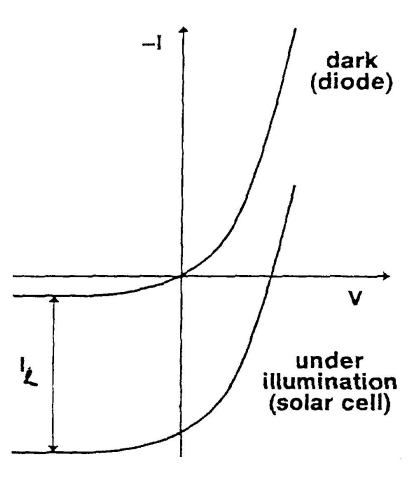

Fig. 1.58

Nello schema del circuito equivalente di Fig. 1.57, *Rc* simboleggia la resistenza di carico mentre *Rs* tiene conto della resistenza ohmica dei contatti, del materiale semiconduttore e delle perdite elettriche nel collegamento metallosemiconduttore. La corrente *Isc* di corto circuito è la massima corrente generata dalla luce; in condizioni di corto circuito il diodo non assorbe corrente quindi *IL* = *I*. A circuito aperto, invece, si ha la massima tensione *Voc* ai capi della cella, corrispondente a quella tensione per cui la corrente risultante in uscita è nulla.

La condizione di lavoro ottimale della cella è rappresentata dal punto della curva caratteristica tensione-corrente in corrispondenza del quale il prodotto *IV*, che esprime la potenza elettrica ottenibile a parità di altre condizioni, risulta massimo  $(W_M = I_M \cdot V_M)$ . Questo punto di massima potenza, che come si intuisce dalla Fig. 1.59 coincide col "ginocchio" della curva caratteristica, è un parametro importante per individuare il livello di prestazione di ogni singola cella.

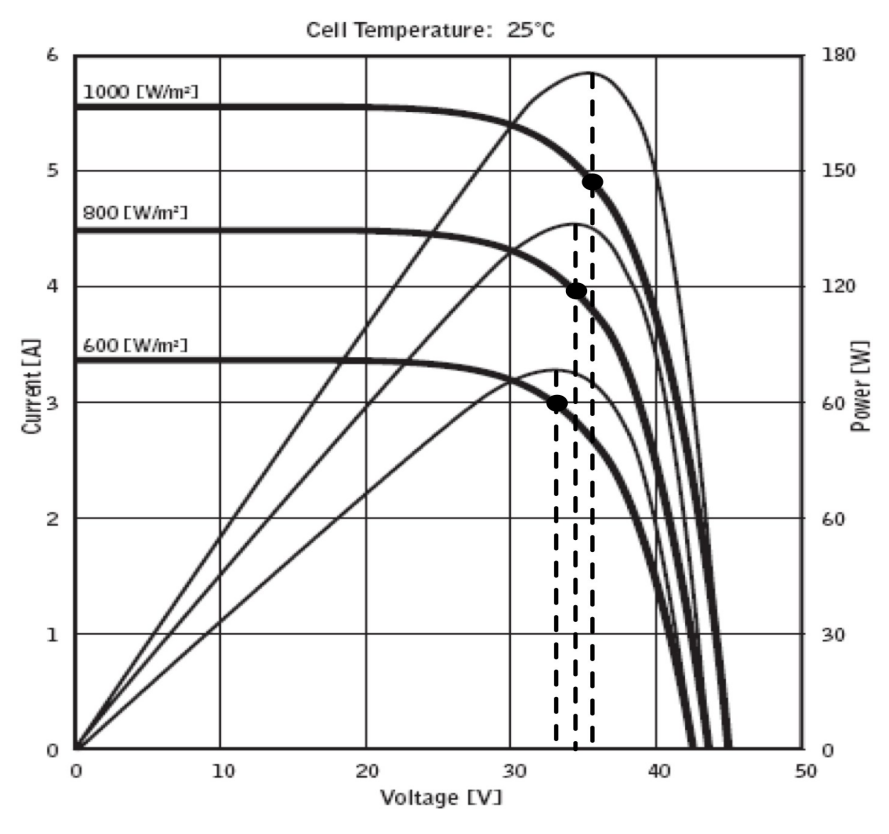

1.59 \_ Curva I-V per una cella fotoelettrica, a varie irradianze. Il ginocchio corrisponde al massimo della potenza per ogni valore di irradianza. (Quarto quadrante di Fig. 1.58, cambiato di segno).

Quanto ottenuto rappresenta una condizione ideale: nella realtà una cella oppone resistenze differenti alle correnti auto-generate rispetto a quelle dovute a una tensione applicata dall'esterno. Ciò in quanto la radiazione luminosa che colpisce una cella determina la produzione di cariche libere su tutta la sua superficie, queste cariche poi raggiungono i contatti elettrici sfruttando tutto il volume del semiconduttore nel quale si trovano. Una tensione applicata dell'esterno invece determina nella giunzione una corrente che tende a localizzarsi in una regione limitata del semiconduttore, in genere sulla superficie e nella zona distante dai bordi della cella.

A pari intensità la corrente auto-generata è come se scorresse, di fatto, in un conduttore di sezione maggiore, che per la legge di Ohm oppone una resistenza minore. Non è semplice tenere conto analiticamente di questo fenomeno, perché è quantitativamente imprevedibile e strettamente connesso alla struttura di ogni singola cella.

Graficamente si nota che la potenza prodotta dalla cella per una coppia di valori (*I*0,*V*0) è proporzionale all'area del rettangolo avente due vertici opposti, uno nell'origine degli assi e l'altro in corrispondenza del punto (*I*0,*V*0) sulla curva caratteristica.

Nella progettazione di un impianto si cerca di far lavorare cella il più vicino possibile alla zona del picco, sebbene sia di fatto impossibile realizzare sistemi che mantengano la cella costantemente nell'esatta condizione di massima potenza prodotta, al variare soprattutto del carico resistivo esterno.

I parametri che caratterizzano una cella e con cui se ne definisce la resa, sono basati su una scelta internazionale concordata per le condizioni di lavoro standard. Esse riguardano la potenza luminosa incidente e la temperatura di esercizio, fissate rispettivamente a 1000 W/m2 (con spettro corrispondente a quello solare a livello del suolo) e 25 oC.

Partendo dalle coordinate del ginocchio si definisce il "fattore di riempimento" della cella o "fill-factor" (FF):

$$
FF = \frac{V_{Max}I_{Max}}{V_{sc}I_{oc}}
$$

Il fill-factor, sempre < 1, dipende dal semiconduttore utilizzato. Un valore tipico per celle al silicio è 0.84. Noti *VMax*, *IMax* e fissata la potenza luminosa incidente *WInc*, l'efficienza della cella è definita come rapporto tra la potenza utile in uscita dal circuito e quella luminosa incidente sulla cella:

$$
\eta = \frac{V_{\text{Max}} I_{\text{Max}}}{W_{\text{Inc}}} = \frac{FF \cdot V_{oc} I_{\text{sc}}}{W_{\text{Inc}}}
$$

I valori sperimentali dei rendimenti delle celle attuali possono superare il 60%, ma i valori delle rese delle celle commerciali sono fermi da anni attorno al 12%. La scarsa efficienza delle celle commerciali è dovuta essenzialmente alla necessità di contenerne i costi per ragioni di mercato.

# **1.8 \_ La costante di Faraday e i conduttori ionici**

La costante di Faraday *F* è definita come il prodotto fra il numero di Avogadro  $N_0$  ( $N_0 \cong 6.022 \cdot 10^{23}$  moli<sup>-1</sup>) e la carica elementare  $e$ :  $F = e \cdot N_0$ . Essa è quindi misurata in Coulomb.

La sua importanza storica e concettuale è evidente: non appena si sia in grado di misurare il numero di Avogadro  $N_{\rm 0}^{\rm 14}$ , essa fornisce il valore della carica elementare *e*, il cui valore oggi accettato è: 1.60217653·10-19C.

Ciò, unitamente ad altri esperimenti di cui tratteremo più oltre e che permettono di misurare il rapporto *e/m* fra la carica e la massa dell'elettrone, mette dunque in grado di determinare la massa *m* di quest'ultimo.

Si riesce così a caratterizzare l'elettrone a meno del suo spin intrinseco.

Come si vedrà, la carica di un elettrone può essere ottenuta anche da una misura diretta, col metodo di Millikan, e confrontata con quanto ottenuto dalla costante di Farady, una volta noto  $N_{\rm o}$ . D'altronde, una volta misurati  $F$ ed  $e$  si può dedurre  $N_{0}$ .

Ipotizzando come fatto da Faraday, peraltro giustamente, che la carica elettrica sia quantizzata, si può procedere alla misura della costante *F* facendo passare una certa quantità nota *Q* di carica elettrica in un circuito contenente una cella elettrolitica.

In figura 1.60 è schematicamente illustrato il montaggio della struttura sperimentale.

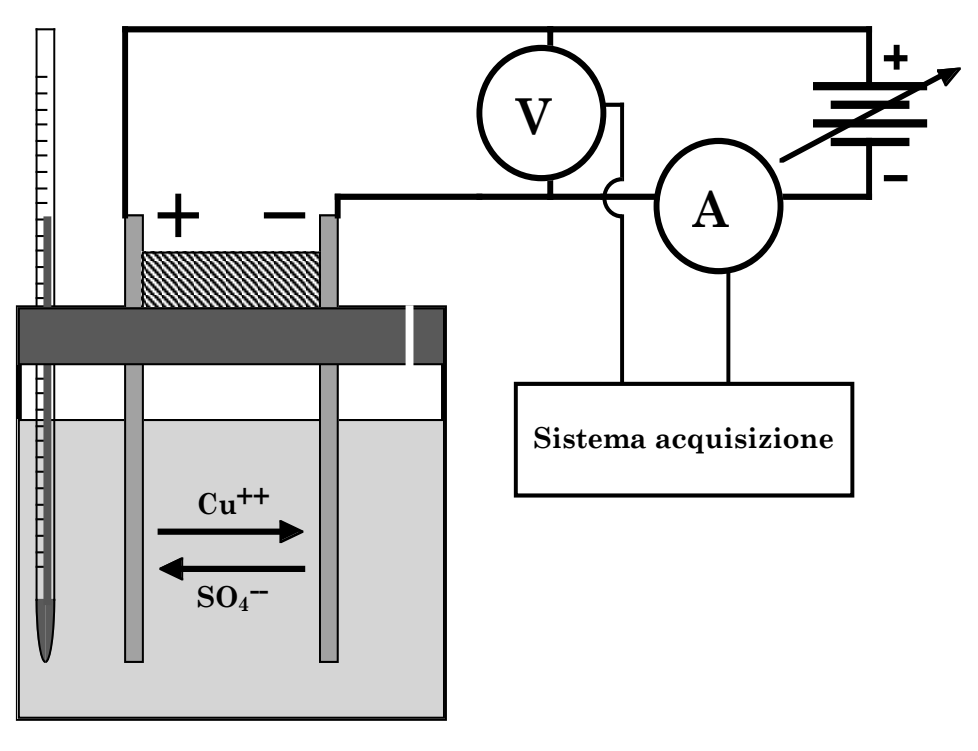

Fig. 1.60

<sup>&</sup>lt;sup>14</sup> La prima misura sperimentale di  $N_0$  fu effettuata da J.B. Perrin, che per i risultati ottenuti vinse anche il Premio Nobel nel 1926.

La cella elettrolitica è riempita con una soluzione acquosa di solfato di rame (CuSO4) e vi sono immersi due elettrodi di rame collegati a un generatore di corrente.

Un voltmetro è posto in parallelo alla cella elettrolitica per misurare la tensione applicata agli elettrodi e un amperometro è montato in serie per misurare la corrente che attraversa il circuito.

Volendo, la cella elettrolitica potrebbe essere realizzata utilizzando altri sali diversi dal solfato di rame, ad esempio il solfato di zinco con elettrodi di zinco, ma il solfato di rame dà luogo a soluzioni colorate (azzurrine), il che aiuta ad esempio a rilevare immediatamente l'eventuale presenza di gradienti di concentrazione del sale nella soluzione in funzione delle correlate diverse intensità di colorazione della stessa.

Chiamiamo  $c_s$  la concentrazione del solfato di rame in acqua misurata in  $\overline{c_s}$ (molecole)/cm3.

Se la soluzione non è troppo concentrata, si può supporre che il sale sia completamente dissociato in ioni  $Cu^{++}$  e ioni  $SO_4$ <sup>--</sup>.

Se il circuito elettrico viene chiuso sull'alimentatore (generatore di corrente continua), la d.d.p. che si instaura fra i due elettrodi fa sì che i cationi (ioni Cu++) presenti in soluzione si muovano verso il catodo, mentre gli anioni  $(ioni SO<sub>4</sub><sup>-</sup>)$  si muoveranno verso l'anodo.

Quando i cationi raggiungono il catodo, la loro carica ionica positiva viene neutralizzata dagli elettroni forniti dal catodo ed essi si depositano quindi su quest'ultimo sotto forma di rame metallico.

Quando un anione raggiunge l'anodo si combina con il rame dell'elettrodo estraendo uno ione Cu++ dall'anodo, che si ritrova quindi con un eccesso di due cariche negative, e ricostituisce una molecola di CuSO4 che rapidamente si dissocia in  $Cu^{++}$  ed  $SO_4$  per la presenza del solvente (acqua). Il processo elettrolitico non cambia dunque la quantità totale di sale dissociato presente nella soluzione.

Il processo di trasporto della carica corrisponde inoltre anche a un trasporto di massa, con rame che viene sottratto all'anodo e rame che viene corrispondentemente depositato sul catodo. Nel corso dell'esperimento sono chiaramente visibili la progressiva corrosione di un elettrodo e la concomitante crescita dell'altro.

Entrambe le specie ioniche presenti in soluzione contribuiscono alla corrente totale *Icella* che attraversa la cella:

$$
I_{\text{cella}} = I_{\text{Cu}^{++}} + I_{\text{SO}_4^-}
$$
 (1.35)

In genere la corrente che attraversa la soluzione varia nel tempo: il generatore di corrente utilizzato infatti, per quanto stabilizzato, non è un generatore ideale e le variazioni di dimensioni e forma degli elettrodi dovute a corrosione/accrescimento, assieme ad eventuali modificazioni locali di concentrazione (legate a sedimentazione del soluto e ad evaporazione o condensazione del solvente), chimiche e/o termiche della soluzione, producono anche variazioni della corrente totale che attraversa la cella durante l'esperimento.

La carica totale che sarà quindi transitata fra i due elettrodi nel tempo Δ*t* è espressa da:

$$
Q = \int_0^{\Delta t} I_{\text{cella}}(t) dt
$$
 (1.36)

Se d'altra parte con D*m* si indica la massa sottratta all'anodo nel tempo Δ*t* ed *A* è il peso atomico del rame espresso in grammi, allora il numero di atomi di rame estratti dall'anodo, coincidente col numero di atomi di rame depositati sul catodo, è dato da  $(\Delta m/A) \cdot N_0$ , e ricordando che il rame è bivalente si deduce che la quantità totale *Q* di carica netta trasportata è:

$$
Q = \frac{2\Delta m}{A} eN_0 \tag{1.37}
$$

Uguagliando le due espressioni trovate per *Q* si ottiene la costante *F* di Faraday:

$$
F = eN_0 = \frac{A}{2\Delta m} \int_0^{\Delta t} I_{\text{cella}}(t) dt
$$
 (1.38)

Se gli elettrodi di rame vengono scelti di forma e dimensioni adatte e conseguentemente posizionati nella soluzione con una geometria opportuna, si può inoltre essere in grado di valutare anche le dimensioni efficaci degli ioni presenti in soluzione, purché quest'ultima sia a concentrazione sufficientemente bassa.

Si scelgano ad esempio due elettrodi di forma rettangolare e li si posizioni uno di fronte all'altro, parallelamente, a una distanza *l*. Sia *S* l'area della superficie di ogni elettrodo che risulta affacciata all'altro una volta immersi nella soluzione.

Supponendo di poter trascurare l'azione del campo gravitazionale su ogni ione rispetto a quello elettrico agente a circuito chiuso, si può esprimere la velocità di deriva  $v_{\infty}$  degli ioni fra un elettrodo e l'altro all'equilibrio asintotico, in termini di quantità facilmente misurabili.

Detta *V* la d.d.p. fra i due elettrodi, si supponga in prima approssimazione che a circuito chiuso vi sia un campo elettrico di modulo  $E \cong V/l$ , uniforme e ortogonale alle superfici affacciate degli elettrodi, entro il volume delimitato dagli elettrodi stessi nella soluzione salina. Si supponga altresì che il campo sia trascurabile al di fuori di tale volume.

In tal caso si può ipotizzare, in prima approssimazione, che la corrente ionica  $I_{\textit{cella}}$  nella cella si sviluppi praticamente tutta entro tale volume e ricordando che essa è dovuta a contributi di flussi opposti di cariche ioniche *q* di segno opposto e valore assoluto pari a  $|q| = 2e$ , che  $c_s$  indica la concentrazione di CuSO4 nella soluzione in (molecole)/cm3 (si suppone di lavorare in condizioni di piccole concentrazioni, minori di quella di saturazione, che dipenderebbe tra l'altro dalla temperatura T della soluzione:, per cui la concentrazione ionica totale corrispondente è costante e pari a  $2c_{\rm s}$ ), e supponendo inoltre che la velocità di deriva sia praticamente la stessa per entrambe le specie ioniche presenti, si ha:

$$
I_{\text{cella}} = |\vec{j}| \cdot S \cong 2c_{S} \cdot 2e \cdot v_{\infty} S = 4ec_{S}v_{\infty} S \qquad (1.39)
$$

dove  $j$  rappresenta la densità di corrente elettrica. Da ciò:  $\overline{\phantom{a}}$ *j*

$$
v_{\infty} = \frac{I_{\text{cella}}}{4ec_{S}S} \tag{1.40}
$$

Si osservi che generalmente sia  $V$  che  $\vec{j}$ ,  $I$ ,  $c_S$ ,  $v_{\infty}$ ,  $S$ , possono dipendere dal tempo: per quanto riguarda ad esempio *S*, eventuali evaporazioni o condensazioni d'acqua nella soluzione, determinano modificazioni corrispondenti di  $c_{\rm s}$  , delle porzioni di elettrodi immerse e in generale del valore di *S*, oltre che nella progressione di accrescimento del catodo e nella corrispondente erosione dell'anodo.

Equiparando la cella ad un elemento ohmico si può scrivere:

$$
I_{\text{cella}} = \frac{V}{R_{\text{cella}}} \tag{1.41}
$$

da cui:

$$
v_{\infty} = \frac{V}{4ec_{S}SR_{\text{cella}}} \tag{1.42}
$$

Supponendo ora che gli ioni in movimento nella soluzione acquosa siano approssimabili con piccole sfere di raggio *r* e che la *legge di Stokes* valga ancora per oggetti così piccoli, si trova che la forza d'attrito che agisce sugli ioni nelle condizioni di equilibrio è:

$$
F_{\text{attribute}} = 6\pi \eta r v_{\text{w}} \approx 2eE \approx \frac{2eV}{l} \tag{1.43}
$$

dove  $\eta$  è la viscosità dell'acqua che a temperatura ambiente (300 °K) vale:  $\eta \approx 10^{-3}$  (N·s)/m<sup>2</sup>. Il raggio di uno ione, espresso in funzione di quantità misurabili, è quindi approssimativamente dato da:

$$
r \approx \frac{eV}{3\pi\eta l v_{\infty}} = \frac{4e^2 c_s S R_{\text{cella}}}{3\pi\eta l}
$$
 (1.44)

Il valore di  $R_{\textit{cella}}$  può essere ottenuto dalla (1.41), costruendo una curva tensione-corrente per la cella.

 $Per$  ottenere il valore di  $c_S$  si può procedere nel modo seguente.

Misurando la massa *M* di un volume noto *V* di soluzione preparato a partire da una massa iniziale  $M_{_{H_2O}}$  di acqua si ha, per la densità di massa  $\rho_{_S}$  della soluzione:

$$
\rho_{S} = \frac{M}{V} = \frac{M_{H_2O} + M_{CuSO_4}}{V} = \rho_{H_2O} + \rho_{CuSO_4}
$$
\n(1.45)

La densità di massa  $\rho_{\mathit{CuSO}_4}$  del solfato di rame disciolto in acqua è quindi:

$$
\rho_{CuSO_4} = \frac{M_{CuSO_4}}{V} = \frac{M - M_{H_2O}}{V}
$$
\n(1.46)

Ricordando che i pesi atomici di rame, zolfo e ossigeno sono rispettivamente:  $A_{\text{Cu}} = 63.546$  g,  $A_{\text{S}} = 32.06$  g,  $A_{\text{O}} = 15.9994$  g, si ottiene il peso molare del solfato di rame pari a: 159.60(4) g.

 $\rm La$  concentrazione  $c_{\rm s}$  del solfato di rame in acqua espressa in (molecole)/cm $^3$ è dunque:

$$
c_{S} = \frac{\rho_{CuSO_4} \text{ (g/cm}^3)}{159.604 \text{ g}} N_0 \tag{1.47}
$$

### Osservazione 1)

Per il moto di deriva di un oggetto in un campo di forze si usa spesso introdurre un parametro indicato con µ, detto *mobilità*, definito come il rapporto tra la velocità di deriva dell'oggetto e l'intensità del campo. Nel presente caso il campo è quello elettrico  $E$  fra gli elettrodi, quindi nelle approssimazioni fatte si ha:

$$
v_{\infty} = \mu E = \mu \frac{V}{l} \implies \mu = \frac{v_{\infty} l}{V} = \frac{l}{4 e c_{S} S R_{\text{cella}}} \tag{1.48}
$$

#### Osservazione 2)

Le molecole d'acqua hanno un momento di dipolo elettrico non nullo. Ciò fa sì che se in acqua è presente uno ione, le molecole d'acqua immediatamente adiacenti ad esso si orientano in modo da cercare di neutralizzarne la carica e lo circondano *vestendolo* ovvero *solvatandolo*. La struttura che ne risulta è qualcosa di più grande dello ione di partenza, costituito dallo ione stesso assieme alle molecole d'acqua che ne sentono più fortemente l'influenza. Ovviamente le molecole d'acqua che solvatano ogni ione non sono sempre le stesse, ma il loro numero medio si conserva e dipende dalla temperatura della soluzione.

Il moto di deriva dello ione nella soluzione è quindi in realtà il moto di tutta questa struttura più grande. Si può immaginare che la velocità di deriva sia quindi inferiore a quanto sarebbe per lo ione *nudo*, sia perché le dimensioni sono maggiori sia perché il *vestito* di molecole d'acqua in qualche modo gioca anche un ruolo di schermo elettrostatico.

Le dimensioni che si possono dedurre per lo ione sfruttando la legge di Stokes, sono dunque prossime più a quelle dello *ione solvatato* che non dello *ione nudo*.

Osservazione 3)

L'introduzione di un voltmetro in parallelo alla cella perturba chiaramente la corrente che circola in essa, come visto al paragrafo 1.3.2. Facendo riferimento allo schema di Fig. 1.61, siano  $V_{\scriptscriptstyle AB}$  la d.d.p. misurata ai capi della cella in assenza del voltmetro,  $V'_{AB}$  la d.d.p. ai capi della cella in presenza del voltmetro, *I* la corrente totale erogata dal generatore e misurata dall'amperometro e che scorre nel parallelo cella più voltmetro,  $I_c$  ed  $I_v$  le correnti che scorrono rispettivamente nella cella e nel voltmetro,  $R_V$  la resistenza interna nota del voltmetro per il fondo scala utilizzato,  $R_{\rm C}$  la resistenza incognita della cella.

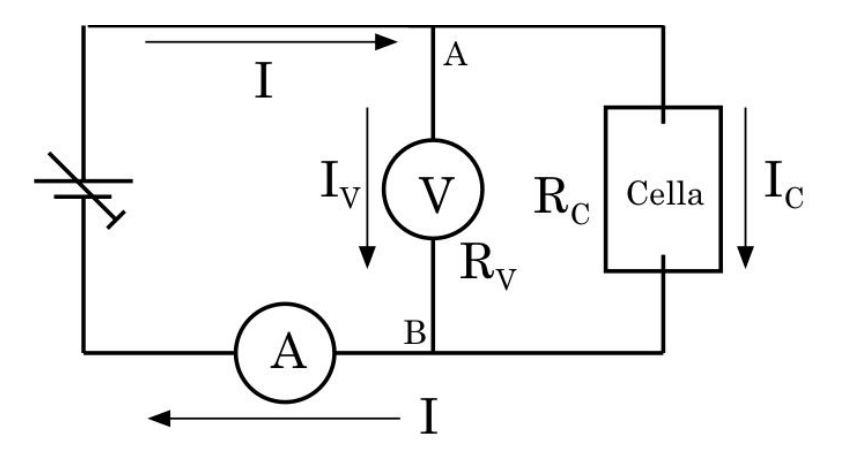

Fig. 1.61

Poiché la quantità  $V'_{AB}$  è il valore misurato dal voltmetro, ed *I* è la corrente misurata dall'amperometro, essendo nota  $R_v$ , si possono scrivere le seguenti relazioni:

$$
I = I_C + I_V
$$
  
\n
$$
I_V = \frac{V'_{AB}}{R_V}
$$
  $\Rightarrow$   $I = I_C + \frac{V'_{AB}}{R_V}$   $\Rightarrow$   $I_C = I - \frac{V'_{AB}}{R_V}$   
\n
$$
I_C = \frac{V'_{AB}}{R_V}
$$
  $\Rightarrow$   $R_C = \frac{V'_{AB}}{I} = \frac{V'_{AB}R_V}{I P_V}$ 

 $R_{\overline{c}}$ 

Questo, oltre a fornire i valori della corrente che effettivamente attraversa la cella durante l'esperimento in funzione di quantità note o misurate nel corso dell'esperimento stesso, permette di controllare entro quali limiti la  $r$ esistenza  $R_c$  della cella, e quindi della soluzione salina di CuSO<sub>4</sub>, obbedisca alla legge di Ohm.

 $I_c$ 

 $I R_V^{\phantom{C}} - V^{\dagger}_{\phantom{C}AB}$ 

Se la cella si comportasse come un elemento ohmico ideale,  $R_{\rm C}$  dovrebbe  $\frac{1}{C}$  infatti essere indipendente dalla corrente  $I_{C}$  che circola in essa.

Si può quindi costruire una curva tensione/corrente per la cella variando  $V'_{AB}$  e riportando il corrispondente valore di  $I_c$  calcolato come sopra. L'eventuale linearità di tale caratteristica tensione/corrente fornirà il livello di ohmicità della cella stessa. Osservazione 4)

L'ipotesi che nella cella, fra i due elettrodi, si instauri un'effettiva corrente ionica, come descritto nel modellino ora presentato, è un po' semplicistica; d'altronde se effettivamente ci fossero due correnti ioniche contrapposte fra gli elettrodi, non sarebbe ad esempio possibile metterle in evidenza con il moto di un mulinello, dato il loro mutuo bilanciamento, …

Nella soluzione sono disciolti sia ioni  $Cu^{++}$  che ioni  $SO_4^-$ , in ugual concentrazione; il considerare ioni Cu++ prevalentemente raccolti al polo negativo e ioni  $SO_4$ <sup>--</sup> prevalentemente raccolti al polo positivo della cella, dove danno luogo ai fenomeni descritti di scambio elettrico con gli elettrodi, è equivalente ad immaginare un flusso netto di portatori di carica, di un segno o dell'altro, che si stacchino dal polo di un certo segno e viaggino poi nella soluzione (determinando così la corrente) fino ad essere poi raccolti al polo di segno opposto.

# **Esperienza 4: Resistenza di un conduttore ionico (soluzione salina), misura della costante di Faraday e stima delle dimensioni efficaci di uno ione solvatato**

Materiale occorrente:

- un voltmetro
- un amperometro
- un termometro a mercurio
- una bilancia
- due contenitori di cui uno graduato e un agitatore
- poliuretano per il tappo di chiusura della cella
- un generatore di tensione/corrente
- due elettrodi in rame piani, di uguale forma e dimensioni
- un distanziatore in materiale isolante a facce piane parallele
- nastro adesivo, alcool e carta vetrata 00
- filo di rame e morsetti per i collegamenti elettrici
- guanti di protezione in lattice
- soluzione di solfato di rame a bassa concentrazione (il solvente è acqua bidistillata)
- sistema d'acquisizione dei parametri *V*(*t*) ed *I*(*t*).

## Montaggio dell'esperienza ed esecuzione della misura

Per l'esecuzione della misura si devono preparare i due elettrodi in rame nell'opportuna configurazione geometrica.

A tale scopo, dopo aver marchiato con un punzone i due elettrodi per poterli in seguito riconoscere, bisogna pulirli accuratamente con alcool etilico onde asportare ogni residuo di grasso o altro, e quindi, se vi fosse evidente presenza di ossido, carteggiarli leggermente con carta vetrata 00.

Dopo aver asportato ogni residuo del carteggiamento i due elettrodi vanno pesati singolarmente.

Bisogna poi fissarli uno di fronte all'altro, separati dall'opportuno distanziatore isolante, utilizzando del nastro adesivo e facendo in modo che risultino il più possibile paralleli uno all'altro, così da delimitare un ideale parallelepipedo retto, con dimensioni quelle laterali degli elettrodi e la distanza *l* fra essi.

Tutte le manipolazioni degli elettrodi, sino alla loro immersione nella soluzione salina, andranno effettuate usando guanti di lattice onde evitare di risporcarne la superficie o di favorire una più rapida ricomparsa dello strato di ossido.

Contemporaneamente dovrà essere stata approntata la soluzione ad opportuna concentrazione di CuSO4 con cui riempire il contenitore che costituirà la cella. Per l'esatta determinazione della concentrazione  $\rho_{\rm\scriptscriptstyle C\scriptscriptstyle uSO_{4}}$  si procede come indicato precedentemente avendo cura di misurare dapprima la massa d'acqua, poi il volume e la massa di soluzione ottenuta con quell'acqua.

Si osservi che la misura della massa d'acqua comporta due pesate: la prima coinvolge il contenitore graduato vuoto entro cui verrà prodotta la soluzione, assieme all'agitatore, la seconda il contenitore graduato riempito della quantità d'acqua desiderata, sempre assieme all'agitatore.

Si userà acqua bi-distillata al fine di ridurre la presenza di sostanze disciolte diverse dal CuSO4 utilizzato per la cella.

Anche durante la terza pesata, quella per determinare la massa della  $\mathop{\rm solv}$ zione ottenuta e dedurre quindi  $\rho_{\scriptscriptstyle C\!uSO_4}$ , bisognerà naturalmente lasciare l'agitatore nel contenitore graduato con la soluzione15.

Per evitare che durante il tempo che intercorre fra la preparazione della  $\mathop{\rm solv}$ zione e l'accensione della cella, la densità  $\rho_{\mathop{\rm CuSO}_4}$  cambi a causa di eccessiva evaporazione o condensazione di acqua nella soluzione stessa, è bene fare in modo che questa sia sempre in equilibrio termico con l'ambiente.

(Lo scioglimento di CuSO4 in acqua è un processo eso o endo-termico?)

Si inserisca dunque il blocco, costituito dai due elettrodi fissati al distanziatore, nell'opportuno foro ricavato nel tappo di chiusura della cella precedentemente sagomato (il tappo dovrà contenere anche un foro che permetta l'inserimento d'un termometro a mercurio per monitorare la temperatura della soluzione) e si fissi opportunamente il tutto (usando nastro adesivo ed eventualmente spessori di materiale isolante) in modo che una volta messo in posizione il tappo, i due elettrodi peschino nella soluzione salina per un tratto consistente della loro lunghezza, mantenendosi nel contempo ad almeno 1÷2 cm dal fondo e costituendo un ideale parallelepipedo retto, due facce del quale sono le parti di elettrodi immerse.

Si inserisca il termometro, si colleghino i due elettrodi al circuito di alimentazione e misura tramite due morsetti e si evidenzi la quota del livello della superficie libera della soluzione.

È bene che il tappo presenti un piccolo foro aperto per favorire l'uscita di eventuali gas o vapori prodotti entro la cella garantendo un equilibrio di pressione fra la cella e l'ambiente esterno (ci si assicuri preventivamente della non nocività di questi eventuali gas o vapori).

Il circuito sarà stato preparato parallelamente all'approntamento della cella secondo lo schema di Fig. 1.60.

Prima di accendere l'alimentatore si accenda il sistema di acquisizione che dovrà mostrare la lettura di valori nulli sia per la d.d.p.  $V'_{\;\;AB}$  letta dal voltmetro che per la corrente *I* misurata dall'amperometro (è possibile che

 <sup>15</sup> Perché si consiglia sempre di lasciare l'agitatore nel contenitore graduato durante tutte le fasi di preparazione della soluzione ?

la cella, per come preparata, funzioni da generatore?). Si annoti l'ora di accensione dell'acquisizione, ciò permetterà in seguito una correlazione tra il tempo misurato dal sistema d'acquisizione, a partire dallo start, e l'ora di effettuazione di eventuali osservazioni o rilevazioni.

A sistema d'acquisizione avviato si accenda l'alimentatore stabilizzato e lo si regoli sino a registrare sull'amperometro un valore di corrente dell'ordine di 100÷120 mA verificandone la stabilità nel tempo (pensate che questo valore della corrente sia un buon compromesso?).

Si passi dunque alla fase di verifica dell'eventuale ohmicità della cella misurando alcune coppie di valori ( $V'_{AB}$ ,  $I_c$ ) in un intervallo di  $I$  compreso fra  $I = 0$  ed  $I \approx 400$  mA, verificando sempre che ognuna di esse si mantenga stabile nell'arco di alcune decine di secondi.

Si ripristini poi la condizione iniziale e si lasci funzionare la cella per circa 24 ore, controllando e registrando saltuariamente temperatura e livello della soluzione, oltre al corretto funzionamento degli strumenti e del programma d'acquisizione dati.

Se si notasse l'inizio dell'insorgenza di concrezioni cristalline di rame a forma ramificata sul catodo, se ne annoti con attenzione il tempo d'inizio. Ciò causa infatti una modificazione nella geometria della cella che la rende ad esempio non più utile, dal momento dell'insorgenza di tali strutture, alla valutazione delle dimensioni efficaci degli ioni. Si presti anche attenzione al fatto che le concrezioni non crescano sino a determinare corto-circuito fra le due piastre, in tal caso infatti la corrente fra le piastre non sarebbe più solamente di tipo ionico ma troverebbe una via preferenziale, a bassissima resistenza, attraverso il "filo di rame" creatosi. Si avrebbe quindi una conduzione in parallelo, minoritaria quella ionica attraverso la cella, maggioritaria quella elettronica, ma senza corrispondente trasporto di massa, attraverso il filo di rame, che falserebbe la misura.

Trascorse le 24 ore si tolga dapprima alimentazione alla cella e si interrompa infine il funzionamento del programma d'acquisizione avendo cura di chiudere e salvare il *file* contenente i dati registrati.

Quindi si sgancino i morsetti dagli elettrodi. Si rilevino un'ultima volta temperatura e livello della soluzione. Si estragga il blocco degli elettrodi facendo attenzione a non toccarne le parti che risultavano immerse onde evitare di asportarne o depositarvi alcunché.

Sempre con la stessa attenzione si riseparino i due elettrodi e dopo averli lasciati asciugare completamente li si pesi (per evitare di asportare accidentalmente materiale dagli elettrodi in questa fase, conviene porli ad asciugare su due pezzi di foglio d'alluminio preventivamente pesati e quindi, ad asciugamento avvenuto, porre sulla bilancia ogni foglio d'alluminio col relativo elettrodo deducendo il peso di questo per differenza). È possibile dedurre quanto serve dalla pesata di uno solo dei due elettrodi?

Si dispone a questo punto di tutti i dati necessari, comprese le sensibilità degli strumenti utilizzati, come da caratteristiche riportate nei manuali di accompagnamento.

### Analisi dei dati raccolti

Lo scopo di questa esperienza è triplice: misurare la costante *F* di Faraday, studiare le caratteristiche di ohmicità della cella elettrolitica e dare un'indicazione sul valore delle dimensioni lineari efficaci degli ioni in soluzione nella cella.

I valori oggi (2011) accettati per *F*, per il numero  $N_0$  di Avogadro e per il valore della carica elementare *e* sono rispettivamente:

 $F = 9.64853397 \cdot 10^4 \text{ C} \cdot (\text{mol})^{-1}$  $N_0 = 6.02214179 \cdot 10^{23}$  (mol)<sup>-1</sup>  $e = 1.602176487 \cdot 10^{19}$  C

I dati raccolti dal sistema d'acquisizione si presenteranno sotto forma di una tabella a una o due colonne e tante righe quanti sono stati gli *step*, temporalmente equispaziati, di lettura degli strumenti. Sulla base delle considerazioni riportate in Osservazione 3) si ottengono da tali valori i  $corrispondenti$  valori della corrente  $I_{C_i}$  che è effettivamente transitata attraverso la cella.

Essendo nota perché impostata dallo sperimentatore la durata  $\Delta t_i$  di ogni  $step$ , supponendo ragionevolmente che la corrente  $I_i$  e la tensione  $V_i$  $\alpha$ registrate ad ogni *step* non varino durante il tempo  $\Delta t_i$  (si scelga dunque  $\Delta t_i = \Delta t_j \ \forall i \neq j$ , opportunamente breve e si tenga conto anche del livello d'incertezza associato alla sua misura), se *n* è il numero totale di *step* allora si avrà, per la carica totale *Q* transitata fra i due elettrodi:

$$
Q \cong \sum_{i=1}^{n} I_{C_i} \cdot \Delta t_i
$$
 (1.49)

Ovviamente:  $\Delta t = \sum_{i=1}^{n} \Delta t_i$  è il tempo totale di durata dell'esperimento. Il confronto fra i valori misurati per i pesi dei due elettrodi all'inizio e a fine esperimento permette d'ottenere  $\Delta m$ . Si ricordi, se serve, che il valore medio standard per l'accelerazione gravitazionale terrestre a livello del mare è: *g*  $= 9.80665$  m/s<sup>2</sup>.

Si è a questo punto in grado di fornire il valore misurato per *F* :

$$
F \cong \frac{A}{2\Delta m} \sum_{i=1}^{n} I_{C_i} \cdot \Delta t_i
$$
 (1.50)

con la relativa incertezza sperimentale.

I dati raccolti permettono anche di mettere alcuni punti, col relativo intervallo d'incertezza, sul grafico tensione-corrente della cella come elemento circuitale.

Cosa si può dire in merito alla resistenza equivalente *Rc* della cella in funzione di  $\left. V^{\ast}_{\,\,\,AB}\right. ?$ 

Per passare alla determinazione delle dimensioni lineari efficaci degli ioni, è chiaramente necessario essere prima riusciti a provare l'ohmicità della cella almeno in un intervallo di valori di corrente e tensione comprendente quelli ai quali si è lavorato. Si sfruttano dunque la (1.41), la (1.43) e la (1.44).

Per determinare *S* è sufficiente misurare con un calibro le dimensioni iniziali degli elettrodi, controllare che una volta montati siano effettivamente paralleli ed allineati l'uno all'altro, misurandone quindi anche la separazione *l*, e valutare nel modo migliore possibile la porzione di essi immersa nella soluzione.

Si noti però che quest'ultima può cambiare col tempo in funzione dell'evaporazione. Ciò conduce anche a variazioni della corrente nella cella e conseguentemente della resistenza della stessa.

Questo cosa suggerisce sul modo di calcolare il valore di  $R_c$  da inserire in (1.41)?

I valori ottenuti possono essere confrontati ad esempio con i valori noti del raggio covalente e del raggio atomico del rame, pari rispettivamente a:  $1.17 \cdot 10^{-10}$  m, e  $1.568 \cdot 10^{-10}$  m.

# **2 \_ Tensioni e correnti variabili**

# **2.1 \_ Introduzione**

Tensioni e correnti erogate dai generatori possono variare nel tempo, sia strutturalmente che casualmente. Sono infatti sempre presenti fenomeni casuali, i vari tipi di rumore elettrico, generalmente variabili nel tempo e che si sovrappongono alle tensioni e correnti prodotte dai generatori.

Prescindiamo, in prima istanza, da questi contributi casuali alla variabilità di tensioni e correnti e concentriamoci sui casi in cui sono note o conoscibili le dipendenze dal tempo dei valori di tensioni e correnti.

Quando entrano in gioco tensioni e correnti variabili, la dissipazione resistiva non è più il solo fenomeno rilevante in un circuito. In particolare acquistano importanza le energie accumulate nei campi elettrici dei *condensatori* e nei campi magnetici delle *induttanze*.

Più oltre (paragrafo 2.8) vedremo meglio alcune informazioni strutturali, oltre a considerazioni funzionali, su questi elementi di circuito e sulle resistenze. Qui ci limitiamo per ora a ricordare i seguenti risultati fondamentali:

- la tensione V ai capi di un condensatore è correlata alla carica *Q* accumulata, dalla relazione  $Q = CV$ , dove  $C$  è una costante detta *capacità* del condensatore. Quindi si ha:  $I(t) = dQ(t)/dt = C[dV(t)/dt]$ . Il simbolo circuitale della capacità è:  $+\vdash$ . La capacità è misurata in Farad  $(F)$ : (1 Farad) = (1 Coulomb)/(1 Volt).
- la tensione *V* ai capi di un'induttanza è legata alla variazione di corrente nell'induttanza dalla relazione:  $V(t) = L[dI(t)/dt]$ , dove *L* è una costante chiamata anch'essa induttanza. Il simbolo circuitale di un'induttanza è: . L'induttanza è misurata in Henry (H): (1 Henry)= [(1 Volt)·(1 Secondo)/(1 Ampère)].

Per studiare i fenomeni dinamici connessi alla presenza di tensioni e correnti variabili nel tempo si devono utilizzare strumenti che possano rispondere efficacemente alle variazioni, senza modificarne, o modificando in modo trascurabile e comunque noto, le caratteristiche.

Ciò richiederebbe strumenti con un'inerzia di risposta idealmente nulla e parimenti ad attrito nullo. È facile capire che strumenti ad equipaggio mobile, con l'inerzia e gli attriti che caratterizzano l'equipaggio stesso, o strumenti digitali quali quelli descritti, con tempi di risposta che possono essere di molti µ-secondi, non sono adatti a misure istante-per-istante di valori di tensioni o correnti comunque variabili.

In certi casi essi possono al massimo fornire delle misure medie integrate. Si rende quindi necessario, per studiare nel modo migliore fenomeni legati a correnti e tensioni variabili, disporre di uno strumento adatto allo scopo: questo strumento è l'oscilloscopio analogico<sup>16</sup>. Ci concentreremo nel seguito

 <sup>16</sup> L'evoluzione dell'elettronica negli ultimi due decenni ha permesso di produrre ADC a risposta molto veloce, confrontabile con quella dei migliori oscilloscopi analogici.

prevalentemente sullo studio delle correnti e tensioni alternate (C.A.), ovvero variabili nel tempo con periodicità definita.

# **2.2 \_ L'oscilloscopio**

L'oscilloscopio è uno strumento che nel modo più comune di funzionamento, permette di visualizzare tensioni in funzione del tempo sullo schermo di un tubo catodico. Sullo schermo è presente una griglia di linee ortogonali che funge da sistema di riferimento per i segnali mostrati. I due assi mediani della griglia sono suddivisi con tacche equispaziate e fungono da asse dei tempi, orizzontale, e delle tensioni, verticale.

Appositi controlli sullo strumento consentono di variare i fattori di scala di entrambi: il controllo dell'asse orizzontale si chiama **Base dei tempi**, quello dell'asse verticale si chiama **Amplificazione verticale**.

In Fig. 2.1 è illustrata la visione frontale di un tipico oscilloscopio a due canali con l'indicazione delle funzioni dei principali comandi, il cui utilizzo è descritto nel seguito.

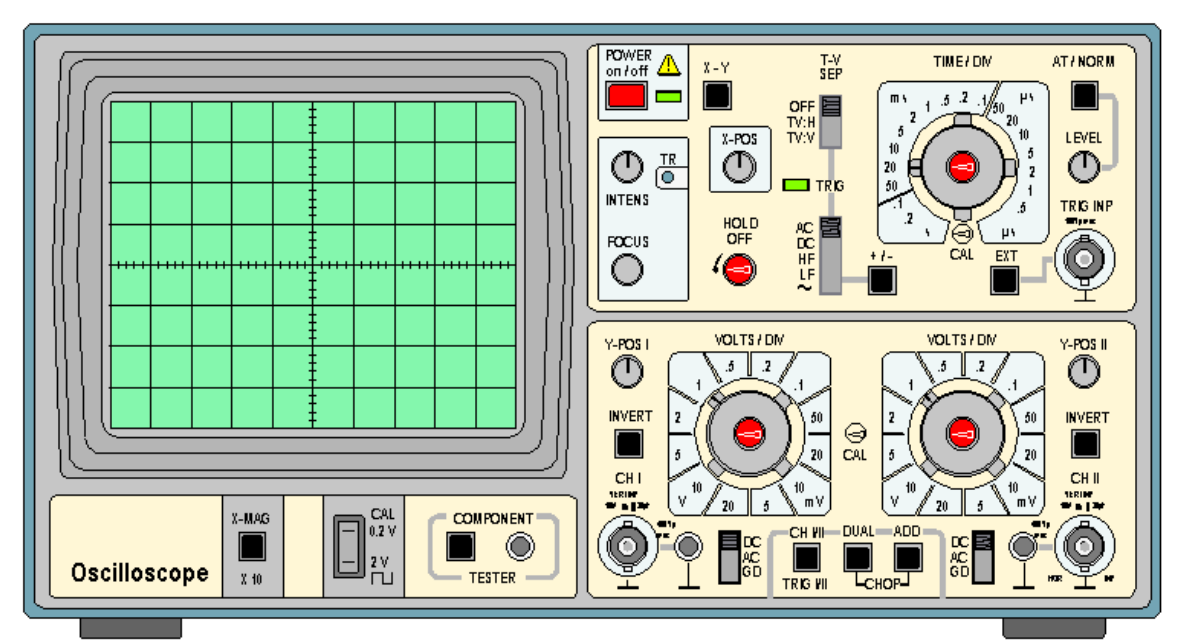

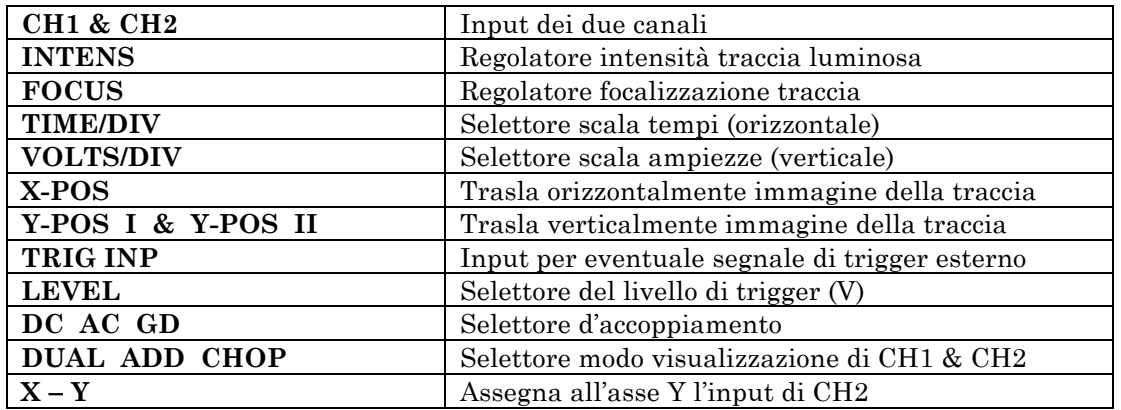

Ecco come appare ad esempio sullo schermo un segnale sinusoidale, descritto dall'espressione  $V(t) = V_0 \cos(\omega t + \varphi)$ :

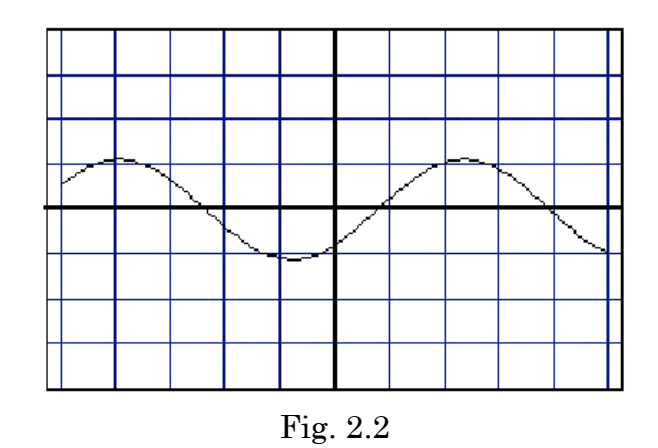

L'intervallo fra due successive divisioni sull'asse orizzontale corrisponde ad un certo tempo D*t* definito dalla **Base dei tempi**, mentre l'intervallo fra due successive divisioni sull'asse verticale corrisponde ad una tensione  $\Delta V$ definita dall'**Amplificazione verticale**.

In Fig. 2.3 è mostrato lo stesso segnale di Fig. 2.2 come appare dopo aver raddoppiato l'amplificazione verticale.

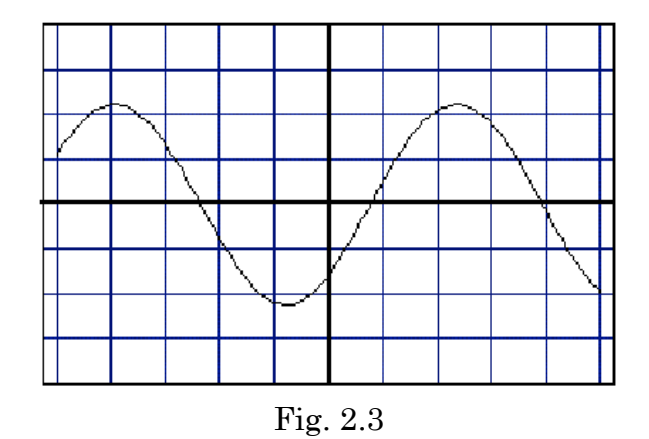

In Fig. 2.4 si vede invece l'effetto del dimezzamento della velocità di scansione orizzontale ottenuto agendo sulla **Base dei tempi**.

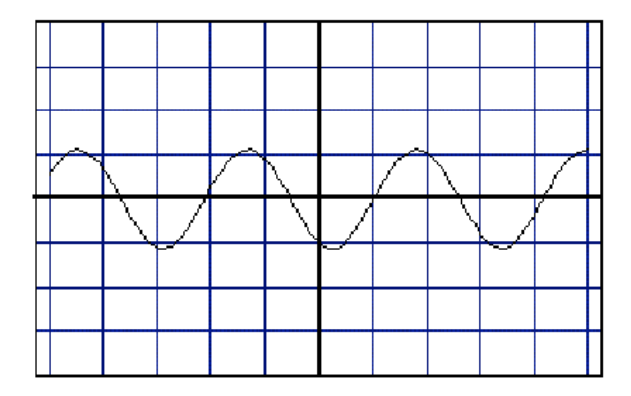

Fig. 2.4

In tal modo si riesce dunque ad osservare un intervallo di tempo più lungo ma con minor risoluzione temporale.

Si supponga di avere un segnale di lunga durata temporale, dell'ordine di secondi o minuti, e di volerlo rappresentare con una risoluzione temporale di 1 µs/divisione. Se ogni divisione sullo schermo dell'oscilloscopio fosse lunga 1 cm, allora un segnale di 1 minuto richiederebbe uno schermo lungo 600 Km, per poter rappresentare l'intero segnale con la risoluzione richiesta!

Ciò è chiaramente impossibile e quanto vien fatto in casi simili è sostanzialmente ricorrere ad un *trucco*, illustrato in Fig. 2.5, che mostra una forma d'onda sinusoidale sovrapposta ad un po' di rumore bianco.

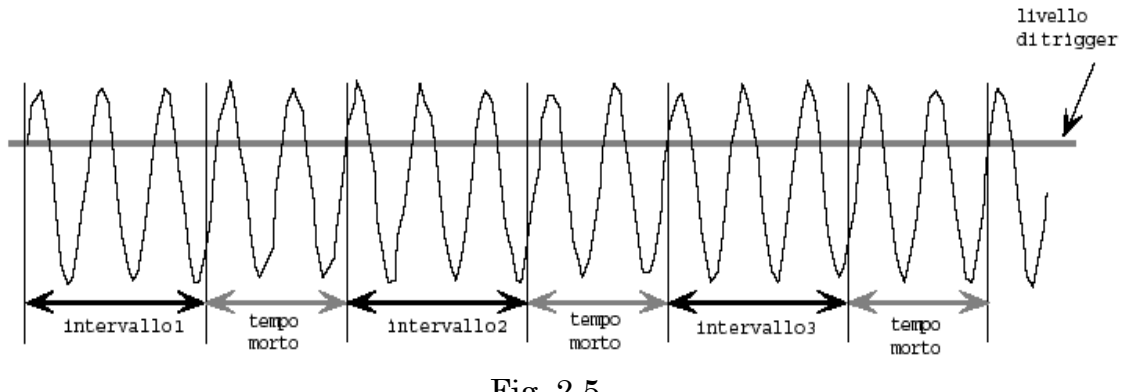

Fig. 2.5

Si mostra sullo schermo l'intervallo 1, quindi ci si riporta all'inizio dello schermo e si mostra l'intervallo 2, e così via ...

Ovviamente si perde sempre qualcosa tra due intervalli successivi, lo strumento impiega infatti un certo tempo, detto **tempo morto**, per riposizionarsi nella condizione atta a mostrare il successivo intervallo. Quanto lo sperimentatore vede sullo schermo è perciò la sovrapposizione di molte immagini, quella dell'intervallo 1, quella dell'intervallo 2, ecc. ...

La Fig. 2.6 mostra appunto la sovrapposizione degli intervalli 1, 2 e 3.

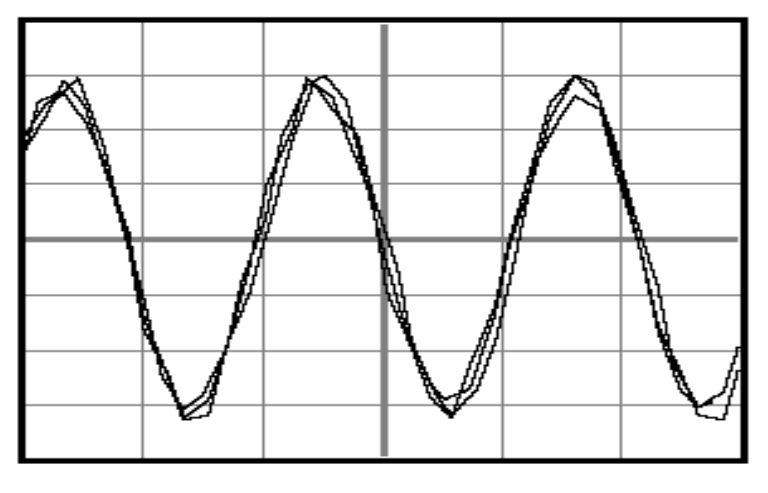

Fig. 2.6

Questo metodo non ha però efficacia nel caso in cui il segnale non sia ripetitivo: la sovrapposizione di tutti questi intervalli in un tempo molto breve produrrebbe in tal caso solo una banda luminosa indistinta, in quanto l'occhio umano ha una risoluzione temporale molto bassa (fenomeni di durata inferiore a 1/30 s non sono in pratica risolvibili singolarmente). Se il segnale è ripetitivo si può ovviare al problema sincronizzando gli intervalli che vengono rappresentati, in modo che ogni volta la frazione di segnale visualizzata abbia la stessa forma delle precedenti. Questa sincronizzazione può venir regolata variando il **Livello di trigger**: esso rappresenta il valore di soglia che una volta superato dalla tensione in ingresso, fa partire la scansione orizzontale sullo schermo per l'opportuna frazione temporale selezionata del segnale stesso.

La Fig. 2.6 mostra cosa si ottiene nel caso del segnale sinusoidale con rumore, scelto come esempio in Fig. 2.5: molte frazioni di segnale, tutte approssimativamente uguali e sovrapposte in fase. Sullo schermo si visualizza dunque un'immagine che il nostro occhio interpreta, in un certo qual modo, come media di queste frazioni del segnale.

Se un segnale non è ripetitivo si deve accettare un compromesso tra risoluzione temporale e durata del segnale rappresentato. In tal caso si seleziona per l'oscilloscopio la modalità **Single shot**, che significa far partire la scansione orizzontale una sola volta, all'inizio del segnale, o più precisamente quando l'ampiezza di questo ha superato la soglia di *trigger* impostata. La durata del periodo di visibilità di tale segnale sullo schermo dipende dal tempo di diseccitazione del materiale fluorescente dello schermo stesso.

Esistono tecniche, laboriose e costose che permettono di mantenere l'immagine sullo schermo per un tempo prolungato onde poterla studiare.

Quanto detto vale per oscilloscopi analogici, sono però ormai capillarmente diffusi oscilloscopi digitali basati su ADC veloci. Questi strumenti permettono agevolmente di visualizzare e memorizzare singoli segnali non ripetitivi, pur mantenendo il monitoraggio dei segnali progressivamente in ingresso, anche se non sono però in grado di sostituirsi al meglio agli analogici in tutte le loro funzioni.

Una caratteristica importante degli oscilloscopi è ovviamente il loro tempo minimo di reazione o prontezza  $\Delta t$ , un oscilloscopio non è infatti in grado di mostrare compiutamente un segnale che evolva in un lasso di tempo più breve di  $\Delta t$ .

Solitamente si utilizza come indicatore di questa caratteristica la frequenza che corrisponde alla metà dell'inverso di  $\Delta t$ :  $B = 1/2\Delta t$ , detta *larghezza di banda* dell'oscilloscopio.

Gli oscilloscopi in commercio vanno da poche decine di MHz sino a parecchi GHz di larghezza di banda.

Un tipo molto particolare di oscilloscopio, la *streak camera*, ha una larghezza di banda dell'ordine dei THz.

### **2.2.1 \_ Funzionamento dell'oscilloscopio analogico**

L'esigenza di disporre di strumenti a ridottissima inerzia ed attrito, per le misure di grandezze elettriche variabili nel tempo, ha condotto alla soluzione di sfruttare il moto di elettroni, gli oggetti a minima inerzia disponibili (m<sub>e</sub> = 9.10938215·10<sup>-31</sup> kg), in ambiente vuoto (attrito nullo).

Ciò si è concretizzato con l'uso del tubo a raggi catodici (CRT) che permette tra l'altro di convertire opportunamente la variabile tempo nella più comoda variabile spostamento.

Un tubo a raggi catodici è costituito da una "bottiglia" di vetro di forma approssimativamente tronco-conica o tronco-piramidale, contenente una serie di elettrodi e in cui sia stato fatto il vuoto $17$ .

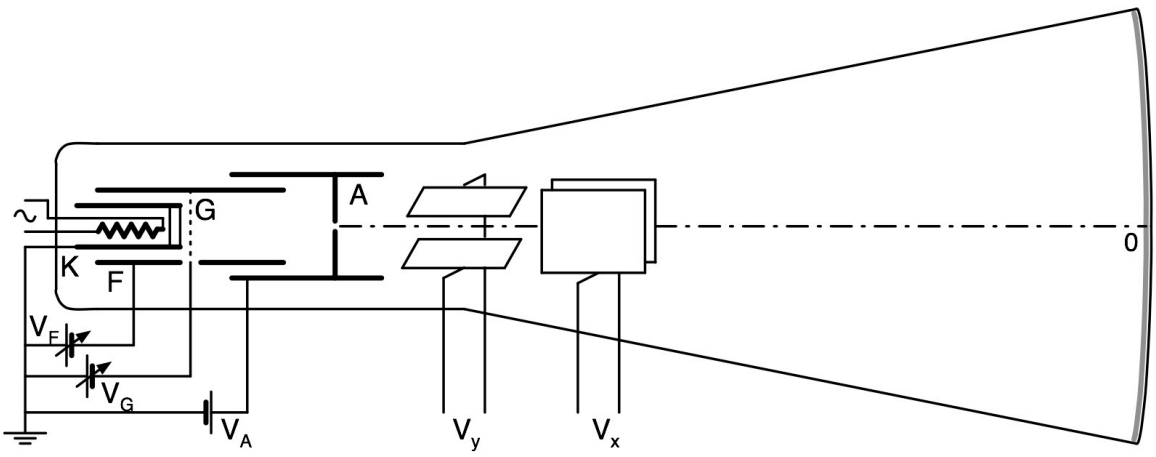

Fig. 2.7 \_ Schema di un CRT per oscilloscopio

In corrispondenza dell'estremità più stretta è posta una resistenza che viene scaldata per effetto Joule e che quindi scalda per irraggiamento un elettrodo K, ricoperto da una sostanza i cui elettroni hanno una piccola energia di legame e possono dunque venir facilmente liberati per effetto termoelettrico. Gli elettroni emergono dal catodo con velocità dirette casualmente e i cui moduli  $|\vec{v}_i^c|$  concorrono ad un valore quadratico medio  $\langle \vec{v}^c \rangle$  inferiore a  $\sqrt{3kT/m_e}$ , che per  $T = 800$  °K è dell'ordine di 2·10<sup>5</sup> m/s. Si sfrutta quindi l'effetto combinato di due elettrodi di forma e posizione opportune: il primo, indicato con F in Fig. 2.7, di forma cilindrica, è tenuto a tensione *V*<sup>F</sup> negativa rispetto a K; l'altro, A, è invece tenuto a tensione fortemente positiva. In tal modo si riescono ad accelerare e focalizzare un gran numero degli elettroni emessi da K così che una volta emersi dal foro presente in A, risultino praticamente collimati e monocinetici. La forma di A è tale da rendere trascurabile l'entità del campo elettrico oltre il foro. L'insieme di elettrodi da K ad A ora descritti costituisce il cosiddetto cannoncino elettronico. In assenza di altri campi gli elettroni procedono quindi di moto praticamente rettilineo e uniforme fino a colpire la base

 <sup>17</sup> Ottenere un effettivo *vuoto*, anche soltanto all'interno del volume racchiuso dall'involucro in vetro di un tubo catodico, è impossibile; efficienti sistemi di pompaggio permettono d'ottenere pressioni residue dell'ordine di  $10^{-2}$  Pascal, a tubo spento.

maggiore del tubo nel punto centrale 0. La faccia interna di tale base maggiore, ricoperta da uno strato di sostanza fluorescente che converte in luce visibile l'energia rilasciata dagli elettroni incidenti, costituisce lo schermo del CRT.

Un ulteriore elettrodo G a forma di griglia (altamente trasparente) permette, agendo sulla tensione applicatagli *V*G, di regolare l'intensità del fascio elettronico e quindi della macchia luminosa visibile sullo schermo. Siccome  $|V_G| \ll |V_A|$ , essendo la distanza di G da K molto inferiore a quella di A da K, si ha che l'energia cinetica acquisita da ogni elettrone nel passaggio da K ad A, con buona approssimazione è data sostanzialmente da:

$$
\frac{1}{2}m_e v^2 = eV_A
$$
 (2.1)

e la velocità  $\vec{v} = \vec{v}_{1/} + \vec{v}_{2}$ , coincide praticamente con  $\vec{v}_{1/}$ , essendo trascurabile la componente  $|\vec{v}_\perp|$  perpendicolare all'asse del tubo congiungente il foro d'uscita di A con il punto 0 sullo schermo. Si ha dunque per l'impulso:  $\vec{p} = \vec{p}_{11} + \vec{p}_{21} = m_e(\vec{v}_{11} + \vec{v}_{22}) \equiv \vec{p}_{11} \equiv m_e \vec{v}_{11}$ , e la (2.1) si può scrivere come:

$$
\frac{p_{\parallel}^2}{2m_e} = eV_A \quad \Rightarrow \quad p_{\parallel} = \sqrt{2em_eV_A}
$$
\n(2.2)

Con  $V_A = 2$  kV, si ottiene  $v \approx 3.10^7$  m/s, che essendo molto maggiore di  $\langle \vec{v}^c \rangle$  giustifica la supposta monocineticità degli elettroni del fascio prodotto, ma essendo nel contempo molto minore di *c*, rende ammissibile l'uso dell'approssimazione non relativistica per il seguito della trattazione.

Si intuisce che per il buon funzionamento di un CRT, un buon focheggiamento e una buona collimazione del fascio elettronico sono punti cruciali, ciò richiede configurazioni degli elettrodi spesso più complesse di quella schematizzata in Fig. 2.7. In particolare per il focheggiamento si fa in certi casi ricorso anche all'utilizzo di campi magnetici quadripolari.

Dopo l'elettrodo A vengono posizionate, una di seguito all'altra, due coppie di placche piane. In ogni coppia le placche sono fra loro parallele e contemporaneamente parallele al fascio d'elettroni e simmetriche rispetto ad esso; ogni coppia di placche è ortogonale all'altra coppia.

Applicando una d.d.p. *V* a una coppia di placche a distanza *d* una dall'altra, si genera un campo elettrico il cui modulo, nel volume racchiuso dalle placche, ha valore prossimo ad  $E = V/d$ . L'azione di tale campo sugli elettroni che lo attraversano è di deviarli dalla loro traiettoria originale inducendo una componente ortogonale non nulla  $v_{\perp}$  alla loro velocità, e quindi una corrispondente componente ortogonale  $p_{\perp}$ al loro impulso. Trascurando gli effetti di bordo, ovvero ammettendo che il campo  $E$  sia uniforme ed esista solo nella zona di spazio compresa fra le placche, valendo quindi in modulo esattamente  $E = V/d$ , si ha che in esso gli elettroni verranno deviati secondo una traiettoria parabolica e presenteranno una componente d'impulso trasverso

$$
p_{\perp} = eE \cdot \Delta t = eE \frac{l}{v_{\parallel}} = eE \frac{m_e l}{p_{\parallel}} = e \frac{V m_e l}{d p_{\parallel}}
$$
(2.3)

dove D*t* è il tempo che l'elettrone impiega per attraversare la regione delle placche di lunghezza *l*.

Come si desume dallo schema di Fig 2.8, l'effetto dell'applicazione di una tensione *Vy* alle placche di deflessione verticale è dunque quello di spostare il punto luminoso di una quantità *y* che può essere misurata tramite la griglia di riferimento presente sullo schermo. Nota la calibrazione del passo di tale griglia, definita dal valore di amplificazione verticale selezionato, si ottiene per confronto una misura di *Vy*.

L'angolo di deflessione della traiettoria del fascio in uscita dalle placche è dato da:

$$
\tan \vartheta = \frac{p_{\perp}}{p_{\parallel}} = e \frac{V_{y}}{d} \frac{m_{e}l}{p_{\parallel}^{2}} = \frac{l}{2V_{A}d} V_{y}
$$
 (2.4)

e quindi, se *L* >> *l* è la distanza fra lo schermo fluorescente ed il centro del sistema deflettente, la posizione *y* sullo schermo è data con buona approssimazione da

$$
y \cong L \cdot \tan \vartheta = \left(\frac{lL}{2V_A d}\right) V_y = S_y V_y \tag{2.5}
$$

in cui *Sy* rappresenta la sensibilità.

Con le approssimazioni fatte, la posizione *y* del punto d'impatto sullo schermo per il fascio d'elettroni risulta quindi proporzionale alla differenza di potenziale  $V_{\text{y}}$  tra le placche deflettrici.

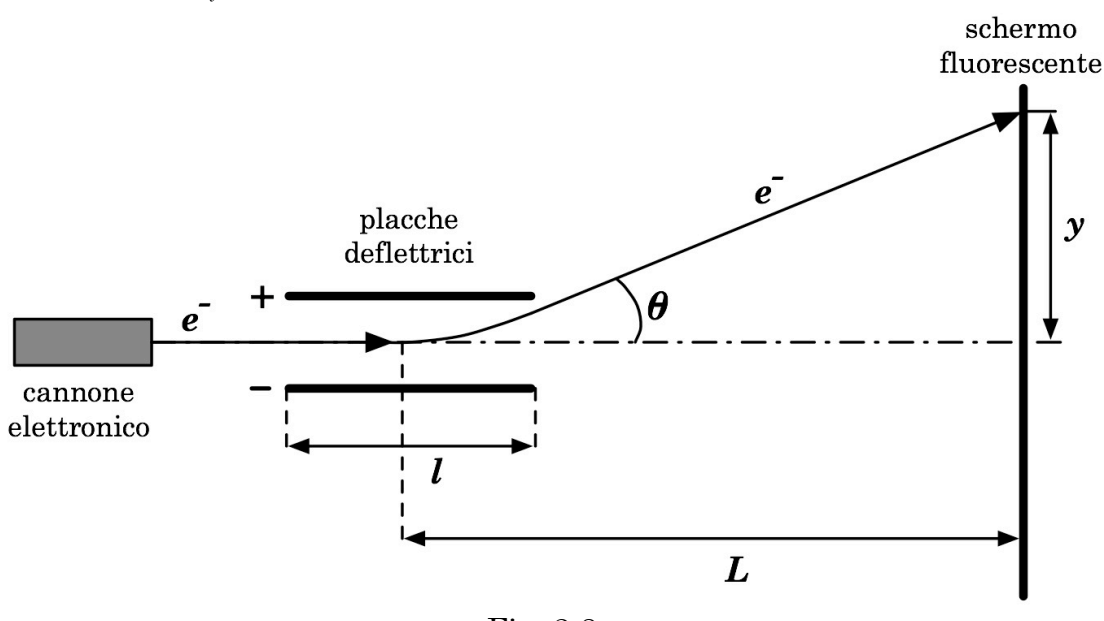

Fig. 2.8

Se la macchia luminosa ha forma simmetrica e grossomodo circolare, l'indeterminazione sulla lettura delle sue coordinate, da cui deriva l'errore

di sensibilità sulla misura della d.d.p. applicata alle placche, è data essenzialmente dal suo raggio che può essere minimizzato agendo sulle tensioni *V*<sup>F</sup> e *V*G, ma che comunque non potrà risultare inferiore a qualche decimo di mm.

Siccome queste considerazioni possono essere ripetute indipendentemente per la coppia di placchette di deflessione orizzontale, si ha che ad ogni punto dello schermo P(*x*,*y*), corrisponde una coppia di valori (*Vx*,*Vy*) delle d.d.p. applicate alle due coppie di placchette. Un CRT può essere dunque usato come strumento di misura di due d.d.p. indipendenti e contemporanee.

La configurazione di tubo catodico ora descritta viene anche detta "Tubo di Braun".

In alcuni tipi di tubi catodici, come ad esempio in quelli per uso televisivo, campi magnetici vengono utilizzati non solo per focheggiare ma anche per deflettere il fascio di elettroni.

Un oscilloscopio analogico è sostanzialmente un dispositivo che consta di un CRT e di alcuni circuiti accessori.

Uno fra i più importanti e utilizzati di tali circuiti accessori, è quello che genera una d.d.p. detta *dente di sega*, cioè tale che:

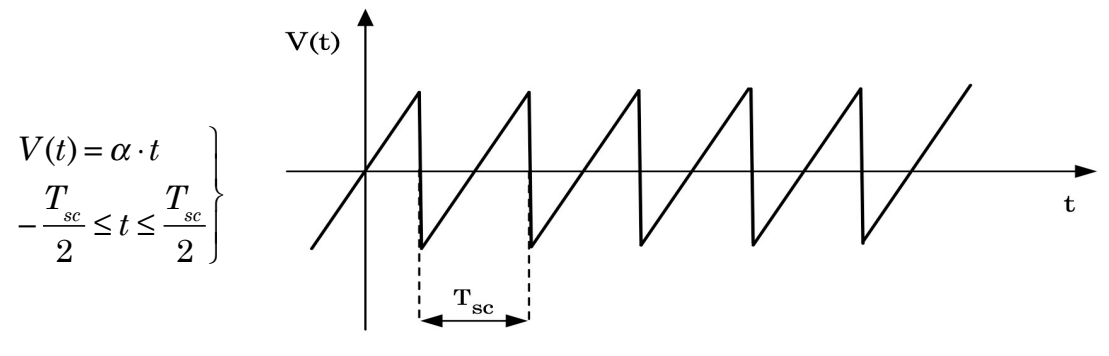

Fig. 2.9

Inviando un tale segnale alle placche di deflessione orizzontale si determina, in base alla (2.5), il moto del punto luminoso sullo schermo secondo la legge

$$
x(t) = S_x \cdot V(t) = S_x \alpha \cdot t = v_{sc} \cdot t \quad , \text{ con: } -\frac{T_{sc}}{2} \le t \le \frac{T_{sc}}{2}
$$

La coordinata *x* del punto luminoso è dunque, in tal caso, direttamente proporzionale alla variabile tempo (*t*), ed il punto luminoso stesso attraversa, con velocità di scansione *vsc* lo schermo, dall'estremità sinistra –*x*max all'estremità destra *x*max, durante il tempo *Tsc*, detto tempo di scansione e selezionabile dall'esterno.

Per eliminare la traccia di ritorno nel passaggio da *x*max a –*x*max, durante il tempo necessario affinché ciò avvenga, che come visto è detto **tempo morto** dell'oscilloscopio, il fascio d'elettroni viene interdetto tramite un'opportuna d.d.p. applicata all'elettrodo G del CRT.

Questo circuito permette dunque di *graficare* sullo schermo, in funzione del tempo, ogni d.d.p., ovvero ogni segnale *Vy*, contemporaneamente applicato alle placche di deflessione verticale. L'immagine che si ottiene sullo schermo è dunque l'evoluzione temporale del segnale *Vy* inviato alle placche di deflessione verticale durante il periodo temporale di scansione selezionato, *Tsc*, deconvoluto in base all'impedenza caratteristica dell'oscilloscopio.

Il dente di sega può essere fatto ripartire ciclicamente, indipendentemente dal segnale *Vy*, oppure può essere comandato da un segnale opportuno, detto **trigger** e correlato con *Vy*. Il trigger può essere a sua volta generato direttamente da *Vy* all'interno dell'oscilloscopio (internal trigger), o essere portato indipendentemente all'oscilloscopio dall'esterno (external trigger). Nel primo caso si ottiene un'immagine stabile del segnale in ingresso *Vy*, purché esso si ripeta uguale, anche se ad intervalli di tempo irregolari; se il segnale è periodico, la stabilità dell'immagine può dipendere dal fatto che il suo periodo non sia sottomultiplo di *Tsc* .

Un modo raffinato di effettuare misure di sfasamento tra due segnali periodici è quello di inviarli uno alle placche di deflessione verticale e l'altro alle placche di deflessione orizzontale, che in tal caso non svolgeranno quindi più la funzione di "variabile temporale" per lo studio dell'evoluzione del segnale *Vy* (Appendice 7).

Negli oscilloscopi a più tracce vi sono più circuiti d'ingresso separati e indipendenti per i segnali di deflessione verticale *Vy*; in tali casi il trigger, comune, può essere esterno, oppure interno e comandato da uno dei segnali in ingresso.

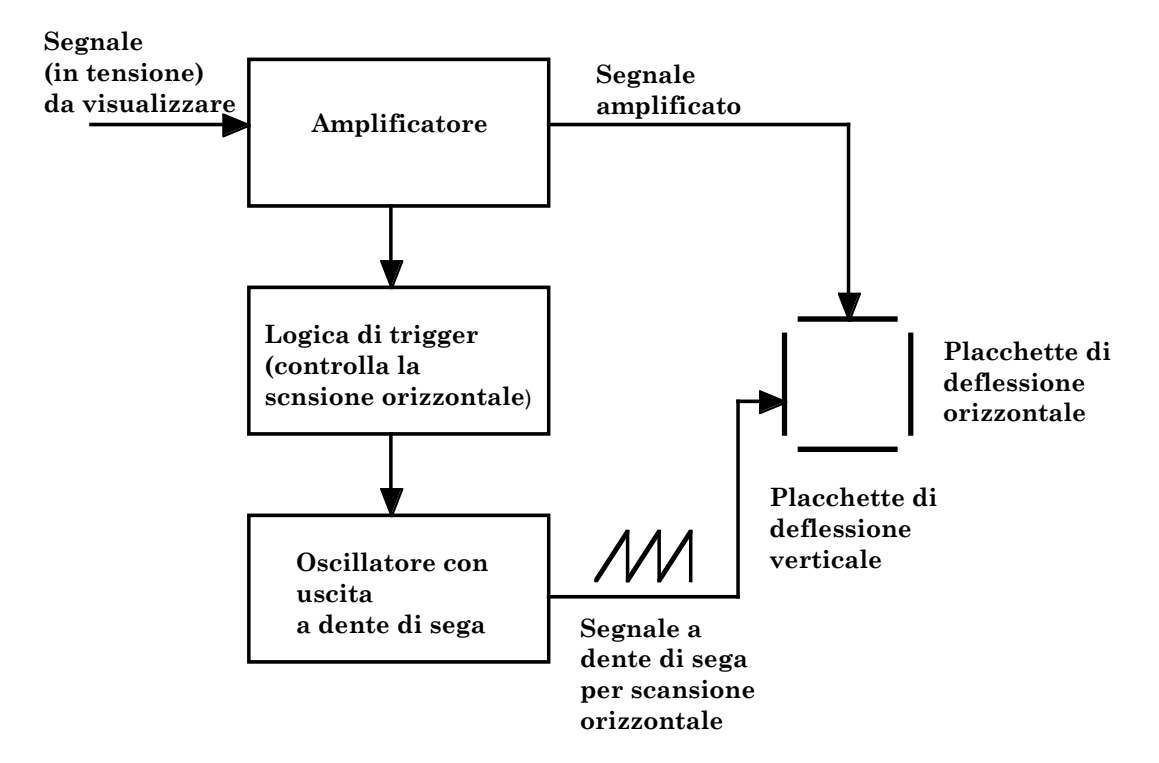

Fig. 2.10 Schema di funzionamento d'un oscilloscopio analogico. L'amplificatore può essere by-passato per uno studio diretto del segnale. Vediamo ora come si possono correlare le caratteristiche strutturali di un oscilloscopio analogico con il suo limite di risoluzione in frequenza, ovvero la sua larghezza di banda.

Il limite inferiore dell'intervallo temporale  $\Delta t$ , detto prontezza dello strumento e per il quale sono apprezzabili le variazioni del segnale *Vy* in ingresso su un CRT, è determinato essenzialmente da due cause.

Come prima cosa si osservi che per garantire la validità della (2.5) è necessario che il segnale *Vy*, portato alle placche di deflessione verticale, possa essere considerato costante durante il tempo  $t_{l}$  impiegato da un elettrone del fascio a transitare nel campo elettrico generato fra le placche stesse. Ciò richiede:

$$
\Delta t > t_{\ell} = l \cdot \sqrt{\frac{m_e}{2eV_A}}
$$
\n(2.6)

Con  $l = 2$  cm e  $V_A = 2$  kV, si ottiene  $t_i \approx 0.8$  ns. D'altronde, il tempo stesso necessario a stabilire una certa d.d.p. fra le placche è, come si vedrà in seguito, dell'ordine di qualche unità di  $\tau = RC$ , dove *R* è la resistenza equivalente con cui viene caricata la capacità *C* costituita dalla coppia di placche. Se la distanza *d* fra le placche è di 0.5 cm e la loro superficie è di 5 cm<sup>2</sup>, allora si ha  $C \approx 1$  pF che assieme ad un ragionevole valore per *R*, pari a  $10^2 \Omega$ , dà:  $\tau \approx 0.1$  ns.

Bisogna inoltre tener presente che per modificare la sensibilità *S* rispetto a quella intrinseca e solitamente piccola del CRT, ricavata dalla (2.5), la d.d.p. *Vy* viene spesso amplificata prima della misura. Il circuito amplificatore introduce però a sua volta un tempo di risposta che concorre a determinare la prontezza  $\Delta t$ .

Questa si può indicare in due modi equivalenti a seconda che ci si riferisca a segnali singoli o periodici: nel primo caso essa corrisponde al *tempo di*   $sali*t*a  $t_r$ , ovvero il tempo necessario affinché la risposta dello strumento ad$ un segnale *Vy* a gradino passi dal 10% al 90% del suo valore massimo (se la risposta è di tipo esponenziale  $t_r \approx 2.2 \cdot \tau$ ); nel secondo caso si parla invece di frequenza limite  $v_{_{\rm lim}}$ , cioè la frequenza a partire dalla quale lo strumento mostra una diminuzione apprezzabile della sensibilità *S*, assunta convenzionalmente pari a  $1/\sqrt{2}$  volte quella prevista.

Si avrà dunque per la larghezza di banda di un oscilloscopio:

$$
B = \frac{1}{2\Delta t} = \frac{1}{2t_r} = \frac{1}{2}v_{\text{lim}}
$$
 (2.7)

### **2.2.2 \_ Funzionamento dell'oscilloscopio digitale**

L'oscilloscopio digitale funziona secondo uno schema simile a quello dei multimetri digitali studiati in precedenza, con la differenza che l'ADC che esegue il campionamento della tensione è estremamente veloce (Flash ADC che raggiungono frequenze di campionamento dell'ordine delle decine di GHz). I campionamenti così ottenuti dai segnali in ingresso non sono inviati direttamente allo schermo ma vengono prima immagazzinati in una memoria (RAM); solo successivamente il contenuto della memoria viene mostrato sullo schermo dell'oscilloscopio (che può dunque essere un tubo a raggi catodici come quello utilizzato per gli oscilloscopi analogici, ma anche di altro tipo, ad esempio a cristalli liquidi, …).

Il fatto che il segnale si trovi, campionato e memorizzato, in una memoria digitale permette molte elaborazioni successive sui dati raccolti: è ad esempio possibile mantenere un singolo segnale campionato visibile sullo schermo per un tempo indefinito, senza problemi di ripetitività; si possono calcolare immediatamente valore minimo, massimo, medio, ecc. dei campioni raccolti e si possono effettuare svariate altre operazioni matematiche.

Il contraltare di ciò è però, fra l'altro, che la visualizzazione del segnale sullo schermo avviene con un ritardo fisiologicamente percepibile rispetto al tempo di effettivo arrivo del segnale nello strumento.

In Fig. 2.11 è illustrato il diagramma di flusso del funzionamento di un tipico oscilloscopio digitale.

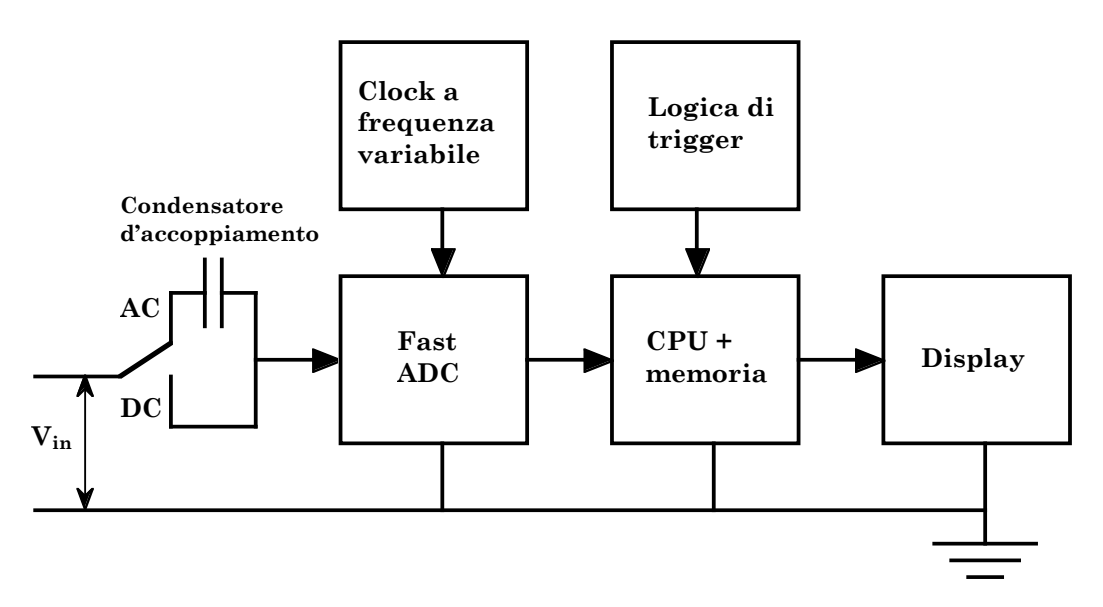

Fig. 2.11

E' qui di fondamentale importanza ricordare i contenuti del cosiddetto **teorema del campionamento**, di Nyquist-Shannon, di cui si omette la dimostrazione. Esso permette di definire quale sia la frequenza temporale minima alla quale vada effettuato il campionamento di un segnale analogico, se non si vogliono perdere informazioni e si vuole essere in grado poi di ricostruire, in base al campione raccolto, il segnale originale analogico.

Il teorema del campionamento afferma che dato un segnale analogico  $s(t)$ , per il quale la banda di frequenze sia limitata superiormente dalla frequenza  $\nu_M$ , allora il segnale stesso  $s(t)$ , se campionato, potrà poi essere ricostruito dai suoi campioni  $s(nΔt)$ , con *n* intero positivo, raccolti alla frequenza  $v_s = 1/\Delta t$ , purché  $v_s > 2v_M$ .

Esiste un sito web tedesco (http://www.virtual-oscilloscope.com/) collegandosi col quale si può disporre on-line di un ottimo simulatore per il funzionamento di un oscilloscopio.

\_\_\_\_\_\_\_\_\_\_\_\_\_\_\_\_\_\_\_\_\_\_\_\_\_\_\_\_\_\_\_\_

Ovviamente è migliore ed essenziale la pratica diretta in laboratorio con oscilloscopi veri e segnali veri, ma nel momento in cui non si disponga del laboratorio e si voglia comunque fare un po' d'esercizio con le funzionalità d'un oscilloscopio, questo sito è senz'altro utile.

### **2.3 \_ Alcuni esempi di segnali**

In Fig. 2.12 è riportato un esempio di segnale dovuto a *rumore bianco Gaussiano* visualizzato con un oscilloscopio.

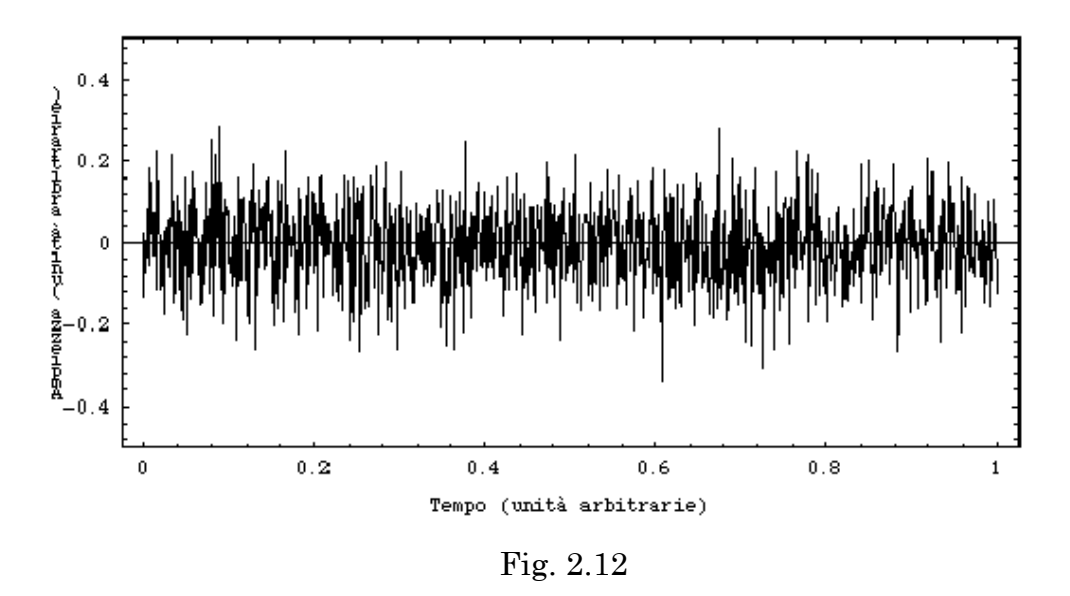

Il rumore bianco Gaussiano è sostanzialmente un segnale il cui comportamento, istante per istante, è indipendente dalla sua storia precedente e la cui ampiezza è una variabile Gaussiana.

È normale che qualunque segnale includa anche del rumore. Nel caso di segnali periodici, una misura della separazione tra segnale e rumore è data dal *rapporto segnale rumore* "*SNR*" definito come:

$$
SNR (Signal to Noise Ratio) = \frac{potenza media del segnale}{potenza media del rumore}
$$
 (2.8)

Cominciamo con alcuni esempi di segnali periodici.

Le figure 2.13 e 2.14 mostrano due esempi di segnale sinusoidale modificato dalla contemporanea presenza di rumore bianco Gaussiano.

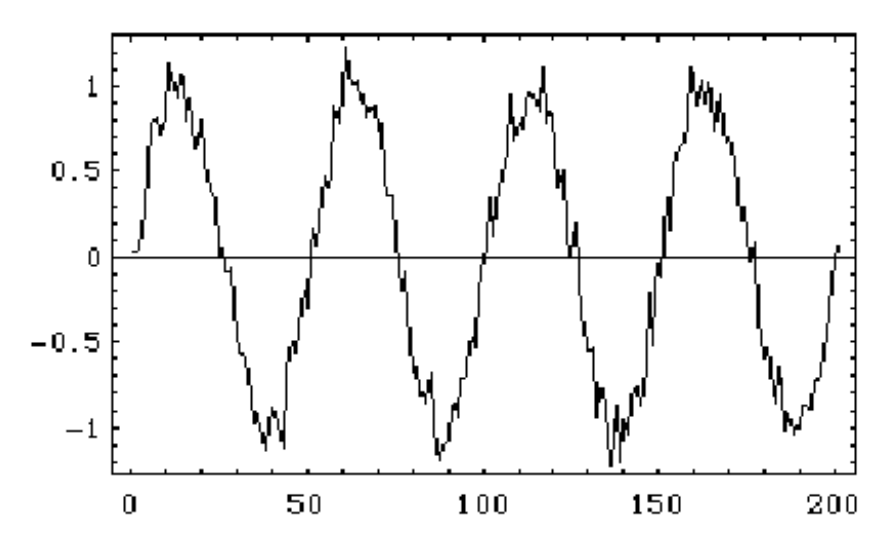

Fig. 2.13 \_ Segnale sinusoidale con rumore bianco Gaussiano. Il rapporto segnale rumore vale 100.

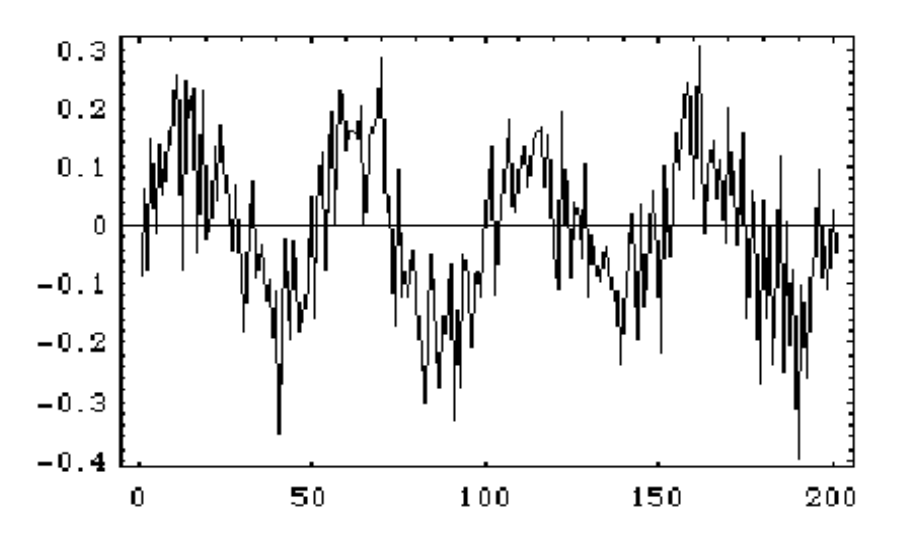

Fig. 2.14 \_ Segnale sinusoidale con del rumore bianco Gaussiano. Il rapporto segnale rumore vale, in questo caso, 2.25.

In Fig. 2.15 è mostrato un segnale raccolto con un microfono e visualizzato tramite un oscilloscopio digitale: si tratta di un suono corrispondente alla lettera "O".
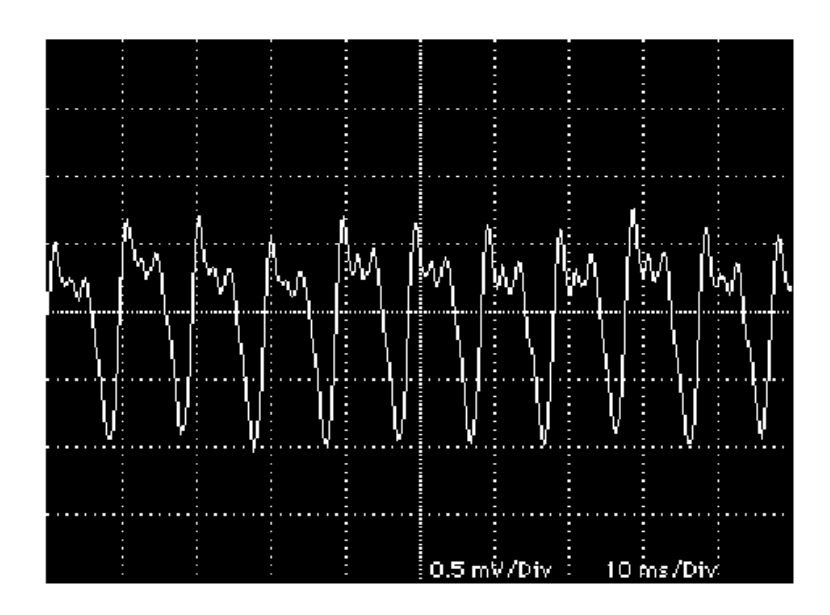

Fig. 2.15 \_ Segnale prodotto da microfono e corrispondente alla lettera "O"

Si vedano ora degli esempi di segnali non periodici.

La Fig. 2.16.a mostra il segnale prodotto da un fotomoltiplicatore in risposta a un singolo fotoelettrone raccolto sul catodo. Anche in questo caso al segnale si sovrappone del rumore bianco che come si può notare, è ad alta frequenza.

In Fig. 2.16.b è mostrato il segnale prodotto da un rivelatore a Micro Channel Plates (MCP), in risposta all'interazione con elettroni (il MCP è un rivelatore in grado di produrre segnali particolarmente veloci, la cui evoluzione temporale è contenuta in frazioni del nanosecondo).

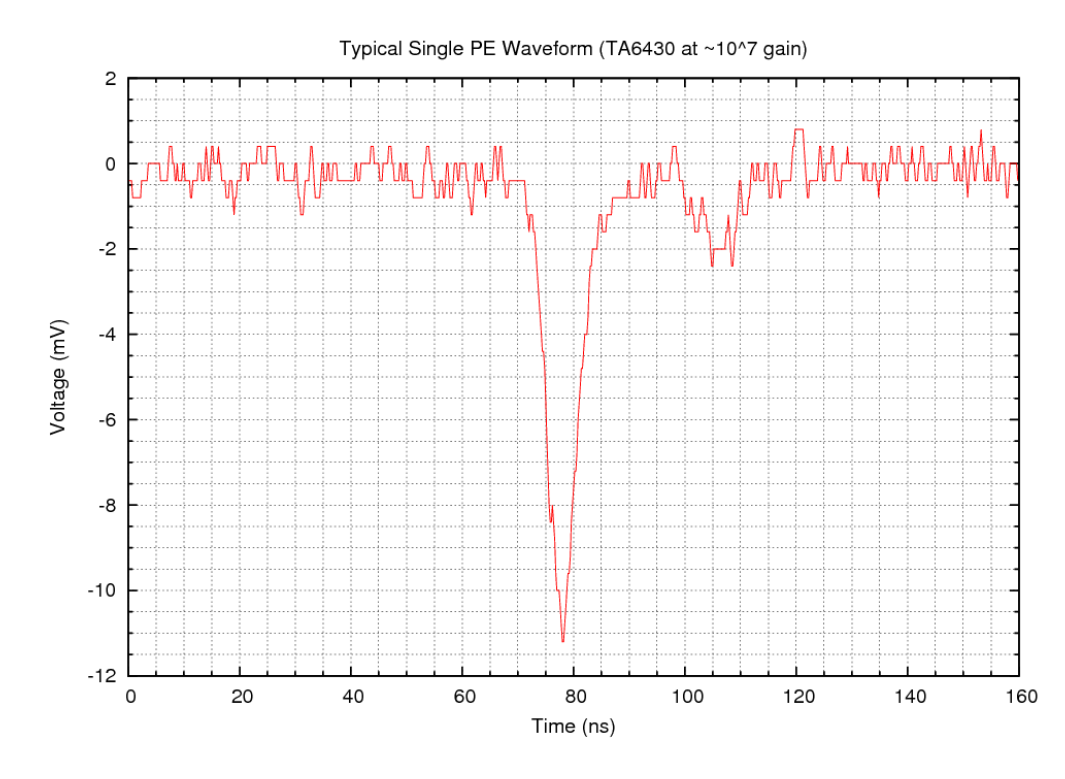

Fig. 2.16.a \_ Segnale prodotto da un singolo fotoelettrone con un fototubo

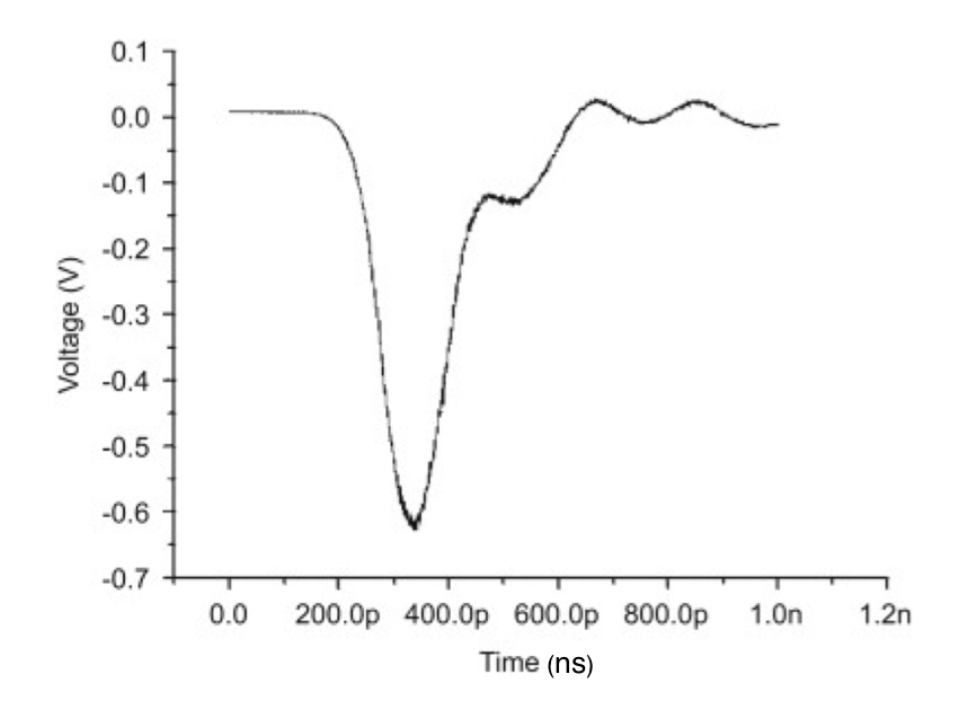

Fig. 2.16.b \_ Segnale prodotto da elettroni su un MCP, raccolto all'anodo dello stesso

# **2.4 \_ Il generatore di segnali**

|                                 | 33120A<br>YOMAN: FUNDTION / ARBITAARY YOUNERDRIZ GENERATOR                                                                                                    |                                                                                    |
|---------------------------------|----------------------------------------------------------------------------------------------------|------------------------------------------------------------------------------------|
|                                 | $500000$ MHz $\sim$                                                                                                    |                                                                                    |
| AM<br>Power                     | <b>FUNCTION/MODULATION</b><br>MENU<br>Arb List<br>FM<br>FSK<br><b>Durat</b><br>Sweep<br>a lua y<br>砂<br>Noton<br>$\overline{a}$                                                                                                    | <b>EYNO</b><br><b>MHZ</b><br>In Vasi<br><b>Afric</b><br>a Yers                     |
| Freq<br>201<br>Freq<br>$\alpha$ | <b>BALLYTRE</b><br>Cancel<br><b>WDUty</b><br>Level<br><b><i>Autornal</i></b><br>Store<br>9.11<br>Erter<br><b>AmpT</b><br>Single<br><b>Offiset</b><br><b>Recall</b><br>a<br>Mandon<br>o<br>LDCA.<br><b>STATE</b><br><b>MODIFY</b><br><b>TFEO</b> | Fz.<br>dir.<br>42V<br>Max<br><b>Back Epace</b><br><b>IBS</b><br><b>Recuti Menu</b> |

Fig. 2.17

Il generatore di segnali, di cui in Fig. 2.17 se ne può vedere un modello recente, è uno strumento molto utile e di uso frequentissimo, che permette di generare segnali sinusoidali, onde rettangolari, onde triangolari, onde a dente di sega e in certi casi impulsi di altra forma (gaussiane, ecc. …). Sfruttando come esempio un segnale a "onda rettangolare" e la figura 2.18 introduciamo ora alcuni concetti utili a descrivere e caratterizzare i segnali.

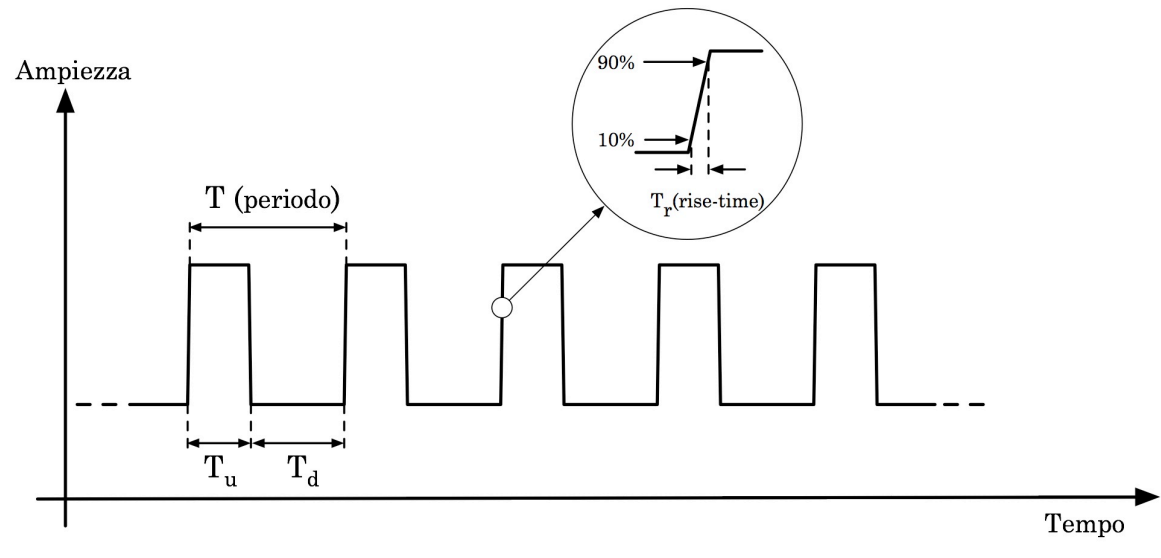

Fig. 2.18 Onda rettangolare.

La durata della parte "alta" dell'onda rettangolare è in genere regolabile e la quantità  $D = T_u/T$  è detta "*duty cycle*" ed è espressa in percentuale. Chiaramente il *duty cycle* di un'onda rettangolare ideale varia da 0% a 100%. Un'onda rettangolare con *duty cycle* del 50% è detta "onda quadra". In realtà i tratti di segnale mostrati come segmenti paralleli all'asse delle ampiezze, che sembrerebbero indicare una variazione finita d'ampiezza in un tempo nullo, hanno pendenze finite, anche se talvolta molto grandi. I tempi in cui si sviluppano questi tratti di segnale sono detti tempo di salita o di discesa del segnale stesso e per convenzione si misurano a partire dal 10% sino al 90% del valore assoluto dell'ampiezza massima.

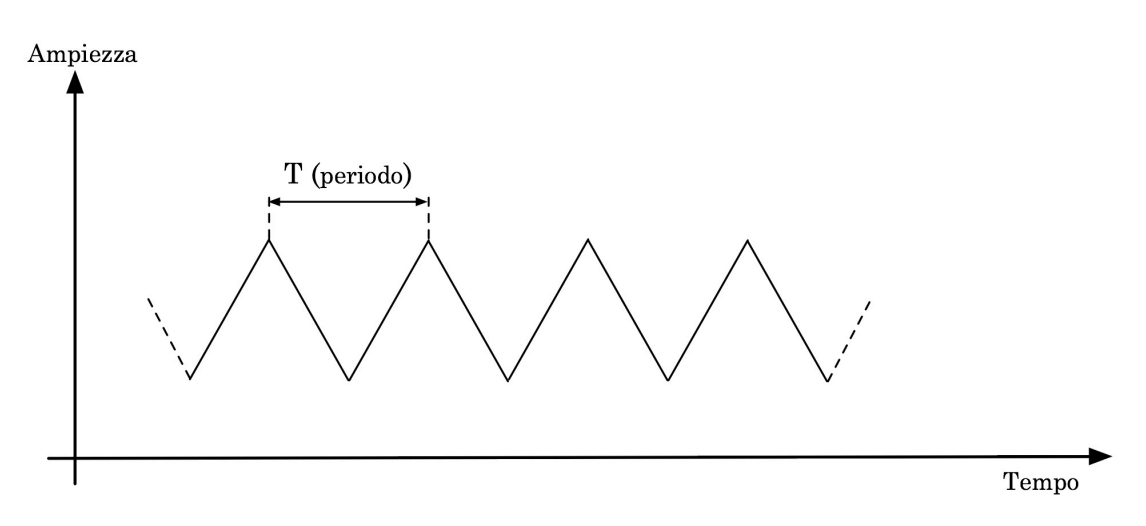

Fig. 2.19 Onda triangolare

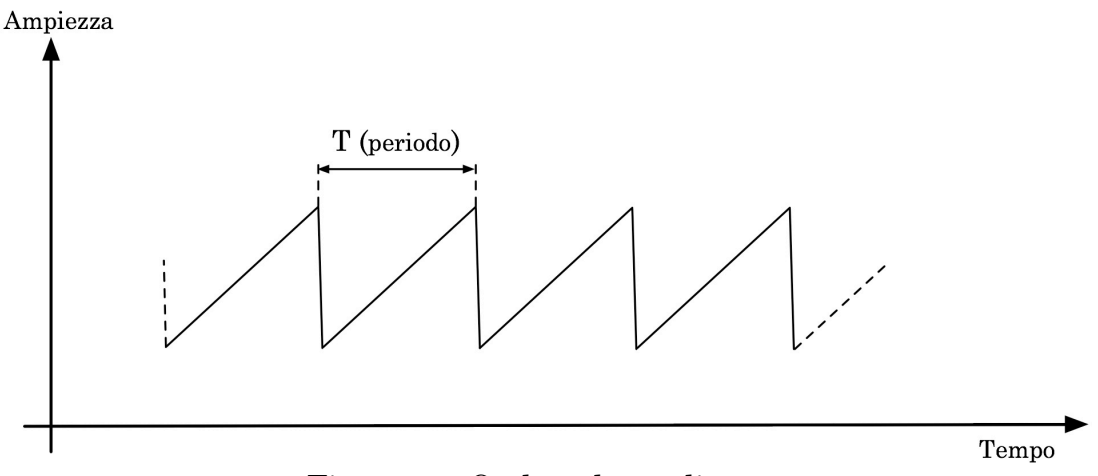

Fig. 2.20 \_ Onda a dente di sega

Alcuni generatori di segnali sono anche in grado di leggere delle forme d'onda campionate e quindi produrre segnali periodici utilizzando queste forme d'onda arbitrarie; altri sono in grado di generare forme d'onda sulla base di algoritmi analitici. Tali generatori di segnali sono detti anche *generatori di funzioni*.

## **2.5 \_ Il metodo simbolico**

Nell'introduzione a questo capitolo si è ricordato che per fenomeni dipendenti dal tempo e coinvolgenti circuiti elettrici con capacità e induttanze, valgono:

$$
\frac{dV(t)}{dt} - \frac{I(t)}{C} = 0
$$
  

$$
\frac{d^2V(t)}{dt^2} - \frac{1}{LC}V(t) = 0
$$
 (2.9)

Lo studio di tali circuiti richiede quindi la risoluzione di equazioni differenziali del 10 e del 20 ordine a coefficienti costanti.

L'eventuale difficoltà nel trovare la soluzione di tali equazioni dipende essenzialmente dalla forma del termine noto.

Noi siamo interessati in modo particolare a studiare i circuiti in condizioni transienti, quali quelle dovute a variazioni a scalino della tensione, come nel caso di un interruttore, per cui si avranno soluzioni di tipo asintotico, e nei casi in cui i circuiti sono sollecitati da fenomeni periodici, ovvero fenomeni per i quali il termine noto ha una dipendenza periodica dal tempo, come ad esempio nel caso di correnti alternate (c.a.).

Per tali equazioni differenziali, nei casi di nostro interesse:

- la soluzione completa è fornita dal prodotto della soluzione relativa ad un termine noto costante, con la soluzione relativa ad un termine noto alternato, detta soluzione particolare;
- la soluzione particolare è una sovrapposizione lineare delle soluzioni alle singole armoniche18, espresse con sinusoidi o cosinusoidi;
- queste soluzioni sono della forma

$$
g(t) = G\cos(n\omega t + \varphi) \tag{2.10}
$$

L'ampiezza *G* e la fase  $\varphi$  dipendono generalmente dalla pulsazione  $\varphi$  e dalla pulsazione propria  $\omega_0$ .

Nonostante queste semplificazioni il calcolo risulta spesso complicato e per ovviare a ciò si può utilizzare un metodo diverso che permette di tener conto in modo più semplice e diretto del fatto che nel caso di corrente alternata, la soluzione è individuata da due quantità, un'**ampiezza** e una **fase**, e non da una sola, l'ampiezza, come nel caso di corrente continua.

Proprio questo fatto suggerisce l'utilizzo di un formalismo basato sui numeri complessi, intesi come coppie ordinate di numeri reali.

Da ciò deriva il **metodo simbolico** che consiste nell'associare ad ogni grandezza fisica con dipendenza dal tempo di tipo seno o coseno una quantità complessa, di cui essa costituisce la parte reale, da cui è individuata completamente e che permette calcoli più agevoli e rapidi. Una generica grandezza fisica, dunque una quantità reale, del tipo

<sup>&</sup>lt;sup>18</sup> Si veda la scomposizione in armoniche di un generico segnale (Fourier)

$$
g(t) = G\cos(\omega t + \varphi) \tag{2.11}
$$

 $\frac{1}{g(t)}$  dipendente alla proiezione sull'asse x di un vettore  $\vec{g}(t)$  dipendente dal tempo, definito nel piano (*x*,*y*), di modulo *G* e ruotante in senso antiorario con velocità angolare *ω*. Ad ogni istante esso forma quindi l'angolo (*ωt* + j) con l'asse *x*. Se un tale vettore è pensato applicato all'origine si possono inoltre porre in corrispondenza biunivoca le sue componenti con la quantità complessa

$$
\vec{g}(t) = g_x(t) + j \cdot g_y(t) = G[\cos(\omega t + \varphi) + j \cdot \sin(\omega t + \varphi)] \tag{2.12}
$$

e ricordando le formule di Eulero<sup>19</sup>:

$$
\vec{g}(t) = G \cdot e^{j(\omega t + \varphi)} = G \cdot e^{j\varphi} \cdot e^{j\omega t} = \vec{G} \cdot e^{j\omega t}
$$
 (2.13)

La dipendenza temporale è quindi fattorizzata insieme alla quantità , detta **ampiezza complessa**, che contiene l'ampiezza e la fase, che rappresentano gli unici due parametri da determinare, una volta nota *ω*. La forma della dipendenza temporale della soluzione cercata è infatti nota ed è la stessa del termine noto.  $\frac{1}{2}$  $G = G \cdot e^{j\varphi}$ 

Vediamo come esempio il caso di una d.d.p. cosinusoidale,

$$
v(t) = V \cos(\omega t + \varphi)
$$

con origine dei tempi tale che  $\varphi = 0$ , ed applicata separatamente ai capi di una resistenza, di una capacità e di un'induttanza.

La corrente che scorre in questi elementi circuitali ha una forma del tipo<sup>20</sup>:

$$
i(t) = I\cos(\omega t + \varphi)
$$

ovvero si suppone che l'effetto degli elementi circuitali agisca soltanto su ampiezza e fase del segnale, non sulla pulsazione.

Sostituendo rispettivamente in:

$$
I \cdot R = V
$$
,  $\frac{I}{C} = \frac{dV}{dt}$ ,  $V = L \cdot \frac{dI}{dt}$ 

si ottiene:

 $\overline{a}$ 

$$
R \cdot I_R \cos[\omega t + \varphi(R)] = V \cos(\omega t)
$$
  
\n
$$
\frac{1}{C} \cdot I_C \cos[\omega t + \varphi(C)] = -\omega V \sin(\omega t)
$$
  
\n
$$
-L \cdot I_L \cdot \omega \sin[\omega t + \varphi(L)] = V \cos(\omega t)
$$
\n(2.14)

da cui si ha, per l'andamento della corrente ai capi rispettivamente di *R*, *C* ed *L*:

<sup>19</sup> Formule di Eulero:  $\begin{cases} e^{i\alpha} = \cos \alpha + j \sin \alpha \end{cases}$ ;  $e^{-i\alpha} = \cos \alpha - j \sin \alpha$  $\cos \alpha = 1/2 \cdot (e^{i\alpha} + e^{-i\alpha})$ ;  $\sin \alpha = j/2 \cdot (e^{i\alpha} - e^{-i\alpha})$  $\overline{a}$ ⎨  $\frac{1}{2}$  $\overline{\mathcal{L}}$ 

<sup>20</sup> Si useranno d'ora in poi la *j* per indicare l'unità immaginaria e caratteri maiuscoli soltanto per indicare grandezze costanti nel tempo

 (2.15)  $I<sub>R</sub> = V/R$  per  $\varphi(R) = 0$  $I_c = V\omega C$  per  $\varphi(C) = \pi/2$  ; poichè cos( $\omega t + \pi/2$ ) = −sin( $\omega t$ )  $I<sub>r</sub> = V/\omega L$  per  $\varphi(L) = -\pi/2$ ; poichè sin( $\omega t - \pi/2$ ) =  $-\cos(\omega t)$ 

Da queste relazioni si deduce che:

- la corrente ai capi di *R* è in fase con la d.d.p. applicata ( $\varphi(R) = 0$ ), e la sua ampiezza è espressa dalla legge di Ohm;
- la corrente ai capi di *C* ha ampiezza proporzionale sia *V*, che a *C* e *ω*, e precede inoltre la d.d.p.,  $(\varphi(C) = \pi/2)$ ;
- la corrente ai capi di *L* ha ampiezza proporzionale a *V* ed inversamente proporzionale sia ad *L* che a *ω*, e segue inoltre la d.d.p.,  $(\varphi(C) = -\pi/2).$

Allo stesso risultato si poteva giungere sfruttando il metodo simbolico (lo si faccia per esercizio).

Il metodo simbolico permette inoltre di ottenere qualcosa in più. Estendendo formalmente la legge di Ohm ai casi di capacità e induttanze, si può associare a *C* ed *L*, oltre che ad *R*, una quantità detta **impedenza complessa**, indicata con Z e che esprime il legame fra la  $i(t)$  e la  $v(t)$ determinato da questi elementi circuitali. .<br>⇒ *Z*

Si definisce Z imponendo la cosiddetta legge di Ohm generalizzata, espressa tramite ampiezze complesse:

$$
\vec{V} = \vec{Z} \cdot \vec{I} \tag{2.16}
$$

Sostituendo nelle (2.14) e tenendo conto della (2.13) si ottiene:

$$
\vec{Z}_R = R
$$
\n
$$
\vec{Z}_C = Z_C \cdot e^{j\varphi_C} = \frac{1}{j\omega C} = \frac{1}{\omega C} e^{-j\pi/2}
$$
\n
$$
\vec{Z}_L = Z_L \cdot e^{j\varphi_L} = j\omega L = \omega L e^{j\pi/2}
$$
\n(2.17)

Dalle (2.17) si deducono in particolare alcune importanti considerazioni: nel caso in cui  $\omega \rightarrow 0$ , una capacità tende a comportarsi come un circuito aperto  $(Z_{\mathbb{C}} \to \infty)$ ; se invece  $\omega \to \infty$ , una capacità tende a comportarsi come un corto circuito ( $Z_{\text{C}} \rightarrow 0$ ). Nel caso di un'induttanza il comportamento è invece opposto.

### **2.6 \_ Estensione a circuiti in c.a. delle leggi valide in c.c.**

Affinché le regole di Kirchhoof siano valide anche nel caso in cui le grandezze in gioco dipendono dal tempo è sufficiente imporre le seguenti condizioni:

- la somma delle correnti in un nodo sia nulla in ogni stante;
- la somma delle d.d.p. in una maglia sia nulla in ogni stante.

Per grandezze con dipendenza temporale di tipo sinusoidale, il formalismo simbolico permette di esprimere tali leggi semplicemente non appena si tenga conto del fatto che correnti e d.d.p. devono avere sempre la stessa pulsazione  $\omega$ , mentre sono singolarmente caratterizzate dalle proprie ampiezza e fase.

**1**<sup>a</sup> **Regola di Kirchhoof**  $\Box$  La condizione che in un nodo sia  $\sum_{n} i_n(t) = 0$  si

trasforma in:

$$
\sum_n I_n e^{j\varphi_n} e^{j\omega t} = e^{j\omega t} \sum_n \vec{I}_n = 0
$$

e siccome  $e^{j\omega t}$  ≠ 0, la 1ª Regola, in c.a. si trasforma in:

$$
\sum_{n} \vec{I}_n = 0 \tag{2.18}
$$

**2ª Regola di Kirchhoof**  $\Box$  La condizione per una maglia  $\sum_{n} v_n(t) = 0$  si  $\sum_{n} V_{n} e^{j\varphi_{n}} e^{j\omega t} = e^{j\omega t} \sum_{n} \vec{V}_{n} = 0$ 

trasforma in:

da cui si ottiene, per la 2a Regola in c.a.:

$$
\sum_{n} \vec{V}_n = 0 \tag{2.19}
$$

L'estensione di validità della (2.16) a un ramo di circuito con più elementi, permette di completare la definizione di **impedenza complessa,**  graficamente indicata con  $\overline{z}$  : essa è dunque il **rapporto tra l'ampiezza complessa della d.d.p. applicata agli estremi del ramo e quella della corrente che vi scorre**.

L'analogia formale delle (2.16), (2.18) e (2.19) con le (1.15), (1.13) e (1.14) riconduce il problema della risoluzione dei circuiti in c.a. a quello dei circuiti in c.c., purché si faccia uso delle impedenze e delle ampiezze complesse. Vediamo come esempi delle applicazioni importanti e utili.

#### **2.6.1 \_ Impedenze in serie e parallelo**

Argomentazioni equivalenti a quelle utilizzate nel caso delle correnti e tensioni continue permettono di ottenere, per l'impedenza equivalente  $Z_s$ di una serie di impedenze  $Z_{\overline{i}}$  , la seguente espressione:

$$
\vec{Z}_S = \sum_i \vec{Z}_i
$$
 (2.20)

e per l'impedenza equivalente  $Z_n$  di un parallelo di impedenze  $Z_i$ , la seguente espressione:  $\overline{a}$  $\hat{Z}_p$  $\overline{a}$  $\hat{Z_{_{i}}}$ 

$$
\frac{1}{\vec{Z}_P} = \sum_i \frac{1}{\vec{Z}_i} \tag{2.21}
$$

Se ad esempio si considerano una *R* ed una *C* in serie si ottiene:

$$
\vec{Z}_S = Z_S e^{j\varphi_S} = \vec{Z}_R + \vec{Z}_C = R + \frac{1}{j\omega C} = R - \frac{j}{\omega C}
$$

Ricordando che:  $Z_c = Z_c(\cos\varphi_c + j\sin\varphi_c)$ , si ha per  $Z_c$  e  $\varphi_c$ :  $\overline{a}$  $Z_{S} = Z_{S}(\cos\varphi_{S} + j\sin\varphi_{S})$ , si ha per  $Z_{S}$  e  $\varphi_{S}$ 

$$
Z_{S} = \sqrt{R^{2} + \frac{1}{\omega^{2} C^{2}}}
$$
  

$$
\varphi_{S} = \arctg\left(-\frac{1}{\omega RC}\right)
$$
 (2.22)

come si ottiene anche facilmente ricordando che  $Z_p$  e  $Z_c$  sono due vettori fra loro ortogonali, rappresentando sul piano complesso, l'uno un numero reale e l'altro un immaginario puro.  $\vec{Z}_R$  e  $\vec{Z}_C$ 

Se ora si considerano invece una *R* ed una *C* in parallelo si ottiene:

$$
\frac{1}{\vec{Z}_P} = \frac{1}{\vec{Z}_R} + \frac{1}{\vec{Z}_C} = \frac{1}{R} + j\omega C
$$

da cui, con considerazioni simili alle precedenti:

$$
Z_{P} = \sqrt{\frac{R^{2}}{1 + \omega^{2}C^{2}R^{2}}}
$$
  
\n
$$
\varphi_{P} = \arctg(-\omega RC)
$$
\n(2.23)

Questi esempi mostrano che le impedenze complessive non sono più solo reali o immaginarie, come quelle espresse dalle (2.17), ma sono generalmente costituite da una parte reale, ancora indicata con *R*, e da una parte immaginaria, indicata con *X* e detta **reattanza**. Con questa notazione si ha:

$$
\vec{Z} = Ze^{j\varphi} = Z(\cos\varphi + j\sin\varphi) = R + iX
$$
 (2.24.a)

$$
\varphi = \arctg \frac{X}{R} \tag{2.24.b}
$$

La quantità

$$
\vec{Y} = (\vec{Z})^{-1} = G - jS
$$
 (2.24.c)

è detta **ammettenza**, la sua parte reale *G* è detta **conduttanza** e la sua parte immaginaria *S* è detta **suscettanza**.

**–** Per quanto riguarda le regole di **Thevenin** e **Norton**, esse sono ancora valide, nel caso di circuiti in c.a., purché si sostituiscano *V*, *I* ed *R* con le vanue, nei caso ui circuiti in c.a., purche si sostituiscano *v*, *i* eu *n* con le corrispondenti quantità  $\vec{V}$ ,  $\vec{I}$  e  $\vec{Z}$ . Bisogna poi ricordare che i generatori reali di corrente o d.d.p. alternata hanno sempre una certa impedenza interna il cui effetto dipende dalla pulsazione  $\omega$ .

**–** Un altro risultato molto importante di quanto discusso, utile nel caso dell'analisi di reti elettriche, concerne il **ponte di Wheatstone** nel caso in cui si sostituisca il generatore in c.c. con un generatore in c.a., e le resistenze siano a loro volta sostituite da generici elementi di circuito. In tal caso la configurazione a ponte può venir utilizzata per misure di capacità e di induttanze sfruttando la relazione

$$
\vec{Z}_1 \cdot \vec{Z}_4 = \vec{Z}_2 \cdot \vec{Z}_3
$$

ancora valida quando è nulla la d.d.p. fra i punti O ed O'.

Tratteremo come esempio la configurazione a ponte di De-Sauty nel paragrafo 2.8.1.

#### **2.7 \_ La potenza nei circuiti in corrente alternata**

Applicando ai capi di un ramo di circuito una d.d.p. della forma:  $v(t) = V \cos(\omega t + \varphi_{v})$ , si otterrà, per la corrente circolante nello stesso ramo,  $i(t) = I \cos(\omega t + \varphi_i)$ . Dalla legge di Joule si ottiene quindi che la potenza assorbita da quel ramo è espressa da:

$$
w(t) = v(t) \cdot i(t) = V \cdot I \cos(\omega t + \varphi_v) \cos(\omega t + \varphi_i) =
$$
  
= 
$$
\frac{V \cdot I}{2} \Big[ \cos(\varphi_v - \varphi_i) + \cos(2\omega t + \varphi_v + \varphi_i) \Big]
$$
 (2.25)

La potenza è quindi una funzione periodica del tempo, data dalla somma di un termine costante e di un termine cosinusoidale di frequenza doppia rispetto a quella della d.d.p. e della corrente.

Poiché il valore medio dell'ultimo termine della (2.25) è nullo, essendo costituito da una funzione pari, ne segue, per il valor medio <w>:

$$
\langle \mathbf{w} \rangle = \frac{V \cdot I}{2} \cos(\varphi_{\mathbf{v}} - \varphi_{i}) \tag{2.26}
$$

L'importanza di questo risultato non è solo di tipo applicativo, da esso si deduce infatti che se il ramo cui è riferita w(*t*) è costituito da soli elementi passivi, non in grado cioè di erogare energia, allora è  $\langle w \rangle \geq 0$ , e quindi:

$$
-\frac{\pi}{2} \le (\varphi_{\rm v} - \varphi_i) \le \frac{\pi}{2} \tag{2.27}
$$

Ovvero si ha che il modulo dello sfasamento tra d.d.p. e corrente non può mai essere  $> \pi/2$ , indipendentemente dalla combinazione degli elementi passivi presenti nel ramo.

Si ha ancora che  $\langle w \rangle \leq (V \cdot I)/2 = w_{\text{max}}$ , in funzione del valore assunto dal  $\text{fattore } \cos(\varphi \vphantom{a}, -\varphi \vphantom{a}_i), \text{detto per questo } \textbf{fattore di potenza.}$ 

Sfruttando il concetto di valore efficace di una grandezza, definito come valore quadratico medio della stessa<sup>21</sup>, e immaginando di scegliere l'origine dei tempi in modo che  $\varphi_{\text{v}} = 0$  , il che non toglie generalità a quanto sopra, si possono riscrivere le (2.25) e (2.26) come:

$$
w(t) = \langle w \rangle + V_{\text{eff}} I_{\text{eff}} \cos(2\omega t + \varphi_i)
$$
  

$$
\langle w \rangle = V_{\text{eff}} I_{\text{eff}} \cos \varphi_i
$$
 (2.28)

che per un ramo costituito da una *R*, una *C* o una *L* diventano:

 $\overline{a}$ 

<sup>21</sup> Nel caso di una funzione continua  $V(t)$ , di periodo *T*, si ha:  $V_{eff} = \int_{0}^{1} \int_{0}^{T} [V(t)]^{2} dt$ ; per una quantità discreta *x* invece, si ha:  $x_{eff} = \sqrt{\frac{1}{n} \sum_{i=1}^{n} x_i^2}$ 

$$
\langle w_R \rangle = V^2 / 2R
$$
\n
$$
\langle w_R(t) = V^2 / 2R \cdot (1 + \cos 2\omega t) \rangle \qquad \langle w_C(t) = -V^2 / 2 \cdot (\omega C \cdot \sin 2\omega t) \rangle
$$
\n
$$
\langle w_L \rangle = 0
$$
\n
$$
\langle w_L(t) = V^2 / 2\omega L \cdot (\sin 2\omega t) \rangle
$$
\n(2.29)

La resistenza è dunque il solo elemento circuitale ad *assorbire mediamente* potenza; capacità e induttanza hanno un comportamento che può essere definito "elastico", nel senso che assorbono potenza in un intervallo temporale pari ad 1/4 del periodo *T* e la ricedono nel corrispondente intervallo successivo; oltretutto capacità e induttanze sono sfasate di *T*/4 in questo loro comportamento, con l'induttanza che cede energia quando la capacità l'assorbe e viceversa.

### **2.8 \_ Elementi passivi reali di un circuito**

Per capire come, nell'ambito di correnti e tensioni variabili nel tempo, la struttura degli elementi passivi di un circuito possa influire sul loro effettivo comportamento si ricordi che:

**–** la resistenza *R* di un conduttore di lunghezza *l*, sezione costante *S* e resistività  $\rho$  è data da:

$$
R = \rho \frac{l}{S} \tag{2.30}
$$

**–** la capacità *C* di due conduttori affacciati, di superficie *S*, posti a distanza costante *d*, è data da:

$$
C \cong \varepsilon_{0} \varepsilon_{r} \frac{S}{d}
$$
 (2.31)

dove  $\varepsilon_0 \approx 8.854 \cdot 10^{-12}$  F m<sup>-1</sup> è la costante dielettrica del vuoto ed  $\varepsilon_r$  è quella relativa del mezzo isolante interposto fra i due conduttori

**–** il coefficiente di autoinduzione di un solenoide lungo *l*, costituito da *n* spire di sezione costante *S*, è dato da:

$$
L \cong \mu_{0} \mu_{r} n^{2} \frac{S}{l}
$$
 (2.32)

dove  $\mu_0 = 4\pi \cdot 10^{-7} \text{ N A}^{-2}$  è la permeabilità magnetica del vuoto e  $\mu_r$  quella relativa del mezzo che riempie il solenoide.

#### **– Resistori**:

sono elementi che soddisfano alla prima legge di Ohm e come si è visto (paragrafo 1.4) possono essere realizzati in vari modi:

- con un filo resistivo avvolto a spirale attorno ad un supporto isolante (ottimizza la dissipazione di potenza);
- con uno strato di materiale conduttore depositato su un supporto isolante;
- con un impasto, in opportune proporzioni, di sostanze conduttrici (solitamente grafite) e non conduttrici, sotto forma di cilindri incapsulati in involucri isolanti

Le (2.30) e (2.31) suggeriscono che un resistore, soprattutto del primo tipo, presenta in c.a., oltre alla resistenza *R*, anche un'induttanza parassita intrinseca *L*\*, in serie alla resistenza e una capacità parassita intrinseca *C*\*, in parallelo ad entrambi come in Fig. 2.21.

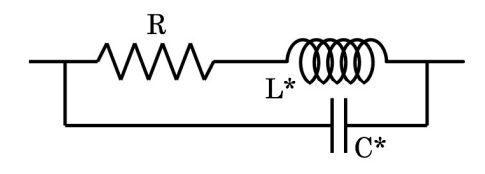

Fig. 2.21

In regime di c.c. tali grandezze parassite non hanno alcuna influenza, mentre invece in regime di c.a. il loro effetto è trascurabile rispetto a quello di *R* se:

$$
R \ll 1/(\omega C^*)
$$
 riguardo a C\*  

$$
R \gg \omega L^*
$$
riguardo ad  $L^*$ 

Solo il contemporaneo verificarsi di queste due condizioni garantisce che un resistore si comporti in modo simile ad una resistenza ideale, e ciò avviene per *ω* molto minore della minore fra le due quantità  $R(L^*)^{-1}$  ed  $(RC^*)^{-1}$ . A seconda delle frequenze di lavoro, un resistore è quindi tanto migliore quanto minori sono *C*\* ed *L*\*, il che avviene per i resistori ad impasto del terzo tipo citato. (Si osservi che un resistore del primo tipo ad avvolgimento anti-induttivo può avere un valore non trascurabile di *C*\*).

#### **– Condensatori**:

sono elementi che soddisfano la relazione  $Q = CV$ , e sono costituiti da due conduttori affacciati a una distanza *d* ed elettricamente isolati, per i quali vale la (2.31). La scelta del dielettrico posto fra i due conduttori è importante sia per il valore di  $\epsilon_{\text{r}}$  che per la determinazione, unitamente a *d*, della d.d.p. massima che può essere applicata senza che si producano scariche, che renderebbero inutilizzabile il condensatore.

Il modo in cui un condensatore è effettivamente realizzato spesso dipende, una volta decisa la *C*, proprio dai valori operativi per le d.d.p.. In ogni caso esso si comporta in buona approssimazione come il circuito equivalente in Fig. 2.22.

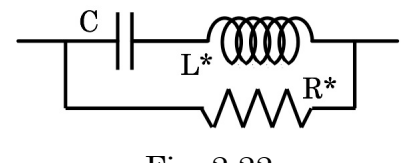

Fig. 2.22

Qui *R*\* rappresenta la resistenza parassita del dielettrico, tipicamente molto elevata, ed *L*\* l'induttanza parassita, dipendente da forma e dimensioni degli elettrodi.

Un condensatore si comporterà quindi come un elemento ideale in corrispondenza a quei valori della pulsazione  $\omega$  che rendono trascurabile il contributo di *R*\* ed *L*\* rispetto a quello di *C*, cioè se:

$$
1/(\omega C) \ll R^*
$$
riguardo a R\*  

$$
1/(\omega C) \gg \omega L^*
$$
riguardo ad  $L^*$ 

da cui, fissato *C*, si ha che la condizione  $1/(R*C) \ll \omega \ll 1/\sqrt{L*C}$  è tanto meglio soddisfatta quanto minore è *L*\* e quanto maggiore è *R*\*.

La tabella seguente fornisce le caratteristiche di molti tipi di condensatori commercialmente disponibili in funzione della tecnologia costruttiva. La

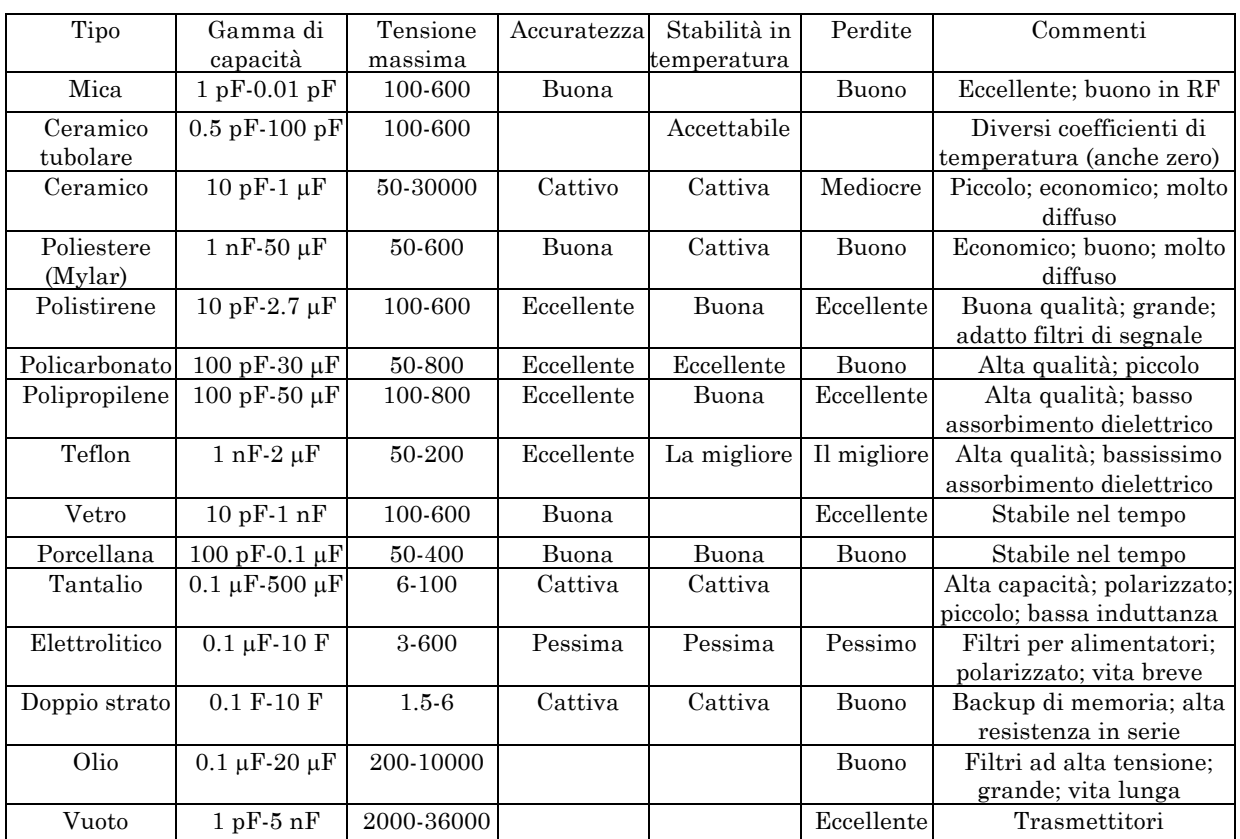

colonna "Perdite" si riferisce al valore di *R*\*: grandi valori di *R*\* corrispondono chiaramente a perdite piccole.

### **– Induttori**:

sono elementi che soddisfano la relazione  $V(t) = L[dI(t)/dt]$ , sempre costituiti da un filo conduttore a bassa resistività  $\rho$ , avvolto attorno ad un supporto isolante il cui valore di  $\mu$ r può essere dell'ordine di 10<sup>3</sup>÷10<sup>4</sup>. Il loro comportamento è approssimativamente descritto dal circuito equivalente in Fig. 2.23, in cui R\* e C\* rappresentano gli elementi parassiti.

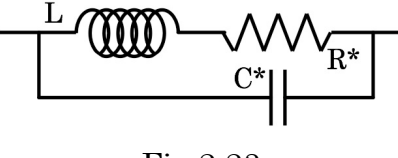

Fig 2.23

L'idealità del comportamento richiede che:

 $\omega L \gg R^*$  riguardo a R<sup>\*</sup>

 $\omega L \ll 1/(\omega C^*)$  riguardo ad  $L^*$ 

Ovvero la condizione  $R^* \slash L$  <<  $\omega$  <<  $1/\sqrt{LC^*}$  è tanto meglio soddisfatta, una volta scelto *L*, quanto minori sono i valori sia di *R*\* che di *C*\*.

### **2.8.1 \_ Ponte di De-Sauty**

In Fig. 2.24 è illustrato il ponte in configurazione di "De-Sauty", che permette di effettuare misurazioni di capacità incognite *Cx* in funzione di valori noti di resistenze e capacità. Si tratta di una configurazione in cui la capacità incognita  $C_x$ , inserita in un parallelo assieme alla resistenza  $R_3$ ,  $z_3$  costituisce l'impedenza  $\vec{Z}_3 = 1/\vec{Y}_3$ .

Lo strumento  $\oslash$  che gioca il ruolo che nel ponte di Wheatstone era dell'amperometro, può essere ad esempio un oscilloscopio o una cuffia acustica ad alta impedenza.

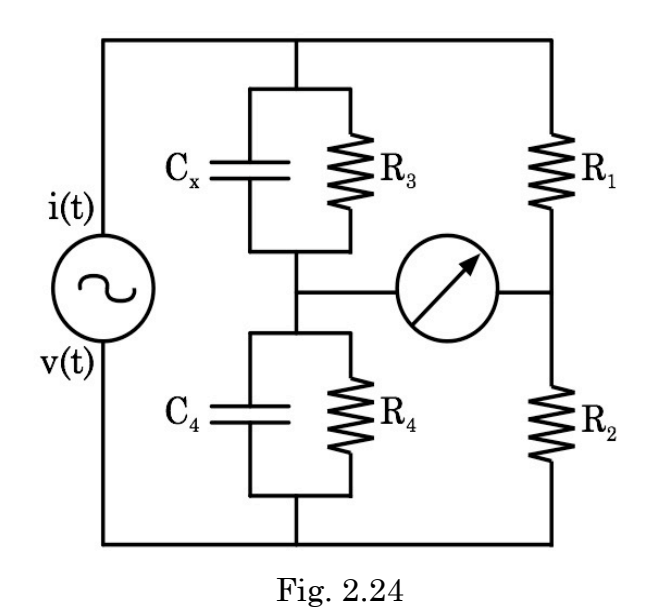

Considerati come elementi variabili *C*<sup>4</sup> ed *R*4, si ha, per la condizione d'equilibrio del ponte:

$$
R_{\!\!1}\cdot\vec{Z}_{\scriptscriptstyle 4}=R_{\!\!2}\cdot\vec{Z}_{\scriptscriptstyle 3}
$$

ovvero:

$$
\frac{R_1}{\vec{Y}_4} = \frac{R_2}{\vec{Y}_3}
$$

in cui:

$$
\vec{Y}_{3} = G_{3} - jS_{3} = \frac{1}{R_{3}} + j\omega C_{x}
$$

e ancora

$$
\vec{Y}_4 = G_4 - jS_4 = \frac{1}{R_4} + j\omega C_4
$$

Sostituendo si ottiene quindi:

$$
\frac{R_1}{R_1} + j\omega C_4 = \frac{R_2}{R_3} + j\omega C_x
$$

da cui, separando parte reale e parte immaginaria, si ottengono le due equazioni di equilibrio del ponte:

$$
R_{3} = \frac{R_{1}}{R_{2}} \cdot R_{4} \quad ; \quad C_{x} = \frac{R_{2}}{R_{1}} \cdot C_{4}
$$

la prima è la stessa già trovata per il ponte di Wheatstone, la seconda fornisce il valore richiesto della capacità incognita *Cx*. Valgono ovviamente considerazioni equivalenti a quelle già fatte nel caso del ponte di Wheatstone.

## **2.9 \_ Studio dei circuiti nei regimi di dominio del tempo e delle frequenze**

Analizzare un circuito, o meglio un segnale che lo percorre, nel dominio del tempo significa studiarlo al fine di conoscere l'evoluzione nel tempo della sua ampiezza. Quindi, supponendo nota la forma del segnale in ingresso nel circuito, un'analisi nel dominio del tempo mostra come il circuito agisce modificando nel tempo l'evoluzione del segnale originale.

Analizzare un circuito nel dominio delle frequenze significa invece studiare come un circuito agisca su un segnale in funzione della frequenza di quest'ultimo, modificandone ampiezza, fase, ...

### **2.9.1 \_ Circuiti in condizioni transienti: soluzioni asintotiche**

Prima di passare allo studio delle importanti caratteristiche presentate dai circuiti stimolati da d.d.p. con dipendenza sinusoidale dal tempo, che ci permetteranno tra l'altro di sfruttare appieno le potenzialità del metodo simbolico, cominciamo col trattare due particolari e importanti circuiti, RC in serie ed LRC in serie, per quanto concerne la loro risposta a stimoli transienti, ovvero a d.d.p. la cui ampiezza, stabile per un certo tempo, cambia bruscamente di valore per poi mantenersi stabile su quest'ultimo.

L'importanza di questi casi emblematici è immediatamente evidente se si ricorda che tali condizioni corrispondono sostanzialmente all'accensione o allo spegnimento dell'interruttore che solitamente collega ogni circuito alla propria fonte d'alimentazione, da qualunque tipo di generatore sia essa costituita.

Il problema nella sua massima generalità potrebbe presentare notevoli difficoltà matematiche, ma per comprenderne la portata è sufficiente trattarlo nell'ipotesi che il transiente della d.d.p. sia costituito da una semplice funzione a gradino di Heaviside, e ciò costituisce già una buona approssimazione per casi più generali.

### **2.9.2 \_ Circuito RC in serie: comportamento nel dominio dei tempi**

Si consideri un circuito come quello in Fig. 2.25, detto anche circuito RC. Il generatore di tensione G produce una tensione  $v = v(t)$ , generalmente variabile nel tempo e l'equazione di Kirchhoof relativa alla sola maglia presente è:

$$
\frac{q(t)}{C} + R \cdot i(t) = \frac{q(t)}{C} + R \frac{dq(t)}{dt} = \mathbf{v}(t)
$$
\n(2.33)

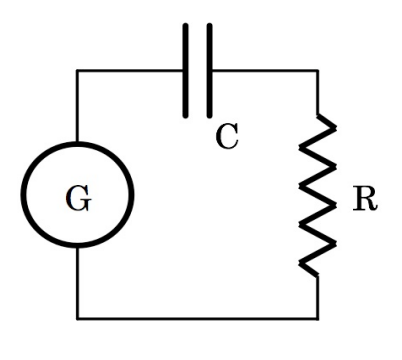

Fig. 2.25

che è un'equazione differenziale ordinaria del primo ordine, lineare e non omogenea. Non analizziamo il caso più generale possibile in quanto siamo ora interessati a studiare il comportamento di questo circuito in una condizione transiente; consideriamone dunque una tipica, ovvero quella successiva all'accensione di un interruttore che chiude il circuito su un alimentatore che eroga una tensione *V*<sup>0</sup> costante. Supponiamo per semplicità che la tensione v(*t*) cui è sottoposto il circuito RC sia quindi descritta da:

$$
v(t) = \begin{cases} V_0 & \text{per } t \ge 0 \\ 0 & \text{per } t < 0 \end{cases}
$$
 (2.34)

Supponiamo anche che il condensatore presenti, al tempo *t* = 0, una carica iniziale di valore assoluto  $q_{_0}^{}$ , su ogni piastra.

L'equazione omogenea associata alla (2.33),

$$
R\frac{dq(t)}{dt} + \frac{q(t)}{C} = 0\tag{2.35}
$$

si risolve facilmente separando le variabili:

$$
\frac{dq(t)}{q(t)} = -\frac{dt}{RC}
$$
\n(2.36)

da cui si ottiene la soluzione generale:  $q(t) = Ae^{-t/RC}$ , con *A* costante di integrazione da determinare.

Una soluzione particolare dell'equazione non omogenea è:  $q = CV_0$ , quindi la soluzione generale dell'equazione non omogenea è:

$$
q(t) = Ae^{\frac{-t}{RC}} + CV_0
$$
\n
$$
(2.37)
$$

Essendo  $q_{0}$  il valore assoluto della carica inizialmente presente su ogni piastra del condensatore, si ha per la costante:  $A = q_{_0} - CV_{_0}$  , da cui

$$
q(t) = (q_0 - CV_0)e^{\frac{-t}{RC}} + CV_0
$$
\n(2.38)

Quest'ultima equazione permette di determinare l'andamento della corrente:

$$
i(t) = \frac{dq(t)}{dt} = \begin{cases} 0 & \text{per } t < 0\\ \frac{CV_0 - q_0}{RC} e^{\frac{-t}{RC}} & \text{per } t \ge 0 \end{cases}
$$
(2.39)

Se in particolare il condensatore è inizialmente scarico e se *t* > 0,

$$
q(t) = CV_0 \left(1 - e^{\frac{-t}{RC}}\right)
$$
  

$$
i(t) = \frac{V_0}{R} e^{\frac{-t}{RC}}
$$
 (2.40)

Le figure 2.26.a e 2.26.b mostrano l'andamento col tempo, normalizzato al prodotto *RC*, della quantità di carica presente su ogni piastra e della corrente che scorre nel circuito. Per la carica è evidenziato anche il livello cui essa tende asintoticamente (*C*, *V*<sup>0</sup> ed *R* sono qui tutti normalizzati all'unità).

Il prodotto *RC* ha quindi evidentemente le dimensioni di un tempo e viene solitamente indicato con la lettera greca  $\tau : \tau = RC$ .

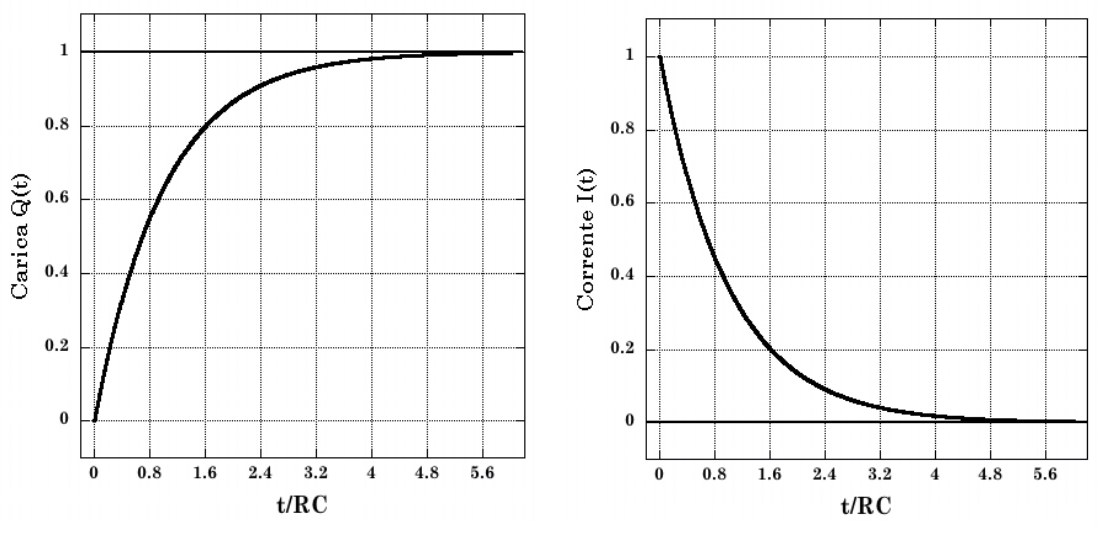

Figura 2.26.a Lefase di carica Figura 2.26.b Rase di scarica

Esso rappresenta il tempo caratteristico di carica del condensatore di capacità *C* nel circuito (maglia) di resistenza *R*: è facile calcolare che dopo un intervallo temporale pari ad esempio a  $3\tau$  dall'istante  $t = 0$ , la carica su ogni piastra avrà raggiunto un valore superiore al 95% del suo valore asintotico.

Risolvendo il problema nel caso

$$
v(t) = \begin{cases} 0 & \text{per } t \ge 0\\ V_0 & \text{per } t < 0 \end{cases}
$$

si studia la situazione simmetrica, equivalente allo spegnimento di un  $\alpha$  interruttore, ovvero all'apertura del circuito, e si ritrova  $\tau$  =  $RC$  stavolta col ruolo di tempo caratteristico di scarica del condensatore di capacità *C* nella maglia di resistenza *R*.

Ogni circuito ha un proprio caratteristico *tempo di carica* o *di scarica* che è determinato dal prodotto  $R_eC_e$  della sua resistenza equivalente  $R_e$  per la  $\alpha$  capacità equivalente  $C_e$ ; tale caratteristica riveste una grande importanza ed è fonte di numerosissime applicazioni, talvolta di alcune limitazioni.22

 $\frac{1}{22}$  Se un circuito RC viene dapprima chiuso e poi riaperto per un tempo  $\Delta t$ , o viceversa, e  $\alpha$  il tempo  $\Delta t \gg \tau = RC$ , allora le fasi transienti di apertura e chiusura sono tanto più ininfluenti, all'atto pratico, quanto meno il circuito in gioco è sensibile alle differenze fra il valore asintotico  $V_0$  della tensione e il valore assunto dalla stessa dopo un tempo pari a poche unità di  $\tau = RC$ , ovvero  $\Delta V = V_0 - V(n\tau)$ , con *n* intero e piccolo.  $\int$ oche unità di  $\tau = RC$ , ovvero  $\Delta V_n = V_0 - V(n\tau)$ 

## **Esperienza 5: Misura del tempo di carica/scarica di un condensatore**

Questa esperienza consiste nella realizzazione di un semplice circuito elettrico per studiare i processi di carica/scarica di un condensatore utilizzando alternativamente: cronometro e voltmetro, il sistema d'acquisizione già utilizzato per la misura della costante di Faraday assieme ad un voltmetro, oppure un oscilloscopio.

Materiale occorrente:

- un generatore di tensione continua
- un generatore di segnali (in alternativa al gen. di tensione continua)
- un multimetro digitale con uscita GPIB
- un sistema d'acquisizione capace di leggere il segnale in uscita dal multimetro (anche i nostri occhi sono un sistema d'acquisizione …)
- un oscilloscopio (in alternativa al multimetro)
- alcune resistenze (ad esempio da 1.0 K $\Omega$  a 100 K $\Omega$ )
- alcuni condensatori (ad esempio da 10  $\mu$ F a 2000  $\mu$ F)
- fili di rame e morsetti (pinze a coccodrillo) per i collegamenti elettrici
- tre interruttori (superflui con generatore di segnali)
- carta millimetrata

Montaggio dell'esperienza ed esecuzione della misura:

Si realizzi il circuito mostrato in Fig. 2.27, che illustra la configurazione basata sull'uso del generatore di tensione continua assieme agli interruttori e al multimetro V:

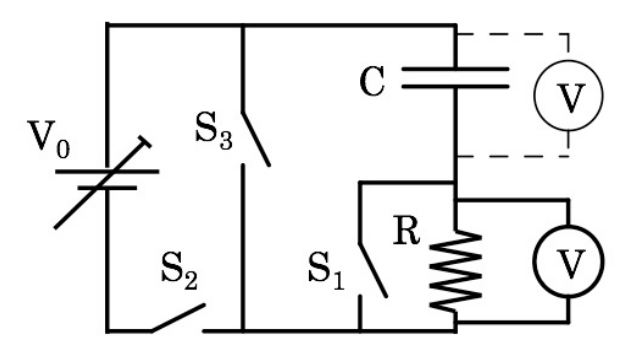

Fig. 2.27

Variando i valori della capacità *C*, della resistenza *R* e della tensione iniziale  $V_0$ , si trova la relazione che lega queste grandezze al tempo di scarica del condensatore. Le resistenze devono essere tutte misurate direttamente, ad esempio con metodo voltamperometrico.

Si connettano inizialmente il condensatore da 1000 µF e il resistore da 50 K $\Omega$ ; il multimetro va utilizzato nella configurazione di voltmetro e se si vogliono raccogliere direttamente i dati su un file, deve essere collegato, tramite la porta GPIB, al sistema d'acquisizione. Questo verrà quindi avviato alla registrazione con una scansione temporale di lettura di frequenza opportuna (in alternativa al sistema d'acquisizione si operi manualmente con l'ausilio di un cronometro).

I valori maggiori di capacità sono tipici dei condensatori elettrolitici che sono dei componenti polarizzati per cui si deve fare attenzione a collegarli correttamente. I terminali del condensatore sono di solito identificati dai segni + e –. Nel caso ciò non fosse si ricordi che normalmente il contenitore metallico esterno corrisponde al terminale negativo.

Per caricare il condensatore si chiudano gli interruttori  $S_1$  ed  $S_2$  e si apra l'interruttore S<sub>3</sub>. La resistenza R è così praticamente esclusa dal circuito. Si accenda il generatore attendendo che la tensione v(*t*) ai capi del condensatore si stabilizzi sul valore *V*0' che sarà inferiore alla tensione *V*<sup>0</sup> fornita dal generatore a causa delle resistenze associate ai cavi di connessione e ai contatti.

A questo punto si aprano prima  $S_1$  ed  $S_2$ , quindi si chiuda  $S_3$ . Si noterà che la tensione ai capi del condensatore comincia immediatamente a ridursi in quanto esso si sta scaricando attraverso la resistenza *R*. Ricaricando e scaricando più volte il condensatore si raccolgano i dati per ricostruire alcune curve v(*t*) da confrontare tra loro e con quanto previsto teoricamente.

Si tenga conto dell'influenza esercitata dalla resistenza interna *RV* del voltmetro, rispetto al valore di *R*. Se *RV* fosse effettivamente infinita, sarebbe ovvio posizionare il voltmetro direttamente ai capi del condensatore, ma data la sua finitezza, ciò costituirebbe un problema sia nella fase in cui l'alimentatore è inserito, con  $S_2$  chiuso, aumentando il tempo necessario affinché la tensione ai capi del condensatore raggiunga il valore *V*0', sia ad alimentatore disinserito, costituendo una via di scarica del  $condensatore, seppur ad alta resistenza, anche con S<sub>3</sub> aperto. Per inciso, ciò$ che si osserva con un voltmetro ideale ai capi di *C* è  $v(t) = q(t)/C = V_0[1 - \exp(-t/RC)]$ , mentre ai capi di *R* invece si osserva  $v(t) = i(t) \cdot R = V_0 \exp(-t/RC)$ .

Si ripeta l'intera sequenza con le altre possibili combinazioni di resistenze e condensatori, sino a che la frequenza di campionamento della tensione, operata con l'accoppiata voltmetro-sistema d'acquisizione lo permette.

Quando il prodotto *RC* risulta confrontabile o inferiore all'inverso della massima frequenza di campionamento possibile, per rilevare v(*t*) si cambia strategia di misura, con una diversa configurazione del circuito.

Sostanzialmente si sostituisce l'alimentatore di tensione continua con un generatore di segnali, il voltmetro con l'oscilloscopio e si eliminano gli interruttori.

Il nuovo circuito assume dunque la forma mostrata in Fig. 2.28. Si ponga attenzione a far coincidere la massa del generatore di segnali con quella dell'oscilloscopio.

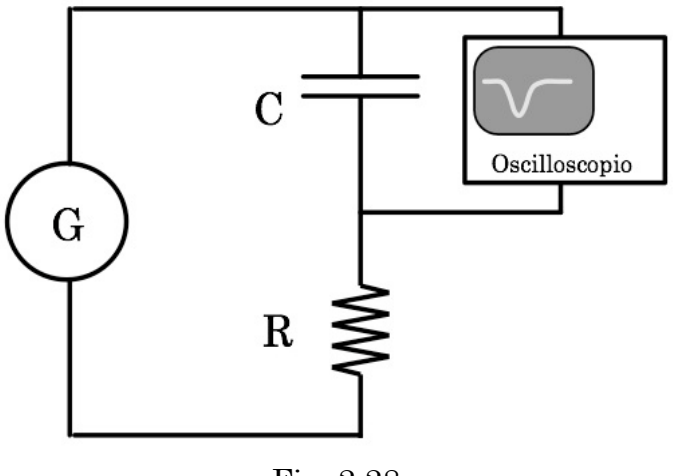

Fig. 2.28

Si regoli il generatore di segnali in modo da produrre onde quadre, per le quali cioè  $T_{\mu} = T_d = T/2$  (Fig. 2.18), che si sviluppano fra valori di tensione positivi e nulli (o negativi e nulli o positivi e negativi simmetricamente rispetto al valore di 0 Volt; in tal caso si ponga quindi attenzione ad utilizzare condensatori non polarizzati).

Questa configurazione permette di produrre cicli consecutivi di carica e scarica, un po' come se si aprisse e chiudesse consecutivamente un interruttore. Il tutto può poi essere fatto molto più velocemente che non manualmente con interruttori veri, agendo opportunamente sul selettore del periodo *T* del segnale a onda quadra.

Le considerazioni fatte alla fine del paragrafo 2.5 in merito alle relazioni (2.17), suggeriscono comunque che è preferibile utilizzare segnali a onda quadra a bassa frequenza (alto periodo *T*), onde ridurre l'incidenza dei problemi legati al comportamento presentato da una capacità con segnali ad alta frequenza. Al crescere della frequenza diverrebbero inoltre sempre più rilevanti gli effetti dovuti all'emissione d'energia dal circuito per irraggiamento.

In Fig. 2.29 è illustrato quanto si osserva sullo schermo dell'oscilloscopio nel caso in cui la caratteristica di tempo *RC* del circuito sia grande rispetto al periodo *T* dell'onda quadra.

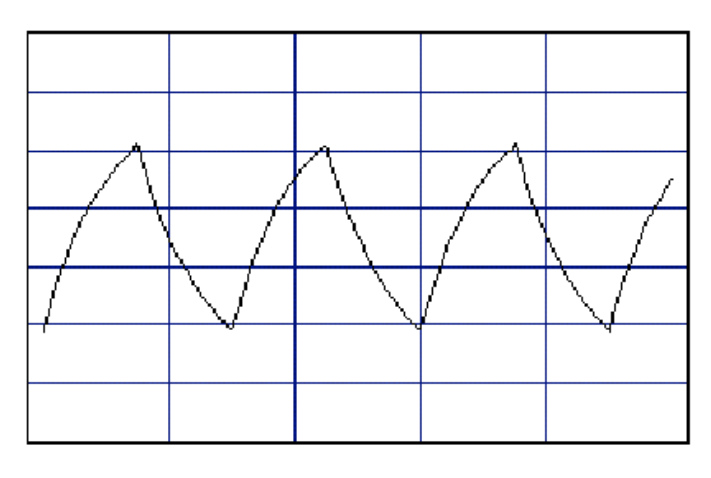

Fig. 2.29

In Fig. 2.30 è invece mostrato quanto si osserva, sempre sullo schermo dell'oscilloscopio, nel caso in cui il tempo caratteristico *RC* del circuito sia più piccolo rispetto al periodo *T* dell'onda quadra.

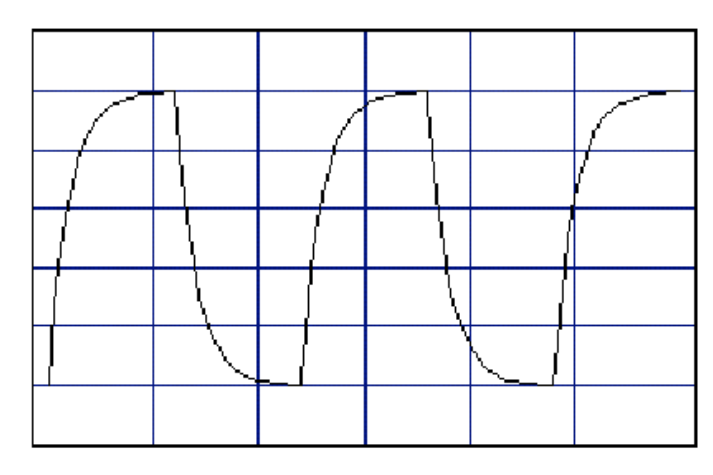

Fig. 2.30

Le curve visibili sullo schermo sono dunque le curve esponenziali di carica e scarica del condensatore (i transienti del circuito *RC*). Rilevando per punti i tratti esponenziali dallo schermo dell'oscilloscopio e riportandoli in un grafico semilogaritmico si può, tramite un fit a retta, risalire alla determinazione del tempo caratteristico *RC* e da questo, essendo nota *R*, al valore di *C*.

#### Analisi dei dati raccolti

Prendendo il logaritmo naturale di entrambi i membri della seconda delle (2.40) si ottiene:

$$
lg[i(t)] = lg\frac{V_0}{R} - \frac{1}{RC}t
$$

 $\text{e} \text{ circumference } i(t) = (1/R) \cdot \text{v}(t)$ :

$$
\lg\left[\frac{\mathbf{v}(t)}{R}\right] = \lg\left[\frac{V_0}{R}\right] - \frac{1}{RC}t \quad \Rightarrow \quad \lg\mathbf{v}(t) = \lg V_0 - \frac{1}{RC}t
$$

Questa rappresenta l'equazione di una retta nel piano  $[\lg v(t), t]$ , con coefficiente angolare pari a  $-1/\tau = -1/(RC)$  e intercetta  $\lg V_0$  sull'asse delle ordinate.

I dati raccolti nel caso in cui si sia utilizzato il voltmetro abbinato al sistema d'acquisizione, costituiscono una tabella a due colonne, una con i valori della tensione letta ai capi del condensatore e l'altra con i tempi corrispondenti.

Disponendo i punti sperimentali su un grafico che riporti  $\lg v(t)$  verso  $t$ , se ne studi la linearità, ovvero la rispondenza all'andamento descritto dalla  $(2.40).$ 

Si valuti anche l'eventuale influenza che il voltmetro ha sul processo di scarica (con  $S_3$  chiuso ed  $S_1$  e  $S_2$  aperti, esso è in parallelo o alla resistenza o al condensatore).

La regressione lineare sui dati fornisce dei valori per i parametri che nel caso del termine noto  $\lg V_0$ , andranno confrontati con quanto misurato dal voltmetro nell'istante di chiusura dell'interruttore S<sub>3</sub>, a partire dal quale ha inizio lo scaricamento del condensatore.

Il secondo parametro corrisponde alla miglior stima di  $1/\tau = 1/(RC)$ .

Si confronti quanto ottenuto con il valore misurato della resistenza *R* e con quello dichiarato della capacità *C*.

Si deduca quindi *C* dal valore misurato di *R* e dal confronto con quanto ottenuto per  $1/\tau$  verificandone la compatibilità, entro le tolleranze, col valore dichiarato.

Nel caso dei dati acquisiti con l'oscilloscopio si dispone del grafico v(*t*) ricostruito da quanto rilevato sullo schermo dell'oscilloscopio (a meno di non utilizzare un oscilloscopio a memoria …). Si discutano le opportunità di questa configurazione e si stimi il contributo d'incertezza che questa tecnica porta alla valutazione di  $\tau$  =  $RC$  e quindi di *C*.

# **Esperienza 6: Studio di un oscillatore a rilassamento**

Materiale occorrente:

- un generatore di tensione
- un oscilloscopio
- alcune resistenze tarate
- alcuni condensatori tarati
- una lampadina al Neon
- fili di rame e morsetti (pinze a coccodrillo) per i collegamenti elettrici

### Descrizione ed esecuzione dell'esperienza<sup>23</sup>:

Questa configurazione utilizza un circuito *RC* ed un semplice componente non lineare, una lampadina al Neon, per realizzare un oscillatore a rilassamento. La lampadina al Neon è costituita da una piccola ampolla di vetro riempita di Neon a bassa pressione, con all'interno due elettrodi.

Se la differenza di potenziale tra i due elettrodi è bassa non accade nulla; quando la differenza di potenziale tra i due elettrodi cresce, ad un certo punto diventa abbastanza alta da innescare una scarica all'interno del gas. I portatori di carica che contribuiscono alla scarica sono di due tipi, gli elettroni che sono stati strappati agli atomi di Neon dalla d.d.p. instaurata fra gli elettrodi e gli atomi di Neon ionizzati. Se quando la scarica è ormai in atto si diminuisce la differenza di potenziale, la scarica si mantiene comunque24. Ciò rimane vero fino ad un certo valore della tensione detto di soglia. Per tensioni inferiori a quella di soglia la ricombinazione tra elettroni e ioni è preponderante rispetto alla tendenza a mantenere la scarica. Si individuano dunque due tensioni di soglia: una a valore maggiore, di accensione della lampadina (innesco), ed una a valore inferiore, di spegnimento. Quando inoltre la lampadina è spenta la sua resistenza interna è molto alta, mentre quando è accesa la sua resistenza interna è molto bassa e dipende anche dalle condizioni di funzionamento.

Si consideri il circuito mostrato in figura 2.31, dove il simbolo  $\overline{\mathcal{O}}$ rappresenta una lampadina al Neon e il generatore di tensione deve essere in grado di erogare una tensione maggiore di quella *V*in di accensione della lampadina stessa (tipicamente 80–90 V).

 <sup>23</sup> Si veda come ausilio la simulazione on-line presente sul sito:

http://www.sciences.univ-nantes.fr/physique/perso/gtulloue/Elec/Transitoire/neon\_flash.html

<sup>&</sup>lt;sup>24</sup> Il motivo per cui la scarica si mantiene anche quando la tensione fra gli elettrodi si abbassa, rispetto a quella che ha dato luogo alle prime ionizzazioni e alla conseguente corrente, è che col moto di elettroni soprattutto, e ioni, all'interno della lampadina si instaura un secondo fenomeno che concorre a sostenere la produzione di ulteriori coppie elettrone-ione, ovvero l'urto fra gli oggetti carichi in moto nel campo fra gli elettrodi e gli atomi di Ne polarizzati, ma ancora non ionizzati, presenti. Chiaramente, quando la tensione fra gli elettrodi scende al di sotto di un certo valore, neppure il concorso della cessione di energia per urti riesce più a ionizzare gli atomi di Ne, per cui le cariche libere presenti nel volume della lampadina si ricombinano rapidamente in atomi neutri di Ne ed il processo si spegne riportando la lampadina in una condizione di non-conducibilità. Per inciso è durante la fase di ricombinazione che viene emessa luce.

In figura 2.32 è mostrato schematicamente il grafico della tensione in funzione del tempo ai capi del condensatore: inizialmente il condensatore si carica secondo una curva di carica come quella descritta nel paragrafo 2.9.2. Quando la tensione raggiunge il livello della soglia di innesco *V*in, la resistenza della lampadina al neon diventa molto bassa, il condensatore si scarica e la tensione ai suoi capi, e quindi anche ai capi della lampadina al Neon, diminuisce.

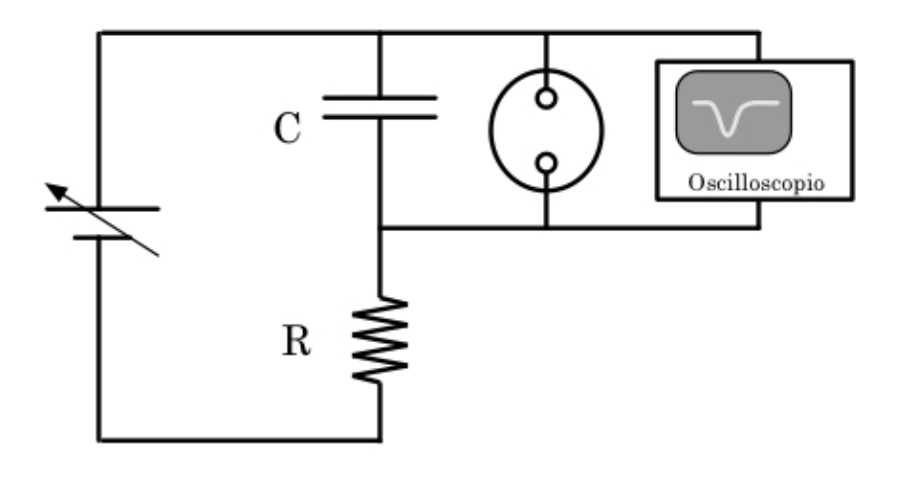

Fig.  $-2.31$ 

Quando la tensione raggiunge il livello di spegnimento *V*s, la resistenza della lampadina ridiventa alta e ciò porta il condensatore a caricarsi nuovamente finché non viene raggiunto ai suoi capi il livello di tensione di innesco per la lampadina al Neon e il ciclo continua così indefinitamente finché l'alimentatore eroga la tensione opportuna.

È utile anche tener conto del fatto che la lampadina stessa, per come è realizzata, può presentare un valore non trascurabile di capacità, che tra l'altro sarà grosso modo costante a lampadina spenta e dipenderà dalle condizioni di funzionamento a lampadina accesa. Si consideri infatti che il gas Neon è un buon dielettrico a lampadina spenta, mentre è un plasma conduttore a lampadina accesa. Il contributo di capacità dovuto alla lampadina si combina ovviamente in parallelo con *C*.

I parametri del circuito che da luogo al segale mostrato nella successiva Fig. 2.46 sono ad esempio:  $V_0 = 100 \text{ V}$ ,  $V_{\text{in}} = 80 \text{ V}$ ,  $V_s = 30 \text{ V}$ ,  $R = 60 \text{ k}\Omega$ ,  $C = 0.6$  $\mu$ F.

Oscillatori analoghi sono stati usati in passato per generare segnali a dente di sega.

Questo oscillatore è particolarmente interessante e se ne può osservare la pulsazione con l'oscilloscopio, il che permette oltretutto di valutare la durata e la forma dei cicli di carica e scarica, direttamente connessi alle impedenze del circuito

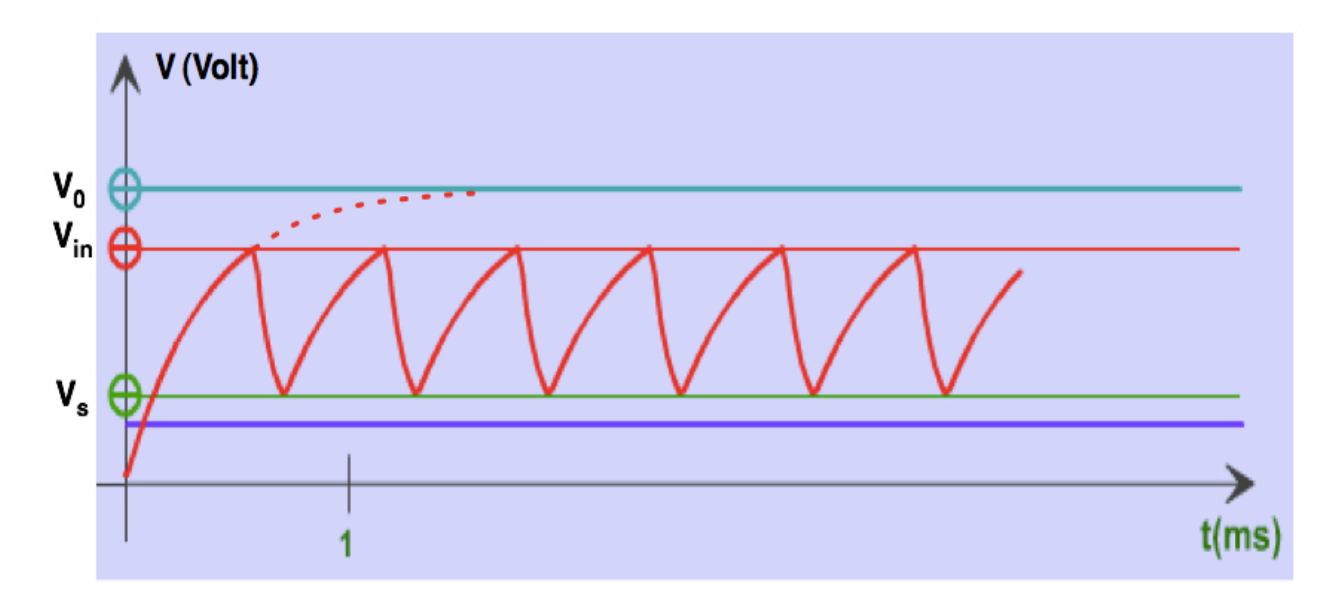

Fig. 2.32 \_ Segnale dell'oscillatore a rilassamento con lampadina al Neon

L'entità dell'intervallo  $[V_{in} - V_s]$  dipende anche da caratteristiche proprie della struttura atomica del Neon, quale ad esempio la sua energia di prima ionizzazione25.

Una volta approntato il circuito e individuata una condizione operativa per lo stesso (ovvero una combinazione di valori per *R*, *C* e *V*<sup>0</sup> che ne determinino il funzionamento oscillante), è interessante studiarne il comportamento in funzione della variazione della tensione  $V_0$  erogata dal generatore, rispetto a *V*in.

Si valuti in particolare la dipendenza da *V*<sup>0</sup> della frequenza della pulsazione ottenuta, e si cerchi di stimare il valore della capacità efficace *C*eff della lampadina sia in condizioni di lampadina spenta che di lampadina accesa in modo intermittente, eventualmente per diverse frequenze.

Si presti inoltre attenzione alle condizioni ottimali di accoppiamento fra segnale e oscilloscopio, tenendo conto dei valori tipici per *V*0, *V*in e *V*s.

 $25$  Si veda in proposito quanto discusso in Appendice 8.

### **2.9.3 \_ Circuito LRC in serie: comportamento nel dominio dei tempi**

Si consideri il seguente circuito LRC in serie:

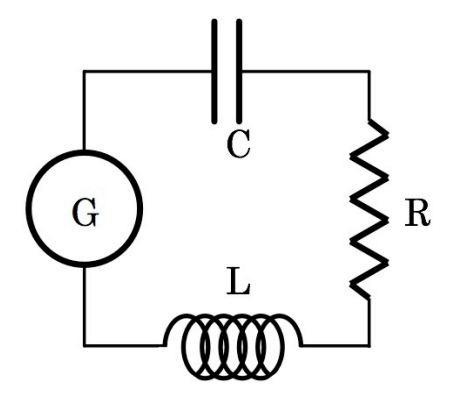

Fig. 2.33

Il generatore di tensione G produce una tensione  $v = v(t)$  generalmente variabile nel tempo, pertanto l'equazione di Kirckhoof relativa alla sola maglia presente è

$$
v(t) = L\frac{di}{dt} + R \cdot i + \frac{q}{C}
$$
 (2.41)

cioè

$$
L\frac{d^2q}{dt^2} + R\frac{dq}{dt} + \frac{q}{C} = \mathbf{v}(t)
$$
\n(2.42)

che è un'equazione differenziale ordinaria di secondo ordine, lineare e nonomogenea. L'equazione omogenea associata è

$$
L\frac{d^2q}{dt^2} + R\frac{dq}{dt} + \frac{q}{C} = 0\tag{2.43}
$$

che coincide formalmente con l'equazione del moto oscillatorio armonico smorzato. Si osservi la stretta corrispondenza formale con l'equazione differenziale per un oscillatore armonico smorzato meccanico,

$$
m\frac{d^2x}{dt^2} + \gamma\frac{dx}{dt} + kx = 0
$$
\n(2.44)

con *m* massa dell'oscillatore, *k* costante elastica e  $\gamma$  coefficiente d'attrito. Questo permette quindi di introdurre una corrispondenza diretta tra quantità elettriche e meccaniche:

$$
k \Leftrightarrow \frac{1}{C} \quad ; \quad \gamma \Leftrightarrow R \quad ; \quad m \Leftrightarrow L
$$

Funzioni esponenziali del tipo  $q(t) = q_0 e^{\lambda t}$  costituiscono una base di soluzioni per equazioni differenziali del tipo (2.43), si può quindi sostituire ottenendo

$$
\lambda^2 L + \lambda R + \frac{1}{C} = 0 \tag{2.45}
$$

da cui le due soluzioni:

$$
\lambda = -\frac{R}{2L} \pm \sqrt{\frac{R^2}{4L^2} - \frac{1}{LC}}
$$
 (2.46)

Ponendo  $ω_0 = 1/\sqrt{LC}$  e  $Γ = R/L$ , la (2.46) diventa

$$
\lambda = -\frac{\Gamma}{2} \pm \sqrt{\frac{\Gamma^2}{4} - \omega_0^2}
$$
 (2.47)

Sono quindi possibili i seguenti tre casi:

- **a**.  $\frac{1}{2} \omega_0^2 > 0$  caso sovra-smorzato: i due valori di  $\lambda$  sono reali e negativi;  $\Gamma^2$  $\frac{1}{4} - \omega_0^2 > 0$  $\Gamma^2$
- **b**.  $\frac{1}{2} \omega_0^2 = 0$  caso smorzato criticamente: c'è un solo valore di  $\lambda$ , ed è reale e negativo;  $\frac{1}{4} - \omega_0^2 = 0$
- caso sotto-smorzato: i due valori di λ sono complessi coniugati, la parte reale di  $\lambda$  è sempre negativa.  $\Gamma^2$  $\frac{1}{4} - \omega_0^2 < 0$

In questi casi le forme assunte dalla soluzione generale dell'equazione differenziale omogenea (2.43) sono rispettivamente:

$$
\mathbf{a.} \qquad A \cdot e^{\left(-\frac{\Gamma}{2} + \sqrt{\frac{\Gamma^2}{4} - \omega_0^2}\right)t} + B \cdot e^{\left(-\frac{\Gamma}{2} \sqrt{\frac{\Gamma^2}{4} - \omega_0^2}\right)t} \qquad \qquad \text{``Sovrasmorzato''} \tag{2.48}
$$

**b.** 
$$
e^{-\frac{\Gamma}{2}t}(A+Bt)
$$
 "Criticamente smorzato" (2.49)

 $\lambda$ 

$$
e^{-\frac{\Gamma}{2}t}\left(A \cdot e^{j\sqrt{\omega_0^2 - \frac{\Gamma^2}{4}t}} + B \cdot e^{-j\sqrt{\omega_0^2 - \frac{\Gamma^2}{4}t}}\right) = \text{YSottosmorzato}^{\text{T}}= e^{-\frac{\Gamma}{2}t}\left[\left(A+B\right)\cos\left(t\sqrt{\omega_0^2 - \frac{\Gamma^2}{4}}\right) + j\left(A-B\right)\sin\left(t\sqrt{\omega_0^2 - \frac{\Gamma^2}{4}}\right)\right]
$$
(2.50)

Per la risoluzione completa del problema bisogna ancora individuare una soluzione particolare dell'equazione non omogenea (2.42). Supponendo anche in questo caso che la v(*t*) sia descritta dalla (2.34), una soluzione  $particolare \grave{e}$  sempre data da  $Q = CV_{0}$ .

Nelle figure seguenti è illustrato l'andamento della tensione ai capi del condensatore per un circuito LRC con valori di *R* decrescenti dal caso sovrasmorzato sino al caso sotto-smorzato.

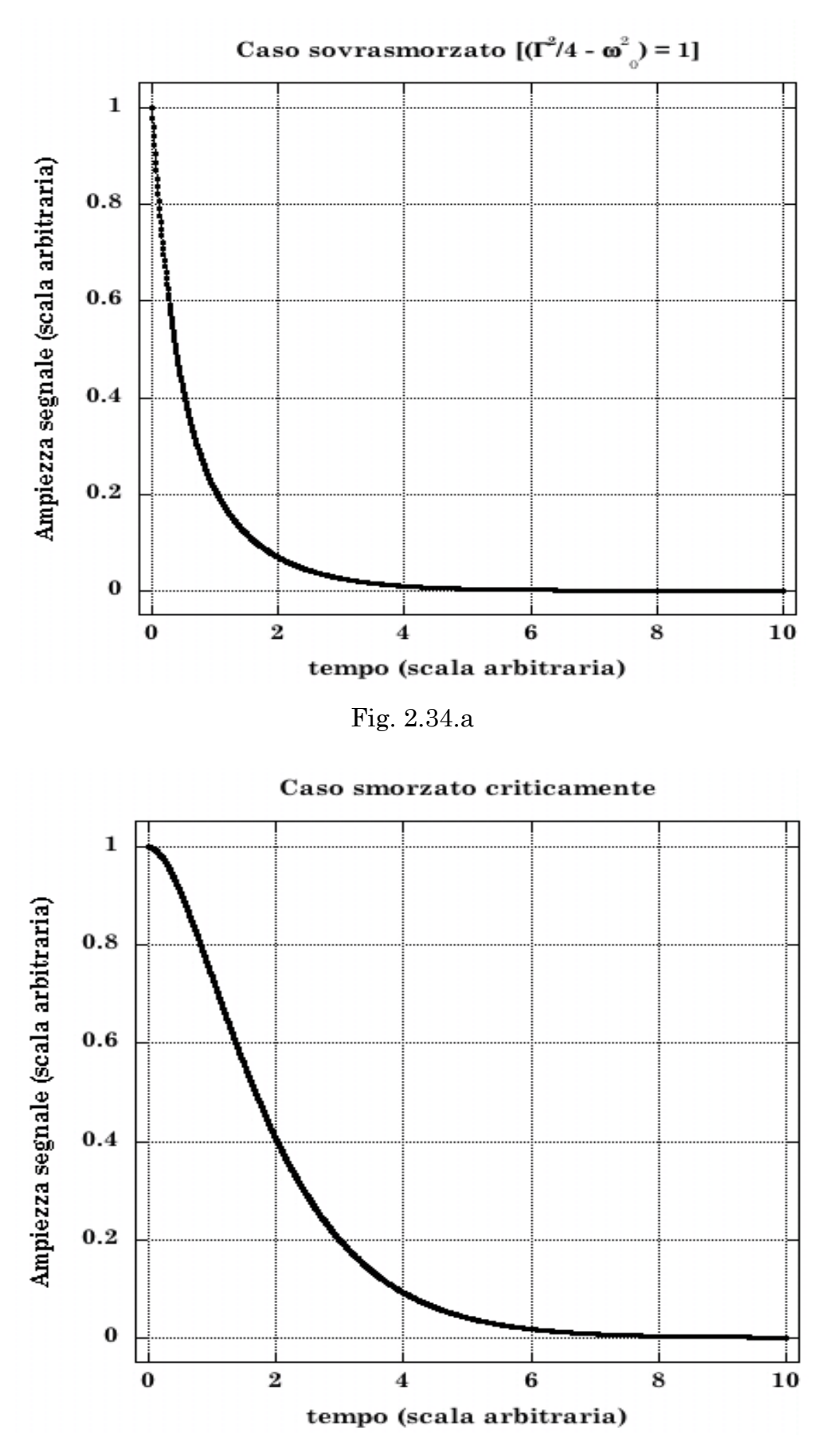

Fig. 2.34.b

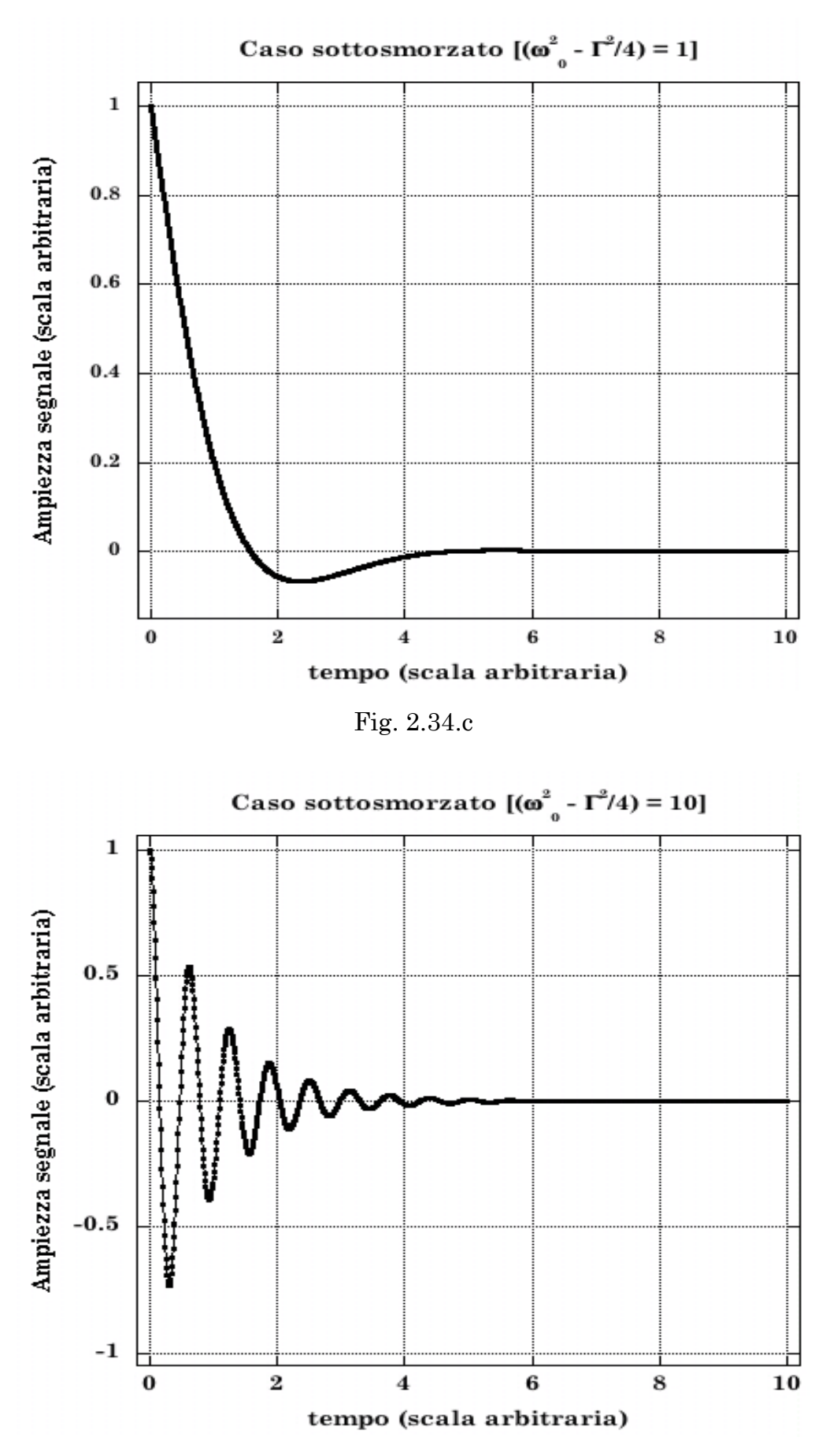

Fig. 2.34.d

## **Esperienza 7: Misure di transienti con un circuito RLC**

Materiale occorrente:

- un generatore di tensione
- un generatore di funzioni
- un oscilloscopio
- alcune resistenze tarate
- alcuni condensatori tarati
- alcune induttanze tarate
- fili di rame e morsetti (pinze a coccodrillo) per i collegamenti elettrici

Descrizione ed esecuzione dell'esperienza:

Lo scopo di questa esperienza è di riprodurre e studiare quanto mostrato nelle figure 2.34, con l'intento di misurare il valore dell'induttanza *L* presente nel circuito RLC in serie.

Si realizzi a tale scopo il circuito mostrato in Fig. 2.35, e si ponga sempre attenzione a far coincidere la massa del generatore di segnali con quella dell'oscilloscopio.

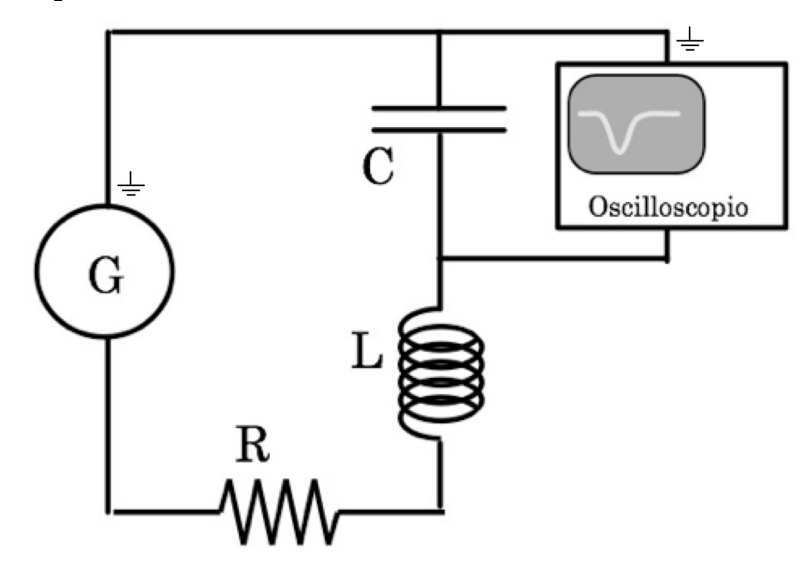

Fig. 2.35

È inteso che il valore della resistenza *R* dovrà essere a sua volta misurato, ad esempio con tecnica voltamperometrica, e così pure il valore della capacità, operando come nel caso dell'Esperienza 5, per la misura del tempo di scarica di un condensatore.

Si regoli anche in questo caso il generatore di segnali in modo da produrre onde quadre e si presti attenzione al fatto che se le ampiezze massime e minime di queste sono simmetriche rispetto al valore di 0 Volt, ciò non permetterà di utilizzare condensatori polarizzati. Per ridurre gli effetti di "corto circuito" sulla capacità, ed anche per evitare di trasformare il

generatore in una efficiente "trasmittente radio", si selezionino frequenze di ripetizione per il segnale sufficientemente basse.

Si osservi oltretutto che la scelta di un periodo *T* troppo breve per l'onda quadra potrebbe portare a limitare eccessivamente l'estensione temporale del segnale visibile sullo schermo dell'oscilloscopio (dipenderà dalla banda passante di quest'ultimo) e ciò determinerebbe una ridotta possibilità di ricostruirne con accuratezza la forma, peggiorando di conseguenza la qualità delle misure.

Conviene sfruttare entrambi i canali dell'oscilloscopio. A tale scopo si sdoppi, con un connettore a T, il segnale prodotto dal generatore e se ne porti uno direttamente all'ingresso di uno dei due canali dell'oscilloscopio, che verrà utilizzato anche come *master trigger*. All'altro canale si porti quindi il segnale raccolto agli estremi della capacità.

Questa configurazione permette di visionare contemporaneamente i segnali in ingresso al circuito LRC ed i segnali transienti risultanti ai capi di *C*, riferiti ad un tempo comune (Fig. 2.36).

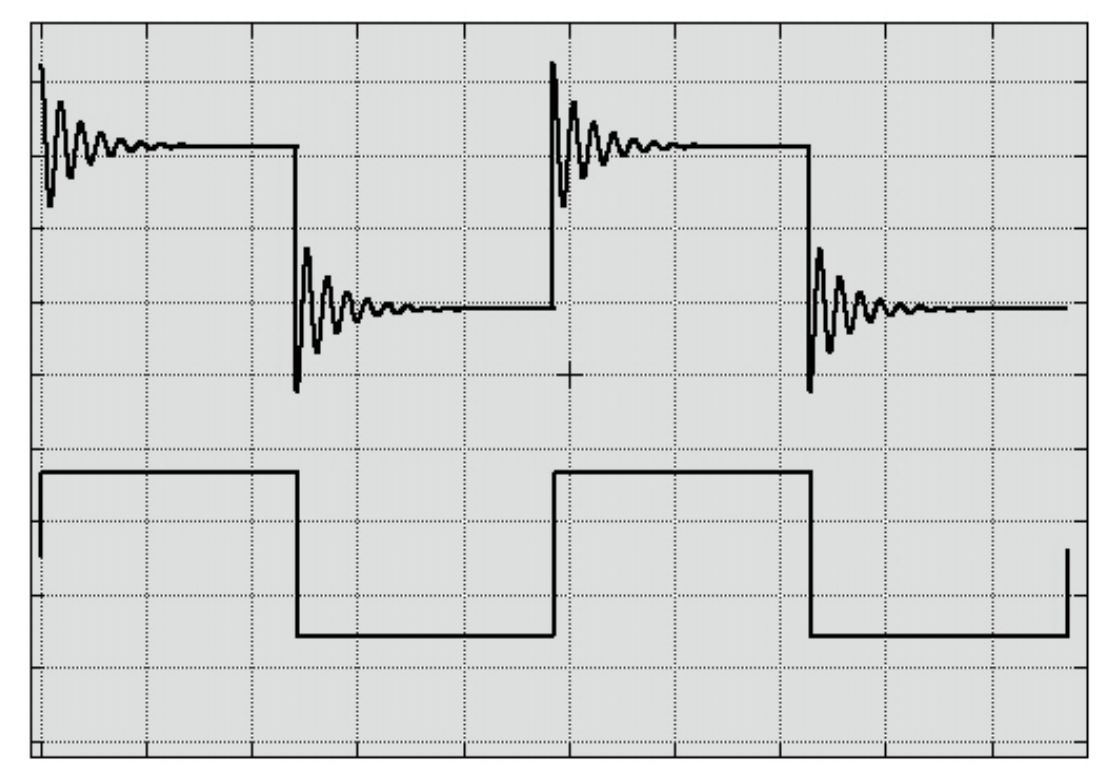

Fig. 2.36

Anche in questo caso si tenga presente l'influenza dovuta al fatto che l'oscilloscopio è posto in parallelo alla capacità. L'entità dell'effetto è ovviamente connessa al valore dell'impedenza equivalente costituita dallo stesso oscilloscopio.

Si consideri dettagliatamente l'eventualità di rilevare il segnale con l'oscilloscopio ai capi di *R* o di *L*, e se ne discutano conseguenze e opportunità confrontandole con quanto risulta dalla verifica diretta.

Per passare a un'analisi quantitativa si rilevino per punti le curve transienti mostrate sullo schermo dell'oscilloscopio, dopo aver ottimizzato i parametri (tempo di scansione, selezione dell'ampiezza e posizione) in modo da sfruttare al meglio l'intero schermo per la visione di un singolo transiente; ciò permette di massimizzare la risoluzione (anche con l'uso di un oscilloscopio a memoria) e riduce le difficoltà nel rilevamento visivo diretto dallo schermo.

Dall'analisi delle curve transienti si possono quindi dedurre i valori dei parametri  $\Gamma$  e  $\omega$  caratterizzanti il circuito, e conseguentemente si può dedurre *L*, una volta note *R* e *C*. Si ha infatti:

$$
L = \frac{R}{\Gamma} = \frac{1}{\omega^2 C}
$$

Per l'analisi delle curve si osservi ad esempio che nel caso sotto-smorzato, esse sono descritte da funzioni del tipo:  $Ae^{-\lambda t} \cdot \cos\left(t\sqrt{\omega^2-\alpha^2}\right)$ . In Fig. 2.37 sono riportate, sovrapposte sullo stesso grafico e in scala:

$$
e^{-\lambda t}
$$
,  $\cos(t\sqrt{\omega^2-\alpha^2})$ ,  $e^{-\lambda t} \cdot \cos(t\sqrt{\omega^2-\alpha^2})$ 

con  $\lambda = 1$  ed  $\omega = 5$ .

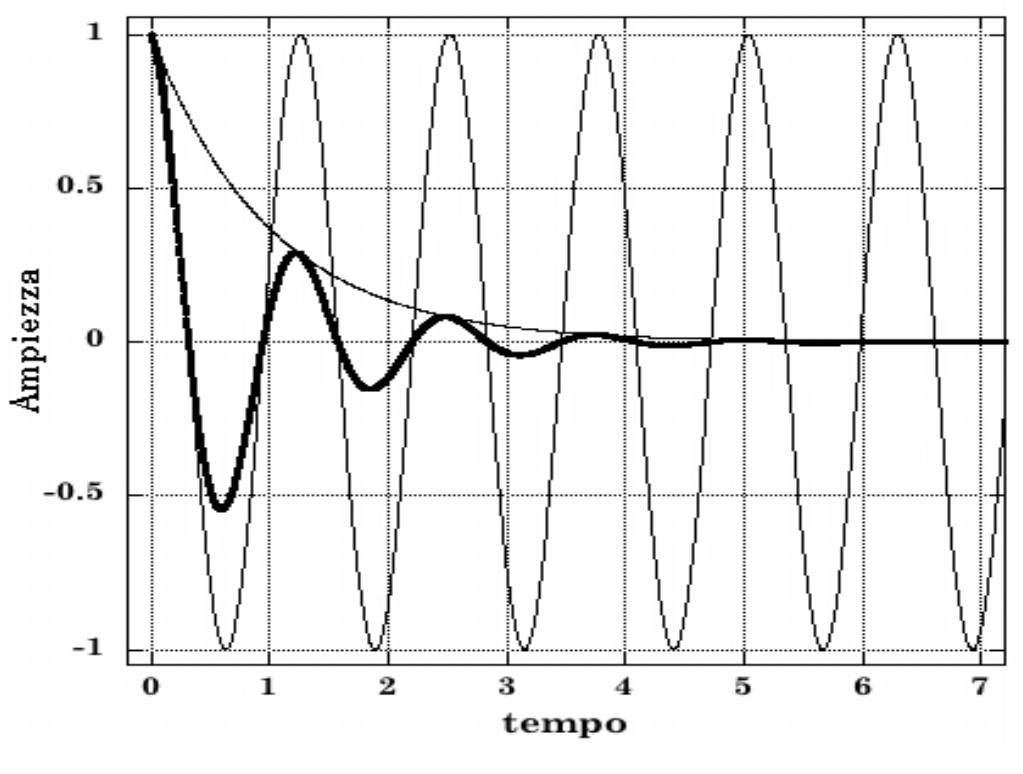

Fig. 2.37

Il rilevamento delle coordinate (tempo, |ampiezza|) per i punti estremali del transiente fornisce quindi un insieme di punti che, graficati in scala semilogaritmica, permettono di ricavare  $\Gamma = 2\lambda$  tramite un fit a retta. Il rilevamento delle coordinate temporali per i punti del grafico transiente ad ampiezza nulla permette invece di ottenere la pulsazione  $\sqrt{\omega^2 - \lambda^2}$  , da cui si ricava  $\omega$ .

## **2.10 \_ Circuiti in AC: dominio delle frequenze**

Vediamo ora come la potenza semplificatrice del metodo simbolico permetta di trattare casi di circuiti per i quali le equazioni differenziali caratterizzanti potrebbero richiedere calcoli lunghi e complicati.

Descriveremo in particolare il comportamento di alcuni circuiti di notevole importanza, sia per la molteplicità delle loro applicazioni pratiche che per la valenza fondamentale delle caratteristiche del loro comportamento, quando vengono stimolati da correnti alternate.

#### **2.10.1 \_ Circuito RC in serie**

Il circuito RC in serie è mostrato in Fig. 2.38. Applicando Kirchhoff alla maglia e prendendo la derivata temporale di ogni termine si ottiene l'equazione del circuito.

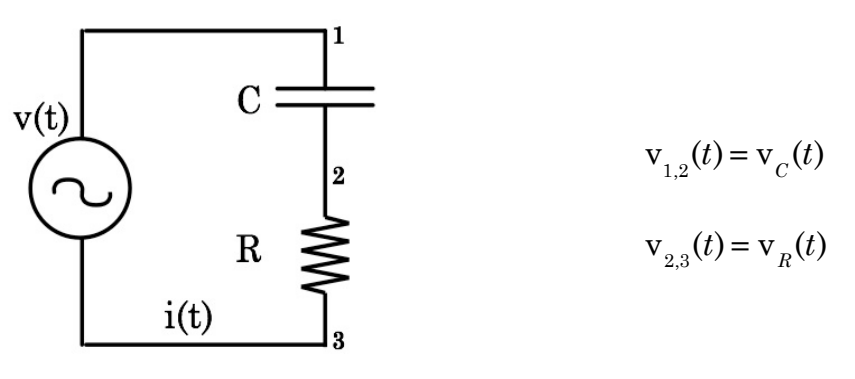

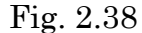

$$
\frac{d\mathbf{v}(t)}{dt} = R\frac{di(t)}{dt} + \frac{1}{C}i(t)
$$
\n(2.51)

Se la tensione v(*t*) fornita dal generatore ha la forma:

$$
v(t) = V \cdot \cos \omega t \tag{2.52}
$$

consideriamone l'estensione complessa, ricordando che il significato fisico è comunque nella sua parte reale:

$$
\vec{v}(t) = \vec{V} \cdot e^{j\omega t} \qquad (\vec{V} \equiv V \cdot e^{j2\pi n} = V) \tag{2.53}
$$

Similmente si avrà, per la corrente *i*(*t*) fornita dal generatore e come visto nel paragrafo 2.5:

$$
i(t) = I \cdot \cos \omega t \tag{2.54}
$$

cui si associa:

$$
\vec{i}(t) = \vec{I} \cdot e^{j\omega t} \tag{2.55}
$$

Sostituendo la (2.53) e la (2.55) nella (2.51) si ha:

$$
\vec{V} = \vec{I} \left( R + \frac{1}{j\omega C} \right) \tag{2.56}
$$
che ricordando le (2.17), si poteva ottenere anche applicando direttamente la  $(2.20)$  e che fornisce sostanzialmente l'impedenza  $Z_s$  equivalente alla  $\text{series} \text{ della capacità } C \text{ e della resistenza } R \text{: } Z_{\overline{S}} = (R+1/\textit{j}\omega C)$ . Si ha quindi, per la corrente fornita dal generatore:

$$
\begin{split}\ni(t) &= \text{Re}[\vec{i}(t)] = \text{Re}\left[\frac{\vec{v}(t)}{\vec{Z}_s}\right] = \text{Re}\left[\frac{\vec{V} \cdot e^{j\omega t}}{1/j\omega C + R}\right] = \text{Re}\left[\frac{\omega C \vec{V} \cdot e^{j\omega t}}{-j + \omega RC}\right] = \\
&= \text{Re}\left[\frac{\omega C \vec{V} \cdot e^{j\omega t} e^{j\pi/2} (1 - j\omega RC)}{1 + (\omega RC)^2}\right] = \text{penendo } \omega_0 = \frac{1}{RC} \\
&= \text{Re}\left[\frac{\omega/(R\omega_0) \cdot \vec{V} \cdot e^{j(\omega t + \pi/2 - \arctg(\omega/\omega_0))}}{\sqrt{1 + (\omega/\omega_0)^2}}\right] = \text{Re}\left[\frac{\vec{V} \cdot e^{j(\omega t + \arctg(\omega_0/\omega))}}{R\sqrt{1 + (\omega_0/\omega)^2}}\right] = \\
&= \frac{V}{R\sqrt{1 + (\omega_0/\omega)^2}} \cos\left(\omega t + \arctg\frac{\omega_0}{\omega}\right) = I \cos(\omega t + \varphi_i)\n\end{split}
$$
\n(2.57)

Dalla (2.57) si osserva che *i*(*t*) precede v(*t*) in quanto  $0 \le \varphi_i \le \pi/2$ ; inoltre  $0 \leq I \leq V/R = I_{\text{max}}$ .

La fase  $\varphi$  è graficata in Fig. 2.39.a in funzione della quantità  $\omega/\omega_{_0}$ adimensionale. Questa scelta garantisce universalità ai grafici mostrati, ovvero indipendenza, per ogni circuito RC, da qualunque particolare valore di *R* e *C*.

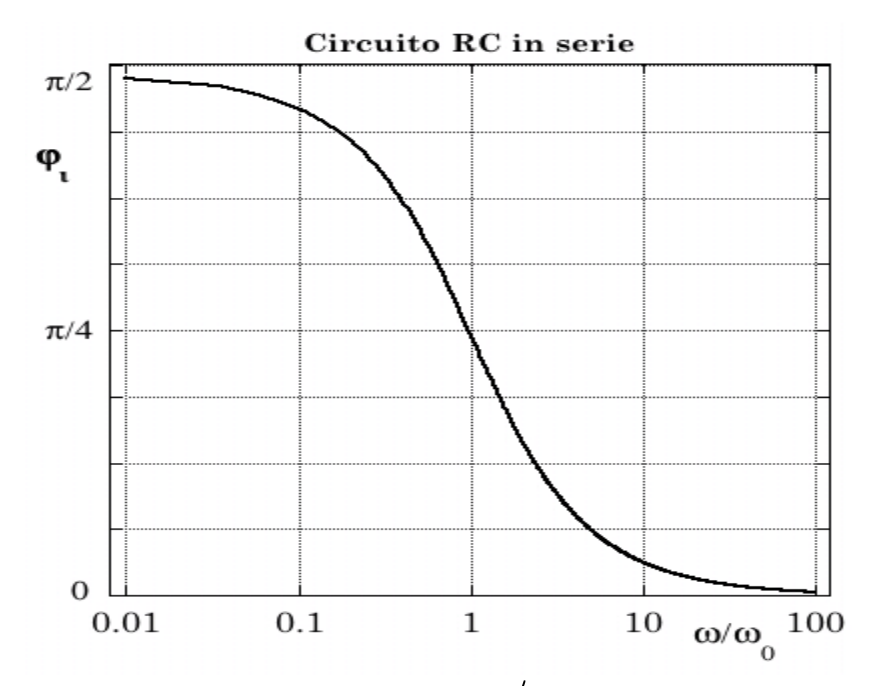

Fig. 2.39.a  $\_$  Fase  $\varphi$  in funzione di  $\omega/\omega_{_0}$  per circuito RC in serie

In Fig. 2.39.b è graficato il luogo dei punti individuati dall'estremo del vettore I al variare di  $\omega/\omega_{\circ}$ . Ciò si ottiene ricordando che  $\frac{2}{1}$ *I* al variare di  $\omega/\omega_{_0}$ 

$$
\sin \arctg z = \frac{z}{\sqrt{1+z^2}} \qquad ; \quad \cos \arctg z = \frac{1}{\sqrt{1+z^2}}
$$

ed eliminando  $\omega/\omega_{_0}$  dalle espressioni esplicite di  $I\cdot\cos\varphi$  ed  $I\cdot\sin\varphi$ ; si tratta di un cerchio centrato in  $(V/2R, 0)$ , di raggio  $V/2R$  .

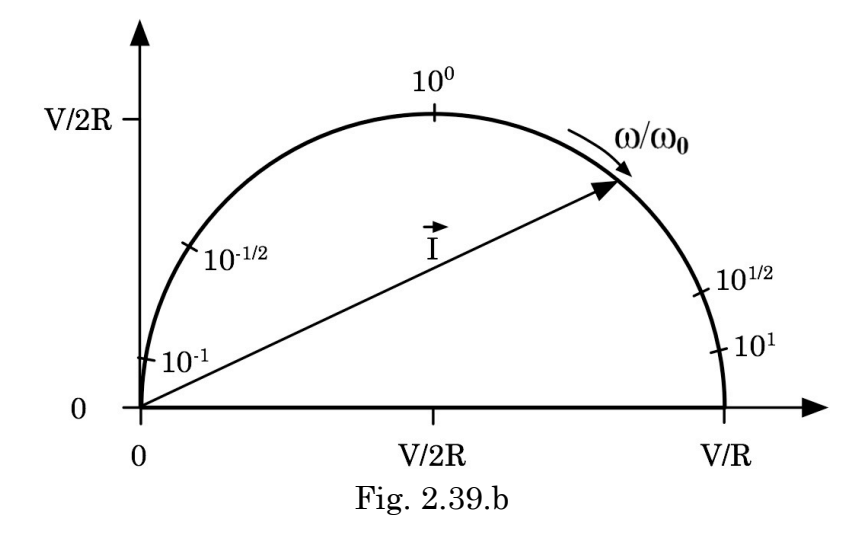

La potenza media assorbita dal circuito si ottiene dalla (2.26):

$$
<\mathbf{w}
$$
 =  $\frac{V^2}{2R\sqrt{1 + (\omega_0/\omega)^2}}$   $\cdot \cos \operatorname{arctg} \frac{\omega_0}{\omega} = \frac{V^2}{2R} \cdot \frac{1}{1 + (\omega_0/\omega)^2}$  (2.58)

ed è mostrata in Fig. 2.39.c.

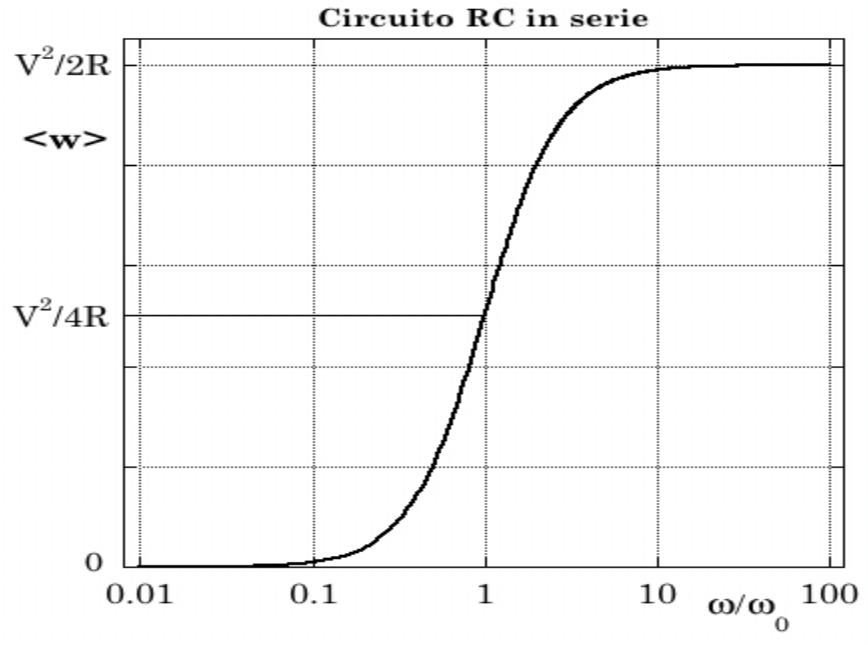

Fig. 2.39.c \_ Potenza media < w > assorbita

Considerando ora le d.d.p. ai capi di *R* e *C* e ricordando la generalizzazione della legge di Ohm rappresentata dalla (2.16), si ha:

$$
\vec{V}_R = \vec{I} \cdot Z_R = R \cdot I \cdot e^{j\varphi_i}
$$
\n
$$
\vec{V}_C = \vec{I} \cdot Z_C = \frac{I \cdot e^{j\varphi_i}}{j\omega C} = \frac{I}{\omega C} \cdot e^{j(\varphi_i - \pi/2)}
$$

da cui, per le quantità fisiche:

$$
\mathbf{v}_R(t) = V_R \cos[\omega t + \varphi(R)] = \frac{V}{\sqrt{1 + (\omega_0/\omega)^2}} \cdot \cos\left(\omega t + \arctg\frac{\omega_0}{\omega}\right) \tag{2.59}
$$

$$
v_C(t) = V_C \cos[\omega t + \varphi(C)] = \frac{V}{\sqrt{1 + (\omega/\omega_0)^2}} \cdot \cos\left(\omega t + \arctg\frac{\omega_0}{\omega} - \frac{\pi}{2}\right) \tag{2.60}
$$

Si noti che la fase della tensione ai capi della resistenza *R*,  $\varphi(R) = \varphi_i$ , è diversa da quella  $\varphi$ (*C*) = ( $\varphi$ <sub>*i*</sub> −  $\pi$ /2) ai capi della capacità *C*, che risulta quindi anticipata di  $\pi/2$ .

In Fig. 2.39.d sono riportati gli andamenti di  $V_{_R}$  e  $V_{_C}$ .

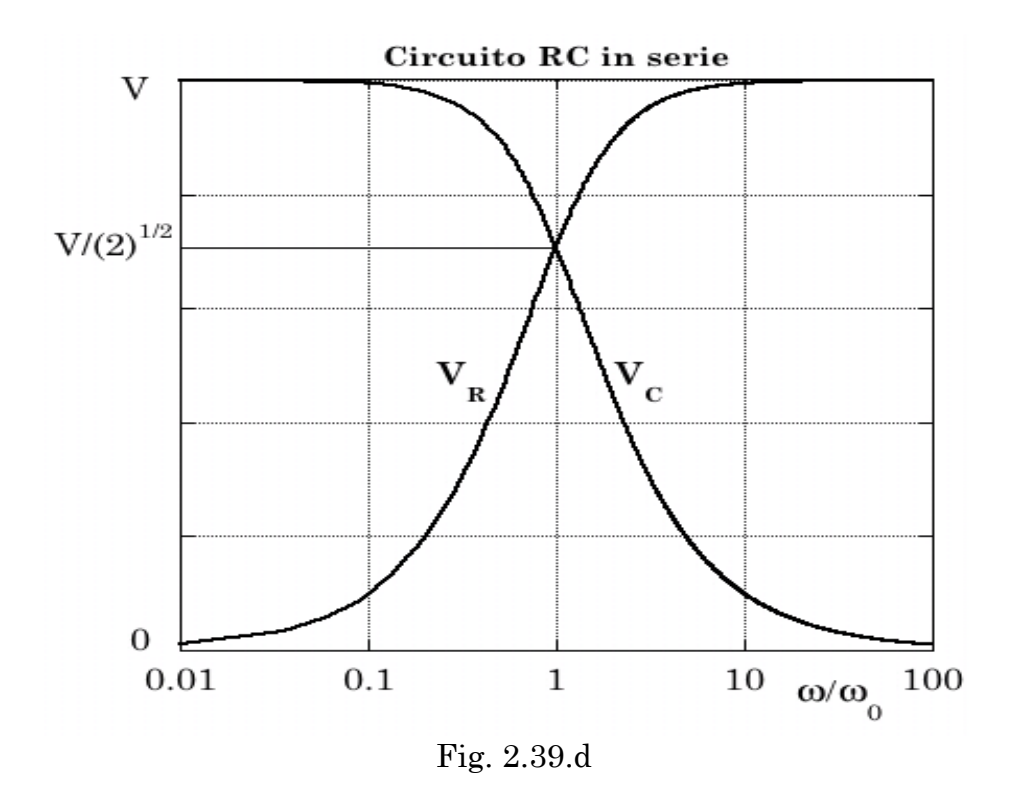

Per  $\omega \ll \omega_{0}$ , v<sub>c</sub>(t) ha praticamente stessa fase e stessa ampiezza di v(t);  $v_{R}(t)$  è invece sfasata di  $\pi/2$  e fortemente attenuata rispetto a v(t).

Per  $\omega > \omega_0$  si presenta invece la situazione opposta:  $v_R(t)$  non è né attenuata né sfasata rispetto a v(t), mentre  $\mathbf{v}_c(t)$  è attenuata e sfasata di  $-\pi/2$ , sempre rispetto a v(t).

Valori di  $\omega$  confrontabili con  $\omega_{0}^{\phantom{\dag}}$  danno luogo a una situazione intermedia;

per  $\omega = \omega_0$  si ha:  $V_R = V_C$ ;  $\varphi(R) = -\varphi(C) = \pi/4$ ;  $\langle W \rangle = \langle W \rangle_{max}/2$ . Se  $v(t)$  è periodica con pulsazione  $\omega$ , ma non necessariamente sinusoidale, il circuito RC in serie è in grado di selezionarne le armoniche con pulsazione  $<\!\!<\omega_{_{0}}$ ai capi della capacità *C*, e le armoniche con pulsazione  $>\!\!> \omega_{_{\scriptscriptstyle{0}}}$  ai capi della resistenza *R*.

Un circuito RC in serie è per questo motivo detto *filtro passa-basso* per d.d.p. prelevate in uscita ai capi di *C*, e *filtro passa-alto* per d.d.p. prelevate in uscita ai capi di *R*;  $\omega_{0}$  è detta di conseguenza *pulsazione di taglio*, e  $v_{0} =$  $\omega_0/2\pi$  è conseguentemente detta *frequenza di taglio*.

#### **2.10.2 \_ Circuito RL in serie**

Il circuito RL in serie è mostrato in Fig. 2.40. Applicando Kirchhoff alla maglia si ottiene anche in questo caso l'equazione del circuito.

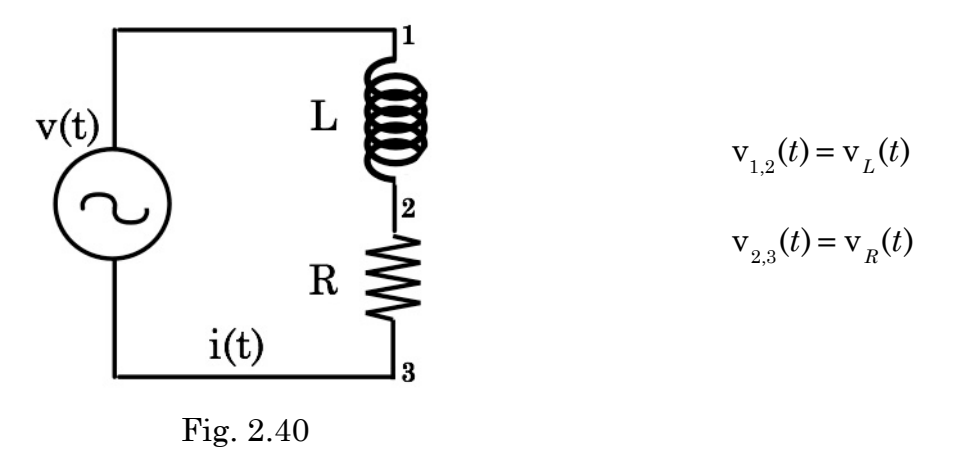

$$
L\frac{di(t)}{dt} + R \cdot i(t) = \mathbf{v}(t)
$$
\n(2.61)

Scegliendo sempre, per la tensione  $v(t)$ , la forma:  $v(t) = V \cdot cos \omega t$ , e procedendo, sulla base del metodo simbolico, similmente a quanto fatto nel caso precedente per il circuito RC in serie, dopo aver posto  $\omega_{0} = R/L$  si ottiene:

$$
i(t) = \frac{V}{R\sqrt{1 + (\omega/\omega_0)^2}} \cos\left(\omega t - \arctg\frac{\omega}{\omega_0}\right)
$$
  

$$
< w > = \frac{V^2}{2R} \cdot \frac{1}{1 + (\omega/\omega_0)^2}
$$
  

$$
v_R(t) = \frac{V}{\sqrt{1 + (\omega/\omega_0)^2}} \cdot \cos\left(\omega t - \arctg\frac{\omega}{\omega_0}\right)
$$
  

$$
v_L(t) = \frac{V}{\sqrt{1 + (\omega_0/\omega)^2}} \cdot \cos\left(\omega t - \arctg\frac{\omega}{\omega_0} + \frac{\pi}{2}\right)
$$

Queste relazioni e i grafici delle Figg. 2.41.a,b,c,d mostrano che per *I*, <w>,  $V_{\rm R}$  e  $V_{\rm L}$  la dipendenza da  $\omega/\omega_{\rm o}$  ha la stessa forma che nel circuito RC per la dipendenza di *I*, <w>,  $V_{\rm R}$  e  $V_{\rm C}$  dalla variabile inversa  $\omega_{_0}/\omega$  .

Per quanto concerne invece le fasi si ha, per ogni possibile scelta del valore di  $\omega/\omega_{\scriptscriptstyle 0}$ :

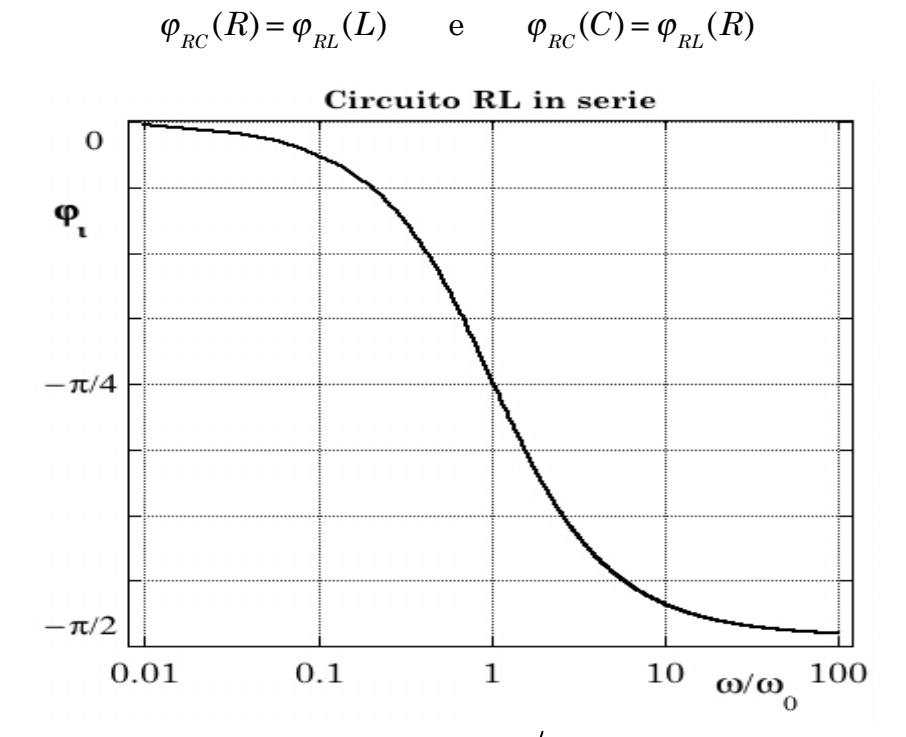

Fig. 2.41.a  $\_$  Fase  $\,\phi_{_{i}}\,$  in funzione di  $\,\omega/\omega_{_{\rm O}}\,$  per circuito RL in serie

Un circuito RL in serie agisce quindi da *filtro passa-basso* per d.d.p. prelevate in uscita ai capi della resistenza *R*, e da *filtro passa-alto* per d.d.p. prelevate in uscita ai capi dell'induttanza *L*.

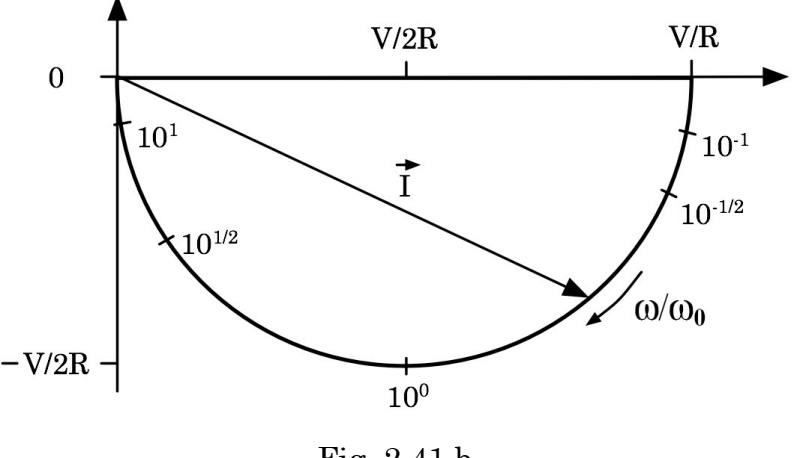

Fig. 2.41.b

L'analogia fra i due circuiti RL ed RC li rende equivalenti come filtri, tranne quando non si può trascurare la potenza media assorbibile <w>. L'efficacia di un circuito filtro è ovviamente tanto maggiore quanto minore è la potenza media da esso assorbita!

Le caratteristiche dei due circuiti sono dunque completamente definite da  $\omega_{\text{o}}$ , cioè da 1/*RC* e da *R/L* rispettivamente.

Ciò è però strettamente vero solo se il generatore è "ideale" e i filtri sono chiusi in uscita su impedenze di valore infinito. Nella realtà invece, ogni generatore presenta un proprio valore di impedenza interna in serie, e le d.d.p. in uscita dai filtri sono utilizzate attraverso circuiti che a loro volta presentano propri valori di impedenza. Ciò significa che per realizzare un circuito filtrante con un predefinito taglio in corrispondenza di  $\omega_{0}^{\phantom{\dag}},$  ed eventualmente il minimo valore possibile di <w>, bisogna determinare separatamente i valori di *C*, *R* ed *L*.

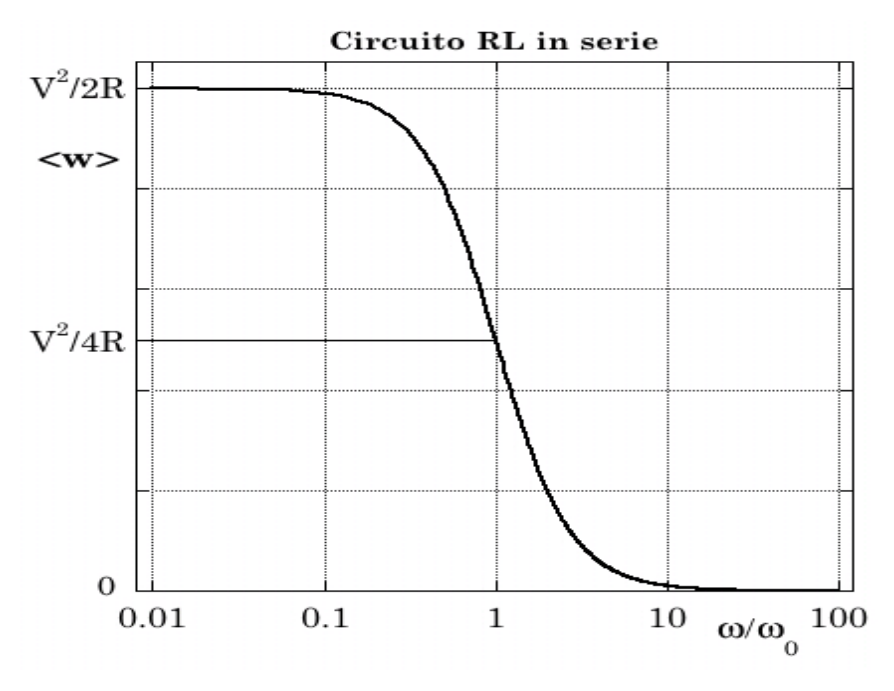

Fig. 2.41.c  $\Gamma$  Potenza media < w > assorbita

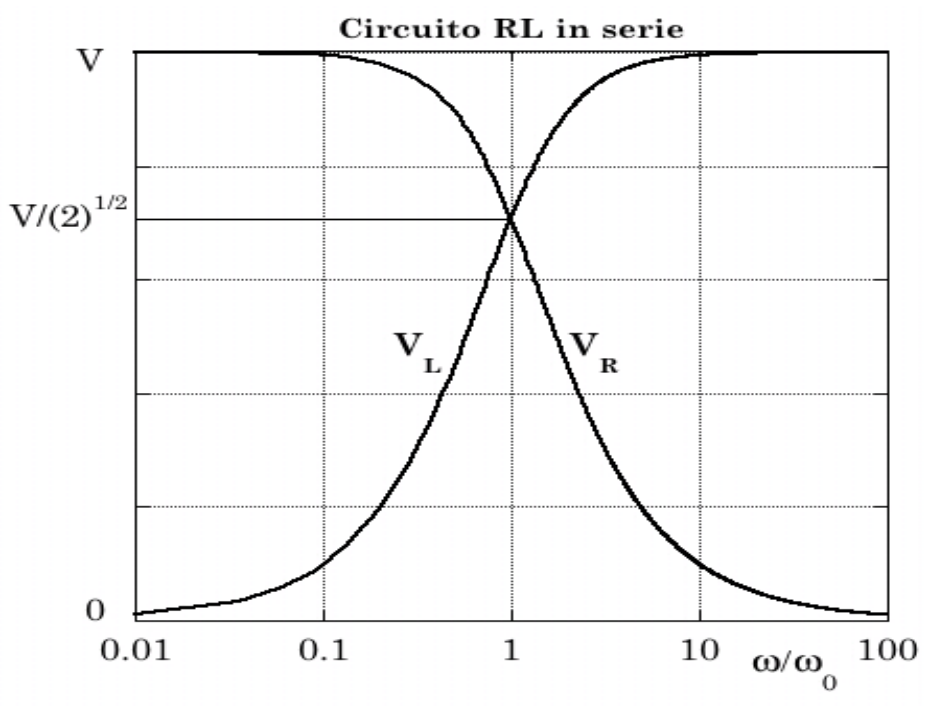

 ${\rm Fig.~2.41.d\_Andamento~di}$   $V_{_R}$  e  $V_{_L}$ 

## **2.10.3 \_ Circuiti RC ed RL in parallelo**

Anche per circuiti in corrente alternata risulta interessante studiarne il comportamento quando sono presenti elementi in parallelo, soprattutto se la grandezza in ingresso è una corrente e non una d.d.p..

I due tipi di circuito in questione sono schematizzati nelle figure seguenti.

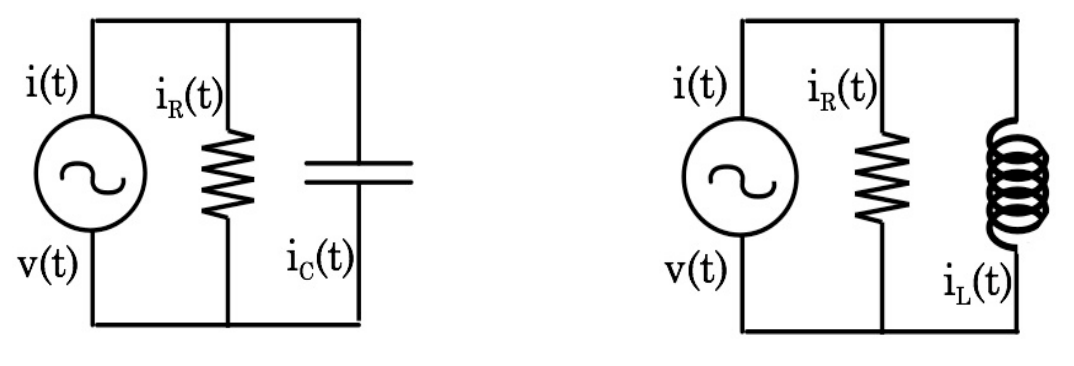

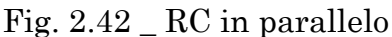

Fig. 2.42 RC in parallelo Fig. 2.43 RL in parallelo

Consideriamo prima il circuito RC in parallelo prendendo  $i(t) = I \cdot \cos \omega t$  ed  $\omega_{\text{o}} = 1/RC$ . Procedendo similmente a quanto fatto in precedenza e ottenendo in base alla (2.21) l'espressione per l'impedenza equivalente del parallelo fra *R* e *C*, si ha:

$$
v(t) = \frac{IR}{\sqrt{1 + (\omega/\omega_0)^2}} \cos\left(\omega t - \arctg\frac{\omega}{\omega_0}\right)
$$
  

$$
< w > = \frac{I^2R}{2} \cdot \frac{1}{1 + (\omega/\omega_0)^2}
$$
  

$$
i_R(t) = \frac{I}{\sqrt{1 + (\omega/\omega_0)^2}} \cdot \cos\left(\omega t - \arctg\frac{\omega}{\omega_0}\right)
$$
  

$$
i_C(t) = \frac{I}{\sqrt{1 + (\omega_0/\omega)^2}} \cdot \cos\left(\omega t - \arctg\frac{\omega}{\omega_0} + \frac{\pi}{2}\right)
$$

Passando ora al circuito RL in parallelo e ponendo  $\omega_0 = R/L$ , si ha:

$$
v(t) = \frac{IR}{\sqrt{1 + (\omega_0 / \omega)^2}} \cos\left(\omega t + \arctg\frac{\omega_0}{\omega}\right)
$$
  

$$
< w > = \frac{I^2 R}{2} \cdot \frac{1}{1 + (\omega_0 / \omega)^2}
$$
  

$$
i_R(t) = \frac{I}{\sqrt{1 + (\omega_0 / \omega)^2}} \cdot \cos\left(\omega t + \arctg\frac{\omega_0}{\omega}\right)
$$
  

$$
i_L(t) = \frac{I}{\sqrt{1 + (\omega / \omega_0)^2}} \cdot \cos\left(\omega t + \arctg\frac{\omega_0}{\omega} + \frac{\pi}{2}\right)
$$

Dal confronto fra queste relazioni e le analoghe per i circuiti in serie, si ha che:

- RC in parallelo agisce da filtro per correnti: *passa-basso* se la corrente in uscita è quella attraverso la resistenza *R*; *passa-alto* se è quella attraverso la capacità *C*.
- RL in parallelo agisce da filtro per correnti: *passa-basso* se la corrente in uscita è quella attraverso l'induttanza *L*; *passa-alto* se è quella attraverso la resistenza *R*.

Anche in questo caso valgono considerazioni analoghe a quelle fatte per i circuiti in serie per quanto concerne l'opportunità della scelta fra i due circuiti e i valori da assegnare a *R*, *C* ed *L*.

#### **2.10.4 \_ Circuito LRC in serie**

Il circuito LRC in serie è mostrato in Fig. 2.44.

Anche in questo caso, applicando Kirchhoof alla maglia e prendendo la derivata temporale di ogni termine, si ottiene l'equazione differenziale del circuito.

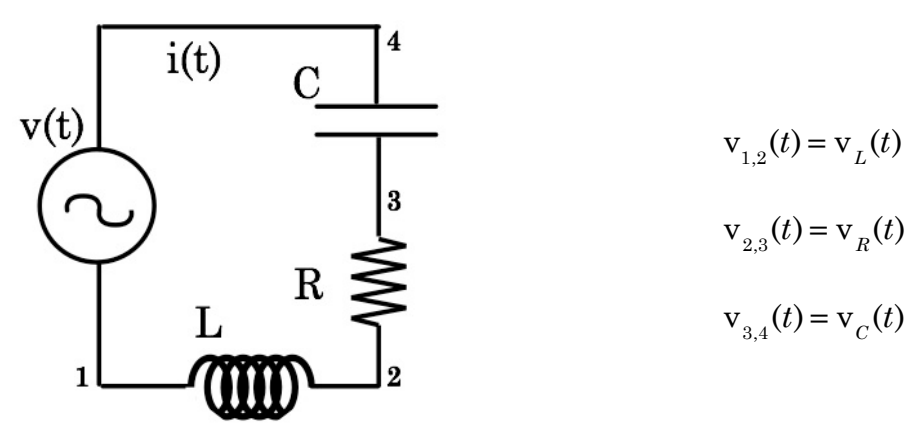

Fig. 2.44

$$
v(t) = L\frac{di(t)}{dt} + R \cdot i(t) + \frac{q(t)}{C} \quad \Rightarrow \quad \frac{dv(t)}{dt} = L\frac{d^2i(t)}{dt^2} + R \cdot \frac{di(t)}{dt} + \frac{i(t)}{C} \quad (2.62)
$$

Assunta una tensione  $v(t)$  della forma:  $v(t) = V \cdot \cos \omega t$ , se ne consideri l'estensione complessa assieme a quella per la corrente  $i(t) = I \cdot \cos \omega t$ :

$$
\vec{V}(t) = \vec{V} \cdot e^{j\omega t} \qquad ; \qquad \vec{i}(t) = \vec{I} \cdot e^{j\omega t}
$$

sostituendo quindi nella (2.62) si ha:

$$
\vec{V} = \vec{I} \left( -\frac{\omega L}{j} + R + \frac{1}{j\omega C} \right) = \vec{I} \left[ R + j \left( \omega L - \frac{1}{\omega C} \right) \right] = \vec{I} \cdot \vec{Z}_S \tag{2.63}
$$

che di nuovo, ricordando le (2.17), si poteva ottenere anche applicando direttamente la (2.20).

Per la corrente *i*(*t*) fornita dal generatore si ricava dunque:

$$
i(t) = \text{Re}[\vec{i}(t)] = \text{Re}\left[\frac{\vec{v}(t)}{\vec{Z}_S}\right] = \text{Re}\left[\frac{\vec{V} \cdot e^{j\omega t}}{j\omega L + R + 1/j\omega C}\right] =
$$

$$
= \text{Re}\left[\frac{\vec{V} \cdot e^{j\omega t}}{R + j(\omega L - 1/\omega C)}\right] = \text{Re}\left[\frac{\vec{V} \cdot e^{j\left(\omega t - \arct{\frac{\omega L - 1/\omega C}{R}}\right)}}{\sqrt{R^2 + (\omega L - 1/\omega C)^2}}\right] =
$$
(2.64)
$$
= \frac{V}{\sqrt{R^2 + (\omega L - 1/\omega C)^2}} \cdot \cos\left(\omega t - \arct{\frac{\omega L - 1/\omega C}{R}}\right)
$$

Similmente al caso dei circuiti RC ed RL, il cui comportamento dipendente da due grandezze è stato descritto introducendo, a fianco di *R*, il parametro

 $\omega_{_0}$ , introduciamo in questo caso, oltre ad  $R$ , altri due parametri, funzione di *L*, *R*, e *C*, che permetteranno di descrivere in modo significativo il comportamento dei circuiti LRC. Vi sono diverse scelte possibili che permettono di evidenziare efficacemente alcune caratteristiche di questi sistemi; in questo caso i parametri considerati sono:

$$
\omega_0 = \frac{1}{\sqrt{LC}}
$$
\n
$$
Q_S = \frac{1}{R} \sqrt{\frac{L}{C}} = \sqrt{\frac{1}{\Gamma^2 LC}} = \frac{\omega_0}{\Gamma} = \omega_0 \frac{L}{R}
$$
\n(2.65)

Come si vedrà più avanti,  $Q_{\!S}^{\vphantom{\dagger}}$  ha una valenza notevole e fortemente legata alle potenze in gioco. Un'altra possibilità avrebbe ad esempio potuto essere la coppia  $\omega_{0}$  e  $\Gamma = R/L$ . Sul significato di  $\Gamma$  ritorneremo in seguito.

Sostituendo nella (2.64) si ha:

$$
i(t) = \frac{V}{R} \frac{1}{\sqrt{1 + Q_s^2 \left(\frac{\omega}{\omega_0} - \frac{\omega_0}{\omega}\right)^2}} \cdot \cos\left[\omega t - \arctg Q_s \left(\frac{\omega}{\omega_0} - \frac{\omega_0}{\omega}\right)\right]
$$
(2.66)

In Fig. 2.45.a è mostrato l'andamento della fase  $\varphi_{_{i}}$  al variare di  $\omega/\omega_{_{0}}$  per tre diversi valori di  $Q_{\rm s}^{\phantom{\dag}}$ .

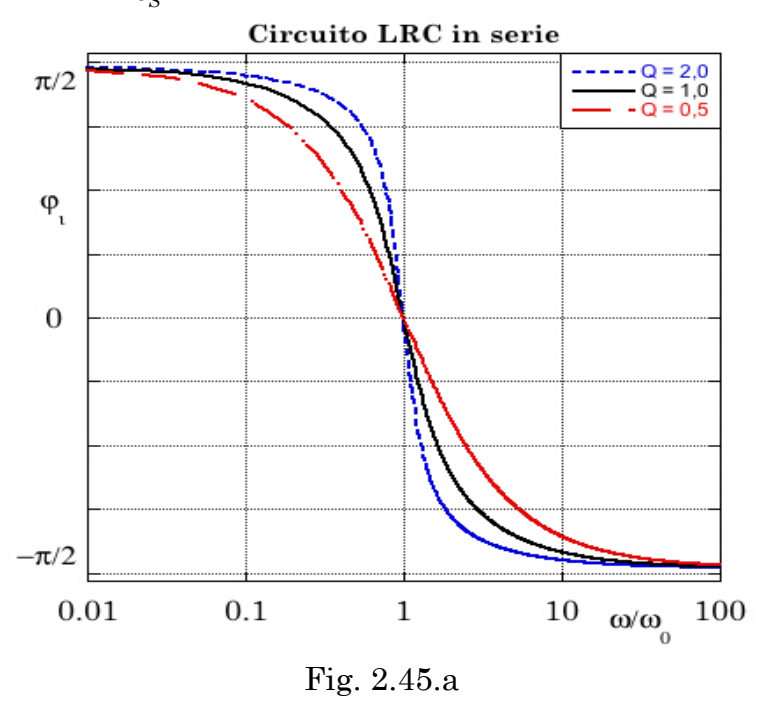

 ${\rm L'andamento\ di}\ \ I = V\big/R\cdot[1+Q_{_S}^2(\pmb{\omega}/\pmb{\omega}_0-\pmb{\omega}_0/\pmb{\omega})^2]^{-1/2}\,$  è analogo a quello di  $\ V_R$ , illustrato in Fig. 2.43.c.

Ricordando ora la (2.26), la legge di Ohm generalizzata e le (2.17) si ottiene quindi, per l'espressione della potenza media <w> e delle tensioni ai capi rispettivamente di *R*, *L* e *C*:

$$
\langle w \rangle = \frac{V^2}{2R} \frac{1}{1 + Q_s^2 \left(\frac{\omega}{\omega_0} - \frac{\omega_0}{\omega}\right)^2}
$$
(2.67)

$$
\mathbf{v}_R(t) = \frac{V}{\sqrt{1 + Q_S^2 \left(\frac{\omega}{\omega_0} - \frac{\omega_0}{\omega}\right)^2}} \cdot \cos\left[\omega t - \arctg Q_S \left(\frac{\omega}{\omega_0} - \frac{\omega_0}{\omega}\right)\right]
$$
(2.68)

$$
v_{L}(t) = \frac{\omega}{\omega_{0}} \frac{V \cdot Q_{S}}{\sqrt{1 + Q_{S}^{2} \left(\frac{\omega}{\omega_{0}} - \frac{\omega_{0}}{\omega}\right)^{2}}} \cdot \cos\left[\omega t - \arctg Q_{S}\left(\frac{\omega}{\omega_{0}} - \frac{\omega_{0}}{\omega}\right) + \frac{\pi}{2}\right]
$$
(2.69)

$$
v_c(t) = \frac{\omega_0}{\omega} \frac{V \cdot Q_s}{\sqrt{1 + Q_s^2 \left(\frac{\omega}{\omega_0} - \frac{\omega_0}{\omega}\right)^2}} \cdot \cos\left[\omega t - \arctg Q_s \left(\frac{\omega}{\omega_0} - \frac{\omega_0}{\omega}\right) - \frac{\pi}{2}\right]
$$
(2.70)

Quindi si dice che  $v_L(t)$  "anticipa" e che  $v_C(t)$  "ritarda" rispetto a  $v_R(t)$ . L'andamento di <w> è mostrato in Fig. 2.45.b

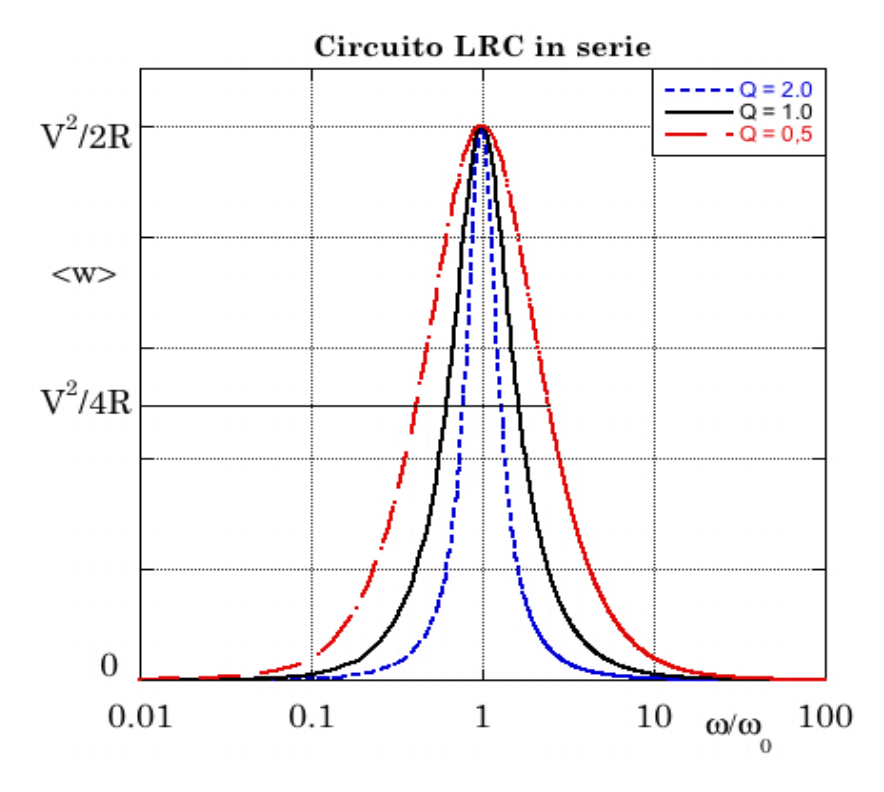

Fig. 2.45.b

 $L$ 'andamento di  $V_{\overline{R}}$ , mostrato in Fig. 2.45.c  $\,$ e analogo a quello di *I*, mette in evidenza la caratteristica fondamentale di questo circuito, ovvero che esso è un filtro *passa-banda* per le d.d.p. prelevate in uscita ai capi della resistenza *R*: esso presenta cioè, ai capi di *R*, la d.d.p. applicata in ingresso inalterata in ampiezza e fase, soltanto quando  $\omega = \omega_{0}$ .

Per valori di  $\omega \neq \omega_{0}$  e con  $\omega \rightarrow 0$ , il rapporto  $V_{R}/V \rightarrow 0$  e  $\varphi \rightarrow \pi/2$ .

Per valori di  $\omega \neq \omega_0$  e con  $\omega \to \infty$ , il rapporto  $V_R/V \to 0$  e  $\varphi \to -\pi/2$ .

 $L$ 'andamento di  $V_{\scriptscriptstyle R}$ , in analogia col caso meccanico, suggerisce di chiamare il circuito LRC in serie, *circuito risonante,* con  $\omega_{_0}$  *pulsazione di risonanza.* 

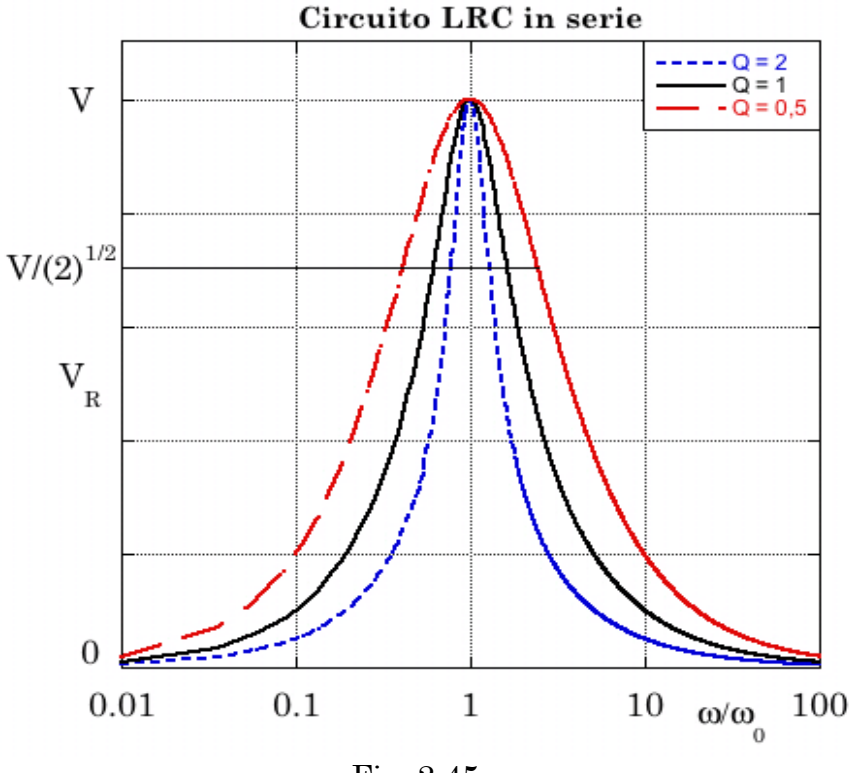

Fig. 2.45.c

Una convenzione stabilisce che le pulsazioni  $\omega_{1}$  e  $\omega_{2}$  per le quali valgono  $\langle w \rangle$  =  $\langle w_{\text{max}} \rangle / 2$  e  $V_R = V / \sqrt{2}$ , individuino quella che viene chiamata *banda passante*, definita come intervallo dei valori di pulsazione compresi fra  $\omega_{\text{\tiny 1}}$  e  $\omega_{\text{\tiny 2}}$ , ovvero come intervallo dei valori di frequenza  $v$  compresi fra  $v_1 = \omega_1/2\pi$  e  $v_2 = \omega_2/2\pi$ . Per ottenere  $\omega_1$  e  $\omega_2$  bisogna imporre:

$$
\omega > 0 \quad , \quad Q_S \left( \frac{\omega}{\omega_0} - \frac{\omega_0}{\omega} \right) = \pm 1
$$

da cui si ricava:

$$
\frac{\omega_1}{\omega_0} = -\frac{1}{2Q_S} + \frac{1}{2}\sqrt{\frac{1}{Q_S^2} + 4} \qquad e \qquad \frac{\omega_2}{\omega_0} = \frac{1}{2Q_S} + \frac{1}{2}\sqrt{\frac{1}{Q_S^2} + 4} \tag{2.71}
$$

e dunque la relazione

$$
\frac{\omega_2 - \omega_1}{\omega_0} = \frac{1}{Q_S} \tag{2.72}
$$

che lega la banda passante ai valori dei parametri caratterizzanti il circuito. Si noti che dalla (2.72) si ottiene anche:

$$
\omega_2 - \omega_1 = \frac{\omega_0}{Q_S} = \Gamma = \frac{R}{L}
$$
\n(2.73)

ovvero la dimensione della banda passante equivale alla larghezza della curva di risonanza della tensione ai capi della resistenza  $V_{_R},$  ad una frazione pari a  $1/\sqrt{2}$  del suo valore massimo e coincide col parametro  $\Gamma = R/L$  .

Detta < $\omega$ > la pulsazione media tra  $\omega_{_1}$  e  $\omega_{_2}$ , dalle (2.71) si ottiene:

$$
\frac{<\omega>}{\omega_0} = \frac{1}{2} \sqrt{\frac{1}{Q_S^2} + 4}
$$

Da quanto sopra si vede che la banda passante non è dunque simmetrica rispetto ad  $\omega_{_0}$ , ma tende ad esserlo quando  $Q_{_S} \rightarrow \infty$ .

In Fig. 2.45.d sono mostrati gli andamenti di  $V_c^{\phantom{\dagger}}$  e  $\phantom{\dagger}V_L^{\phantom{\dagger}}$ .

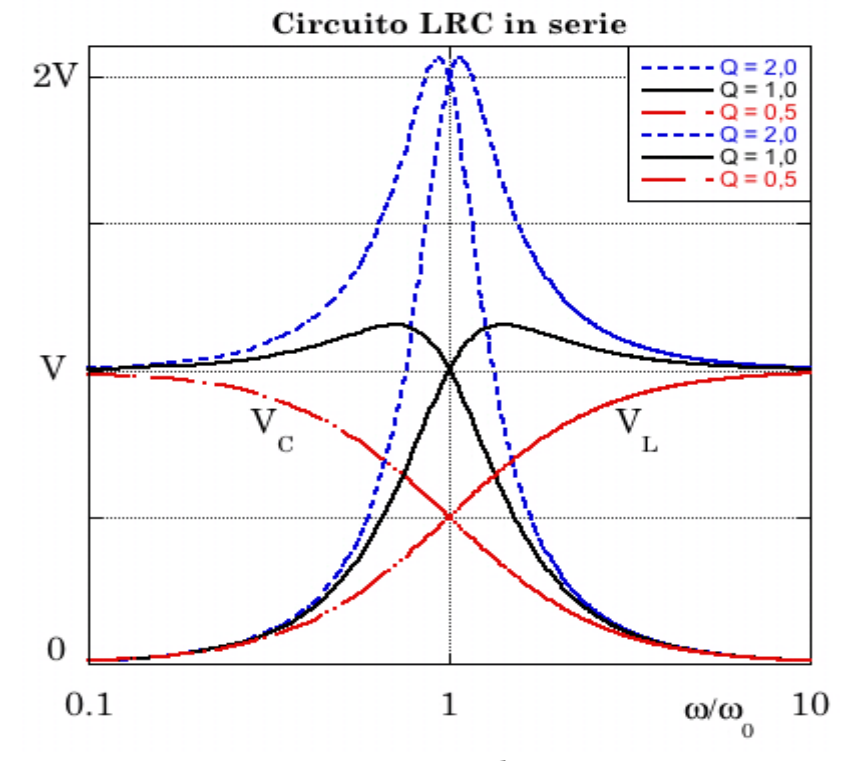

Fig. 2.45.d

Si osservi ora che:

$$
V_C(\omega = \omega_0) = V_L(\omega = \omega_0) = V \cdot Q_S \tag{2.74}
$$

Questa proprietà, assieme al fatto che le d.d.p. ai capi di *C* ed *L* sono sempre in opposizione di fase  $(\varphi_c - \varphi_L = \pi)$ , indica che alla risonanza le d.d.p. ai capi di *C* ed *L* si annullano vicendevolmente. Avviene cioè che la d.d.p. tra  $C$  ed  $L$  oscilla con pulsazione  $\omega_{_0}$  e sfasamento nullo, indipendentemente dal resto del circuito. Dalla (2.74) si ha inoltre che l'ampiezza di questa d.d.p. è pari alla tensione in ingresso moltiplicata per il fattore  $Q_{_S},$  e come si vede dalla Fig. 2.45.d non corrisponde al valore massimo possibile.

Ciò da chiaramente un rilevante significato al parametro adimensionale  $Q_{\!S}^{}$ che viene detto *fattore di merito* o *fattore di qualità*, o anche semplicemente *Q-valore*, del circuito.

Nel paragrafo 2.10.6 saranno discusse ulteriori considerazioni in merito al significato di  $Q_{\text{\tiny S}}$  e alla sua connessione con le energie e potenze in gioco nel funzionamento dei circuiti LRC.

In Appendice 9 è trattato anche il caso di un ideale circuito LC in serie.

#### **2.10.5 \_ Circuito LRC in parallelo**

Sfruttando le (2.17) e la (2.21) che fornisce l'impedenza equivalente di un parallelo di impedenze, si ottiene, per un circuito LRC come quello mostrato in Fig. 2.46, supposto alimentato da una corrente della forma  $i(t) = I \cdot \cos \omega t$ 

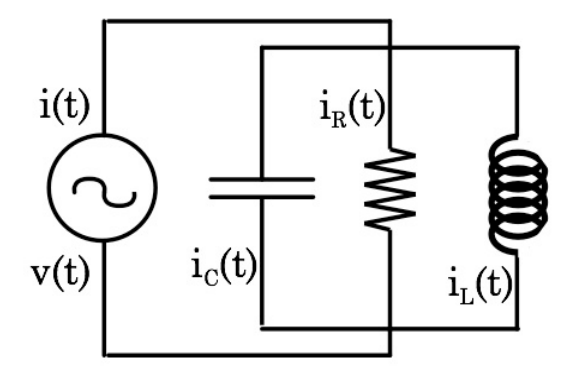

Fig. 2.46

$$
v(t) = Re[\vec{Ve}^{j\omega t}] = \frac{1}{\sqrt{1/R^2 + (\omega C - 1/\omega L)^2}} \cdot \cos\left[\omega t - \arctg R\left(\omega C - \frac{1}{\omega L}\right)\right]
$$
(2.75)

Introducendo ora i parametri seguenti

$$
\omega_0 = \frac{1}{\sqrt{LC}} \qquad \text{e} \qquad Q_p = \frac{\Gamma}{\omega_0} = \frac{R}{\omega_0 L} = \omega_0 RC = R\sqrt{\frac{C}{L}} = \frac{1}{Q_S} \tag{2.76}
$$

si ha:

$$
v(t) = \frac{IR}{\sqrt{1 + Q_P^2 \left(\frac{\omega}{\omega_0} - \frac{\omega_0}{\omega}\right)^2}} \cdot \cos\left[\omega t - \arctg Q \bigg(\frac{\omega}{\omega_0} - \frac{\omega_0}{\omega}\bigg)\right]
$$

che è formalmente analoga alla (2.66). Si ottiene quindi:

$$
\langle w \rangle = \frac{I^2 R}{2} \frac{1}{1 + Q_p^2 \left(\frac{\omega}{\omega_0} - \frac{\omega_0}{\omega}\right)^2}
$$
  

$$
i_R(t) = \frac{I}{\sqrt{1 + Q_p^2 \left(\frac{\omega}{\omega_0} - \frac{\omega_0}{\omega}\right)^2}} \cdot \cos\left[\omega t - \arctg Q_p \left(\frac{\omega}{\omega_0} - \frac{\omega_0}{\omega}\right)\right]
$$
  

$$
i_C(t) = \frac{\omega}{\omega_0} \frac{I \cdot Q_p}{\sqrt{1 + Q_p^2 \left(\frac{\omega}{\omega_0} - \frac{\omega_0}{\omega}\right)^2}} \cdot \cos\left[\omega t - \arctg Q_p \left(\frac{\omega}{\omega_0} - \frac{\omega_0}{\omega}\right) + \frac{\pi}{2}\right]
$$
  

$$
i_L(t) = \frac{\omega_0}{\omega} \frac{I \cdot Q_p}{\sqrt{1 + Q_p^2 \left(\frac{\omega}{\omega_0} - \frac{\omega_0}{\omega}\right)^2}} \cdot \cos\left[\omega t - \arctg Q_p \left(\frac{\omega}{\omega_0} - \frac{\omega_0}{\omega}\right) - \frac{\pi}{2}\right]
$$

formalmente analoghe rispettivamente alle (2.67), (2.68) , (2.69) e (2.70). Le analogie formali evidenziate suggeriscono per i circuiti LRC in parallelo un comportamento analogo a quello dei circuiti LRC in serie non appena si sostituiscano le correnti *i*(*t*) alle d.d.p. v(*t*), l'induttanza *L* alla capacità *C* e  $Q_p$  a  $Q_s$ .

Si osservi che  $Q_p$ , definito come l'inverso di  $Q_{\text{\tiny S}}$ , ha per i circuiti LRC in parallelo, un significato perfettamente analogo a quello di  $Q_{_S}$  per i circuiti LRC in serie e valgono per esso considerazioni analoghe a quelle riportate nel successivo paragrafo in merito all'energia di un oscillatore.

In Appendice 9 è trattato anche il caso di un ideale circuito LC in parallelo.

### **2.10.6 \_ Energia di un oscillatore forzato e Q-valore**

Se si considera un oscillatore meccanico forzato da una forza periodica si ha che per tempi lunghi rispetto alla durata dei transienti iniziale e finale, esso raggiunge una condizione di equilibrio dinamico durante il quale l'energia media dissipata coincide con quella media fornita dall'esterno.

L'attrito è sostanzialmente proporzionale alla velocità ed è quindi massimo quando anche l'energia cinetica è massima.

D'altra parte l'oscillatore immagazzina energia sia sotto forma cinetica che sotto forma potenziale, quindi l'attrito non è proporzionale istante per istante all'energia totale immagazzinata nell'oscillatore. Il fatto che vi sia inoltre sfasamento tra ampiezza dell'oscillazione e termine forzante, mostra che non ha senso effettuare confronti istantanei quanto piuttosto un confronto ciclo per ciclo. Si considerano in proposito due opportune quantità medie: l'energia media <*E*> immagazzinata e la potenza media <*W*> assorbita.

Per un oscillatore meccanico forzato dalla forza  $F = F_0 \cos(\omega t + \varphi)$  si ha:

$$
\langle E \rangle = \langle \text{Energia cinetica>+} \rangle + \langle \text{Energia potenziale>} = \frac{1}{2} \left( m \cdot \langle \frac{dx^2}{dt} \rangle + m\omega_0^2 \cdot \langle x^2 \rangle \right) = \frac{m}{2} (\omega^2 + \omega_0^2) \cdot \langle x^2 \rangle
$$
 (2.77)

$$
\langle W \rangle = \langle F \cdot \frac{dx}{dt} \rangle = \langle \left( m \frac{d^2 x}{dt^2} + m \Gamma \frac{dx}{dt} + m \omega_0^2 \right) \cdot \frac{dx}{dt} \rangle = m \Gamma \omega_0^2 \cdot \langle x^2 \rangle \tag{2.78}
$$

Durante ogni periodo *T* l'oscillatore perde una certa frazione *f* dell'energia totale immagazzinata, e ne riceve altrettanta dall'esterno. Varrà quindi l'uguaglianza

$$
f \cdot \langle E \rangle = T \cdot \langle W \rangle \tag{2.79}
$$

da cui

$$
\frac{1}{f} = \frac{E>}{T \cdot \langle W>} = \frac{\omega^2 + \omega_0^2}{2\Gamma \omega_0^2 \cdot T}
$$
\n(2.80)

Introduciamo ora, in corrispondenza della risonanza, la quantità adimensionale:

$$
Q = \frac{2\pi}{f(\omega = \omega_0)} = \frac{\omega_0}{\Gamma}
$$
 (2.81)

che ricordando le (2.65) corrisponde proprio al Q-valore  $Q_{_S}$  per un circuito LRC.

 $Q_{\rm s}$  corrisponde quindi al rapporto tra la potenza massima immagazzinata sia in *L* che in *C* alla risonanza, e la potenza media dissipata in *R*. Pertanto, quanto maggiore è  $Q_{\!S}^{\vphantom{T}}$ , tanto maggiore è l'efficienza del circuito ed anche migliore la sua selettività in  $\omega$ , come si desume dalla (2.72).

Il Q-valore è inoltre legato al tempo di decadimento dell'oscillazione, come si constata eliminando la forza esterna e considerando la conseguente variazione dell'energia immagazzinata nell'arco di un periodo:

$$
\Delta < E > = -f \cdot < E > = -\frac{2\pi}{Q} \cdot < E > \tag{2.82}
$$

da cui

$$
\frac{d \lt E>}{dt} \approx \frac{\Delta \lt E>}{T} \approx -\frac{\omega_0}{Q} \lt E> = -\Gamma \cdot \lt E \tag{2.83}
$$

che si integra immediatamente trovando < $E$ > >  $\ll E$  ><sub>0</sub>  $e^{-\Gamma t}$ . La quantità  $\tau = 1/\Gamma$  assume quindi naturalmente il significato di tempo di decadimento dell'oscillazione, e  $Q = \omega_0 \tau$ .

## **Esperienza 8: Misure nel dominio delle frequenze su circuiti RC, RL ed LRC**

L'analisi in laboratorio del comportamento di circuiti RC, RL ed LRC sottoposti a stimoli esterni periodici, o comunque di frequenza e forma variabili, è molto utile per "vedere" con i propri occhi le "soluzioni" di alcune fra le equazioni differenziali più interessanti e utilizzate in ambito fisico e scientifico in genere.

Nel caso particolare di questo corso le misure che si possono affrontare sono ovviamente legate all'individuazione dei valori effettivi di impedenza associati ad elementi circuitali passivi, quali resistenze, capacità o induttanze. Sono estremamente utili ed importanti anche le verifiche di quanto presentato e dedotto nei paragrafi precedenti:

- entità degli eventuali sfasamenti fra tensioni e correnti ai capi dei vari elementi circuitali;
- corrispondenza, in funzione della frequenza, di particolari valori di fase e di condizioni di risonanza;
- caratteristiche delle curve di risonanza;
- entità dell'effetto di filtro passa-alto, passa-basso o passa-banda di specifiche configurazioni;
- determinazione del fattore di merito  $Q_{\!S}^{\phantom{\dagger}}$  del circuito e studio delle eventuali perdite di potenza in funzione della frequenza w.

Ovviamente tutto ciò richiede il pieno utilizzo delle strumentazioni sinora viste. Per misurare ad esempio le coppie ampiezza%frequenza, al fine di costruire la curva di risonanza per un circuito LRC, è necessario disporre di un oscilloscopio a due canali, con cui misurare anche la fase relativa della tensione ai capi dell'elemento circuitale rispetto alla tensione del generatore.

Ciò permette di ottenere sia la frequenza propria  $\omega_{\raisebox{1pt}{\text{\circle*{1.5}}}}$  che  $\Gamma$  e confrontarli con quanto si può dedurre dal calcolo e dalla conoscenza dei valori di R, C ed L utilizzati.

Un'accortezza che è bene adottare, soprattutto quando si comincia a lavorare con frequenze via via crescenti, è di utilizzare cavi coassiali, quindi schermati, per trasportare i segnali (Cap. 5), così da evitare o ridurre l'influenza, ma anche la produzione, di possibili perturbazioni elettromagnetiche ambientali.

Bisogna inoltre tener sempre conto anche del ruolo svolto dall'impedenza caratteristica dell'oscilloscopio stesso, in funzione dell'elemento circuitale in parallelo al quale viene posto per studiare la risposta del circuito, e delle frequenze alle quali si lavora.

# **3\* \_ Il transistor**

- **3.1\* \_ Circuito amplificatore**
- **3.2\* \_ Reazione**
- **3.3\* \_ Circuito amplificatore reazionato**
- **3.4\* \_ Amplificatori operazionali**

### **4 \_ Correnti elettriche e campi magnetici**

### **4.1 \_ La legge di Ampère**

In assenza di campi elettrici variabili e considerando il campo magnetico nel vuoto o in un mezzo con permeabilità magnetica relativa molto prossima ad 1, l'equazione di Maxwell per le sorgenti del campo magnetico si scrive nella forma

$$
\vec{\nabla} \times \vec{B} = \mu_0 \vec{J} \tag{4.1}
$$

Se si considerano un conduttore nel quale scorre una corrente totale *I* ed una superficie *S* delimitata da una curva *C*, in modo che la superficie sia attraversata dal conduttore, applicando il teorema di Stokes si trova

$$
\int_{S} \vec{\nabla} \times \vec{B} \cdot \vec{n} \, dS = \int_{C} \vec{B} \cdot d\vec{\ell} = \mu_0 \int_{S} \vec{J} \cdot \vec{n} \, dS = \mu_0 I \tag{4.2}
$$

La relazione

$$
\int_{C} \vec{B} \cdot d\vec{\ell} = \mu_0 I \tag{4.3}
$$

è nota col nome di Legge di Ampère.

## **Esperienza 9**: **Verifica della legge di Ampère secondo lo schema di Ørsted**

Con questo esperimento, molto simile a quello eseguito nel 1820 da Ørsted26, si studierà il campo magnetico prodotto da un filo conduttore dritto e si verificheranno i limiti di validità della Legge di Ampère per questo caso particolare.

Una corretta esecuzione dell'esperimento richiede che il campo magnetico attorno al filo presenti una simmetria cilindrica. Ciò è ovviamente possibile soltanto in prima approssimazione e sarà interessante discuterne i limiti e le conseguenze.

Si tratta sostanzialmente di far passare una corrente elettrica d'intensità nota in un filo conduttore e utilizzare opportunamente il campo magnetico locale, supposto costante durante l'effettuazione dell'esperienza, per verificare sperimentalmente che il campo magnetico prodotto dalla corrente che scorre nel tratto rettilineo del filo è direttamente proporzionale alla

 $^{26}$  Nel 1802 Gian Domenico Romagnosi osservò a Trento la deviazione dell'ago magnetico prodotta da una corrente elettrica. Se con ciò anticipò Ørsted, se rivendicò mai la priorità della scoperta dell'elettromagnetismo, se altri erano a conoscenza dei suoi risultati? Il dibattito storico è trattato da Sandro Stringari e Robert R. Wilson nei Rend. Fis. Acc. Lincei s. 9, v. 11:115-136 (2000)

corrente stessa ed è inversamente proporzionale alla distanza dal filo, entro opportune approssimazioni dettate dalla topologia del set-up sperimentale. Dalle equazioni di Maxwell si ricava facilmente la forma del campo magnetico nello spazio circostante un filo rettilineo percorso da una corrente *I*, ottenendo che la sua intensità è espressa da:

$$
B(r) = \frac{\mu_0 I}{2\pi r}
$$
\n<sup>(4.4)</sup>

con *r* distanza radiale dal filo e  $\mu_0 = 1.2566370 \cdot 10^{-6}$  H/m la permeabilità magnetica del vuoto. Nel caso si sia in aria a  $\mu_0$  va sostituito il valore  $\mu$  per l'aria, che nel caso dell'aria standard è  $\mu_0 = 1.2566370 \cdot 10^{-6}$  H/m, differendo da quello per il vuoto di circa sola mezza parte per milione.

### Materiale occorrente:

- un generatore di C.C. a bassa tensione ma capace di erogare correnti di alcuni Ampère
- filo di rame
- due supporti a colonna con morsetti
- due bussole (una con l'ago più lungo dell'altra)
- un amperometro
- righello e metro a nastro millimetrati

### Descrizione ed esecuzione dell'esperienza:

Lo schema dell'esperimento è illustrato in figura 4.1. Date le dimensioni gli aghi di bussola utilizzati, il tratto di filo fra i due supporti a colonna dovrebbe essere lungo non meno di un metro, teso a sufficienza da poter essere considerato rettilineo e ortogonale alla verticale del luogo.

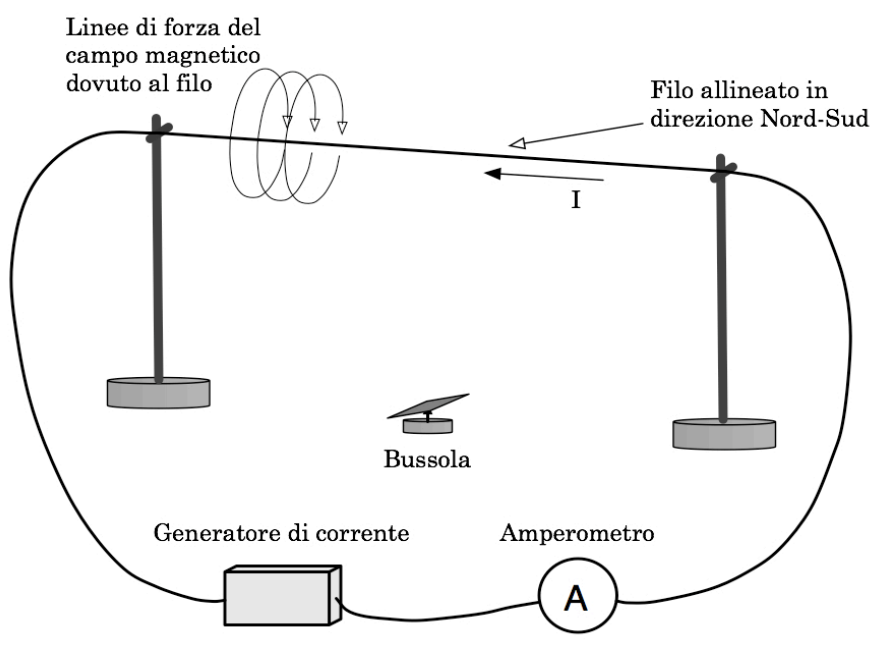

Fig. 4.1

I supporti del filo vanno montati in direzione Nord-Sud; in tal modo, in assenza di corrente, il filo teso sarà allineato con l'ago della bussola, il baricentro dell'ago della bussola dovrà inoltre giacere sul piano verticale contenente il filo teso e per ovvi motivi di simmetria, in corrispondenza della coordinata di mezzeria dello stesso.

I conduttori esterni, e così pure la strumentazione di controllo e l'alimentatore, devono essere posizionati il più lontano possibile dalla bussola, onde minimizzare l'eventuale disturbo su di essa da parte di campi estranei sia a quello magnetico locale (terrestre + altri contributi), che dovrà ovviamente rimanere inalterato durante l'esecuzione di tutte le misure, che a quello dovuto alla corrente che percorrerà il filo.

Si è a questo punto in grado di iniziare la raccolta dei dati. Si ricordi che lo scopo dell'esperimento è di studiare la dipendenza dalla distanza e dall'intensità di corrente, del campo magnetico prodotto dalla corrente stessa quando scorre nel tratto rettilineo di filo conduttore.

Detto  $B_f$  il campo magnetico prodotto dalla corrente nel filo, esso va sommato vettorialmente al campo locale  $B_l$  per ottenere il campo totale risultante  $B_r$ , come si vede in Fig. 4.2 . Si faccia implicitamente l'ipotesi che il campo locale  $B_l$  sia sostanzialmente parallelo al piano orizzontale, ovvero  $\vec{B}$ che  $\vec{B}_l$  sia ortogonale a  $\vec{g}$ . Supposto inoltre  $\vec{B}_l$  fisso e costante, il che richiede attenzione ad eliminare o controllare le possibili cause di fondo, si effettueranno le misure proprio relativamente a questo campo locale.  $\rightarrow$  $B_f^{\prime}$  $\overline{\phantom{a}}$ ettorialmente al campo locale  $B_l$  $B_l$  sia ortogonale a  $\vec{g}$ . Supposto inoltre  $B_l$ 

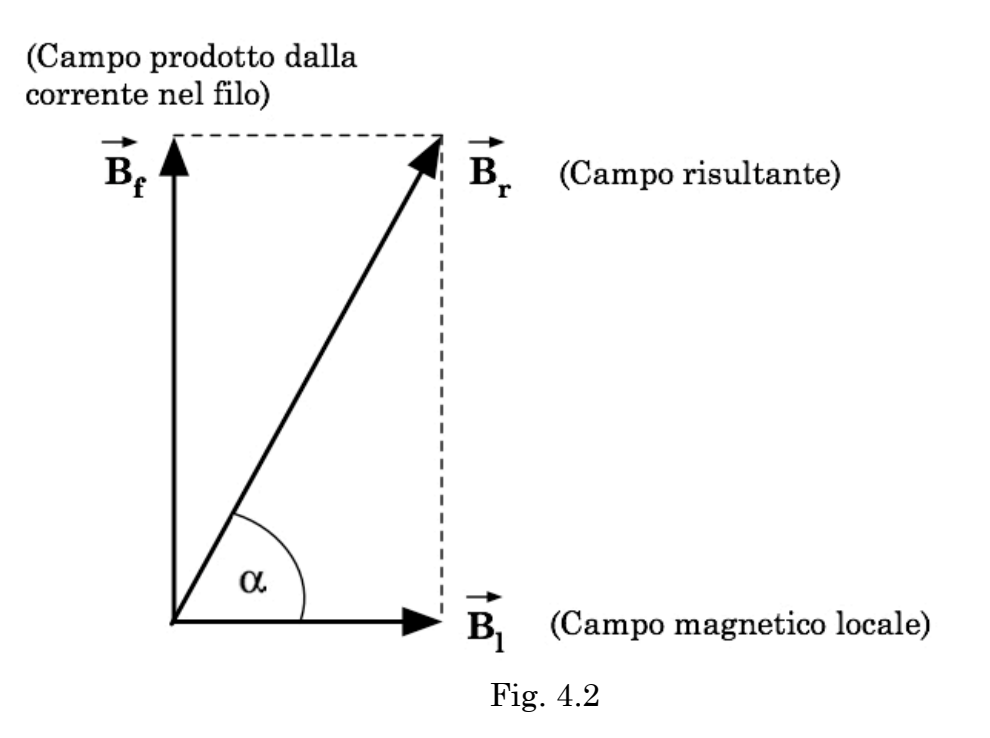

Il campo prodotto dal filo ha modulo  $B_f = B_r \cdot \sin \alpha = B_l \cdot \tan \alpha$ .

Per misurarne la dipendenza dalla corrente conviene come detto, porre l'ago della bussola in posizione simmetrica rispetto agli estremi del tratto rettilineo di filo e a una distanza opportuna. Nel nostro caso, date le dimensioni del tratto di filo teso  $(2 \text{ m})$  e le dimensioni dell'ago della bussola  $(z 2$  cm), l'intervallo di distanze entro le quali la 4.4 può essere abbastanza ben verificata, in base alle precisioni con cui sono misurabili sia le distanze che gli spostamenti angolari dell'ago della bussola, sono grosso modo comprese fra 5 cm e 18 cm. La scelta della distanza, combinata con le dimensioni lineari dell'ago della bussola e con la lunghezza del tratto rettilineo di filo, determina quindi il grado di approssimazione con cui si può effettuare la verifica e che va stimato. A questo punto è sufficiente misurare l'angolo di deviazione dell'ago della bussola in corrispondenza a differenti valori di corrente erogata dal generatore.

Per la verifica della dipendenza dalla distanza *r* si potrebbe, in linea di principio, procedere in due modi: o fissando la posizione del filo e variando rispetto ad esso la posizione della bussola, o viceversa, fissando la posizione della bussola (ad esempio poggiata sul ripiano del tavolo, ed avvicinando o allontanando da essa il filo, avendo sempre cura di mantenerlo ortogonale alla verticale del luogo, parallelo alla componente orizzontale del campo magnetico locale ed entro il piano verticale passante per il fulcro dell'ago della bussola. Ad ogni nuovo valore della distanza *r* andrebbe poi rilevato il corrispondente angolo di deviazione dell'ago della bussola.

Fra le due possibilità, nel nostro caso è da preferirsi la seconda, in quanto optando per la prima, sarebbe più facile incorrere nel problema di variare di volta in volta, e in modo non noto, il campo locale in prossimità dell'ago della bussola. Il campo locale infatti, non dipende solamente dal campo magnetico terrestre, ma anche dalla distribuzione dei materiali ferrosi, o comunque magneto-attivi (gambe metalliche del tavolo sperimentale, sostegni, strumentazione, strutture murarie, …) nell'ambiente circostante. Perciò conviene mantenere ferma la bussola e traslare il filo, o agire con estrema attenzione e cura nel caso contrario.

Per una completa e utile valutazione dei risultati ottenibili con questo esperimento, è dunque indispensabile una buona comprensione delle numerose possibili sorgenti d'incertezza, e dei conseguenti limiti di validità per le approssimazioni effettuate.

Si osservi che l'uguaglianza  $B<sub>c</sub> = B<sub>c</sub> \tan \alpha$  è solo approssimata, in quanto  $\vec{B}_f = \vec{B}_l \cdot \tan a$ 

l'ago della bussola, avendo dimensioni non trascurabili rispetto alla distanza bussola-filo, permette in realtà solo la misura di un campo medio, dove la media è da considerarsi appunto sulla regione occupata dalla bussola. Più è lungo l'ago più è rilevante lo scarto associato alla media. Una maggior accuratezza della misura richiederebbe quindi un ago di lunghezza inferiore (l'effetto si manifesta sotto forma di non linearità per piccole distanze o per grandi correnti). D'altra parte una lunghezza minore comporta anche una maggior difficoltà nella lettura dell'angolo di deflessione. Una soluzione che può ridurre l'entità del problema è utilizzare un piccolo ago, solidale con uno specchietto per sfruttare la tecnica della leva ottica, sostenuto in modo da ridurre effetti di attrito.

Vi è poi tutta una serie d'effetti di disallineamento geometrico: ad esempio il filo potrebbe non essere posizionato esattamente ortogonale alla verticale del luogo; il fulcro dell'ago della bussola potrebbe non giacere esattamente sul piano verticale passante per il filo; l'allineamento tra filo ed ago della bussola potrebbe non essere esatto a corrente nulla; … . Nei casi citati la componente di campo magnetico che orienta l'ago della bussola ed è dovuta alla corrente che passa nel filo, avrebbe un modulo diverso dal previsto. Va poi considerato anche il contributo dovuto ad attriti tra l'ago e il suo sostegno.

Non ultimo bisogna infine ricordare che l'assunzione che  $B_l$  sia ortogonale a  $\vec{g}$  è in reltà arbitraria. Con i prossimi paragrafi si illustreranno dei possibili modi per procedere alla misurazione completa del vettore  $B_l$ , ovvero alla determinazione dei suoi modulo, direzione e verso, e ciò ci condurrà a verificare che la sua orientazione può essere anche significativamente diversa dall'ortogonalità rispetto a  $\vec{g}$ .  $\overline{\phantom{a}}$  $B_{\rm \scriptscriptstyle I}$ 

## **Esperienza 10: Misura del campo magnetico locale sfruttando la legge di Faraday-Lenz**

Il campo magnetico terrestre  $B<sub>r</sub>$  corrisponde approssimativamente a quello di un dipolo che forma un angolo di circa 15 gradi con l'asse di rotazione della Terra. L'asse magnetico incontra la superficie terrestre nel punto corrispondente a circa 75° di latitudine Nord e circa 291° di longitudine Est, a quasi 2000 km dal polo N geografico, e nel suo simmetrico (nell'anno 2005). L'orientazione del dipolo è da N a S.  $\frac{1}{2}$  $\overline{B}_{\overline{T}}$ 

Per descrivere  $\dot{B_{_T}}$  si introducono una componente *tangenziale*  $B_{_\theta}$  ed una componente *radiale B<sub>r</sub>* rispetto al meridiano locale.

Il valore medio di entrambi le componenti è, in prossimità della superficie terrestre, dell'ordine di qualche decimo di Gauss, ovvero di qualche unità per 10<sup>-5</sup> Tesla (va tipicamente da circa 6.8 ⋅ 10<sup>-5</sup> Tesla, in prossimità dei poli magnetici, a circa  $2.4 \cdot 10^{-5}$  Tesla nel Sud Atlantico).

Trascurando l'atmosfera (aria) si ha:

$$
B_r = \frac{\mu_0}{4\pi} \frac{2m \cos \theta}{R_T^3} \quad ; \quad B_\theta = \frac{\mu_0}{4\pi} \frac{2m \sin \theta}{R_T^3} \tag{4.5}
$$

dove:

 $R_T$ = raggio medio terrestre  $\approx 6.370\cdot 10^6$  m *m* = modulo del momento magnetico del dipolo equivalente, sorgente del campo magnetico terrestre, detto anche *momento di dipolo geo-magnetico*  $\theta$  = latitudine  $\mu_{0}$  = permeabilità magnetica del vuoto ≅1.26·10<sup>-6</sup> H/m

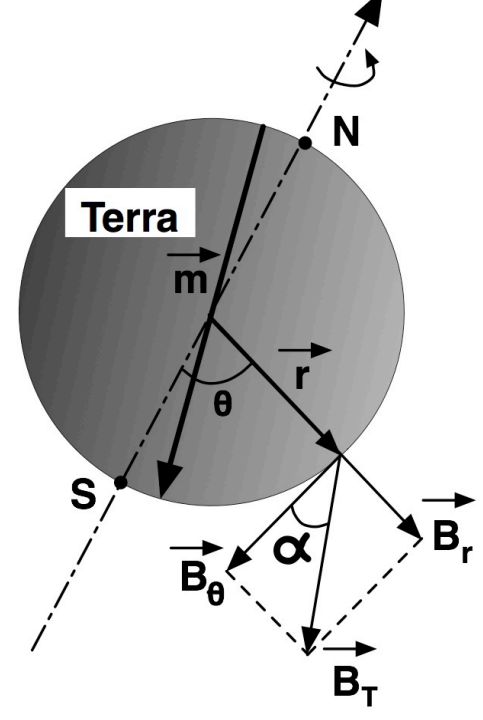

Fig. 4.3

Il campo magnetico locale  $\overrightarrow{B_l}$  in prossimità del suolo tiene ovviamente conto anche delle caratteristiche magnetiche peculiari dell'ambiente circostante il punto di misura, e soprattutto può essere rappresentato da un vettore non necessariamente parallelo al suolo, ovvero non ortogonale a  $\vec{g}$ .

Quindi  $\overrightarrow{B}_l$  può essere visto come la somma del contributo terrestre  $B_T$ legato alla struttura dinamica macroscopica dei magmi in movimento nel mantello terrestre, e dei peculiari contributi locali, in prossimità del punto di misura.

 $\overrightarrow{B_T}$  al suolo è tanto più  $\perp$  a  $\overrightarrow{g}$  quanto più ci si allontana dai poli magnetici e quanto più ci si avvicina all'equatore magnetico.

Se  $\overrightarrow{B}_l$  fosse effettivamente "orizzontale", utilizzando un ago magnetico se ne potrebbero determinare sia la direzione che il verso, e se l'ago fosse opportunamente tarato, anche il modulo, facendo oscillare l'ago attorno alla posizione d'equilibrio. In alternativa si potrebbe studiare il cambiamento d'orientazione dell'ago magnetizzato quando lo si sottopone contemporaneamente anche ad un campo magnetico noto creato ad esempio con due bobine di Helmoltz, o con un solenoide lungo e di adeguato diametro, e da ciò dedurre l'intensità di  $\overrightarrow{B_l}$ .

Nella realtà una bussola mostra direzione e verso del vettore componente orizzontale di  $\vec{B}_l$ , che ovviamente è parallelo a  $\vec{B}_l$ ; l'informazione fornita da una bussola, quindi, risente sia dell'effetto di  $\vec{g}$  che dell'effetto degli attriti sul perno di rotazione dell'ago, in caso di non esatta ortogonalità fra  $B_l$  e  $\vec{g}$ .

Le tecniche più raffinate di misura del campo geomagnetico fanno oggi uso di sensibili sonde Hall.

Vedremo ora un altro possibile modo per misurare il vettore campo magnetico locale  $B_l$ .

Nel corso della lezione precedente abbiamo visto come si possa verificare la validità della legge di Ampère che descrive il campo magnetico prodotto da un filo rettilineo percorso da una corrente elettrica.

Si è sfruttata in proposito una particolare configurazione geometrica facendo delle ragionevoli supposizioni sul campo magnetico locale  $\overrightarrow{B}_l$  nel laboratorio e usandolo quindi come riferimento da confrontarsi col campo magnetico prodotto dal filo percorso da corrente. Non conoscendo però l'esatto valore, e neppure l'orientazione e il verso di  $\vec{B}_l$ , la verifica descritta della legge di Ampère non può considerarsi del tutto completa. Per questo bisognerebbe essere anche in grado di stimare il valore della permeabilità magnetica  $\mu$  dell'aria. Ciò richiede però di conoscere completamente il campo magnetico locale  $\overrightarrow{B_l}$ .

A tal proposito si supponga che  $\overrightarrow{B}_l$  sia costante nel tempo, entro il volume interessato, almeno durante il periodo d'effettuazione di tutte le misure necessarie, e che le strumentazioni utilizzate non lo perturbino in modo significativo.

Si sfrutta quindi la legge di Faraday-Lenz per la forza elettromotrice indotta.

Supponendo di disporre di una bobina circolare di raggio *r*, che possa essere messa in rotazione con velocità angolare  $\vec{\omega}(t)$  nota, attorno ad un suo asse diametrale, e conoscendo dunque anche l'orientazione di tale asse, si può scrivere la forza elettromotrice indotta nella bobina quando questa ruota in presenza di un campo magnetico  $\overrightarrow{B}_l$  costante, come:

$$
\mathcal{E}(t) = n\omega(t)\pi r^2 |\overrightarrow{B}_l| \text{sen}\varphi \cdot \text{sen}(\omega t) \tag{4.6}
$$

dove:

*n* = numero di spire della bobina

 $\omega(t)$  = velocità angolare della bobina

*r* = raggio della bobina

 $\varphi$  = angolo fra piani verticali contenenti asse-rotazione della bobina e  $\vec{B}_l$  $|\vec{B}_{l}|$ sen $\varphi = B_{eff}$ 

 $\pi r^2 = A = \text{area della bobina}$ 

L'espressione per la forza elettromotrice indotta diventa quindi:

$$
\mathcal{E}(t) = n\omega(t)AB_{\text{eff}}\sin(\omega t) \tag{4.7}
$$

In Fig. 4.4 sono mostrati la struttura della bobina con il sostegno ed il meccanismo per metterla in rotazione.

Il suo raggio è di circa 10.0 cm e la manovella con cui imprimere la rotazione è manovrata a mano e permette, tramite una demoltiplica 1:2, di ottenere una velocità angolare media di rotazione:  $|\vec{\omega}|_{m}$  ≡ 6 ÷ 8 (Hz)⋅2π.

Chiaramente il valore massimo per  $\varepsilon$  si ottiene in corrispondenza al valore  $\sin(\omega t) = 1 \implies (\omega t) = \pi/2 + 2k\pi$ , con  $k = 1, 2, 3, ...$ 

Supponendo ora di monitorare la f.e.m.  $\mathcal E$  generata dalla rotazione della bobina, e detta *R* l'impedenza globale offerta dalla bobina e dai tratti di circuito che conducono il segnale prodotto agli strumenti di misura utilizzati, si può porre:

$$
i(t) = \frac{\mathcal{E}(t)}{R} = \frac{n\omega AB_{\text{eff}}}{R} \sin(\omega t)
$$
 (4.8)

per la corrente che circola nella bobina, con  $i_{\max} = (n \omega A B_{\rm eff}) \big/ R$  . Misurando quindi tale corrente si ottiene:

$$
B_{\text{eff}} = B \sin \varphi = \frac{i_{\text{max}} R}{n \omega A} \tag{4.9}
$$

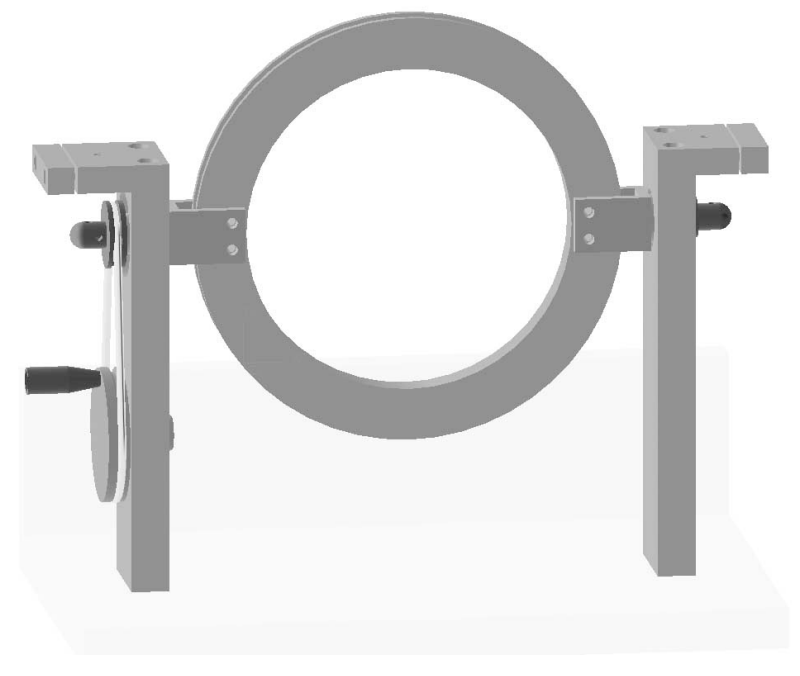

Fig. 4.4

È però più agevole misurare direttamente  $\mathcal{E}_{_{max}}$  utilizzando un oscilloscopio. Si può così visualizzare il segnale in funzione del tempo e correggere per eventuali variazioni di  $\omega$ , è infatti difficile mantenere  $\omega(t)$  = cost. con una rotazione manuale:

$$
B_{\text{eff}} = \frac{\mathcal{E}_{\text{max}}}{n\omega A} \tag{4.10}
$$

Se  $\omega(t) = \text{cost}$  sullo schermo dell'oscilloscopio dovrebbe apparire una sinusoide, di periodo  $T = 2\pi/\omega$ , la cui ampiezza massima corrisponde ad  $\mathcal{E}_{_{max}}$  e la cui ampiezza minima dovrebbe corrispondere a − $\mathcal{E}_{_{max}}.$ Se quindi si sistema la struttura mostrata in figura su un ripiano orizzontale, avendo cura di eliminare per quanto possibile la presenza di elementi estemporanei che perturbino il campo magnetico locale, e si fa ruotare la bobina, la conseguente misura di  $\mathcal{E}_{_{max}}$  permette di dedurre il valore di una componente di  $\overline{B_{l}},$  in funzione dell'angolo fra l'asse orizzontale di rotazione della bobina ed il piano verticale contenente  $B_l$  stesso. Un modo per procedere oltre consiste nell'individuare l'orientazione dell'asse orizzontale di rotazione della bobina per cui il valore misurato di  $\mathcal{E}_{_{max}}$  è nullo, o comunque minimo. Ciò garantisce che l'asse di rotazione della bobina sia in quel caso parallelo a un piano verticale contenente  $\overline{B_i}$ , ovvero all'asse N-S. Se si ruota quindi orizzontalmente di  $\pi/2$  l'asse di rotazione rispetto all'orientazione che dà il minimo valore per  $\mathcal{E}_{_{max}}$  (ponendolo quindi circa parallelo alla direzione O-E), e si ripete la misura, si otterrà il massimo valore possibile per  $\mathcal{E}_{_{max}}$ , cui corrisponde il valore del modulo  $|B_t|$ del campo magnetico locale.

Per caratterizzare completamente  $\overrightarrow{B_l}$  bisogna però anche determinarne direzione e verso. Per il verso si può procedere badando a rilevare la polarità del segnale osservato sull'oscilloscopio all'inizio della rotazione: a seconda che sia positiva o negativa, noto il senso di rotazione della bobina, la legge di Lenz permette di dedurre univocamente il verso di  $\overline{B_l}$ .

Determinare la direzione di  $\vec{B}_l$  equivale a questo punto a determinarne l'inclinazione rispetto al suolo. Per fare ciò è sufficiente misurare la componente  $B_{\!\scriptscriptstyle\beta}$  di  $B_{\!l}$  parallela al suolo, ovvero ortogonale alla verticale del luogo. Ciò si attua ponendo la bobina di misura con l'asse di rotazione parallelo alla verticale del luogo e procedendo per la misura come descritto in precedenza. L'angolo  $\alpha$  di inclinazione di  $\overrightarrow{B}_l$  rispetto al suolo sarà dunque espresso da:

$$
cos\alpha = B_{\theta}/|\overrightarrow{B_{l}}|
$$
\n(4.11)

Con ciò si è completato lo studio di  $\vec{B}_l$  il cui modulo, si ricordi, dovrebbe essere dell'ordine di qualche decimo di Gauss, ovvero qualche unità per  $10^{-5}\,$ T.

Sulla base di quanto illustrato la misura di  $\overrightarrow{B_l}$  risulta concettualmente di facile attuazione, ma in pratica i bassi valori ottenibili per  $\omega(t)$ , anche con un cospicuo numero di spire per la bobina ( $n \approx 100$ ), fanno sì che i valori della quantità  $\mathcal{E}_{_{max}}$  misurata siano bassissimi (dell'ordine delle unità di mV), soprattutto se confrontati col "rumore elettrico" che tutto l'apparato inevitabilmente raccoglie.

Una prima cosa da fare è quella di schermare, fin dove possibile, i cavi che portano il segnale all'oscilloscopio. Ma la bobina non può essere schermata, e rappresenta d'altronde un'efficace antenna.

Si può dunque pensare di inserire nel circuito un apparato che filtri il segnale, eliminando le componenti di frequenza più alta, che hanno ampiezze confrontabili con quelle del segnale indotto che si vuole studiare, ed amplifichi infine di un fattore noto e costante il segnale d'interesse.

Si inserisce quindi nel circuito un elemento filtrante e amplificante di caratteristiche note; qui di seguito è riportato un possibile schema che sfrutta materiale facilmente reperibile in laboratorio.

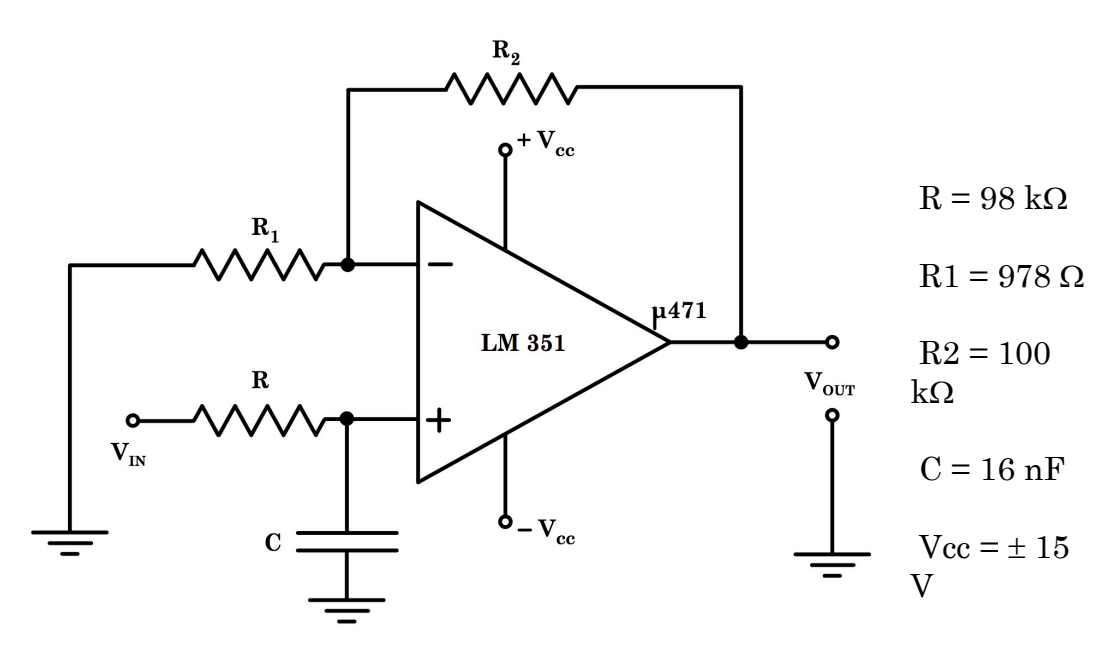

Fig. 4.5 \_ Amplificatore filtrante

Dopo aver montato il circuito filtrante ed amplificante e prima di utilizzarlo, bisogna naturalmente tararlo. Per fare ciò si sfruttano segnali in ingresso prodotti da un generatore con caratteristiche che simulino quelle dei segnali d'interesse e di rumore che verranno prodotti e raccolti durante le misure di campo. Bisogna prestare attenzione a far sì che anche l'impedenza in ingresso al circuito amplificante durante la taratura, sia la stessa che poi offrirà l'apparato con la bobina durante le misure.

Tale impedenza può essere ottenuta dalla conoscenza della resistenza offerta dalla bobina, compresi i contatti striscianti e dal calcolo approssimato dell'induttanza e capacità della stessa, sulla base di quanto illustrato nel paragrafo 2.8.

La risposta del circuito sarà quindi esplorata con segnali di frequenze prossime a quella d'interesse (da pochi Hz sino a poche decine di Hz) e di ampiezze variabili da pochi mV sino a poche decine di mV, al fine di costruire le curve di risposta dell'amplificatore. Si verifichi anche l'effetto di taglio sulle frequenze più alte (si vedano i par. 2.10.3, 2.10.4 e 2.10.5).

Prima di procedere alle misure con il circuito amplificante inserito si tenti comunque qualche osservazione diretta, col segnale puro proveniente dalla bobina rotante, onde verificarne le caratteristiche rispetto al rumore.

È anche importante verificare se l'impedenza effettiva offerta da tutto l'insieme sia con buona approssimazione compatibile con la resistenza totale R del circuito, come assunto più sopra, onde testare il livello di validità di quanto affermato. In caso contrario bisognerebbe tenerne conto e discuterne le eventuali conseguenze.

Si ricordi ancora che il procedimento illustrato permette di misurare il campo magnetico locale  $\vec{B}_l$ che è la somma di  $\vec{B}_T$  con i contributi magnetici "locali".

## **Esperienza 11: Misura del campo magnetico locale tramite un Tubo di Braun**

Aiutandosi con una bussola, si prenda un Tubo di Braun e mantenendone l'asse disposto orizzontalmente, ovvero ortogonale a  $\vec{q}$ , lo si orienti secondo la direzione N-S indicata dalla bussola. In tal modo l'asse del tubo giacerà sullo stesso piano verticale che contiene il vettore campo magnetico locale  $\widetilde{B}_I$ .

Acceso il tubo e focalizzato al meglio il fascio per un certo valore di tensione accelerante  $V_A$ , si modifichino i valori di quest'ultima e si osservino, prendendone nota, gli eventuali spostamenti del punto luminoso. Si cambi quindi l'alzo del Tubo di Braun in modo controllato, lasciando fissa la direzione N–S del piano su cui giace l'asse del Tubo di Braun stesso, e per ogni alzo si riesplori lo spostamento del punto luminoso al variare dei valori  $di V_A$ .

Si determini in tal modo l'alzo che minimizza lo spostamento della traccia luminosa a parità di  $V_A$ .

A questo punto si effettuino piccoli spostamenti angolari dell'asse del tubo rispetto all'asse N-S dato dalla bussola, sino a ridurre ancora, se possibile, l'entità degli spostamenti del punto luminoso in funzione di  $V_A$ .

Eventualmente si rifaccia ora una più fine esplorazione al variare dell'alzo. Questo procedimento iterato permette di individuare la direzione di  $\vec{B}_l$  come quella che se coincidente con l'asse del Tubo di Braun, fa sì che il punto luminoso non si sposti, indipendentemente dal variare di  $V_A$  dato che l'orientazione del tubo così raggiunta fa sì che la velocità  $\vec{v}$  di ogni elettrone del fascio ed il campo magnetico locale  $\vec{B}_l$  siano paralleli.

Si discuta la precisione con cui questa tecnica permette la determinazione della direzione di  $B_l$ .

Si posizioni quindi il Tubo di Braun in modo che il suo asse giaccia su un piano verticale, ortogonale a quello su cui giaceva precedentemente, che coincideva con quello di  $\vec{B}_l$ . Si abbia inoltre cura di far sì che il tutto resti sempre nella stessa zona di spazio, onde non rischiare di posizionarsi in concomitanza di un diverso valore di campo magnetico locale.

A questo punto si proceda alla rilevazione delle posizioni assunte dal punto luminoso sullo schermo per diversi valori di  $V_A$ , confrontandole con quella determinata quando asse del tubo e vettore  $\vec{B}_l$  avevano direzioni parallele.

Si ruoti quindi il Tubo di Braun di  $\pi$  radianti sul piano orizzontale (ciò equivale a ruotare il suo asse di  $\pi$  radianti relativamente alla sua precedente orientazione rispetto a  $\vec{B}_l$ , mantenendolo sempre ortogonale a  $\vec{B}_l$ e si verifichi che al variare di  $V_A$  si ottengono ora, per il punto luminoso, posizioni simmetriche rispetto a quelle occupate in precedenza, per uguali valori di  $V<sub>4</sub>$ .

Si osservi altresì che tutti i punti luminosi devono giacere lungo la stessa retta! Ciò garantisce la perpendicolarità fra asse del tubo, e quindi  $\vec{v}$ , e  $\vec{B}_l$ . Passiamo ora alla determinazione del modulo  $|\vec{B}_l|$ , sulla base della rilevazione dello scostamento  $d$  del punto luminoso sullo schermo, in funzione di  $V_A$ , dalla posizione assunta con asse del tubo parallelo a  $\vec{B}_l$ rispetto a quella con asse perpendicolare a  $\vec{B}_l$ .

Si faccia riferimento alla seguente Fig.  $4.6$ , in cui  $l$  rappresenta la distanza tra foro d'uscita del fascetto di elettroni dal cannoncino elettronico e schermo,  $d$  lo si è già definito,  $r$  è il raggio della traiettoria circolare percorsa dagli elettroni del fascio sottoposti al campo magnetico  $\vec{B}_l$ ,  $a$  è il segmento congiungente il foro d'uscita del fascetto di elettroni dal cannoncino elettronico con lo spot luminoso deviato sullo schermo dall'azione di  $\vec{B}_l$ , e  $\vartheta$ è l'angolo limitato dai raggi della traiettoria circolare

e sotteso all'arco di traiettoria che unisce i vertici del segmento  $a$ .

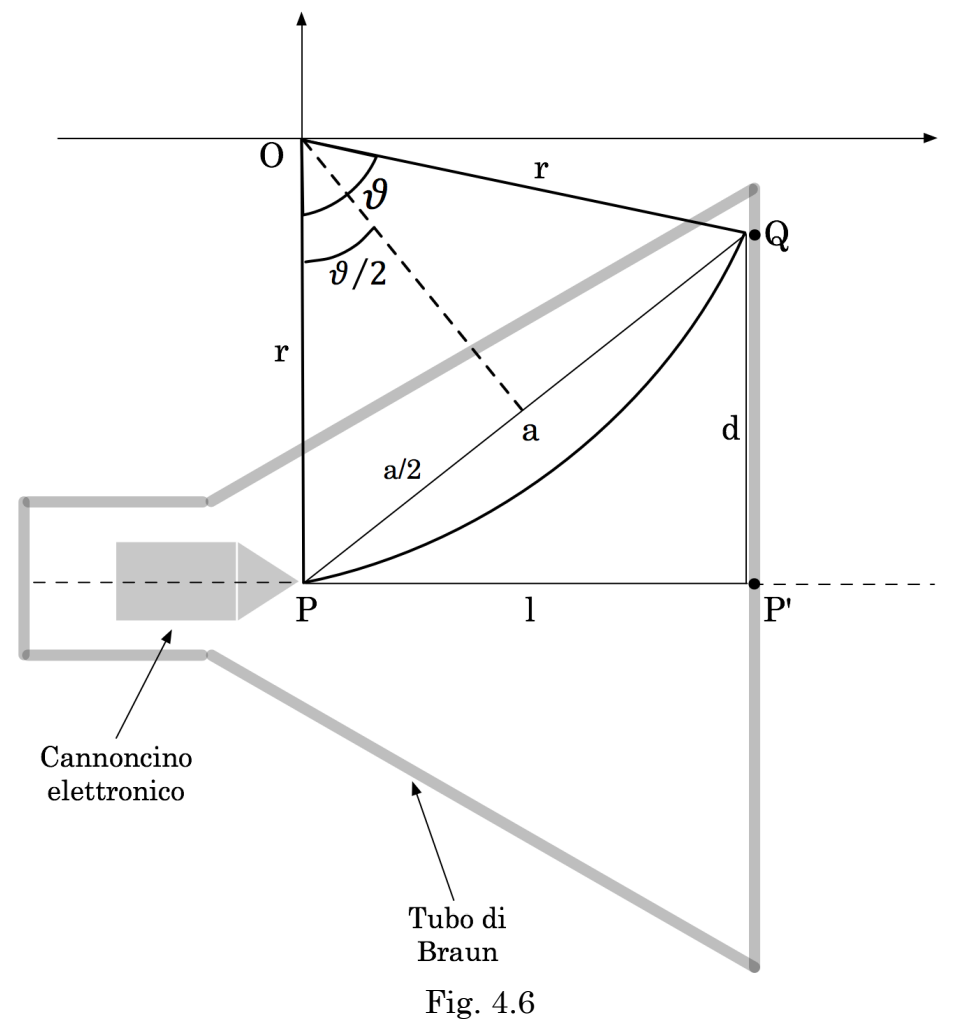

Indicando, come nel paragrafo 2.2.1, rispettivamente con e ed  $m_e$  la carica e la massa di ogni elettrone, e supponendo che il cannoncino elettronico del Tubo di Braun produca fasci molto ben collimati, in cui è trascurabile la componente trasversa dell'impulso di ogni elettrone del fascio, dalla (2.1) si deduce:

$$
v \cong v_{//} = \sqrt{\frac{2eV_A}{m_e}}
$$

Inoltre:

 $l = r \cdot \text{sen}\vartheta$ , da cui:

$$
\frac{\partial}{\partial z} = \frac{1}{2} \arcsin\left(\frac{l}{r}\right) \; ; \qquad a = 2r \cdot \operatorname{sen} \frac{\partial}{\partial z} = 2r \left[ \frac{1}{2} \arcsin\left(\frac{l}{r}\right) \right] \; ;
$$
\n
$$
d = \sqrt{a^2 - l^2} = \sqrt{4r^2 \operatorname{sen}^2 \left[ \frac{1}{2} \arcsin\left(\frac{l}{r}\right) \right] - l^2}
$$

Per ottenere r si impone l'appartenenza del punto  $Q(l, d-r)$  alla circonferenza centrata in O e tangente in P all'asse del Tubo di Braun, di equazione  $x^2 + y^2 = r^2$ , se riferita ad un sistema cartesiano ortogonale con origine in O e asse delle ascisse parallelo all'asse del Tubo di Braun:

$$
l^2 + d^2 - 2rd = 0 \qquad \Rightarrow \qquad r = \frac{l^2 + d^2}{2d}
$$

Uguagliando a questo punto la forza di Lorentz con la forza centripeta sentita da ogni elettrone lungo la propria traiettoria, si ottiene:

$$
evB_T = m\frac{v^2}{r} \qquad \Rightarrow \qquad B_T = |\vec{B}_T| = \frac{m_e v}{er} = \frac{d}{l^2 + d^2} \sqrt{\frac{8m_e V_A}{e}}
$$

Tenendo poi conto dell'orientazione della velocità  $\vec{v}$  degli elettroni e della regola del prodotto vettoriale, si può dedurre anche l'orientazione di  $\vec{B}_l$ . Le quantità  $l, d, V_A$ , sono misurabili.

Si osservi che se l'asse del Tubo di Braun non è ne' parallelo ne' ortogonale al vettore  $\vec{B}_l$ , allora l'orbita percorsa dagli elettroni è elicoidale, con asse dell'elica ortogonale all'asse del tubo. Uguale effetto si ha se, pur essendo l'asse parallelo a  $\vec{B}_l$ , la velocità degli elettroni ha anche componenti non nulle ortogonali all'asse del tubo.

Per valutare l'entità dell'effetto ottenibile, ovvero il possibile valore di  $d$ , si considerino realisticamente un Tubo di Braun con  $l = 15$  cm, una tensione accelerante  $V_A = 300$ V e un'intensità pari a $5 \cdot 10^{-5}$ Tesla per  $B_l$ : in tal caso si otterrebbe un valore prossimo a 1 cm per *d*.

## **4.2 \_ Effetto Hall e sonde Hall**

L'effetto Hall è una diretta conseguenza della natura della corrente elettrica in un conduttore in presenza di un campo magnetico  $\vec{B}$ .

In tal caso i portatori di carica che concorrono alla corrente elettrica presente sentono su di sé l'effetto della forza di Lorentz.

In assenza di campi magnetici si può ragionevolmente supporre che il tragitto percorso da ogni portatore di carica che contribuisce alla corrente sia sostanzialmente rettilineo, fra un urto ed il successivo con le impurezze presenti nel conduttore. In presenza del campo magnetico tale tragitto risulta incurvato per effetto della forza di Lorentz e ciò conduce ad una distribuzione non più omogenea dei portatori di carica che concorrono alla corrente entro il conduttore.

Trattiamo qui il fenomeno nel caso, semplice, di un conduttore omogeneo e isotropo, a temperatura costante, di forma parallelepipedica regolare, di larghezza *D*, spessore *S*, e lunghezza *L*, supponendo che i portatori di carica presenti siano esclusivamente elettroni.

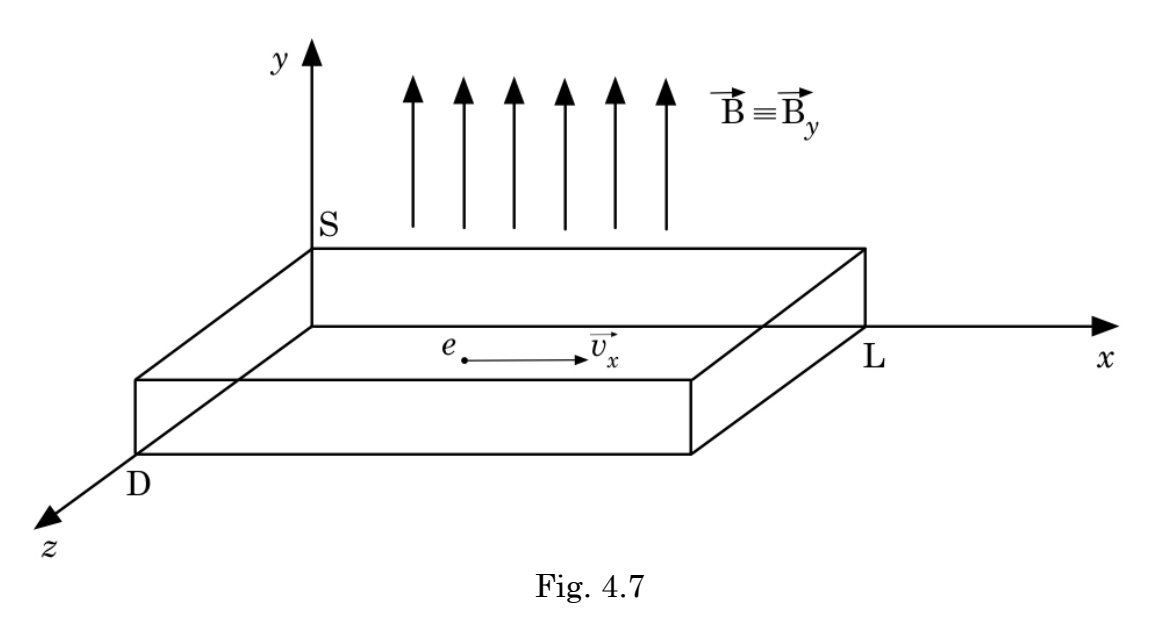

Supponiamo che nel conduttore fluisca una corrente

$$
I_x = nDS(-v_x)(-e)
$$

dove *n* è la densità dei portatori di carica,  $\nu_x$  è il modulo della loro velocità di deriva lungo la direzione *x*, −e la loro carica elettrica. Supponiamo inoltre che sia presente un campo magnetico omogeneo e costante  $\vec{B} \equiv \vec{B}_y$  come in Fig. 4.7.

Dato il segno negativo della carica elettronica, ciò porterà gli elettroni di conduzione, che fluiscono nel conduttore con velocità di deriva  $\vec{v}_x$ , ad addensarsi verso la parete del conduttore adiacente al piano (*x*;*y*). Questo effetto determinerà parimenti un *impoverimento* della presenza di elettroni di conduzione in corrispondenza della parete opposta, alla coordinata  $z \equiv D$ . Ovviamente, data la conservazione della carica e supponendo che nessuna carica di conduzione possa sfuggire o entrare nel conduttore dalle pareti

parallele al piano (*x*;*y*), questa redistribuzione spaziale delle cariche di conduzione determinerà l'insorgere, entro il conduttore, di un campo elettrico  $-\vec{E}_z$  che tenderà ad opporsi all'ulteriore aumento di concentrazione di cariche di conduzione nel modo descritto. E' ragionevole che la situazione evolva verso una situazione di equilibrio in funzione di  $I_x$ ,  $\vec{B}_y$  ed  $\vec{E}_z$ . Ciò significa che all'equilibrio la forza totale su ogni portatore di carica che concorre alla corrente  $I_x$ , che coincide con la forza di Lorentz, dovrà essere nulla:

$$
0 = e\vec{E}_z - e\vec{v}_x \times \vec{B}_y \qquad \Rightarrow \qquad E_z = v_x B_y
$$

Ma supponendo una condizione di buona geometria, per la distribuzione delle cariche di conduzione presso le pareti del conduttore parallele al piano (*x*;*y*), si ha

$$
E_z = \frac{V_H}{D}
$$

dove  $V_H$  è detta **tensione di Hall**. Quindi:

$$
V_H = v_x B_y D
$$

Ricordando ora l'espressione per  $I_x$ , si ha che  $v_x = I_x / nDSe$ , da cui:

$$
V_H = \frac{I_x B_y}{nSe}
$$

Misurando quindi sia  $I_x$  che  $V_H$  e conoscendo  $B_y$ , *S* ed *e*, si può dedurre *n*, ovvero la densità dei portatori di carica nel materiale del conduttore utilizzato.

Viceversa, misurando sia  $I_x$  che  $V_H$  e conoscendo *n*, *S* ed *e*, si può dedurre  $B_{\nu}$ , ovvero l'intensità del campo magnetico in cui è immerso il conduttore.

Ovviamente, nella pratica, l'efficacia di queste misure e le loro precisione e accuratezza, dipendono da quanto bene sono rispettate le condizioni di geometria, omogeneità e struttura dei materiali, stabilità termica, presupposte nel modello teorico.

Soprattutto, nel caso di misure di campo magnetico mediante *sonde Hall*, bisogna garantire il rispetto migliore possibile delle condizioni di ortogonalità fra  $\vec{B}_y$  ed il piano (*x*;*z*) del conduttore. In caso contrario si rischia di introdurre un errore sistematico che sottostima il valore di  $|\vec{B}_v|$  in funzione del coseno dell'angolo fra  $\vec{B}_y$  stesso e la normale alla superficie (*L*;*D*) del conduttore.

Si tenga inoltre presente che la misura di  $V_H$  implica l'utilizzo di un voltmetro che se basato su un microamperometro abbinato ad una resistenza tarata, anche se il valore di quest'ultima è grande, rispetto alla resistenza fra le due facce parallele al piano (*x*,*y*) del conduttore analizzato, comunque preleva una certa quantità di corrente determinando un'azione sistematica sia su  $I_x$  che su  $V_H$ ; ovviamente l'entità di tale azione può essere stimata e dipendendo dal rapporto fra le resistenze del voltmetro e del conduttore analizzato, può essere resa piccola quanto serve.

L'effetto Hall ora descritto interessa ovviamente qualunque tipo di conduttore immerso in un campo magnetico, e nel caso di semiconduttori bisogna tener presente che i portatori di carica presenti sono di due tipi, elettroni e lacune. Non analizzeremo qui il caso specifico ma segnaliamo comunque che nel caso si voglia utilizzare l'effetto Hall per la misura dell'intensità di campi magnetici, sono più indicati materiali semiconduttori, quali sonde.

Bisognerà ovviamente far sempre attenzione all'orientazione con cui la sonda è inserita nel campo magnetico da misurare, per poter poi dedurre l'entità di quest'ultimo dalla rilevazione della tensione di Hall corrispondentemente generata nella sonda. E' naturale che l'orientazione vada scelta, entro il volume di spazio in cui si effettua la misura, come quella che massimizza, a parità di altri fattori, l'entità del valore assoluto della tensione misurata. Il segno della tensione darà informazione sul verso del campo magnetico.

La mappatura di campi magnetici statici può essere agevolmente effettuata tramite opportune sonde Hall. A seconda dei modelli, per risalire ai valori di campo misurati, può essere necessario utilizzare dei fattori di conversione per cui moltiplicare i valori di tensione rilevati. Si faccia sempre riferimento alle caratteristiche specifiche di ogni sonda utilizzata, e al rispetto delle prescrizioni di utilizzo indicate.

È naturalmente importante, per poter mappare opportunamente un campo magnetico in una certa zona di spazio, disporre di un sistema che permetta il posizionamento controllato e ripetibile della sonda utilizzata, secondo tre coordinate ortogonali.

Un modo per controllare la taratura di una sonda può essere quello di misurare il campo all'interno di un solenoide cilindrico, di lunghezza abbastanza superiore al diametro, quando è percorso da una corrente di intensità nota, assumendo di conoscere la permeabilità magnetica associata e tenendo conto del contributo del campo magnetico ambientale.

Un buon esercizio può essere quello di mappare il campo esternamente ad una bobina cilindrica, o nella zona compresa fra due bobine identiche in configurazione di Helmholtz, e confrontare poi il risultato con quanto atteso in base alla teoria.
## **4.3 \_ Fenomeni magnetici nella materia**

Materiali diversi immersi in un campo magnetico reagiscono in modo diverso; si conviene quindi di classificarli, sulla base del loro comportamento e della loro struttura, nel modo seguente:

#### • **materiali diamagnetici**

sono materiali che presentano un momento di dipolo magnetico indotto da un campo esterno; il momento di dipolo è opposto al campo che lo produce (il diamagnetismo è un effetto puramente quantistico, anche se da un punto di vista classico lo si può vedere come una manifestazione della legge di Lenz). I materiali diamagnetici vengono respinti dalle regioni dove il campo magnetico è più intenso.

#### • **materiali paramagnetici**

molti materiali possiedono un momento magnetico permanente, ma normalmente non mostrano caratteristiche magnetiche perché a causa dell'agitazione termica, tutti i dipoli magnetici sono mutuamente disallineati e il valore medio è nullo. In presenza di un campo magnetico esterno i dipoli hanno la tendenza ad allinearsi opposti ad esso e il materiale mostra deboli caratteristiche magnetiche, risultando attratto da regioni dove il campo magnetico è più intenso.

#### • **materiali ferromagnetici**

nei materiali ferromagnetici è presente un momento di dipolo magnetico permanente, come nel caso dei materiali paramagnetici, ma in questo caso i dipoli interagiscono fortemente tra loro e hanno una elevata tendenza ad allinearsi mutuamente anche in presenza di campi esterni deboli.

#### • **materiali ferrimagnetici**

nei materiali ferrimagnetici c'è una forte interazione tra dipoli magnetici del materiale: i dipoli sono di almeno due tipi e tendono a disporsi in modo alterno, il risultato è quindi che questi materiali assomigliano ai materiali ferromagnetici e il momento di dipolo totale è dato dalla somma algebrica dei momenti di dipolo delle diverse specie.

#### • **materiali antiferromagnetici**

si tratta di un caso estremo di materiali ferrimagnetici, in cui i dipoli in una direzione compensano esattamente quelli nell'altra direzione, con il risultato che il materiale non ha una magnetizzazione totale apprezzabile, anche se sono presenti altri fenomeni legati al magnetismo.

Le caratteristiche magnetiche dei materiali dipendono dalla temperatura, in alcuni casi anche molto fortemente.

Vale infatti la cosiddetta legge di Curie-Weiss che permette di esprimere il grado di polarizzazione magnetica di un materiale sottoposto ad un campo magnetico esterno, tramite la suscettività magnetica  $\chi_m$ :

$$
\chi_m = \frac{M}{H} \cong \frac{C\rho}{T - T_c}
$$

dove *H* è il modulo del campo magnetico esterno, *M* il modulo della magnetizzazione del materiale conseguente ad  $H$ ,  $\rho$  è la densità del materiale, *C* è detta costante di Curie e *TC* è detta temperatura critica o temperatura di Curie.

Si riportano in tabella i valori di *TC* per alcuni materiali ferromagnetici.

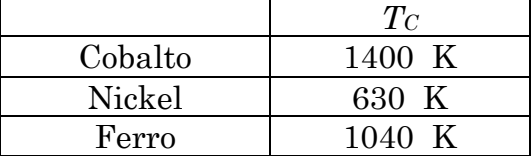

La presenza di un valore critico per la temperatura evidenzia la presenza di una transizione fra due diverse fasi in un materiale, per quanto concerne le sue caratteristiche magnetiche in funzione della temperatura stessa. In effetti la magnetizzazione media è nulla al di sopra di *TC*, mentre non lo è al di sotto di *TC*.

#### **4.3.1 \_ Trasformatori**

Il trasformatore è uno strumento elettrico di uso molto comune. Esso è costituito da due bobine isolate elettricamente ma montate in modo che il flusso di campo magnetico di una di esse si concateni con le spire dell'altra. Variando la corrente in una delle bobine si ottiene una corrispondente f.e.m. indotta ai capi dell'altra bobina. È facile analizzare il caso di un trasformatore costituito da due solenoidi ideali avvolti uno sull'altro come in figura 4.8.

Se un solenoide cilindrico regolare ha *n* spire per unità di lunghezza ed *I* è la corrente che lo percorre, allora il campo magnetico dentro il solenoide è longitudinale parallelo all'asse del solenoide e vale

$$
B = \mu nI
$$

con  $\mu = \mu_0 \mu_r$  e  $\mu_r$  rispettivamente, permeabilità magnetica e permeabilità magnetica relativa del materiale che riempie il volume entro il solenoide, e  $\mu_0$  permeabilità magnetica del vuoto.

Partendo da una corrente del tipo  $I(t) = I_0 \cos(\omega t)$ , si ha per la tensione *V* autoindotta ai capi del solenoide:

$$
V = -n\ell \frac{d\Phi}{dt} = -\pi r^2 \mu_0 n^2 \ell \frac{dI}{dt} = \pi r^2 \mu_0 n^2 \ell \omega I_0 \text{sen} \omega t
$$

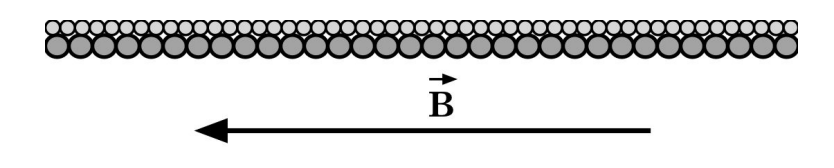

Fig. 4.8 \_ Sezione longitudinale di due solenoidi avvolti uno sull'altro, costituiti da filo di diverso diametro.

dove  $r$  è il raggio del solenoide,  $\ell$  la sua lunghezza e quindi  $n\ell$  è il numero totale di spire. Se ci sono quindi due solenoidi come in figura 4.8, rispettivamente con  $n_1$  ed  $n_2$  spire per unità di lunghezza, la differenza di potenziale autoindotta ai capi del primo solenoide vale

$$
V_1 = -n_1 \ell \frac{d\Phi}{dt} = \pi r^2 \mu_0 n_1^2 \ell_1 \omega I_1 \text{sen} \omega t
$$

mentre la differenza di potenziale indotta ai capi del secondo solenoide vale

$$
V_2 = -n_2 \ell \frac{d\Phi}{dt} = \pi r^2 \mu_0 n_1 n_2 \ell_2 \omega I_1 \text{sen} \omega t
$$

da cui si ottiene la nota relazione

$$
\frac{V_1}{V_2} = \frac{n_1 l_1}{n_2 l_2} = \frac{N_1}{N_2}
$$

dove  $N_i$  (*i* = 1,2,...) indica il numero totale di spire di ciascuna bobina. Il tipo di trasformatore descritto non è però quello più comune: spesso le spire sono avvolte su un supporto di materiale ferromagnetico, detto nucleo del trasformatore, che possiede una permeabilità magnetica diversa da  $\mu_0$ . In questo caso l'equazione  $B = \mu_0 nI$  diventa:

 $H = nI$ 

Se quindi si suppone che la magnetizzazione  $H$  abbia una semplice dipendenza lineare rispetto al campo magnetico, ovvero  $\ddot{\phantom{0}}$  $\overline{a}$ *H* 

$$
\vec{H} = \frac{\vec{B}}{\mu_0} - \vec{M} \cong \frac{\vec{B}}{\mu_0} - \chi \vec{H}, \text{ da cui : } \vec{B} = \mu_0 (1 + \chi) \vec{H}
$$

si ottiene

$$
B = \mu_0 (1 + \chi) nI = \mu_0 \left( 1 + \frac{C\rho}{T - T_c} \right) nI
$$

per cui la tensione *V*<sup>2</sup> all'uscita del trasformatore con nucleo di materiale ferromagnetico in corrente alternata è approssimativamente data da

$$
V_2 = \pi r^2 \mu_0 \left( 1 + \frac{c\rho}{T - T_c} \right) n_1 n_2 l \omega l_1 \text{sen} \omega t \qquad (\text{per } T > T_c)
$$

La tensione in uscita dal trasformatore presenta quindi un massimo in corrispondenza alla temperatura critica.

## **4.3.2 \_ Ciclo di isteresi del nucleo di un trasformatore**

### **4.4 \_ Circuito raddrizzatore/rettificatore**

In questo paragrafo analizzeremo una particolare configurazione di circuito raddrizzatore e rettificatore, tipicamente utilizzato nei dispositivi di alimentazione in corrente continua, a partire da correnti alternate.

Definiamo intanto con precisione cosa si intenda per *circuito raddrizzatore* e per *circuito rettificatore*.

Un *circuito raddrizzatore* sostanzialmente accetta in ingresso un segnale di corrente  $I(t)$  e restituisce  $|I(t)|$ , ovvero il valore assoluto del segnale in ingresso. Dato il legame fra *I*(*t*) e *V*(*t*) determinato dalla legge di Ohm, ciò significa che lo stesso circuito agisce anche sulla tensione in ingresso *V*(*t*), restituendo |*V*(*t*)|.

Un *circuito rettificatore* è invece un circuito che in linea di principio, accetta in ingresso una corrente *I*(*t*), ovvero una tensione *V*(*t*), e restituisce idealmente una corrente  $\alpha\langle I(t)\rangle$ , ovvero una tensione  $\beta\langle V(t)\rangle$ , dove  $\alpha$  e  $\beta$ 

sono due coefficienti minori dell'unità e  $\langle \rangle$  rappresenta il valor medio di quanto in esso contenuto.

Se quindi si immagina di far percorrere ad un generico segnale *I*(*t*) prima un circuito raddrizzatore, quindi uno rettificatore, si otterrà come risultato una corrente  $I_{eff} = \langle |I(t)| \rangle$ , costante nel tempo. Lo stesso vale ovviamente per  $V(t)$ .

L'utilità di un tale dispositivo è enorme e si sono trovate molte soluzioni possibili.

Il problema della rettificazione può essere affrontato utilizzando diodi a vuoto (valvole termoioniche), celle elettrochimiche, dispositivi al mercurio ed ignitron (quando è richiesta grande potenza), sistemi accoppiati "ossido di rame-selenio", diodi a galena, diodi a semiconduttore, attualmente quelli usati in modo prevalente. La caratteristica comune a tutti questi dispositivi è di permettere, o favorire, il passaggio di corrente elettrica se polarizzati in una direzione, e di inibirlo se polarizzati invece nella direzione opposta.

Studieremo ora il problema più specifico di realizzare in pratica un circuito raddrizzatore/rettificatore mediante diodi a semiconduttore, sviluppando un modello descrittivo approssimato del suo funzionamento sulla base di una trattazione ideale al prim'ordine dei suoi elementi circuitali. Il comportamento reale di tale circuito risente peraltro delle caratteristiche effettive dei suoi componenti e verranno pertanto introdotti dei parametri che permetteranno di valutare la reale efficacia del circuito raddrizzatore e del modello.

Supponiamo d'avere un segnale in ingresso  $V_{in} = V_0 \cos(\omega t)$  , di periodo *T*, e fargli percorrere un ramo di circuito con un diodo: questo dispositivo ideale dà in uscita, dopo il diodo, un segnale  $\it{V}_{_{out}}$ a valor medio non nullo, mentre è la tensione in ingresso che ha valor medio nullo (Fig. 4.9):

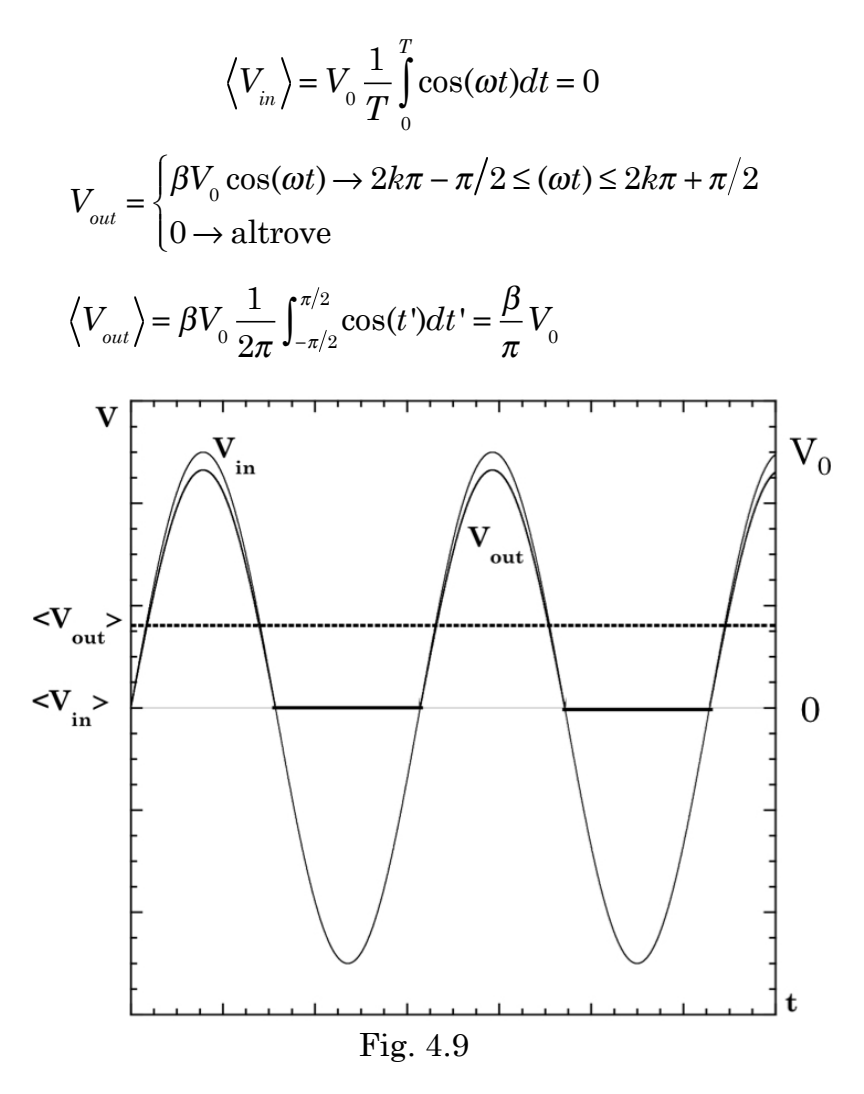

Il valor medio  $\langle V_{out} \rangle$  del segnale di tensione in uscita è pari al 30% circa della tensione in entrata  $V_{in}$ . Il dispositivo ideale illustrato non è quindi molto efficace. Si può fare di meglio recuperando, anziché "sprecando", i lobi a polarità negativa del segnale in ingresso.

Un modo per attuare ciò è di utilizzare la configurazione circuitale cosiddetta a ponte di diodi illustrata in Fig. 4.10 .

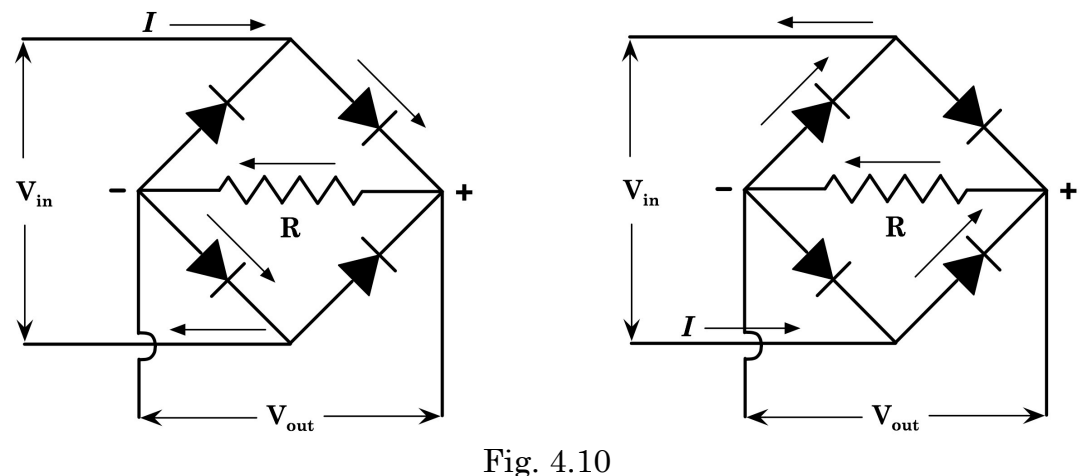

Qualunque sia il verso della corrente in ingresso essa percorre la resistenza

di carico  $R$  sempre nel medesimo verso, dunque la tensione  $V_{_{out}}$  è direttamente proporzionale al modulo della tensione in ingresso (Fig. 4.11):

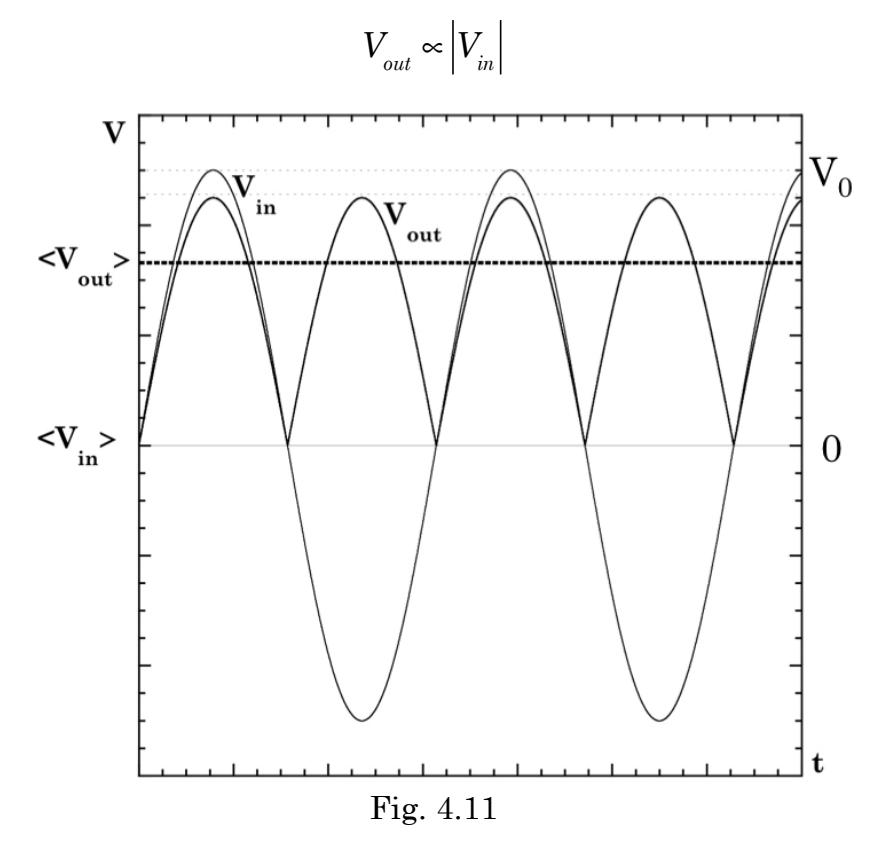

Si ha inoltre:  $\langle V_{\textit{\tiny out}}\rangle$  = 2 $\beta'V_{\textit{\tiny 0}}/\pi$  , ovvero circa il doppio di quanto fornito dal dispositivo raddrizzatore ad un solo diodo. A rigori  $\beta > \beta'$ , a parità di elementi circuitali, in quanto la configurazione a ponte determina una perdita ohmica maggiore rispetto a quella ad un solo diodo.

Non si dispone però ancora di una corrente continua, che è effettivamente il risultato cercato. Per conseguire tale scopo si cominci col ricordare che un condensatore è un dispositivo in grado di accumulare carica e di ricederla, in funzione della differenza di potenziale ai capi del circuito in cui è inserito. Il tempo di accumulo e cessione della carica è poi funzione anche della resistenza che il circuito presenta e può infatti essere misurato in unità caratteristiche di prodotto  $R \cdot C = \tau$ .

Come visto dalla (2.38), la scarica di un condensatore ideale dipende dal tempo in funzione esponenziale secondo la:  $\exp(-t/RC) = \exp(-t/\tau)$ . Sviluppando in serie:

$$
e^{-\frac{t}{\tau}} = \sum_{n=0}^{\infty} \frac{\left(-t/\tau\right)^n}{n!} = 1 - \frac{t}{\tau} + O\left[\left(t/\tau\right)^2\right]
$$

si osserva che per tempi  $t \leq \tau$  la tensione ai capi del condensatore si mantiene costante in approssimazione zero ed è descritta dall'andamento di una retta con pendenza  $-t/\tau$  in prima approssimazione.

Se quindi si pone un condensatore in parallelo al carico *R* tale che  $RC = \tau$ 

sia molto maggiore del semiperiodo *T*/2 di pulsazione della tensione in ingresso  $V_{in}$ , la tensione in uscita, ai capi del carico  $R$  tende a venir mantenuta costante dalla carica accumulata sul condensatore che vi rifluisce non appena la tensione erogata dal generatore ridiscende al di sotto del valore che era stato raggiunto ai capi del condensatore. Ciò varrà ovviamente finché l'intervallo temporale fra due massimi consecutivi di *Vin* è confrontabile con l'intervallo temporale per cui continua ad aver senso l'approssimazione della funzione di scarica del condensatore con un valore costante o con una retta di pendenza  $-t/\tau$ . Dovrà quindi valere:

$$
\frac{T}{2} = \frac{\pi}{\omega} \ll \tau = RC
$$

Vedremo nel corso della prossima esperienza come sfruttare ciò allo scopo di ottenere in pratica un circuito raddrizzatore-rettificatore funzionante.

### **Esperienza 12: Circuito raddrizzatore/rettificatore con ponte a diodi di Graetz**

Passiamo ora ad analizzare uno specifico caso concreto. Consideriamo come sorgente di  $V_{in}$  la normale tensione di rete che in Europa occidentale ha come parametri caratteristici:

 $V_{\text{eff}}$  = 220 *V* (vedi § 2.7 per le definizioni di valori efficaci)  $V_{\text{max}} = V_{\text{eff}} \sqrt{2} \approx 310 \text{ V}$  $V_{in}(t) = V_{max} \cos(\omega t)$  $v = 50$  Hz  $\Rightarrow \omega = 2\pi \cdot v = 100\pi$  $T = 2\pi/\omega = 1/v = 0.02$  s

Ci si propone di realizzare un raddrizzatore/rettificatore con configurazione a ponte di diodi, ottimizzarne il funzionamento e caratterizzarlo in base a parametri oggettivi.

#### Materiale occorrente:

- Trasformatore di tensione
- Diodi 1N4001
- Resistenze (da 100  $\Omega$  fino a 1 M $\Omega$ , tolleranza 5%)
- Bread-board
- Oscilloscopio
- Condensatori elettrolitici (da 0.33 µF fino a 1 mF, tolleranza 20%)

#### Descrizione ed esecuzione dell'esperienza:

La rilevazione dei segnali verrà, come al solito, effettuata tramite un oscilloscopio posto in parallelo al carico resistivo *R*. Si ponga attenzione ad evitare che oscilloscopio e sorgente di  $V_{\scriptscriptstyle in}(t)$  abbiano la massa in comune, il che costituirebbe un corto-circuito e sostanzialmente ridurrebbe l'effetto del circuito a ponte a quello dell'introduzione di un singolo diodo. A tale scopo

ed anche per ridurre la tensione massima rispetto ai valori forniti dalla rete di distribuzione, introduciamo un trasformatore di tensione che oltre a disaccoppiare le masse, riduca la tensione a valori inferiori ai 20 V, anche per motivi di sicurezza.

Siano  $\alpha V_{_{\text{eff}}}$  e  $\alpha V_{_{\text{max}}}$  i parametri che caratterizzano la tensione in uscita dal trasformatore, dove  $\alpha$  è il rapporto fra il numero di spire della bobina d'uscita e quello della bobina d'ingresso del trasformatore.

Per la scelta del condensatore da utilizzare si ricorre alla disequazione introdotta precedentemente e caratterizzante il dispositivo, ricordando che nel nostro caso  $\omega$  =  $100\pi$  :

$$
\frac{\pi}{\omega} = 0.01 \ll (RC) \Rightarrow C \gg \frac{0.01}{R}
$$

Supponendo di voler utilizzare il dispositivo raddrizzatore/rettificatore con resistenze di carico dell'ordine di  $R = 100 \Omega$ , o maggiori, scegliamo ad esempio:

$$
C = 1
$$
 mF = 0.001 F

Siccome per quanto visto precedentemente, la corrente attraverserà la resistenza di carico *R* in parallelo al condensatore sempre nello stesso verso, possiamo scegliere di utilizzare un condensatore elettrolitico.

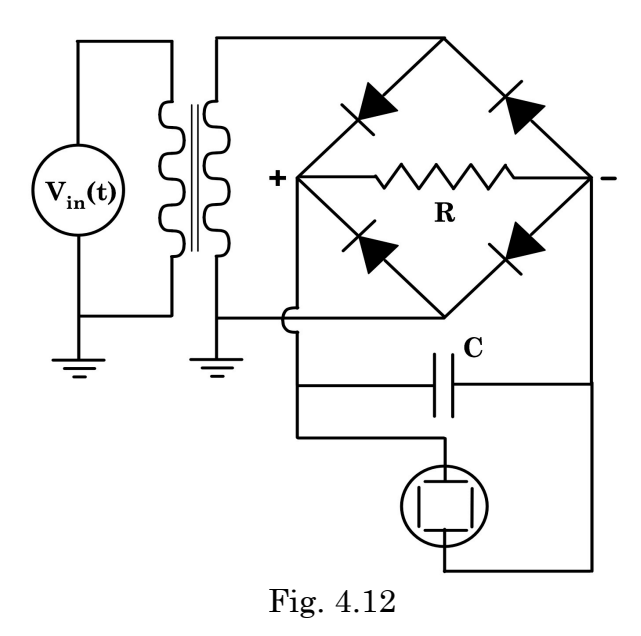

Si tenga sempre presente il valore massimo di potenza assorbibile dal carico *R* in condizioni di sicurezza.

Supposto di scegliere proprio il valore  $R = 100 \Omega$ , si può pensare di trascurare, in prima istanza, l'entità delle resistenze in serie di cavi e contatti, e considerare come praticamente "infinito" il valore della resistenza in parallelo al carico *R* e dovuta all'oscilloscopio.

Non sono invece trascurabili le resistenze dei diodi 1N4001 utilizzati, quando sono polarizzati direttamente e per tensioni

inferiori a valori che a temperatura ambiente, sono pari o inferiori a  $\approx 800$ mV, ovvero in zone della curva caratteristica del diodo che precedono il ginocchio e la successiva salita esponenziale verso alte correnti.

Nelle considerazioni che seguono si considerano invece in approssimazione "infinite" le resistenze dei diodi polarizzati inversamente.

Prima di proseguire si misurino, in polarizzazione diretta, le curve caratteristiche I/V dei quattro diodi utilizzati, in condizioni di temperatura di operatività per il circuito raddrizzatore/rettificatore finale. Ciò permette anche di apprezzare i valori delle resistenze di cui sopra.

Si consideri ora il circuito a meno del condensatore; in questo caso la corrente attraversa in serie i due diodi polarizzati direttamente e la resistenza di carico.

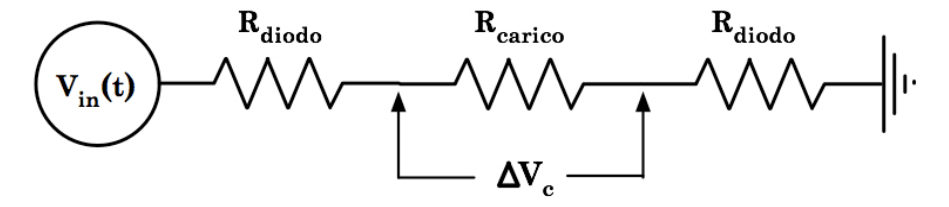

Fig. 4.13

Note la tensione  $V_{\text{in}}$ , la caduta di potenziale  $\Delta V_c$  ai capi del carico  $R_c$  ed il valore di quest'ultimo (solo per semplicità nel seguito si omette il termine a, restando inteso che i risultati ottenuti andranno opportunamente riscalati per esso), si può misurare, in funzione di *R*<sup>c</sup> , la resistenza *Rd*-tot dei due diodi in serie, polarizzati direttamente, che se i diodi sono perfettamente equivalenti coincide con 2*Rd*. Si noti però che *Rd* non è costante ed assume valori rilevanti soltanto per tensioni inferiori a quelle corrispondenti al ginocchio della curva caratteristica del diodo, mentre è tipicamente trascurabile rispetto ai valori della resistenza di carico, per tensioni superiori.

Si ricordi che  $V_{\text{in}}(t) = V_{\text{max}}|\cos(\omega t)|$ , con  $V_{\text{max}}$  mantenuto costante dalla Centrale Elettrica.

Tramite l'oscilloscopio si può misurare  $\Delta V_c(t)$  e considerarne il valore di picco  $\Delta V_{\text{max}}$  c.

La corrente che attraversa il circuito è:

$$
i(t) = \frac{V_{in}(t)}{R_c + 2R_d}
$$
, con valore di picco pari a:  $i_{max} = \frac{V_{max}}{R_c + 2R_d}$ 

Quindi:

$$
\Delta V_{\text{max}_c} = \frac{V_{\text{max}}}{R_c + 2R_d} R_c \quad \text{,} \quad \text{da cui:} \quad R_d = R_c \frac{1}{2} \left( \frac{V_{\text{max}}}{\Delta V_{\text{max}_c}} - 1 \right)
$$

Analizzando ora cosa succede in fase di scarica del condensatore, ci accorgiamo che l'effetto è quello che si avrebbe se un generatore di tensione fosse collegato in serie ad *R*<sup>c</sup> e alla resistenza *R*<sup>d</sup> di un diodo polarizzato direttamente.

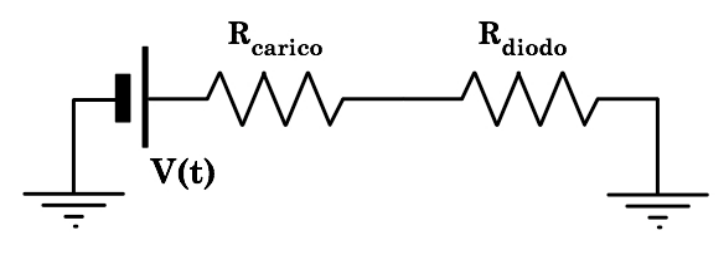

Fig. 4.14

In base alle ipotesi precedenti possiamo considerare con buona approssimazione *V*(*t*) = cost. In modo analogo a quanto fatto per la fase di carica otteniamo:

$$
R_d = R_c \left[ \frac{\Delta V_{condensatore}}{\Delta V_c} - 1 \right]
$$

dove non compare più il termine ½ in quanto si ha un solo diodo in serie. Il rapporto così misurato fra resistenze dei diodi e carico esterno potrà suggerire se e in quale misura si possa trascurare la resistenza interna dei diodi nel valutare il tempo caratteristico  $\tau$  di scarica del condensatore:

$$
\tau = (R_c + R_d) \cdot C
$$

Conoscendo  $\tau$  si può valutare, nell'approssimazione lineare fatta, l'entità della variazione residua  $\Delta V_{rip} = (\Delta V_{max_c} - \Delta V_{min_c})$  di tensione ai capi del carico *R*c, detta tensione di *ripple*, nell'intervallo di tempo durante il quale si vuole compensare con il condensatore la diminuzione di corrente in uscita dal generatore.

Ovviamente, dato un carico *R*c, il circuito raddrizzatore/rettificatore sarà tanto migliore quanto minore sarà  $\Delta V_{\text{rip}}$ .

In figura 4.15 è illustrato quanto sinora descritto; si osservi l'importanza del fatto che in fase di carica del condensatore la corrente che lo raggiunge vede efficacemente soltanto la resistenza dei cavi e di un singolo diodo, mentre quando il condensatore, dopo il superamento della tensione massima da parte del segnale principale, inizia a scaricarsi, la corrente che fluisce da esso percorre una resistenza totale maggiore, rispetto alla precedente, del contributo del carico *R*c.

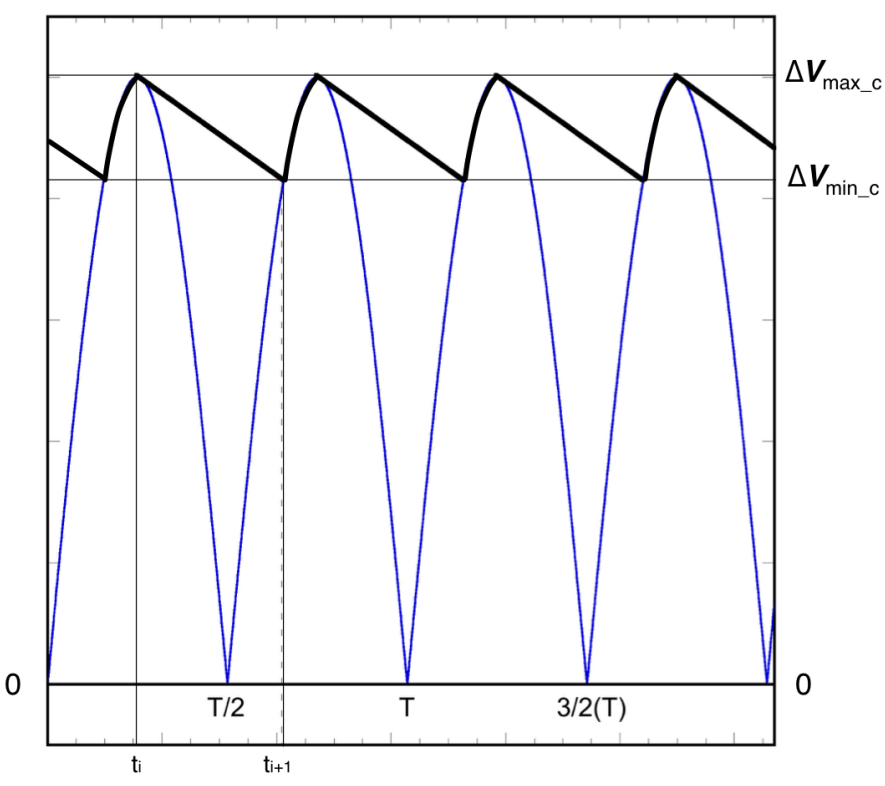

Fig. 4.15 \_ In blu il segnale in tensione raddrizzato; in nero spesso il segnale raddrizzato e rettificato con un valore di  $\tau = (R_c + R_d) \cdot C \cong 2T$ , cioè pari circa al doppio del periodo *T* del segnale originale *V*(*t*).

Per studiare le caratteristiche del circuito raddrizzatore/rettificatore descritto si può quindi analizzare l'andamento di alcuni parametri adimensionali correlati con le quantità introdotte.

Una possibile scelta è ad esempio quella di considerare il rapporto:

$$
r = \frac{\text{rms}\left[\Delta V_{rip}\right]}{\Delta V_{\text{medio}}}, \quad \text{con:} \quad \Delta V_{\text{medio}} \simeq \frac{(\Delta V_{\text{max\_c}} + \Delta V_{\text{min\_c}})}{2}
$$

detto fattore di ripple, con  $\Delta V_{\scriptscriptstyle max-c}$  e  $\Delta V_{\scriptscriptstyle min-c}$  valori massimo e minimo di tensione ai capi del carico durante ogni ciclo di *V*in(*t*). L'ottimizzazione del circuito richiede ovviamente, una volta deciso il valore  $\Delta V_{\mathit{medio}}^{\phantom{\dag}}$  che si vuole agisca sul carico, di ridurre quanto più possibile  $\Delta V_{_{rip}}/\Delta V_{_{medium}}$  e nel contempo massimizzare il rapporto  $\Delta V_{\tiny{medio}}\big/\alpha V_{\tiny{max}}$  .

Si può verificare sperimentalmente una dipendenza del tipo: *r* ∝ *RC*<sup>−γ</sup> .

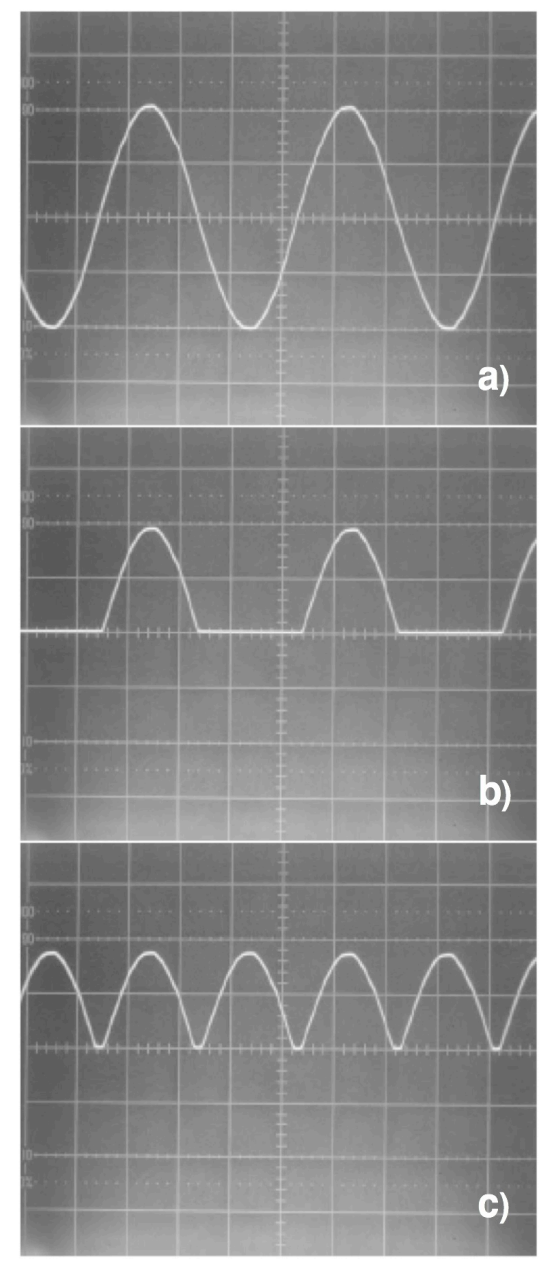

Fig. 4.16  $\equiv$  **a)**  $V_{\text{in}}(t)$ ; **b)** effetto su  $V_{\text{in}}(t)$  di raddrizzamento a semionda (un solo diodo); **c)** effetto su *V*in(*t*) di raddrizzamento a onda intera (ponte a quattro diodi).Sono visivamente apprezzabili le riduzioni dell'ampiezza del segnale dovute alle impedenze presenti nei casi b) e c).

In 4.16 c) è chiaramente visibile anche la forma del segnale in corrispondenza della tensione nulla. Non è una cuspide e ciò dipende dalla marcata nonlinearità della curva *I*/*V* di un diodo in corrispondenza ai più piccoli valori di corrente e tensione.

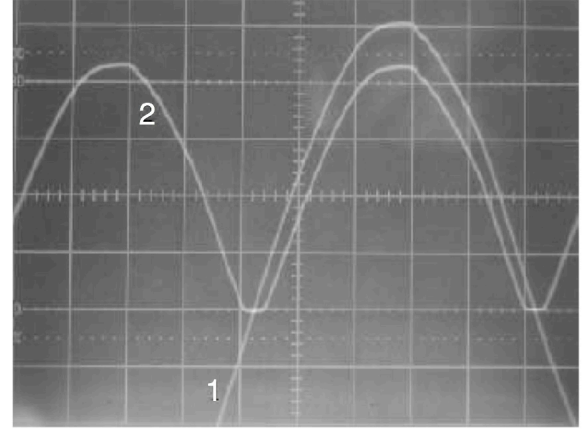

Fig. 4.17 L'immagine mette in risalto i particolari sopra indicati, ovvero la diminuzione d'ampiezza del segnale e la sua forma in corrispondenza del punto a valore nullo della tensione.

Un'altra possibile scelta è quella di considerare il parametro  $J_{sp} = \Delta V_{\text{min}_c} / \Delta V_{\text{max}_c}$ . In questo caso il dispositivo realizzato sarà tanto migliore quanto più *J*sp tende all'unità, ovviamente sempre nell'ipotesi di massimizzare contemporaneamente il rapporto  $\Delta V^{}_{_{medio}}/\alpha V^{}_{_{\rm max}}$  .

Questa scelta permette, non appena si ponga  $J_{th} = \exp(-T/\tau)$ , dove  $T$ rappresenta il semiperiodo della tensione in ingresso *V*in(*t*), di definire un parametro  $K = J_{th}/J_{sp}$  che permette di testare la validità e i limiti del modello e delle approssimazioni assunte per la descrizione del circuito.

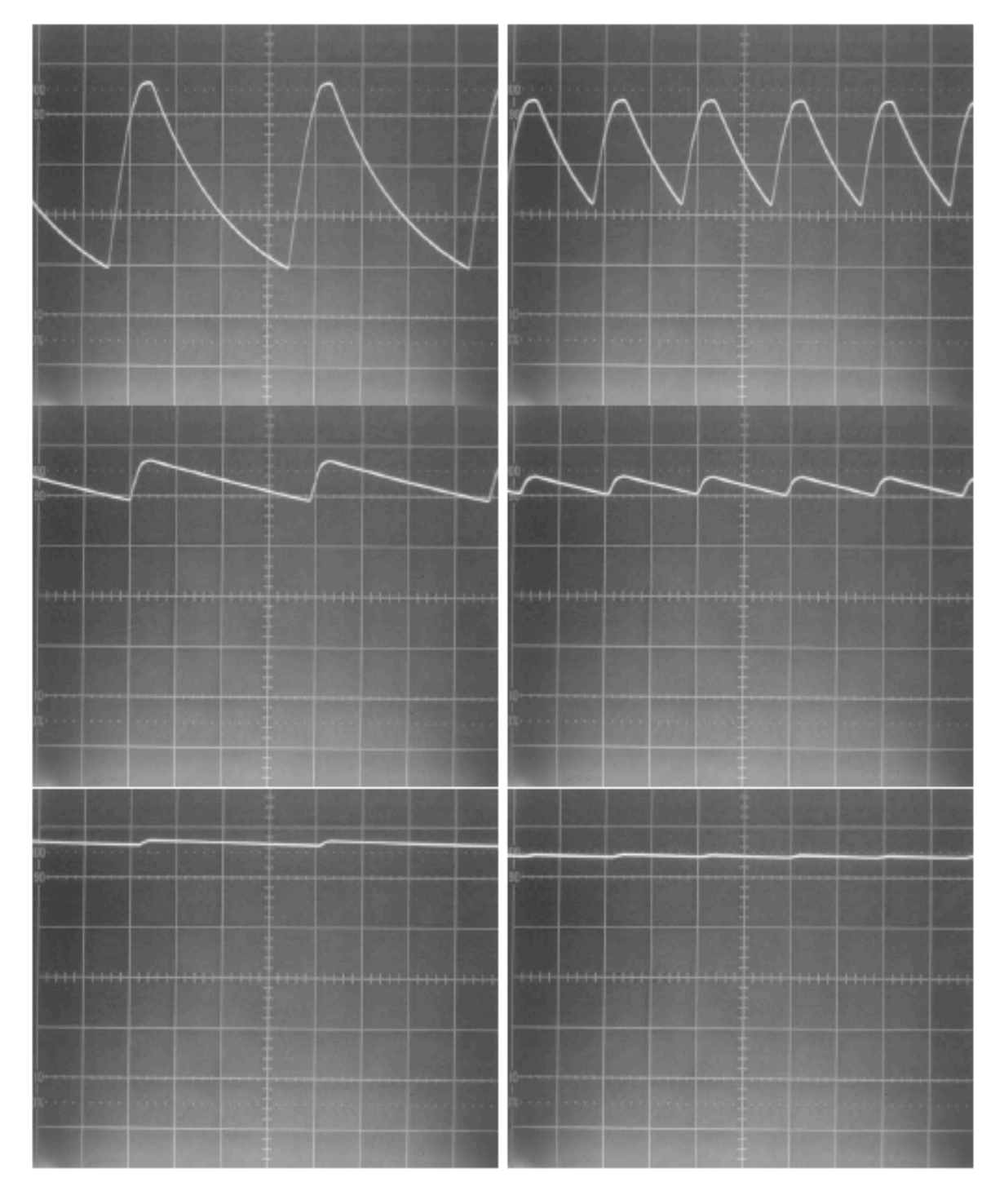

Fig. 4.18 \_ Tensione ai capi della resistenza di carico *R*<sup>c</sup> per un dispositivo a semionda, a sinistra, e ad onda intera, a destra, per una medesima tensione d'ingresso. Dall'alto in basso, sempre nella stessa scala, il risultato ottenuto su tre carichi diversi, ognuno un ordine di grandezza superiore rispetto al precedente.

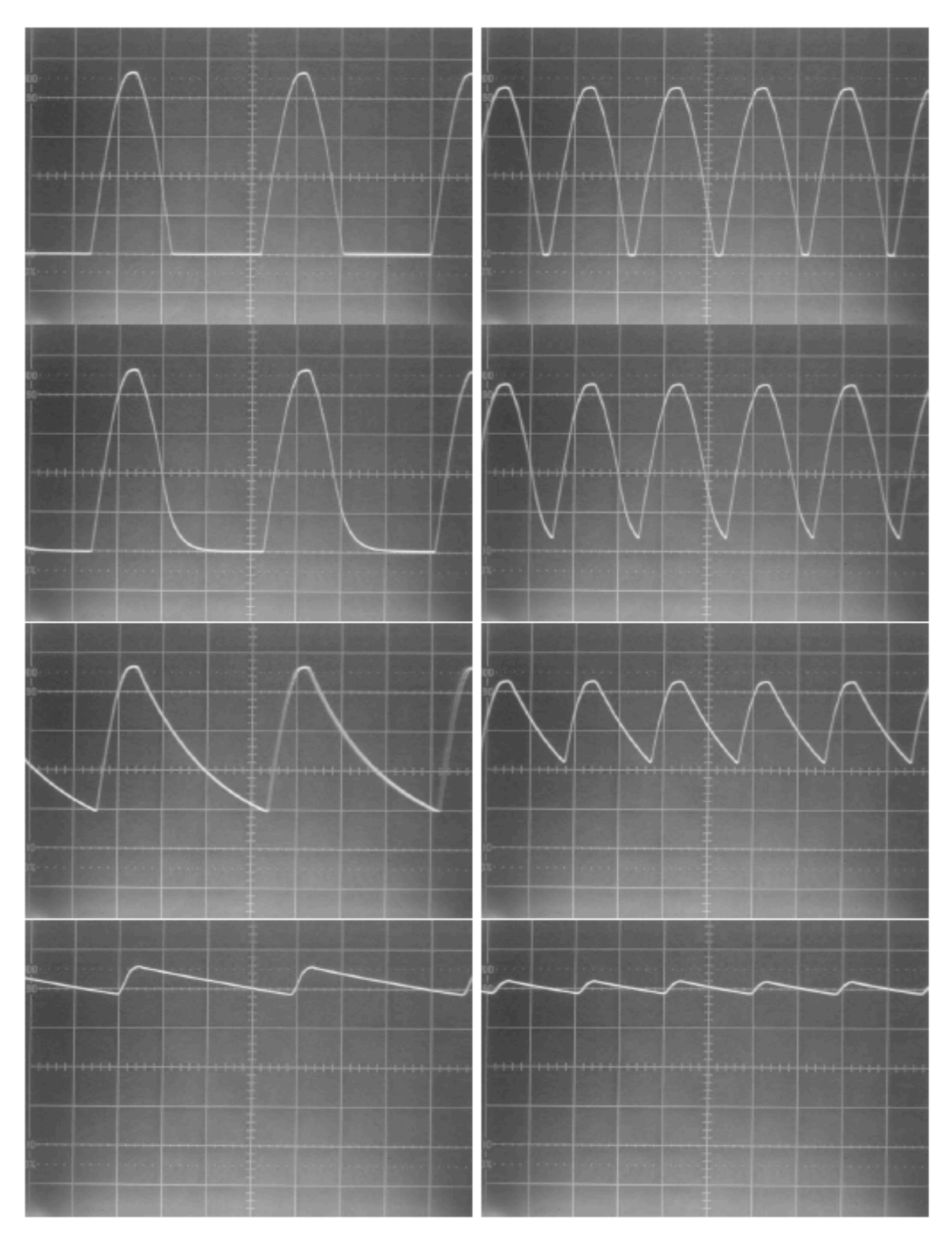

Fig. 4.19 \_ Procedendo dall'alto in basso l'effetto dei condensatori, per una stessa tensione d'ingresso, su un dispositivo a semionda, a sinistra, e a onda intera, sulla destra. Dalla seconda riga capacità via via crescenti di un ordine di grandezza alla volta. Si apprezza la maggior efficacia del dispositivo a onda intera (ponte di quattro diodi) caratterizzato però da una minore tensione di picco.

Un valore  $K > 1$  indica una sovrastima di  $J_{th}$  rispetto a  $J_{sp}$ , e quindi una sottostima di  $\tau$ , e viceversa.

Con i valori scelti in questo caso si evidenziano all'oscilloscopio scostamenti significativi di *K* dall'unità quando i valori delle resistenze di carico *R*<sup>c</sup> scendono a poche centinaia di Ohm.

È quindi evidente che in tal caso la curva di scarica del condensatore non può più essere efficacemente approssimata al prim'ordine. Quando inoltre *R*<sup>c</sup> comincia ad essere dell'ordine delle altre resistenze (cavi, connessioni, ecc.) del circuito che in prima istanza si erano trascurate, non è più legittimo continuare a trascurarle.

Le fotografie delle figure 4.18 e 4.19 mostrano quanto visto all'oscilloscopio in varie fasi di realizzazione del circuito, ovviamente in ordinate si hanno tensioni e in ascisse i tempi.

# **5\* \_ Cavi e linee di trasmissione**

## **6\* \_ Onde elettromagnetiche**

**6.1\* \_ Introduzione**

# **6.2\* \_ Il radar**

## **6.3\* \_ La radio**

... come funziona, … antenne, costruzione di una radio a galena come esperienza …

## **7 \_ Misura del rapporto e/m per l'elettrone**

Presenteremo ora due fra i possibili modi per misurare il rapporto carica/massa dell'elettrone, che si basano su strumentazioni sostanzialmente equivalenti a quelle originariamente utilizzate tra la fine del 19° secolo e i primi del "900.

Si tratta della misura di e/m secondo il metodo di Thomson, sfruttando un tubo a fascio elettronico filiforme ed un campo magnetico uniforme, e della misura di e/m con un tubo di Braun, che è sostanzialmente un tubo catodico con una coppia di placchette per la deflessione elettrostatica, assieme ad un opportuno campo magnetico uniforme che sia in grado di bilanciare l'effetto del campo elettrostatico.

Cominciamo col descrivere il primo.

#### **7.1 \_ Misura di e/m con l'uso di un tubo a fascio filiforme**

Nell'immagine di Fig. 7.1 è riportata, dal libretto delle caratteristiche fornito dal costruttore, la fotografia di uno dei modelli di tubo a fascio filiforme di cui disponiamo nel nostro laboratorio didattico.

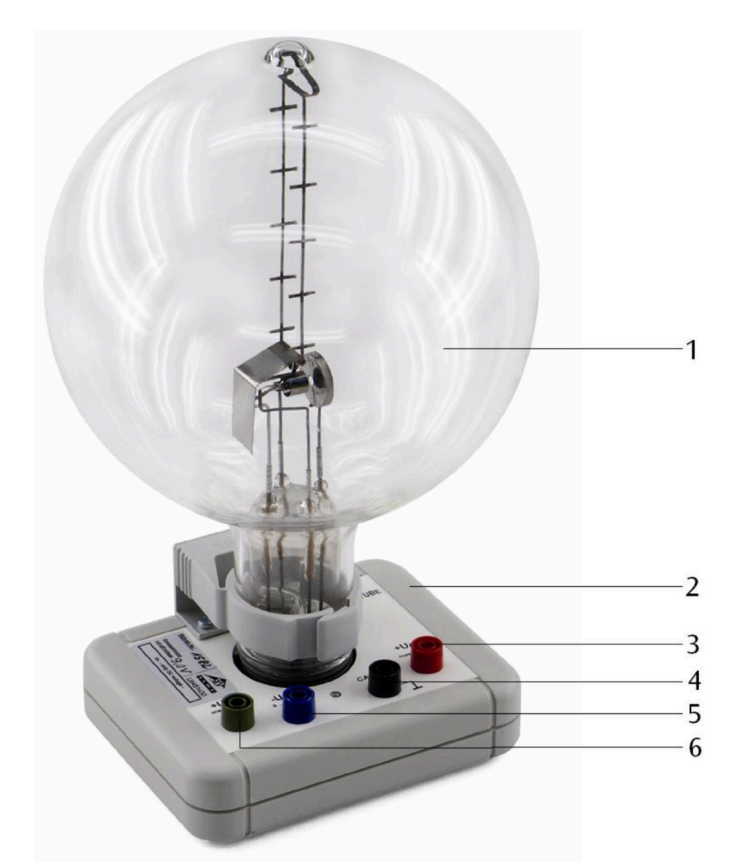

Fig. 7.1 \_ 1: Tubo a fascio filiforme; 2: zoccolo di collegamento; 3: connettore di collegamento per l'anodo; 4: connettore di collegamento per il catodo; 5: connettore di collegamento per il cilindro di Wehnelt; 6: connettore di collegamento per la resistenza di riscaldamento.

Esso consta sostanzialmente, nelle sue caratteristiche generali, in una ampolla di vetro di forma sferica, del diametro di circa 16 cm, che termina in un raccordo cilindrico che ospita le connessioni elettriche verso lo zoccolo esterno di alimentazione e sostegno meccanico. All'interno dell'ampolla, in fase costruttiva, è stato dapprima aspirato ogni possibile residuo di aria e altri gas presenti, poi è stata reimmessa una piccola percentuale di gas Neon, con una pressione dell'ordine di poche unità per 10–5 bar.

Nella parte bassa dell'ampolla è posizionato un cannoncino elettronico che una volta alimentato, può produrre fasci collimati di elettroni, di energie note dell'ordine delle poche centinaia di eV, che vengono emessi orizzontalmente.

Per quanto concerne il funzionamento di un cannoncino elettronico si veda quanto detto nel paragrafo 2.2.1, in cui è descritto il tubo catodico di un oscilloscopio analogico.

Grazie alla presenza della debole atmosfera di Neon, quando il cannoncino è alimentato si rende visibile, con una luminosità giallo-arancio, una scia che in qualche modo approssima le traiettorie degli elettroni del fascio prodotto. Ciò è dovuto al fatto che ogni elettrone emesso dal cannoncino, nel suo tragitto, interagisce con gli atomi di Neon che incontra lungo il proprio percorso nell'ampolla eccitandoli con il trasferimento di parte della propria energia cinetica. Questi atomi, alcune frazioni di microsecondo dopo essere stati eccitati, si diseccitano emettendo fotoni con frequenze nella zona giallo-arancio dello spettro visibile. Quello che lo sperimentatore vede quindi è l'insieme dei fotoni, emessi in ogni direzione, dagli atomi di Ne eccitati poco prima dall'interazione con un elettrone in transito del fascio. Chiaramente la posizione in cui l'atomo si trova quando emette il fotone di diseccitazione non coincide con quella in cui ha subito l'urto, anche a causa del rinculo dovuto a quest'ultimo, e ciò è una delle cause dell'incertezza con cui si riesce ad assegnare un insieme di coordinate ai "punti" della traiettoria del fascio "osservato".

Può essere interessante valutare la densità di atomi di Neon nell'ampolla, per apprezzare la quantità d'urti che ogni singolo elettrone può in media subire con essi durante ogni cm di percorso.

Considerato che ad una pressione di 1.013 bar, e una temperatura di 273,15 <sup>o</sup>K, un numero di Avogadro (N circa pari a 6.022\*10<sup>23</sup>) di molecole di gas occupa circa 22.4\*103 cm3, si deduce che a 1.5\*10-5 bar, alla temperatura di 293,15 oK, vi saranno circa 3.6\*1014 molecole di gas, quindi di Neon, in ogni cm3 all'interno dell'ampolla. Ciò conduce a qualche urto con atomi di Neon per ogni cm percorso da ogni elettrone del fascio nell'ampolla.

Ovviamente questi urti degradano energia e impulso di ogni elettrone e di ciò bisognerebbe tener conto, per un'analisi completa e corretta del moto degli elettroni del fascio nell'ampolla. Nel seguito però faremo, in prima approssimazione, l'ipotesi che il "degrado" in energia cinetica e in quantità di moto (che si ricordi è un vettore) degli elettroni del fascio sia trascurabile. Se quindi si monta e alimenta il tubo, si vedrà una scia luminescente, correlata al fascio di elettroni prodotto dal cannoncino, uscire da quest'ultimo con direzione orizzontale.

Tale fascio è ovviamente sensibile ai campi elettrico  $\vec{E}$  e magnetico  $\vec{B}$ presenti e l'azione su ogni elettrone può essere calcolata tramite la Forza di Lorentz  $\vec{F}_L$ :

$$
F_L = e\vec{E} + e\vec{v} \times \vec{B}
$$

con  $e=$ carica dell'elettrone;  $\vec{v}=$ velocità dell'elettrone;  $\vec{E}$ e $\vec{B}$  campi elettrico e magnetico sentiti dall'elettrone.

Il campo magnetico ambientale locale, sempre presente, può essere di disturbo per i nostri scopi quindi, onde ridurne l'effetto, conviene posizionare, con l'ausilio di una bussola, il tubo in modo che il fascio elettronico venga emesso con direzione parallela al vettore componente orizzontale del campo magnetico locale.

Se a questo punto si pongono due bobine di Helmholtz di diametro opportuno parallele al fascio ed ai lati dell'ampolla, come in Fig. 7.2, si può

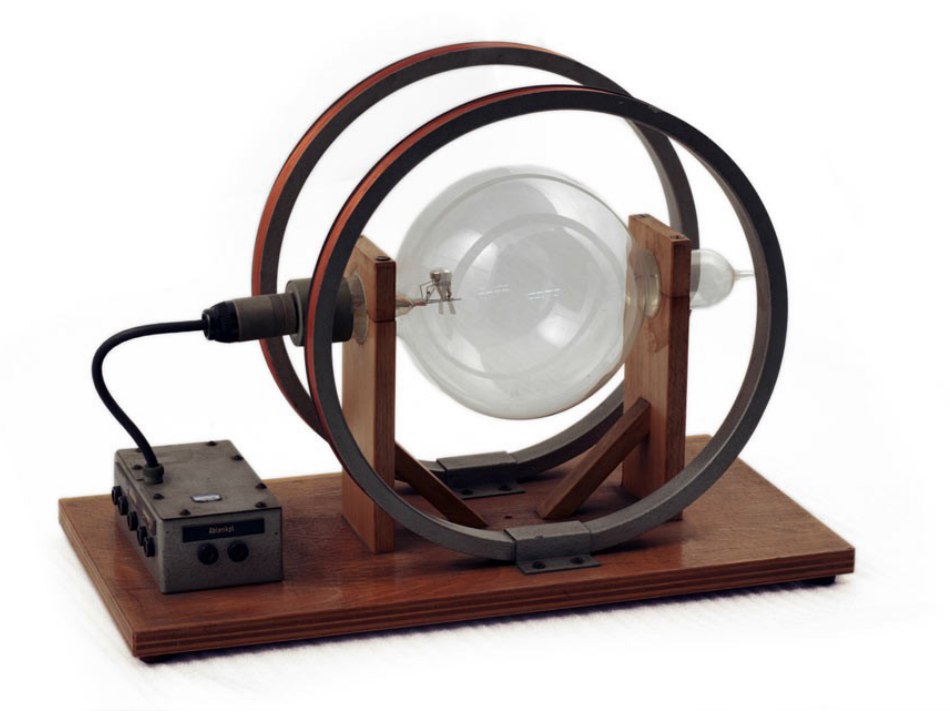

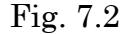

creare un campo magnetico  $\vec{B}$ , altamente omogeneo e costante, orientato orizzontalmente e ortogonale alla velocità  $\vec{v}$  di ogni elettrone del fascio. Supponendo non vi sia alcun altro campo, né magnetico né elettrico, sentito dagli elettroni del fascio una volta usciti dal cannoncino, essendo la forza di Lorentz in questo caso puramente centrale ( $\vec{F_L} = e \vec{v} \times \vec{B}$ ), supponendo che  $\vec{v}$ resti sempre costante in modulo, il che significa trascurare la degradazione delle caratteristiche energetiche e in impulso del fascio per la sua interazione con le molecole di Ne presenti, si avrà che ogni elettrone verrà costretto ad una traiettoria circolare, a velocità angolare e quindi anche periferica, costante, subendo una forza centripeta corrispondente proprio alla forza di Lorentz. Quindi si può porre:

$$
e\vec{v}\times\vec{B}=-m_e\frac{v^2}{r}\hat{r}
$$

essendo  $m_e$  la massa dell'elettrone, r il rggio della traiettoria circolare,  $\hat{r}$  il versore del raggio vettore che unisce il centro della traiettoria con l'elettrone che la percorre.

D'altronde, data l'ortogonalità fra  $\vec{v}$  e  $\vec{B}$ , si ha anche:

$$
evB = m_e \frac{v^2}{r} \qquad \Rightarrow \qquad \frac{e}{m_e} = \frac{v}{rB}
$$

Ricordando quanto visto per l'energia cinetica di un elettrone prodotto da un cannoncino elettronico con un potenziale elettrico accelerante  $V_a$ 

$$
\frac{1}{2}m_e v^2 = eV_a \qquad \Rightarrow \qquad v^2 = \frac{e}{m_e} 2V_a
$$

Elevando a quadrato la formula precedente e sostituendo  $v^2$  si ottiene:

$$
\frac{e^2}{m_e^2} = \frac{e}{m_e} \frac{2V_a}{r^2 B^2} \qquad \Rightarrow \qquad \frac{e}{m_e} = \frac{2V_a}{r^2 B^2}
$$

che è quanto cercato, ovvero il rapporto  $e/m_e$  espresso in funzione di quantità misurabili nel corso dell'esperienza.

 $V_a$  sarà infatti misurata con un voltmetro in parallelo all'alimentatore connesso al cannoncino;  $B$  può essere calcolato conoscendo geometria, struttura (numero di spire, permeabilità magnetica), senso di percorrenza e intensità della corrente che scorre nelle bobine di Helmholtz, e contemporaneamente misurato tramite opportune sonde Hall; infine  $r$  può essere misurato per confronto con traguardi presenti nell'ampolla o rilevandolo con un'opportuna immagine fotografica della traccia luminescente, una volta fatta una taratura che permetta di raccordare l'unità di misura delle lunghezze spaziali nell'immagine fotografica con le unità di misura delle lunghezze reali nell'apparato sperimentale.

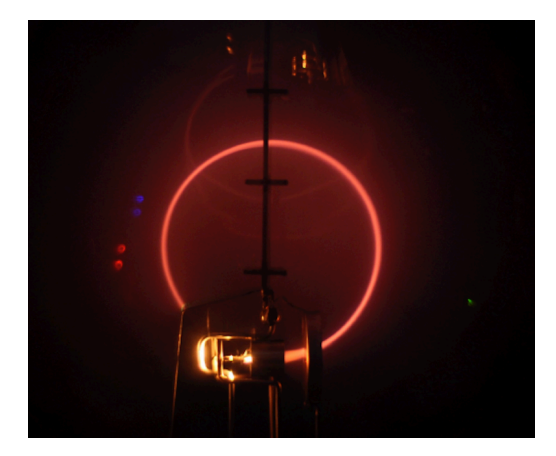

Fig. 7.3 \_ Fotografia della traccia luminescente prodotta dagli elettroni del fascetto in presenza del campo magnetico prodotto dalle bobine di Helmholtz

Bisognerà naturalmente, qualunque strategia si adotti per la misura di r, prestare attenzione ad evitare effetti di distrorsione ottica, parallasse; nel caso di fotografie sarà opportuno anche evitare erronee messe a fuoco o eccessive sovraesposizioni delle immagini …

Per quanto concerne le misurazioni dei valori di campo magnetico con sonde Hall si faccia riferimento a quanto detto in proposito nel paragrafo 4.2. Si osservi che i valori rilevati devono permettere di mappare al meglio il campo nella zona di spazio in cui si svilupperanno le traiettorie degli elettroni dei fasci prodotti.

Naturalmente un buon set di dati che permetta quindi una buona stima del rapporto  $e/m_e$ , richiede di acquisire informazioni con svariate configurazioni per diversi valori di velocità, quindi di tensione accelerante  $V_a$ , e conseguentemente diversi valori di campo magnetico, quindi di corrente che alimenti le bobine di Helmholtz.

#### **7.2 \_ Misura di e/m con l'uso di un tubo di Braun**

Vediamo ora un secondo metodo per la misura del rapporto  $e/m_e$ . È un metodo concettualmente più elegante del precedente che dovrebbe, in linea di principio, condurre ad un risultato meno affetto da errori sistematici. È sostanzialmente una *misura di zero*.

Date le difficoltà tecniche e la criticità del rispetto delle condizioni sperimentali ideali per la sua buona riuscita, non bisognerà però meravigliarsi se i risultati che si otterranno in questo caso potranno essere meno precisi e accurati di quelli ottenibili col metodo di Thomson e l'uso del tubo a fascio filiforme.

Il principio base consiste nel cercare le condizioni in cui, applicando contemporaneamente un campo elettrico ed uno magnetico agli elettroni di un fascio monocinetico prodotto in un tubo catodico, gli effetti dei due campi sul moto degli elettroni si bilanciano esattamente e la traiettoria degli elettroni del fascio ne risulta invariata, rispetto all'assenza degli stessi campi. In pratica si utilizza un tubo catodico in configurazione di Braun, come quello mostrato in Fig. 7.4, ed il cui schema di funzionamento è già stato illustrato nel paragrafo 2.2.1, parlando del tubo catodico di un oscilloscopio.

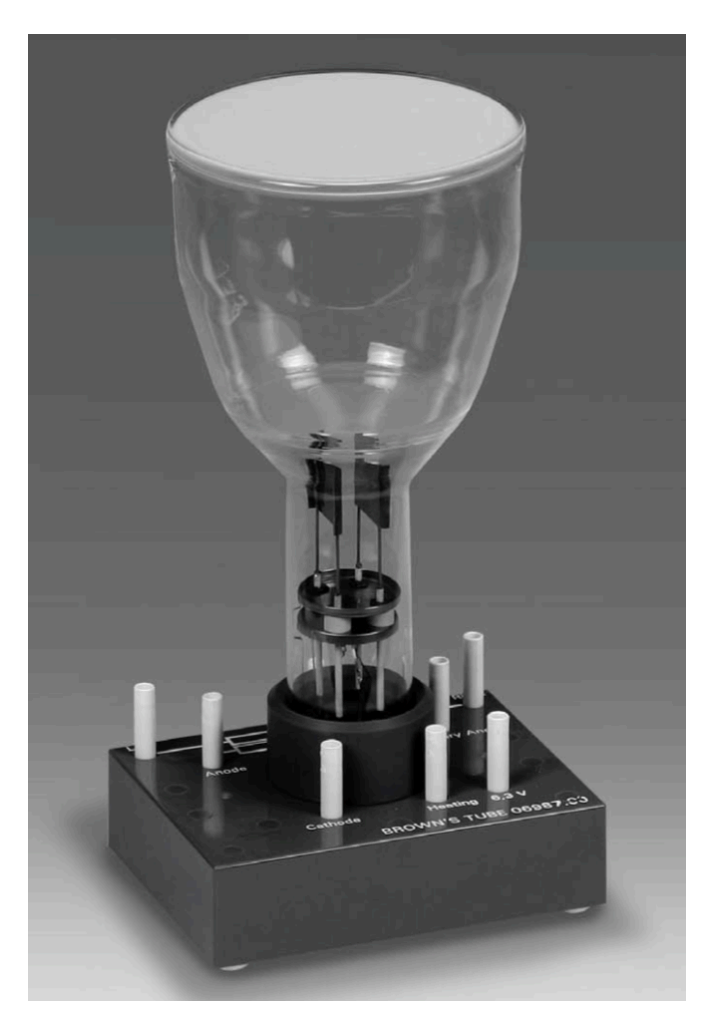

Fig. 7.4 \_ Tubo di Braun

Tenendo presente la formula della forza di Lorentz,

$$
F_L = e\vec{E} + e\vec{v} \times \vec{B}
$$

si nota che scegliendo opportunamente i campi  $\vec{E}$  e  $\vec{B}$  si può ottenere:

$$
0 = e\vec{E} + e\vec{v} \times \vec{B} \quad \Rightarrow \quad \vec{E} = -\vec{v} \times \vec{B}
$$

Se  $\vec{v}$  rappresenta quindi la velocità di ogni elettrone di un fascio prodotto entro un tubo di Braun, ed  $|\vec{E}| = V_d/D$ , con  $D =$  distanza fra le placche deflettrici, e  $V_d$  = potenziale elettrico fra le stesse placche, ciò significa che generando un opportuno campo magnetico  $\vec{B}$  nel volume fra le placche contemporaneamente interessato dalla presenza di  $\vec{E}$ , con  $\vec{B}$  ortogonale sia ad  $\vec{E}$  che a  $\vec{v}$ , e quindi parallelo ai piani delle placche, si può rendere **nulla** la forza risultante su ogni elettrone del fascio che attraversa il volume compreso fra le placche stesse.

Ciò si risolve nel far sì che lo spot luminoso del fascetto elettronico sullo schermo non subisca, in questo caso, spostamenti dalla sua posizione originale in assenza sia di campi elettrici che magnetici.

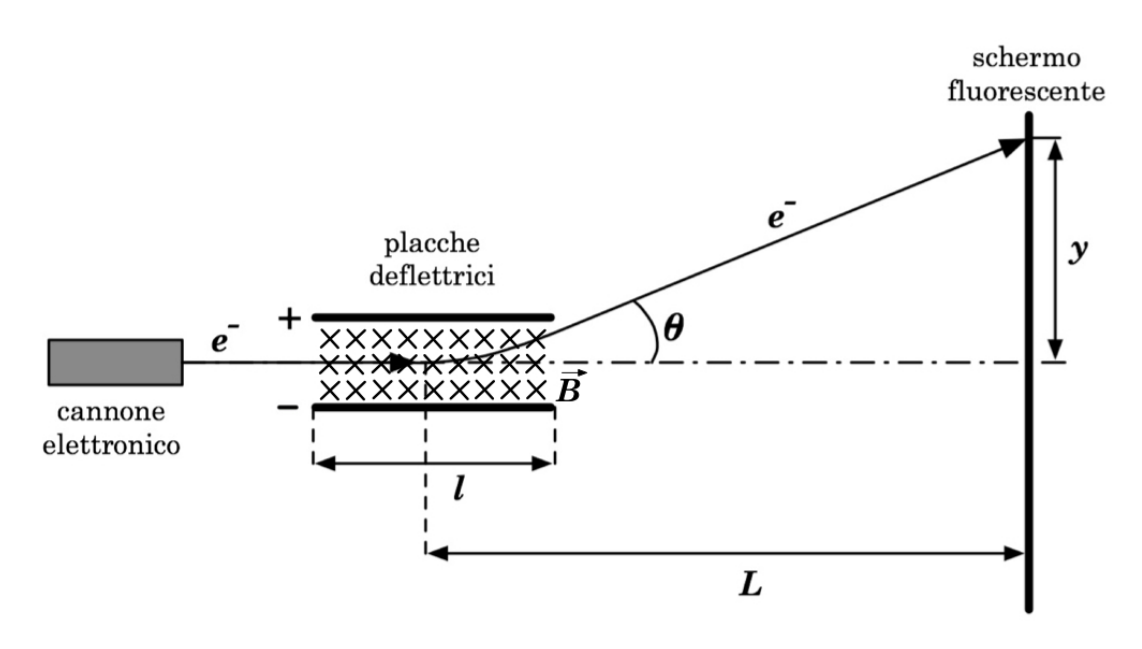

Fig. 7.5 \_ Scegliendo opportunamente il campo  $\vec{B}$  nel volume entro le placche deflettrici si può ricondurre a zero lo spostamento *y* prodotto dal campo elettrico fra le placche, sullo spot del fascio elettronico visibile sullo schermo fluorescente.

Si tenga però subito presente che quanto detto presuppone di trascurare l'effetto del campo magnetico ambientale, di cui si è detto già nell'Esperienza 11.

Supponendo di riuscire a prescindere da questo, o comunque a ridurne e/o tener conto dell'effetto da esso prodotto, per una buona riuscita della misura bisogna essere sicuri di poter ragionevolmente trascurare gli effetti di bordo del campo  $\vec{E}$ , e garantire la presenza efficace del campo  $\vec{B}$  esclusivamente nel volume entro le due placche deflettrici.

Il rispetto di questa condizione è dunque cruciale per la buona riuscita della misura.

Impostando quindi la misura in condizione di *buona geometria*, e considerando  $\vec{v}$ , perpendicolare sia ad  $\vec{E}$  che a  $\vec{B}$ , si può scrivere in forma scalare

$$
\frac{V_d}{D} = -vB
$$

Ricordando poi che in un tubo di Braun, detta  $V_a$  la tensione di accelerazione degli elettroni nel cannoncino, si ha:

$$
\frac{1}{2}m_e v^2 = eV_a \qquad \Rightarrow \qquad v^2 = \frac{2eV_a}{m_e}
$$

quadrando e sostituendo si ottiene

$$
\frac{V_d^2}{D^2} = \frac{2eV_a}{m_e}B^2
$$

$$
\frac{e}{m_e} = \frac{V_d^2}{2D^2V_aB^2}
$$

da cui infine:

Si è così espresso il rapporto  $e/m_e$  in funzione di quantità direttamente misurabili o note. *D* dovrebbe essere infatti riportato nel foglio di accompagnamento del tubo di Braun. Per quanto concerne *B*, può essere sia misurato, tramite una sonda Hall che calcolato, note le caratteristiche dell'elettromagnete utilizzato.

Come si può immaginare, una delle cose più complesse da realizzare, nel corso dell'effettuazione di questa misura, è garantire le richieste omogeneità e confinamento spaziale del campo  $\vec{B}$  entro il volume fra le placche deflettrici. Una causa sostanziale di errori sistematici è infatti da ascrivere alla presenza di valori di entità non trascurabili del campo magnetico  $\vec{B}$  generato dal magnete utilizzato, in zone di spazio non comprese entro le placche deflettrici, ma comunque interessate dal percorso degli elettroni del fascio.

Disponendo di un campo magnetico  $\vec{B}$  omogeneo e di estensione spaziale opportunamente grande da coinvolgere l'intero volume del tubo di Braun a partire dal cannoncino elettronico fino allo schermo, si può poi procedere alla misura del rapporto  $e/m_e$  in un terzo modo, sfruttando quanto già esposto nell'esperienza 11 sulla Misura del campo magnetico locale tramite un Tubo di Braun, dal rilevamento dell'entità *y* di spostamento dello spot luminoso sullo schermo fluorescente rispetto alla condizione di assenza del campo  $\vec{B}$ .

### **8 \_ Esperimento di Millikan27**

Abbiamo analizzato in capitoli precedenti l'esperimento che ha permesso a Faraday di misurare la costante *F* = *eN*, e una panoramica dei possibili modi di misurare il rapporto *e*/*m*<sup>e</sup> della carica sulla massa dell'elettrone. In tal modo si può, conoscendo per una via indipendente il valore del numero *N* di Avogadro, stimare *e*, e di conseguenza *m*e. Ovviamente è molto più appetibile la possibilità di poter procedere ad una misura diretta e come vedremo ciò è possibile per *e*, ma non per *m*e.

Oggi sappiamo che in valore assoluto, la carica dell'elettrone è uguale a quella del protone entro una parte su  $10^{\rm 10}$ .

L'esperimento che per primo ha permesso di dimostrare direttamente il carattere discreto delle cariche elettriche e di effettuare una misura assoluta di *e*, è stato pensato e realizzato da Millikan nel 1911. Egli immaginò che riuscendo a caricare elettricamente una gocciolina d'olio e studiandone quindi il moto in presenza di forze di forma "analiticamente" nota (gravitazionale, Archimede, attrito viscoso, elettrostatica), sarebbe riuscito a ricavare la carica elettrica posseduta da quella gocciolina. Effettuando tante misure su diverse goccioline si riesce a disporre di una quantità di dati tale che correlandoli opportunamente, dovrebbero permettere di evidenziare se vi sia una carica *massimo comun divisore* di tutte quelle misurate. Tale carica dovrebbe quindi corrispondere alla carica elementare, con tutto quanto ne consegue (quantizzazione della carica, …). Analizziamo ora più nel dettaglio il problema di Millikan.

Si immagini di produrre con uno spruzzatore (Tubo di Venturi) delle goccioline d'olio (aerosol) che si suppone si carichino elettricamente per attrito contro l'aria al momento in cui vengono emesse, o per stimolo radioattivo.

Si appronti poi un condensatore a lastre piane parallele disposto al di sotto della zona in cui vengono prodotte le goccioline, con le piastre ortogonali al campo gravitazionale locale  $\vec{g}$  e con un piccolo forellino nel centro della piastra superiore, così da permettere l'ingresso delle goccioline d'olio in caduta.

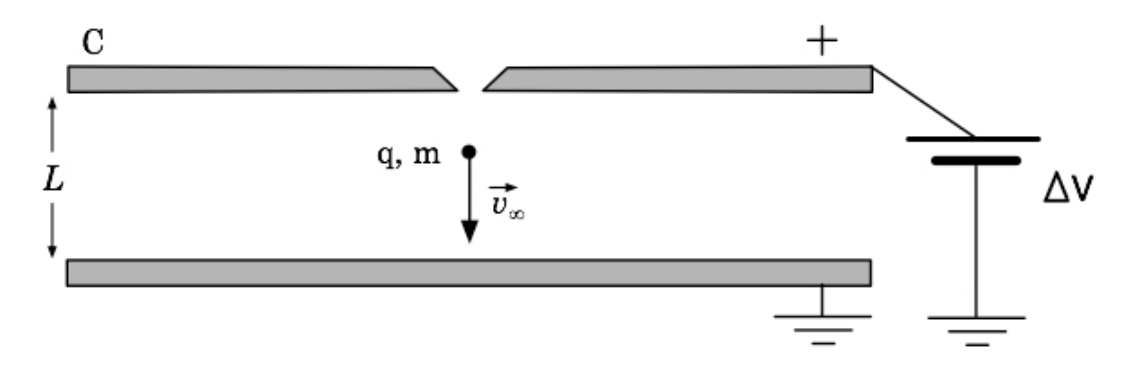

Fig. 8.1

 <sup>27</sup> R.A.Millikan, *Phys. Rev.* **<sup>22</sup>** (1923) 1

Siano:  $\rho_{0}$  = densità di massa dell'olio usato,  $\rho_{A}$  = densità di massa dell'aria, *r* = raggio della gocciolina d'olio, supposta rigidamente sferica, per cui:  $V = 4/3 \cdot \pi r^3$  è il suo volume, ed  $m = \rho_0 V = 4/3 \cdot \pi \rho_0 r^3$  è quindi la sua massa.

La forza totale agente sulla gocciolina d'olio, in assenza di campo elettrico fra le piastre del condensatore ed assumendo come positivo il verso opposto a quello di  $\vec{g}$ , è:

$$
F_{Tot} = F_{peso} + F_{Archimede} + F_{attrito} =
$$
  
=  $-mg + m_{aria}g + 6\pi\eta rv =$   
=  $\frac{4}{3}\pi r^3 (\rho_A - \rho_0)g + 6\pi\eta rv$  (1)

dove:  $m_{\text{orig}} = \pm \pi \rho_A r^3$ ;  $\eta \approx (1.84 \pm 0.05) \cdot 10^{-5} \frac{Rg}{r}$ , e si è assunta valida  $m_{aria} = \frac{4}{3} \pi \rho_A r^3$  ;  $\eta \approx (1.84 \pm 0.05) \cdot 10^{-5}$   $\frac{kg}{m}$  $m \cdot s$ 

l'approssimazione di Stokes.

In regime asintotico che come si può verificare, per goccioline delle dimensioni in questione è raggiunto, in aria a circa un'atmosfera, dopo poche frazioni di mm di tragitto, la velocità di caduta diviene praticamente  $\text{costante: } v = v_{\text{avg}}$ , e si può dunque dire, per la prima legge della dinamica, che  $F_{Tot} = 0$ . Quindi:  $\rightarrow$  $F_{\scriptscriptstyle Tot} = 0$ 

$$
6\pi\eta r v_{\infty,g} = \frac{4}{3}\pi r^3 (\rho_0 - \rho_A)g
$$
 (2)

da cui:

$$
v_{\infty, g} = \frac{2r^2(\rho_0 - \rho_A)}{9\eta} g \tag{3}
$$

Quindi, noti  $\rho_0$ ,  $\rho_A$ ,  $g$ , ed  $\eta$ , dalla misura di  $v_{_{\infty,g}}$ , si risale al valore di  $r$ .

Si ricordi che  $\rho_A$  dipende dalla composizione dell'aria e dai valori di pressione e temperatura della stessa: a 0 °C e 1 Atmosfera di pressione, una mole d'aria occupa 22.41 litri; alle temperature alle quali si lavora l'aria si comporta come un gas quasi perfetto; la composizione standard dell'aria è:  $N_2$  = 78.08 %,  $O_2$  = 20.94 %,  $Ar = 0.93$  %,  $CO_2$ , Ne, He, Kr, Xe, CH<sub>4</sub>, H<sub>2</sub>, in percentuali progressivamente decrescenti.

$$
r = 3 \left( \frac{\eta v_{\infty, g}}{2(\rho_0 - \rho_A)g} \right)^{\frac{1}{2}}
$$
(4)

Si indichi ora con *Q* la carica elettrica acquisita dalla gocciolina d'olio.

Se mentre sta cadendo a regime di velocità asintotica  $v_{\scriptscriptstyle{\infty,g}}^{}$ , essa entra nel condensatore C entro il quale vi è il campo uniforme  $\mid E \models \Delta V/L$ , parallelo a  $\vec{g}$  ed a  $\vec{v}_{_{\omega, g}},$  allora, a seconda del segno di  $Q$  e della polarità di  $\Delta V,$  il moto della gocciolina cambierà accelerando o decelerando. Supponiamo di  $\rightarrow$  $E \models \Delta V/L$  $\vec{g}$  ed a  $\vec{v}_{_{\infty,g}}$ , allora, a seconda del segno di  $Q$  e della polarità di ∆*V* 

decelerarla sino ad arrestarne la caduta e mantenerla quindi ferma, sospesa ad una quota fissa tramite l'azione di  $\Delta V$ . In tal caso, nella condizione d'equilibrio raggiunta sarà:

$$
F_{Tot} = -mg + m_{Aria}g + Q | \vec{E} | = 0
$$
  
da cui: 
$$
\frac{4}{3}\pi r^3 (\rho_A - \rho_0)g + \frac{Q\Delta V}{L} = 0
$$

ed ancora

$$
Q = \frac{4}{3}\pi r^3 \frac{L(\rho_0 - \rho_A)}{\Delta V} g = 9\pi \sqrt{2} \left[ \frac{\eta^3 v_{\infty,g}^3}{(\rho_0 - \rho_A)g} \right]^{1/2} \frac{L}{\Delta V}
$$
(5)

La carica elettrica della gocciolina è quindi espressa in termini di quantità tutte note o misurabili.

Effettuando misure successive su diverse gocce si possono trovare diversi valori *Q*<sup>i</sup> della carica elettrica totale di ogni gocciolina e da un opportuno confronto tra questi valori si può desumere se tutti sono multipli di uno stesso valore ed eventualmente, a meno di casi sfortunati in cui tutti i valori ottenuti per *Q*<sup>i</sup> non siano a loro volta tutti multipli di un multiplo pari di ordine minimo della carica elementare, si dovrebbe essere in grado di estrapolare anche il valore di quest'ultima.

Può essere opportuno correlare i valori di  $\Delta V_i$  con quelli dedotti per  $Q_{\rm i}$ , dove  $\Delta V_i$  sono i valori di d.d.p. tra le piastre del condensatore C in corrispondenza ai quali si fermano le goccioline d'olio studiate.

Riuscire ad arrestare una gocciolina esattamente e mantenerla poi ferma è però molto più difficile di quanto non si pensi.

 $\dot{E}$  invece più facile, tramite opportune scelte di  $\Delta V$ , farle cambiare senso di marcia e farla risalire, quindi nuovamente ricadere e poi risalire, eventualmente anche per diversi valori di  $\Delta V$ , e quindi di velocità di risalita. Si osservi che anche la velocità di risalita, dopo l'inversione del senso di marcia raggiungerà, in poche frazioni di millimetro, un valore asintotico  $v_{\scriptscriptstyle \infty,i}^{}$ , dipendente dalla differenza di potenziale utilizzata  $\Delta V_i^{}$ .

In quelle condizioni e in virtù del primo principio della dinamica, si ha che la forza totale agente sulla gocciolina è nulla. Quindi:

$$
F_{Tot} = \frac{4}{3}\pi r^3 (\rho_A - \rho_0)g - 6\pi \eta r v_{\infty,i} + Q \frac{\Delta V_i}{L} = 0
$$
 (6)

Ma esprimendo ora "6πηr" sia a partire dalla (6) che dalla (2), si ha:

$$
6\pi\eta r = \left[\frac{4}{3}\pi r^3(\rho_A - \rho_0)g + \frac{Q\Delta V_i}{L}\right] \frac{1}{v_{\infty,i}} = \left[\frac{4}{3}\pi r^3(\rho_0 - \rho_A)g\right] \frac{1}{v_{\infty,g}}
$$

da cui:

$$
-\frac{4}{3}\pi r^3(\rho_0 - \rho_A)gv_{\infty, g} + \frac{Q\Delta V_i}{L}v_{\infty, g} = \frac{4}{3}\pi r^3(\rho_0 - \rho_A)gv_{\infty, i}
$$

e infine, sostituendo per *r* quanto dato dall'espressione (4):

$$
Q = 9\pi\sqrt{2} \left[ \frac{\eta^3 v_{\infty,g}^3}{(\rho_0 - \rho_A)g} \right]^{1/2} \frac{L}{\Delta V_i} \left( v_{\infty,i} + v_{\infty,g} \right) \tag{7}
$$

Effettuando, per una stessa gocciolina, misure con diversi valori  $\Delta V_i$  e rilevando di conseguenza i corrispondenti valori di  $v_i$ , si può dedurre il valore *Q* della carica elettrica della gocciolina con maggior significatività statistica.

Tra una risalita e l'altra conviene far ricadere la gocciolina con  $\Delta V = 0$  (solo gravità) e rimisurarne v<sub>∞,g</sub> (il che permette oltretutto di dedurre nuovamente *r* per quella gocciolina). la gocciolina con  $\Delta V = 0$ 

I valori di *Q* così ottenuti per diverse goccioline possono quindi essere correlati tra loro per cercarne uno che risulti massimo comun divisore; questo, per quanto visto precedentemente, potrebbe coincidere col valore della carica elementare.

Si osservi che una gocciolina può a volte, in modo apparentemente inspiegabile, mutare il proprio stato di moto senza che lo sperimentatore abbia effettuato alcuna manovra a questo scopo. Ciò può dipendere dal fatto che la gocciolina potrà in quel momento aver acquisito una carica ulteriore a causa di fenomeni quali raggi cosmici, radioattività ambientale, inglobamento di qualche molecola di gas ionizzata, … . Questo fatto è stato sfruttato di proposito da Millikan, procedendo come segue.

Si supponga che la carica aggiuntiva acquisita dalla gocciolina non sia tale da cambiare il segno globale della carica totale della gocciolina stessa e si mantenga sempre inalterato il valore  $\Delta V\,$  del potenziale elettrico. Detti  $Q^{\scriptscriptstyle (1)}$ e  $Q^{(2)}$ ,  $v_{\infty}^{(1)}$  e  $v_{\infty}^{(2)}$  i corrispondenti valori di carica elettrica e velocità asintotica di risalita per quella gocciolina, si avrà:

$$
\Delta Q = Q^{(1)} - Q^{(2)} = 9\pi\sqrt{2} \left[ \frac{\eta^3 v_{\infty,g}^3}{(\rho_0 - \rho_A)g} \right]^{1/2} \frac{L}{\Delta V} \left( v_{\infty}^{(1)} - v_{\infty}^{(2)} \right) \tag{8}
$$

Modificando più volte la carica della stessa gocciolina si possono quindi effettuare svariate misure. Si tenga sempre presente però che col trascorrere del tempo l'olio della gocciolina evapora, da cui l'utilità di dedurne più volte il raggio, rilevando i parametri cinematici della sua caduta libera fra una risalita e l'altra.

Entriamo ora più direttamente nel merito dell'effettuazione della misura descrivendo la procedura seguita da Millikan e facendo riferimento alla struttura sperimentale da lui utilizzata e riportata in Fig. 8.2.

La gocciolina d'olio che sia riuscita ad imboccare il forellino *O* nella piastra superiore del condensatore, viene osservata tramite un microscopio attraverso la finestrella *F*3. A tal proposito, dalla finestrella *F*1, posta a 90o rispetto ad *F*3, viene immesso un fascio di luce collimato che colpendo la gocciolina, si diffonde dalla sua superficie rendendola visibile come un punto luminoso secondo la tecnica cosiddetta dell'ultramicroscopio.

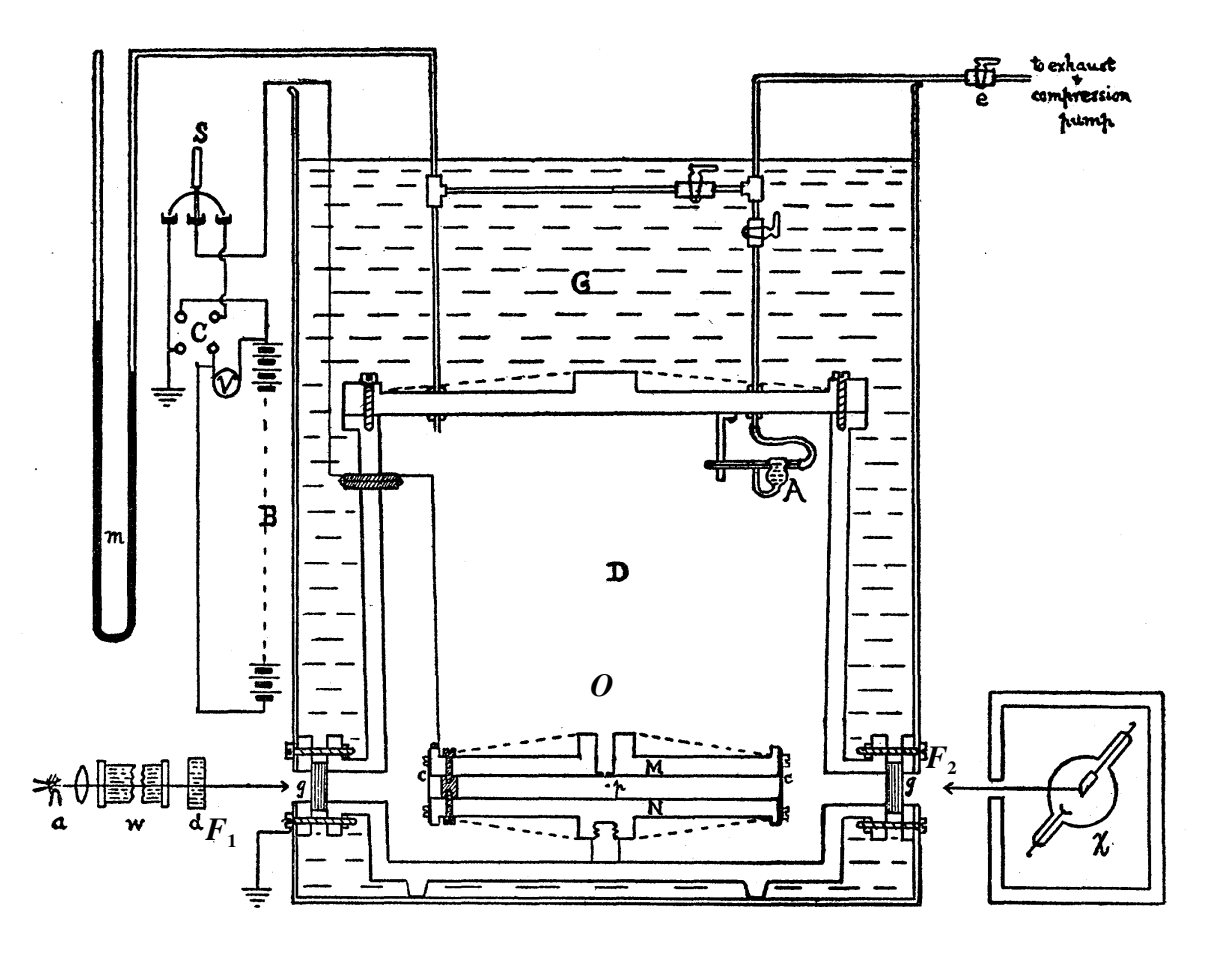

Fig. 8.2

Onde evitare che entro il volume del condensatore si instaurino gradienti termici che produrrebbero correnti convettive che interferirebbero col moto della gocciolina, si dispone un filtro assorbitore per l'infrarosso all'ingresso di *F*<sup>1</sup> e si estrae il fascio luminoso attraverso la finestrella *F*2, posta frontalmente ad *F*1.

Le velocità di caduta e risalita di ogni gocciolina sono state misurate da Millikan determinando gli intervalli temporali necessari affinché la gocciolina transitasse attraverso due tacche parallele di riferimento presenti su un reticolo posto nel piano focale del microscopio e considerando, quali misure delle velocità, gli inversi di questi tempi.

Per la preventiva messa a fuoco del microscopio si può agire traguardando un sottile filo introdotto nel condensatore attraverso il forellino *O*. Se è noto il diametro di tale filo si può eventualmente utilizzare tale informazione anche per tarare la distanza fra le due tacche di riferimento (ma ciò non è necessario, se ci si vuol limitare soltanto a verificare la quantizzazione della carica, senza volerne dedurre l'esatto valore, procedendo come fatto da Millikan). Si tenga presente che l'immagine vista attraverso un microscopio è invertita, per cui la caduta di una gocciolina apparirà come una salita e viceversa.

Per evitare errori sistematici è necessario che le piastre del condensatore siano parallele l'una all'altra ed entrambi perpendicolari al vettore accelerazione di gravità  $\vec{g}$ , e bisogna inoltre che anche le tacche di riferimento sul reticolo siano fra loro parallele (non è a rigore necessario invece che le tacche siano anch'esse perpendicolari a  $\vec{g}$ , purché non gli siano invece che le tacche siano anch'esse perpendicolari a  $\vec{g}$ , purché non gli siano parallele, se ci si limita a voler verificare la quantizzazione della carica). La parancie, se ei si inima a voier vermeare la quantizzazione dena cartea). La non ortogonalità fra le tacche e  $\vec{g}$  si configura ovviamente come una causa d'errore sistematico che tende a sottostimare  $|\vec{v}_\infty|$  e quindi *Q*.

Dalla (8) si ha che  $\Delta Q \propto (v^{(1)} - v^{(2)})$  e se quindi la differenza fra le due velocità è un multiplo intero di una stessa grandezza se ne può dedurre la quantizzazione della carica elettrica.

Si veda in proposito una tabella con un campione di dati ottenuti da Millikan per una stessa goccia, per la quale il valore medio del tempo di caduta libera fra le due tacche di riferimento era  $\Delta t_{g} = 11.880 \text{ s}$ :

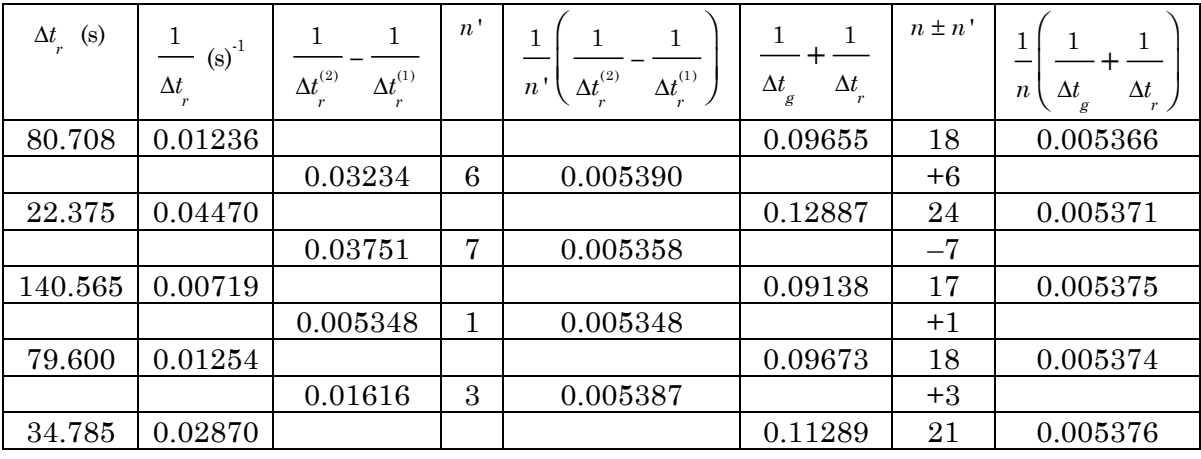

Qui  $\Delta t_{r}^{\prime}$  è il tempo di risalita per diversi stati di carica;  $1/\Delta t_{r}^{\prime}$  è il suo inverso;  $1/\Delta t_r^{(2)} - 1/\Delta t_r^{(1)}$  è la differenza fra i tempi di risalita dopo il cambio di stato di carica; n', detto unità di ricarica, è il rapporto fra ognuno dei valori della colonna 3 ed il più piccolo fra essi, approssimato all'unità;  $1/n'(1/\Delta t_r^{(2)} - 1/\Delta t_r^{(1)})$  è il valore relativo dell'unità di ricarica;  $1/\Delta t_g + 1/\Delta t_r$  è la somma degli inversi dei tempi di caduta e di risalita;  $n \pm n'$  è il numero  $\frac{d}{dt}$  ...;  $1/n(1/\Delta t_g + 1/\Delta t_r)$  è il valore relativo dell'unità di ricarica. (1)  $\int_{r}^{(1)}$ ) è il valore relativo dell'unità di ricarica;  $1\!\!\left/\Delta t_{_{\!\mathcal{S}}}+1\!\middle/\Delta t_{_{\!F}}\right.$ 

I dati delle colonne 4 e 5 evidenziano che effettivamente i valori di ricarica della gocciolina differiscono per multipli interi della stessa quantità, a meno di qualche unità sulla 5a cifra decimale.

Dalla formula (7) si ha inoltre che per la carica *Q* di ogni gocciolina:  $Q \propto (v_{\text{L},i} + v_{\text{R},g}) \propto (1/\Delta t + 1/\Delta t_g)$ . Se quindi i valori della 6<sup>a</sup> colonna risultano multipli di una stessa grandezza, si può affermare che la carica di ogni gocciolina è composta da unità discrete, è ciò è evidenziato da quanto riportato nelle colonne 7 e 8.

Confrontando infine i dati delle colonne 5 ed 8 si nota che unità di ricarica e unità di carica coincidono entro la quinta cifra decimale.

Ciò conduce ad affermare la positiva verifica sperimentale della natura discreta della carica elettrica.

Una precisa determinazione del valore assoluto della carica elementare richiede però l'applicazione di correzioni anche importanti ai valori ottenibili nei modi descritti.

A tal proposito si può procedere alla deduzione della carica elementare effettuando misure simili alle precedenti, ma ripetute in condizioni caratterizzate da valori differenti per la pressione dell'aria in cui si muove la gocciolina.

Si osservi in proposito che la formula di Stokes utilizzata vale solo in prima approssimazione e le sue predizioni sono tanto più discoste dalla realtà quanto minori sono le dimensioni delle goccioline.

Una forma meglio approssimata della formula di Stokes è la seguente:

$$
F_{\text{Stokes}} = -\frac{6\pi\eta rv}{1 + a\frac{\lambda}{r}}
$$
\n<sup>(8)</sup>

dove "λ" è il cammino libero medio delle molecole nel fluido ed "a" è una costante da determinare.

Si ricordi che la legge di Stokes è dedotta nell'ipotesi che il corpo in moto abbia forma sferica e che il mezzo in cui avviene il moto sia continuo e isotropo. Queste ultime ipotesi non si attuano appieno quando le dimensioni *r* della goccia sono così piccole da essere comparabili o inferiori al cammino libero medio λ delle molecole nel fluido.

In questi casi, utilizzando le formule precedenti per la determinazione della carica elementare, si trova la condizione assurda che questa sembra dipendere dalle dimensioni *r* della goccia!

Se invece si utilizza la formula di Stokes corretta (8), con pochi passaggi si trova:

$$
Q_b = \frac{\frac{4}{3}\pi r^3 (\rho_0 - \rho_A)g(v_i + v_\infty)L}{v_\infty \Delta V_i (1 + \alpha \frac{\lambda}{r})^{\frac{3}{2}}}
$$
(9)

Seguendo Millikan si veda dunque com'è possibile prescindere dalla conoscenza di "*a*":

$$
\frac{Q_b}{Q} = \frac{1}{(1+a\frac{\lambda}{r})^{\frac{3}{2}}} \qquad \Rightarrow \qquad Q_b^{\frac{2}{3}}(1+a\frac{\lambda}{r}) = Q^{\frac{2}{3}}
$$

si consideri:

Sapendo però che il cammino libero medio  $\lambda$  è inversamente proporzionale alla pressione *p* del gas, si ha:

$$
Q_b^{\frac{2}{3}}(1+\frac{B}{pr}) = Q^{\frac{2}{3}}
$$
 (10)

2

con  $B = \text{costante}$ .

Se quindi si ha anche a disposizione una misura della pressione *p* del gas in cui si muove la gocciolina, segue che nell'approssimazione espressa dalla (8):

$$
Q^{\frac{2}{3}}
$$
 dipende linearmente da  $\frac{1}{p \cdot r}$ 

Siccome poi, per quanto misurato dallo stesso Millikan,  $B/p \cdot r$  è effettivamente una piccola correzione alla formula classica di Stokes, è lecito considerare per *r* il valore calcolato secondo la formula NON corretta di Stokes.

Si noterà allora che il valore dell'intercetta sull'asse di  $Q^3$  della retta rappresentata dalla *Q* 3

$$
Q^{\frac{2}{3}} = \left(\frac{B}{p \cdot r}\right) Q_b^{\frac{2}{3}} + Q_b^{\frac{2}{3}}
$$

corrisponde a quanto cercato, non appena elevato alla 3/2.

È quindi sufficiente effettuare con la stessa gocciolina (di ugual raggio *r*) più misure a diversi valori della pressione.

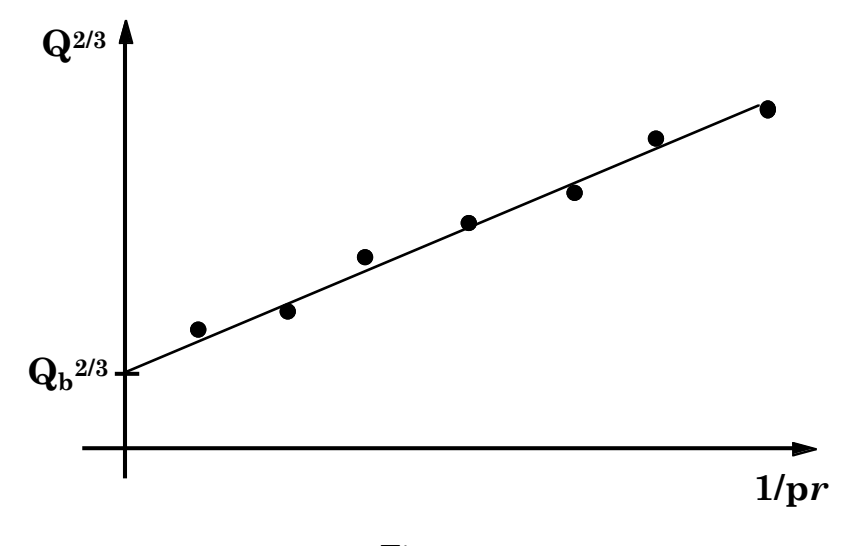

Fig. 8.3

Volendo ottenere risultati ancora migliori si potrebbero acquisire dati cambiando altri parametri, quali ad esempio  $\rho_{\scriptscriptstyle 0}$ , cioè la densità delle goccioline, usando sostanze diverse dall'olio, oppure  $\rho_{\scriptscriptstyle A}$ , sostituendo anche altri gas all'aria, … .

In tal caso, com'è facile capire, si determinano, secondo il procedimento illustrato, gruppi di dati compatibili con regressioni lineari di diverse pendenze, che dovrebbero però convergere tutte verso uno stesso punto comune  $Q_b^3$ , sull'asse  $Q^3$ , coincidente con quanto cercato. 2  $\frac{3}{b}$ , sull'asse  $Q$ 2 3

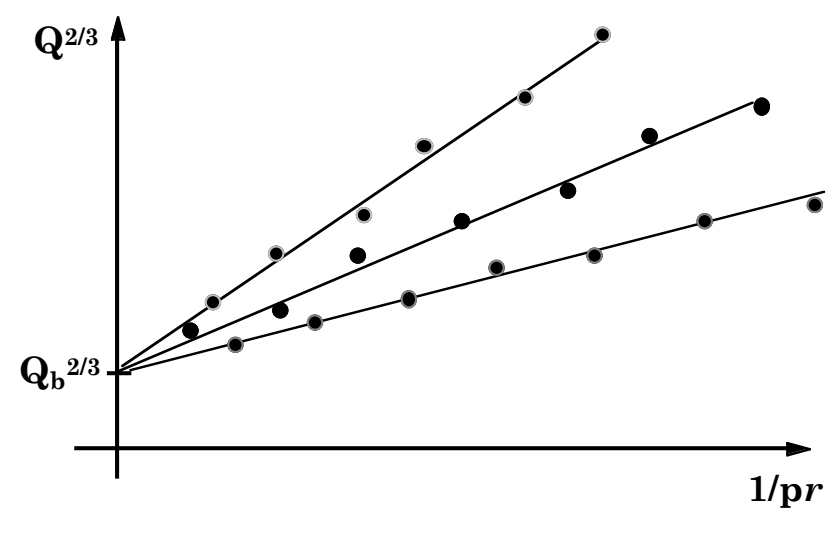

Fig. 8.4

Chiaramente questa tecnica è molto sensibile alle modificazioni strutturali che la gocciolina può subire nel tempo durante l'esecuzione delle varie misure, ed è per questo che le misure con questa tecnica sono state effettuate utilizzando ad esempio goccioline di mercurio, o grani di licopodio al posto delle goccioline.
## **Appendice 1 \_ Unità di misura**

L'utilizzo delle corrette unità di misura è sempre essenziale per poter produrre risultati universalmente comprensibili ed efficientemente confrontabili.

Un'interessante rassegna sul "Sistema Internazionale di Unità di Misura" può essere trovata presso il sito:

http://www.science.unitn.it/~labdid/sisint/si.html

del Dipartimento di Fisica dell'Università di Trento ed è curato da Paolo Fornasini.

Un riferimento ufficiale è ovviamente quello del BIPM, ovvero "Bureau International des Poids et Mesures" di Parigi: http://www.bipm.fr/en/si/

nel quale si può trovare una brochure in inglese e francese, completa di ogni aggiornata informazione sull'argomento.

È inoltre interessante riferirsi alla legge 11 agosto 1991, n. 273, emanata dal Presidente della Repubblica Italiana e che fa riferimento all'istituzione del Sistema Nazionale di Taratura sovrainteso dal Servizio di Taratura Italiano (SIT).

### **Appendice 2 \_ Convertitore Analogico-Digitale (ADC)**

Un ADC è uno strumento che permette di convertire l'informazione contenuta in un segnale analogico in un'equivalente forma digitale. Esso costituisce praticamente la connessione fondamentale fra elettronica analogica e digitale. Come esempio del suo funzionamento supponiamo che l'ADC accetti in ingresso segnali in un intervallo compreso fra 0 e 10 V e sia capace di produrre in uscita numeri in forma digitale compresi fra 0 e 1000. Per maggior semplicità sviluppiamo l'esempio in numerazione decimale anche se in realtà l'elettronica digitale utilizza per lo più la numerazione binaria. Supponendo una risposta lineare dello strumento, un segnale in ingresso di 2.5 V sarà convertito nel numero 250, e così via. La risoluzione dell'ADC dipende dall'intervallo di digitalizzazione. Se anziché fra 0 e 1000 fossero generati numeri fra 0 e 10000, la risoluzione dello strumento sarebbe un ordine di grandezza migliore.

Gli ADC possono essere di due tipi: *peack-sensing* o *charge sensitive*.

Il primo caso corrisponde all'esempio che abbiamo trattato poche righe più sopra e concerne la digitalizzazione del valore massimo di un segnale in tensione. Il secondo invece riguarda la digitalizzazione dell'integrale temporale di un segnale in corrente (ovvero della carica trasportata dal segnale); un esempio può essere il segnale prodotto da un fototubo per la rivelazione di segnali veloci, che cioè si sviluppano completamente nell'arco di poche frazioni (~10-7 o inferiore) di secondo.

Il tempo d'integrazione o il periodo temporale durante il quale l'ADC esplora il segnale alla ricerca del suo valore di tensione massima, è usualmente determinato dalla durata temporale di un opportuno segnale detto di *gate*. Vi sono oggi molteplici metodi elettronici di uso corrente per effettuare la conversione analogico-digitale di un segnale.

Una delle prime tecniche adottate, e al tempo stesso fra le più semplici, è la cosiddetta **rampa** o **tecnica di Wilkinson**, adatta ad analizzare soprattutto il contenuto in carica di un segnale.

Il primo passo di tale tecnica consiste nel caricare un condensatore col segnale in ingresso che si vuol analizzare. Il condensatore viene quindi "*runned down*", ovvero scaricato uniformemente a velocità costante. All'inizio del processo di scarica si attiva una scala di conteggio nella quale si immettono impulsi prodotti da un generatore a frequenza costante. La scala di conteggio viene fermata quando il condensatore risulta completamente scaricato. Il contenuto della scala risulta quindi essere un numero intero, proporzionale alla carica originariamente posseduta dal condensatore, ed è quindi proporzionale al segnale con cui il condensatore è stato caricato. La tecnica di Wilkinson ora descritta è anche schematicamente illustrata nel seguente diagramma di Fig. A2.1.

Un'altra tecnica spesso utilizzata, adatta ad analizzare l'ampiezza massima di impulsi, è quella delle **approssimazioni successive**.

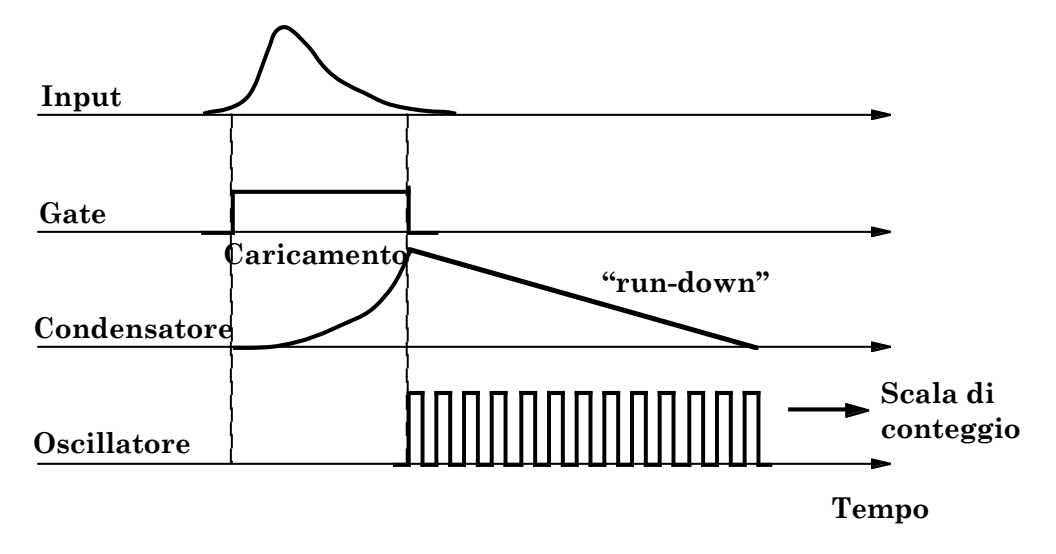

Fig. A2.1

In tal caso l'impulso entrante è confrontato con una serie di tensioni di riferimento per determinarne l'altezza. Si supponga ad esempio che l'ADC accetti segnali sino ad un valore massimo  $V_{\text{Max}}$  e che il segnale in ingresso sia pari a  $V_0 = 0.8 \cdot V_{\text{Max}}$ . In tal caso l'ADC confronterà dapprima  $V_0$  con 0.5•*V*Max, e trovatolo maggiore porrà pari ad uno il primo bit del numero digitale. Quindi il confronto procederà con un nuovo riferimento ottenuto aggiungendo al precedente,  $0.5 \cdot V_{\text{Max}}$ , la sua metà:  $0.25 \cdot V_{\text{Max}}$ . Anche in tal caso il segnale in ingresso risulta maggiore e quindi anche il secondo bit del numero digitale viene posto uguale ad uno. Il confronto prosegue quindi con un nuovo riferimento ottenuto dal precedente aggiungendogli la metà di quanto aggiunto nell'ultimo caso, ovvero 0.125·*V*<sub>Max</sub>. In tal caso *V*<sub>0</sub> risulta però inferiore al nuovo riferimento ottenuto, pari a  $0.875\text{-}V_{\text{Max}}$ , quindi il corrispondente bit del numero digitale viene posto uguale a zero. Il passo successivo consiste nel determinare un nuovo riferimento di confronto, sottraendo al precedente la metà di quanto aggiunto precedentemente, e così via sino a quando non si ottiene un numero digitale con la quantità preordinata di bit.

Il tempo richiesto dal processo di digitalizzazione è detto tempo di conversione e per la maggior parte degli ADC è dell'ordine di alcune decine di microsecondi o più, in funzione del numero di bit richiesti. Gli ADC sono quindi dei moduli *piuttosto lenti*, specie se confrontati con altri quali discriminatori, circuiti di coincidenza, …

Nel sistema ADC di Wilkinson il tempo di conversione è determinato dalla frequenza del generatore d'impulsi, che unitamente alla derivata della rampa lineare di scarica del condensatore, determina ovviamente anche la risoluzione dello strumento. La sensibilità dei circuiti di clock alle variazioni termiche fa sì che un ADC di Wilkinson, per funzionare al meglio, debba essere tarato ad una certa temperatura e mantenuto, durante l'utilizzo, in un ristretto intervallo termico attorno al valore della temperatura alla quale è avvenuta la taratura.

Il metodo delle approssimazioni successive è generalmente più veloce, anche se le sue qualità di linearità di risposta sono inferiori.

Vi sono anche circuiti ADC ibridi, che combinano le due tecniche descritte, o i veloci ADC a conversione diretta, detti Flash ADC che effettuano i confronti con tensioni di riferimento in parallelo, invece che in una sequenza seriale. Un Flash ADC è in grado di campionare segnali sino a frequenze di svariati GHz. La velocità va però in parte a scapito della risoluzione, tipicamente a 8 bit.

**Appendice 3 \_ Schema amplificatore fotodiodo (curva I-V di lampadina a incandescenza**

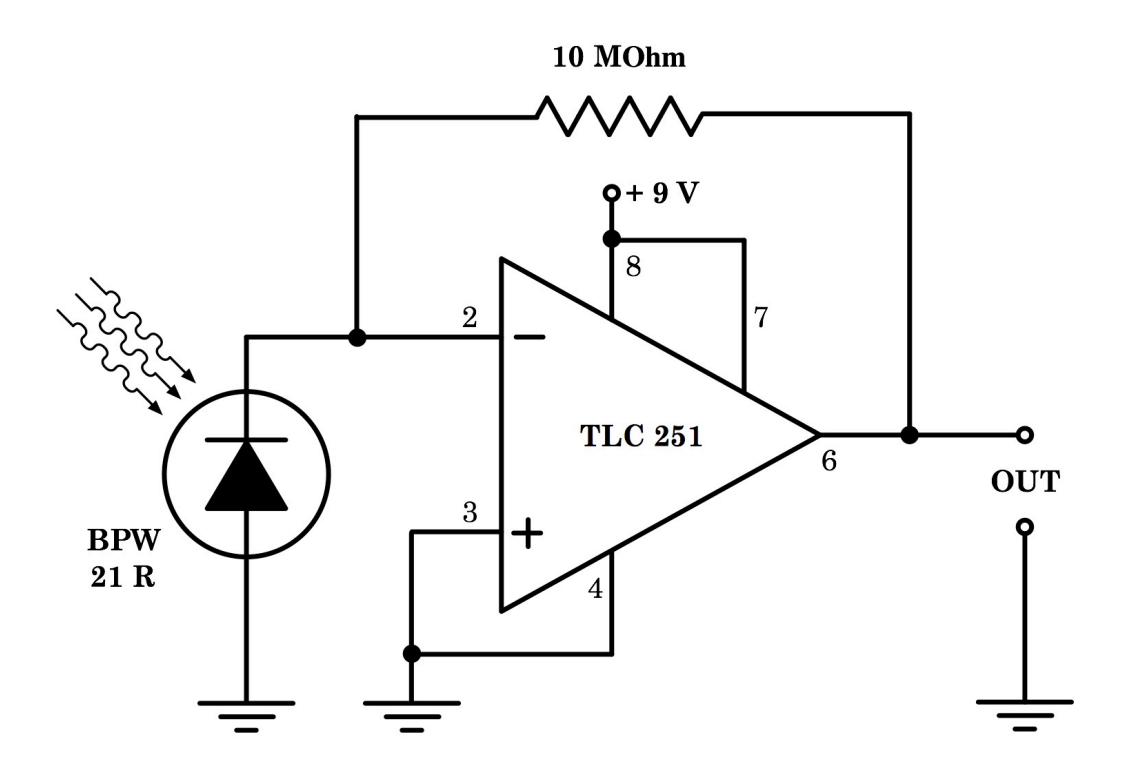

Fig. A3.1

## **Appendice 4 \_ Elettrometri a campo ausiliario**

Riportiamo come esempio di elettrometro a campo ausiliario uno strumento esistente nel piccolo museo del nostro Dipartimento di Fisica: l'Elettrometro a quadranti di Dolezalek realizzato dalle Officine Galileo nel 1963.

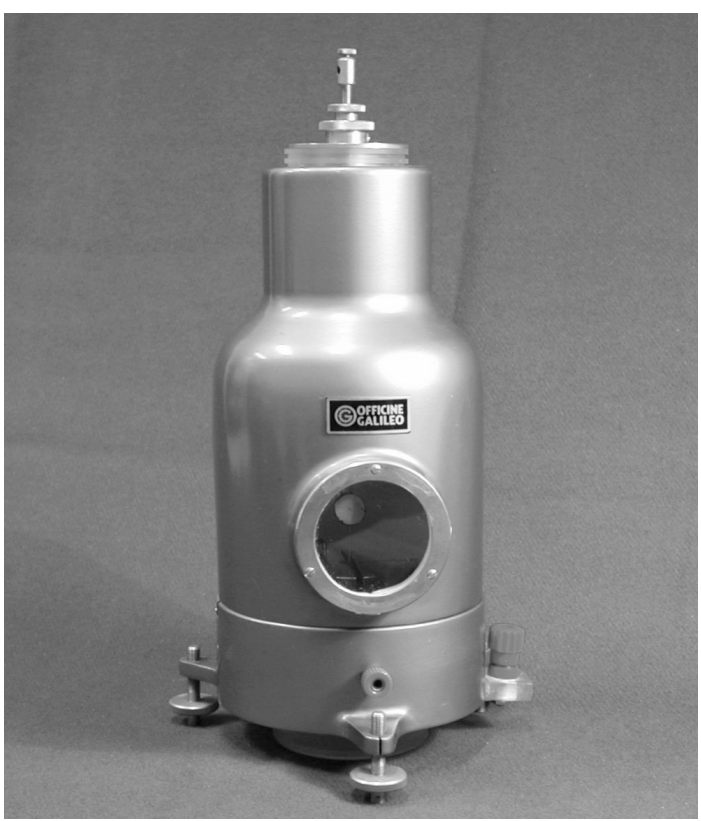

Fig. A4.1

L'elettrometro a quadranti è stato lo strumento più diffuso per misure di potenziale elettrico, tra la fine dell'Ottocento e gli anni Trenta del ventesimo secolo.

Il primo prototipo fu realizzato intorno al 1889 da W. Thomson (lord Kelvin) su suggerimento di Maxwell, e rappresenta una brillante modifica della bilancia di Coulomb: il bilanciere con la sferetta mobile di quest'ultimo è sostituito da una lamina metallica, per lo più a forma di otto, e la sferetta fissa da un sistema di quattro conduttori fissi, detti quadranti, elettricamente connessi a due a due in geometria contrapposta. Per il funzionamento si procede ponendo a terra una coppia di quadranti, e ad un potenziale noto, ad esempio tramite una pila, l'altra coppia di quadranti. Grazie alla particolare geometria degli elettrodi, quando la lamina mobile viene caricata elettricamente ponendola a contatto con il conduttore a potenziale elettrico incognito, il suo spostamento angolare nel campo ausiliario prodotto dai quattro quadranti risulta proporzionale al potenziale da misurare. La lettura dell'angolo di rotazione della lamina è eseguita con il metodo della leva ottica. La taratura dello strumento si effettua attraverso la misurazione di d.d.p. note.

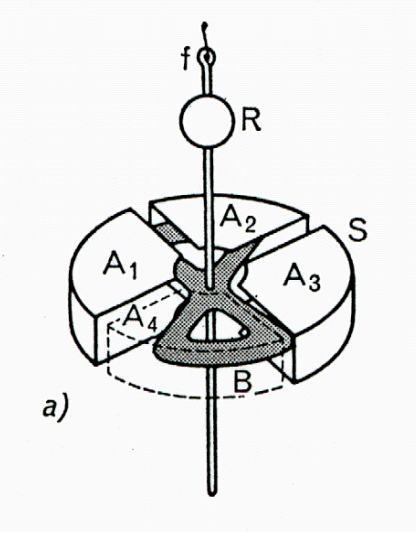

Fig. A4.2

Al contrario di quanto avviene negli elettrometri senza campo ausiliario, nell'elettrometro di Dolezalek la deviazione angolare della bobina cambia senso al cambiare della polarità del potenziale applicato. Ciò rende questo tipo di elettrometri non adatto a misurare tensioni alternate.

Nei primi modelli le oscillazioni dell'equipaggio mobile venivano rapidamente smorzate sospendendo al di sotto dell'equipaggio stesso una goccia di vetro immersa in un piccolo recipiente contenente acido solforico, viscoso e igroscopico.

Nelle versioni più moderne lo stesso effetto è ottenuto tramite uno smorzatore elettromagnetico che sfrutta l'insorgenza di correnti parassite ed è costituito da un cilindro di alluminio posto tra i poli di un magnete permanente.

La sensibilità massima di un elettrometro di Dolezalek è dell'ordine di alcune unità di Volt.

**Appendice 5 \_ Diodo a valvola termoionica**

#### **Appendice 6 \_ Capacità di un diodo semiconduttore: diodo vario-cap**

La struttura di una giunzione p-n, così come descritta, con le due distribuzioni di carica di segno opposto che si fronteggiano, ricorda quella di un condensatore a facce piane parallele. È intuitivo quindi che un diodo presenti degli effetti capacitivi spesso non trascurabili.

Questi possono essere distinti con due termini specifici:

- a) il principale dei due, *C*<sup>t</sup> che dà luogo alla cosiddetta *capacità dinamica* o *capacità di transizione*, è connesso al fatto che l'estensione della regione di carica spaziale (o zona di svuotamento), e quindi la carica in essa contenuta, dipendono direttamente dalla tensione applicata alla giunzione;
- b) il secondo, *C*<sup>d</sup> che dà luogo alla cosiddetta *capacità di diffusione*, e dipende dalla variazione, al variare della tensione applicata, della distribuzione delle cariche immagazzinate nelle regioni quasi neutre della giunzione.

In condizioni di polarizzazione diretta  $C_d$  e  $C_t$  sono confrontabili, e bisogna quindi tener opportunamente conto di entrambi; in condizioni di polarizzazione inversa invece, *C*<sup>d</sup> è trascurabile e si può efficacemente tener conto del solo termine *C*t.

Proviamo ad effettuare alcune considerazioni che ci permettano di esprimere *C*<sup>t</sup> in funzione della tensione di polarizzazione inversa applicata al diodo, e capire quindi come poterla sfruttare operativamente.

Supponiamo condizioni ideali di campo nullo al di fuori della giunzione. Sia *x* la coordinata lungo la direzione ortogonale alla superficie che individua la giunzione che per semplicità supponiamo piana, senza con ciò togliere generalità alle conclusioni che dedurremo. Supponiamo anche che  $x = 0$  sia la coordinata dell'inizio dello spessore della zona di svuotamento. Come mostrato ad esempio in fig. 1.34, la superficie che individua la giunzione si trova in corrispondenza della coordinata *x* per la quale il campo elettrico  $E(x)$  presente assume valore assoluto massimo.

Detta  $\sigma(x)$  la densità superficiale di carica, funzione della coordinata *x*, ed  $\varepsilon$  la costante dielettrica del materiale nella zona della giunzione, si avrà, sfruttando ad esempio il teorema di Gauss:

$$
|\vec{E}(x)| = E(x) = \frac{\sigma(x)}{2\varepsilon}
$$
 (A5.1)

 $\cot \sigma(x) = Q(x)/A$ , dove A è l'area della superficie della giunzione, mentre *Q*(*x*) è la carica totale presente nello spessore della zona di svuotamento compresa fra 0 ed *x*. Introducendo ora la densità lineare di carica  $\lambda(x) = Q(x)/x$ , si può porre:

$$
E(x) = \frac{\sigma(x)}{2\varepsilon} = \frac{Q(x)}{2\varepsilon A} = \frac{\lambda(x)}{2\varepsilon A} x
$$
 (A5.2)

Per quanto concerne il potenziale *V*(*x*) si ha quindi:

$$
V(x) = -\int_0^x E(x^*) dx^* = -\frac{1}{2\varepsilon A} \int_0^x \lambda(x^*) x^* dx^*
$$
 (A5.3)

e

$$
\Delta V = \left| -\int_0^{\Delta s} E(x^*) dx^* \right| = \left| -\frac{1}{2\varepsilon A} \int_0^{\Delta s} \lambda(x^*) x^* dx^* \right| \tag{A5.4}
$$

è la differenza di potenziale totale riferita all'intera zona di svuotamento di spessore  $\Delta s = \Delta s_p + \Delta s_n$ .

Il valore assoluto della carica presente nel tratto p (di spessore  $\Delta s$ <sub>*p*</sub>) o in quello n (di spessore  $\Delta s_n$ ) della zona di svuotamento è dato da:

$$
Q = \left| \int_0^{\Delta s_p} \lambda(x^*) dx^* \right| = \left| \int_{\Delta s_p}^{\Delta s} \lambda(x^*) dx^* \right| \tag{A5.5}
$$

Supponiamo, per semplificare la trattazione, di rifarci ad un caso particolare in cui:

$$
\Delta s_{p} = \Delta s_{n} = \frac{\Delta s}{2} \qquad e \qquad \lambda(x) = \begin{cases} -\lambda_{0}, \text{per } x < \Delta s/2\\ \lambda_{0}, \text{per } x > \Delta s/2 \end{cases}
$$

in tal caso si ha:

$$
\Delta V = \frac{\lambda_0 (\Delta s)^2}{4\varepsilon A} \quad ; \quad Q = \frac{\lambda_0 \Delta s}{2}
$$

da cui:

$$
\frac{\Delta s}{2} = \frac{Q}{\lambda_0} \quad \Rightarrow \quad \Delta V = \frac{Q^2}{\varepsilon A \lambda_0} \quad \Rightarrow \quad Q = \sqrt{\varepsilon A \lambda_0 \Delta V}
$$

Si può dunque definire la capacità dinamica, o di transizione del diodo come:

$$
C_{t} = \frac{dQ}{dV} = \frac{1}{2} \left( \frac{\varepsilon A \lambda_{0}}{\Delta V} \right)^{-1/2} \approx \left( \Delta V \right)^{-1/2}
$$
 (A5.6)

Chiaramente diverse forme per la distribuzione lineare di carica  $\lambda(x)$ daranno luogo a diverse dipendenze di  $C_{\text{t}}$  da  $\Delta V$ , anche se del tipo  $\propto$   $(\Delta V)^{-\alpha}$ , con  $0 < \alpha < 1$ .

Un diodo può quindi essere opportunamente utilizzato come elemento capacitivo variabile in un circuito, con valore della capacità controllata tramite la tensione di polarizzazione inversa. Ovviamente ciò vale per ogni diodo a semiconduttore, ma ve ne sono in commercio di specifici. In tabella sono riportate come esempio le caratteristiche tecniche di alcuni di essi.

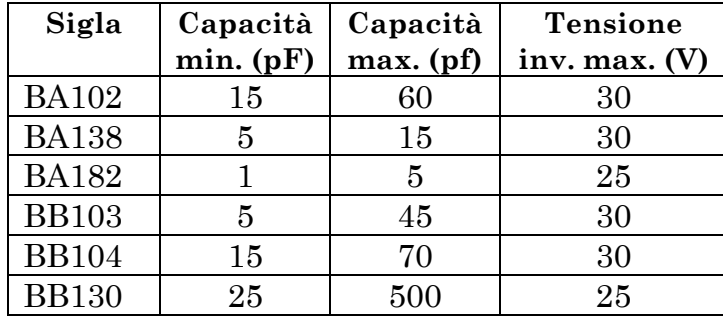

Le caratteristiche indicate fanno sì che i diodi vario-cap rappresentino delle ottime alternative agli ingombranti condensatori variabili un tempo presenti nelle apparecchiature radioriceventi.

#### **Appendice 7 \_ Misure di sfasamenti e confronti tra frequenze di segnali: figure di Lissajous**

Il moto del fascio elettronico lungo l'asse orizzontale di un oscilloscopio, che quando si osserva un segnale nel suo sviluppo temporale per studiarne caratteristiche e forma, viene gestito da un segnale a dente di sega inviato alle placche verticali, può essere anche pilotato da altri segnali inviati dall'esterno.

Inviando alle placche di deflessione orizzontale e verticale segnali in tensione del tipo:

 $V_x(t) = V_{xo} \cos{(\omega_x t + \varphi_x)}$ , alle placche verticali, di deflessione orizzontale

 $V_{\nu}(t) = V_{\nu o} \cos (\omega_{\nu} t + \varphi_{\nu})$ , alle placche orizzontali, di deflessione verticale

con  $V_{x0}$  e  $V_{y0}$  le ampiezze,  $\omega_x$  e  $\omega_y$  le pulsazioni,  $\varphi_x$  e  $\varphi_y$  le fasi dei due segnali, che risultano quindi due moti oscillatori ortogonali impressi al fascetto elettronico del tubo catodico, quello che si ottiene e visualizza sullo schermo sono le cosiddette figure di Lissajous<sup>28</sup>.

La loro utilità, oltre alla piacevolezza estetica, è che permettono, a colpo d'occhio, di poter valutare la molteplicità della frequenza di un segnale ondulatorio rispetto all'altro, quando questa è intera e non troppo alta, e lo sfasamento relativo fra due segnali ondulatori, purché questo non sia troppo piccolo (molto dipende anche da quanto è allenato l'occhio dell'osservatore a riconoscere le figure in questione).

Se le impedenze in ingresso per i segnali inviati alle placche di deflessione verticale e orizzontale sono uguali, e così pure le ampiezze dei due segnali ortogonali inviati, allora al variare degli sfasamenti e dei rapporti in frequenza si ottengono sullo schermo dell'oscilloscopio figure simili a quelle qui di seguito riportate.

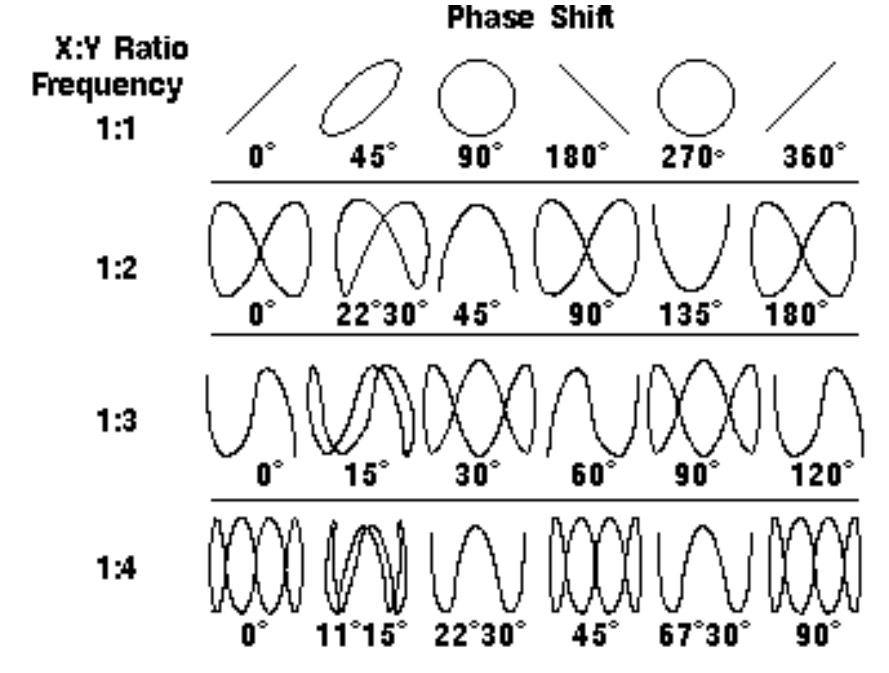

 <sup>28</sup> Jules Antoine Lissajous (1822-1880), fisico francese. Prima di lui, nel 1815, l'astronomo americano Nathaniel Bowditch aveva già studiato queste curve.

**Appendice 8 \_ Circuiti LC in serie e in parallelo**

# **INDICE**

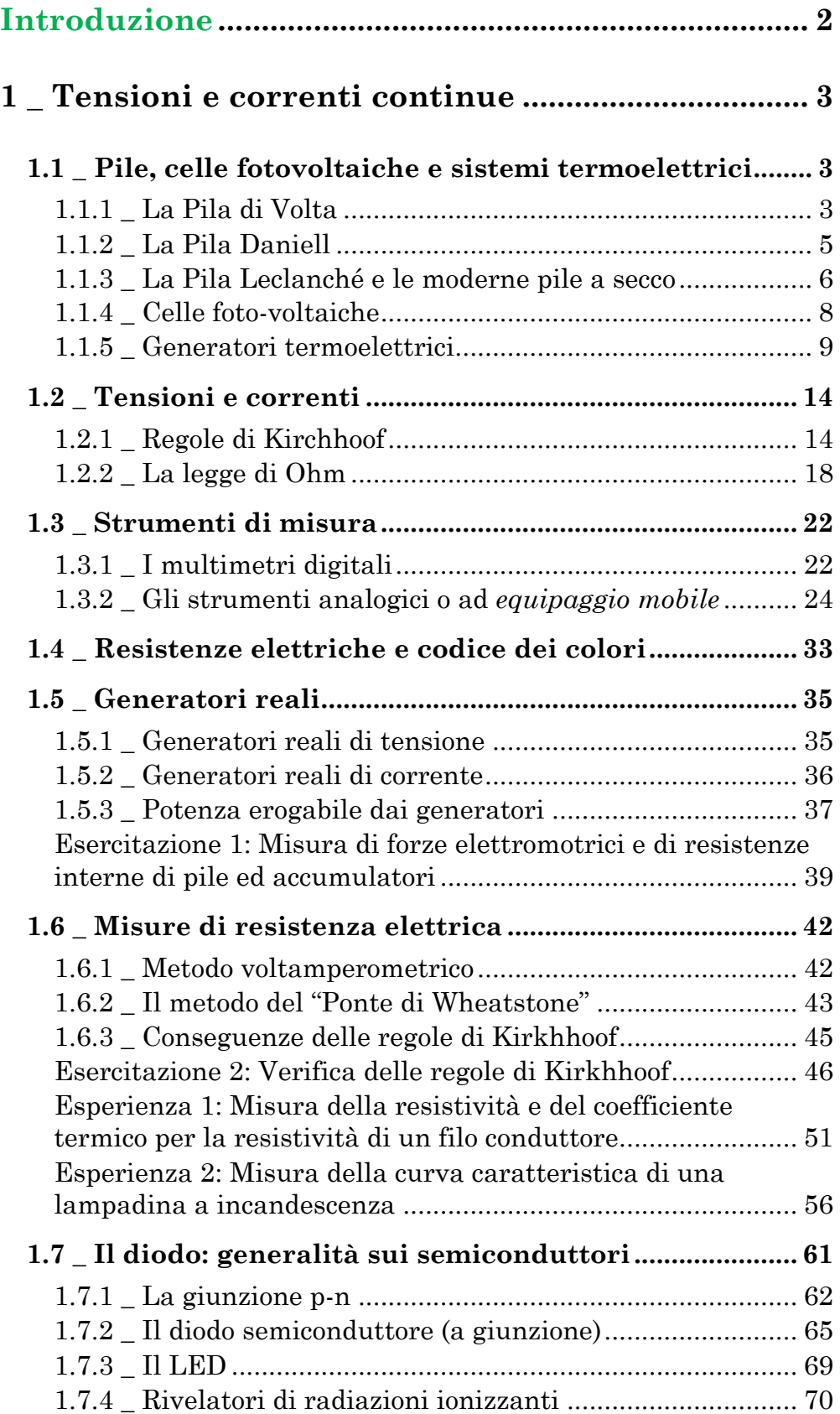

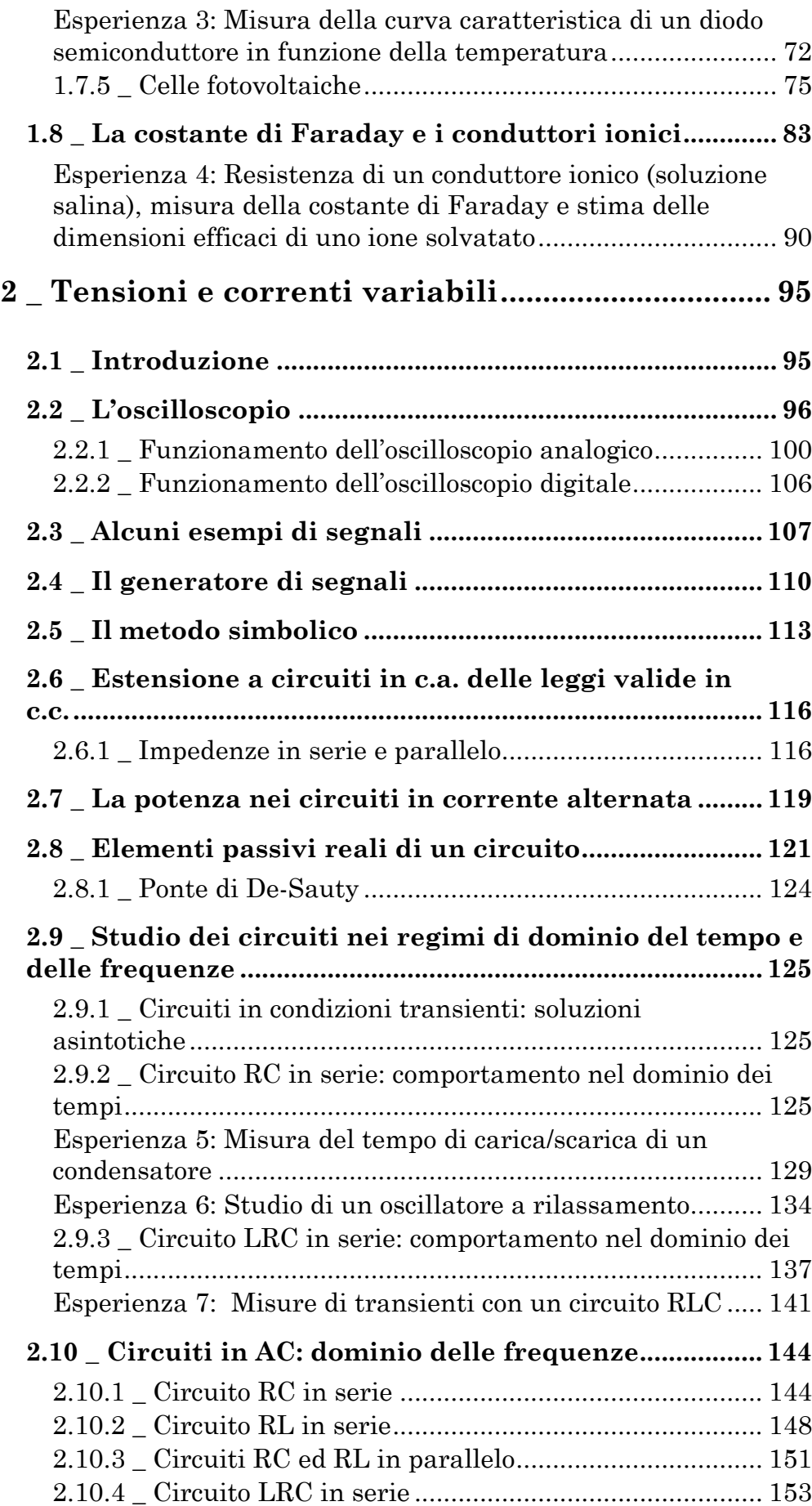

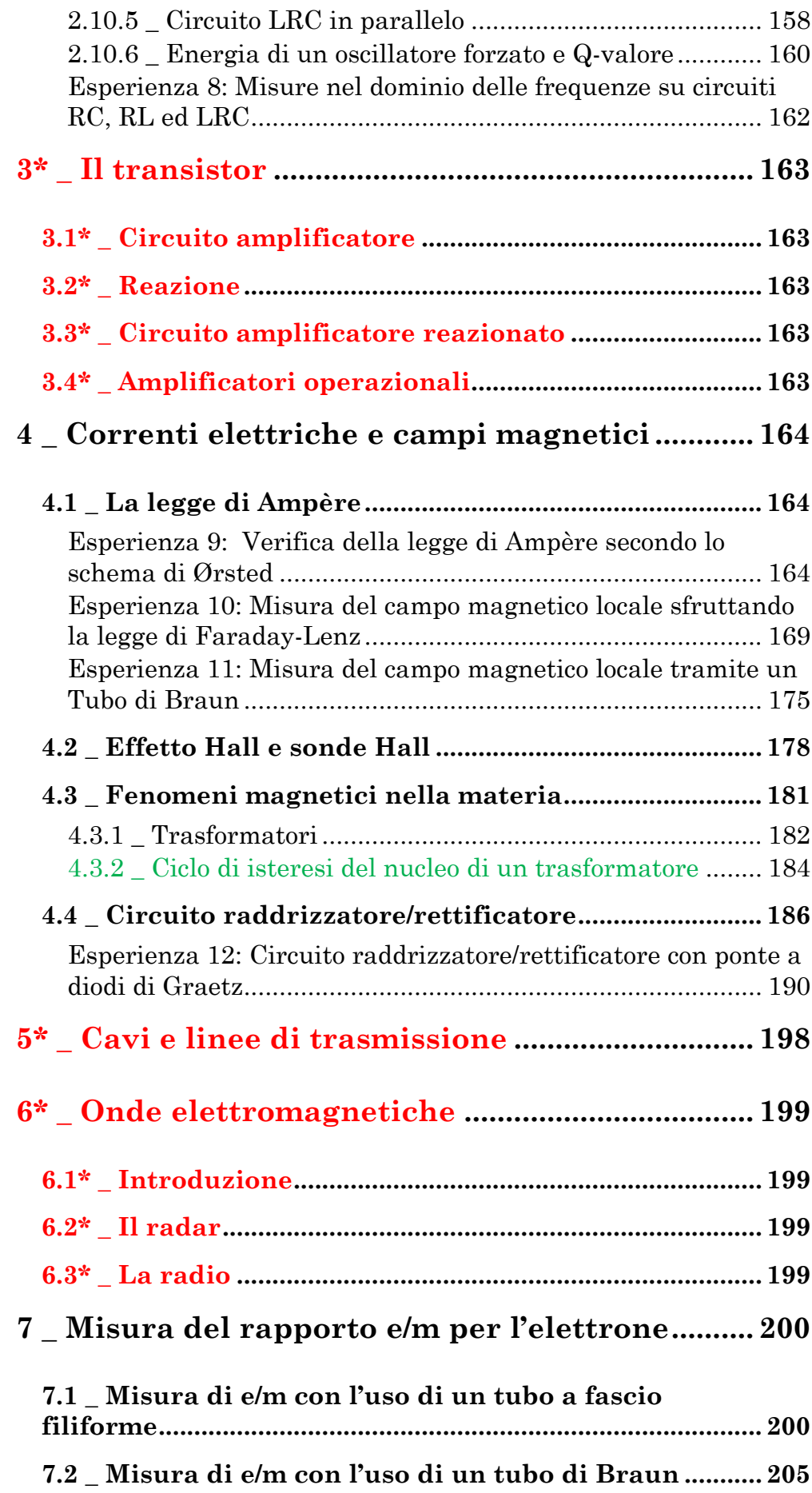

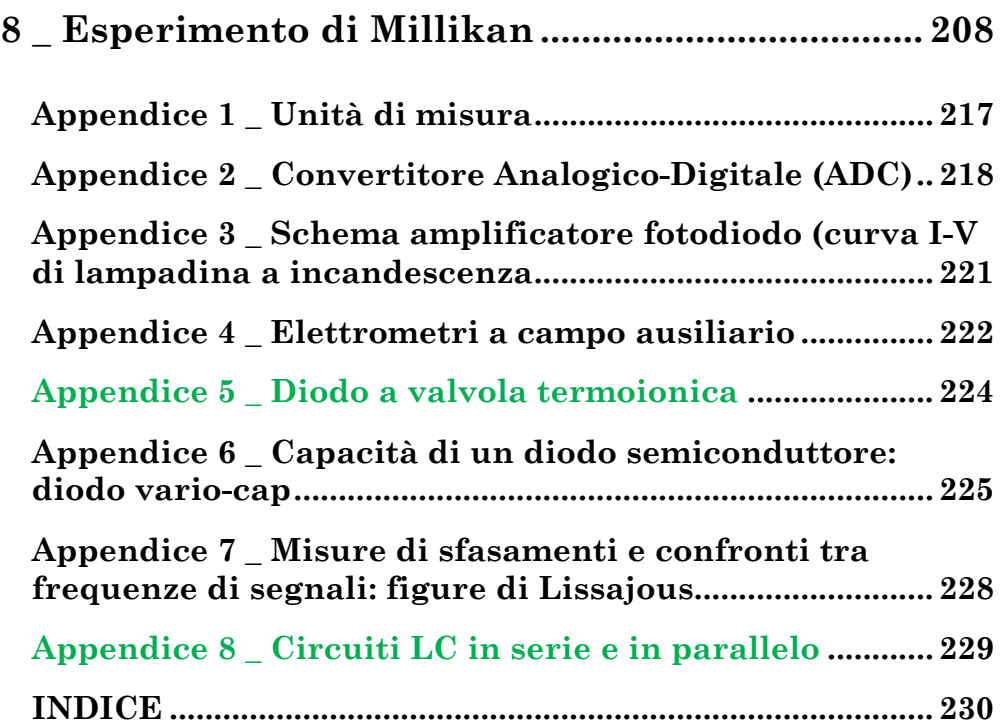